IBM XL C/C++ for Linux, V13.1.1

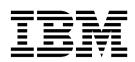

# **Compiler Reference** for Little Endian Distributions

Version 13.1.1

IBM XL C/C++ for Linux, V13.1.1

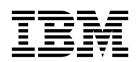

# **Compiler Reference** for Little Endian Distributions

Version 13.1.1

Note

Before using this information and the product it supports, read the information in "Notices" on page 359.

## First edition

This edition applies to IBM XL C/C++ for Linux, V13.1.1 (Program 5765-J08; 5725-C73) and to all subsequent releases and modifications until otherwise indicated in new editions. Make sure you are using the correct edition for the level of the product.

## © Copyright IBM Corporation 1996, 2014.

US Government Users Restricted Rights – Use, duplication or disclosure restricted by GSA ADP Schedule Contract with IBM Corp.

# Contents

| About this information            | i  |
|-----------------------------------|----|
| Who should read this information  | ii |
| How to use this information       | ii |
| How this information is organized | ii |
| Conventions                       | ii |
| Related information               | ci |
| IBM XL C/C++ information          |    |
| Standards and specifications      |    |
| Other IBM information             | ii |
| Other information                 |    |
| Technical support                 |    |
| How to send your comments         | ii |

# Chapter 1. Compiling and linking

| applications                              | •  | •   | ••   | 1  |
|-------------------------------------------|----|-----|------|----|
| Invoking the compiler                     |    |     |      | 1  |
| Command-line syntax                       |    |     |      | 2  |
| Types of input files                      |    |     |      | 3  |
| Types of output files                     |    |     |      | 4  |
| Specifying compiler options               |    |     |      | 4  |
| Specifying compiler options on the com-   | ma | nd  | line | 5  |
| Specifying compiler options in a configu  |    |     |      | 5  |
| Specifying compiler options in program    | SO | urc | e    |    |
| files                                     |    |     |      | 5  |
| Resolving conflicting compiler options.   |    |     |      | 6  |
| Preprocessing                             |    |     |      | 7  |
| Directory search sequence for include fil |    |     |      | 8  |
| Linking                                   | •  |     |      | 9  |
| Order of linking                          | •  |     |      | 10 |
| Redistributable libraries                 |    |     |      | 10 |
| Compiler messages and listings            |    |     |      | 11 |
| Compiler messages                         |    |     |      | 11 |
| Compiler listings                         | •  |     |      | 12 |
| Paging space errors during compilation    | •  | •   | ••   | 14 |
|                                           |    |     |      |    |

# Chapter 2. Configuring compiler

| defaults         |        |         |        | -     |      |      |      | -     | 15 |
|------------------|--------|---------|--------|-------|------|------|------|-------|----|
| Setting environm | ent va | riables | з.     |       |      |      |      |       | 15 |
| Compile-time     | and li | nk-tim  | e env  | viron | me   | nt   |      |       |    |
| variables        |        |         | •      |       |      |      |      |       | 16 |
| Runtime envir    | onmei  | nt vari | ables  |       |      |      |      |       | 16 |
| Using custom con | npiler | config  | gurati | on fi | les  |      |      |       | 17 |
| Creating custo   | m con  | figura  | tion f | iles  |      |      |      |       | 18 |
| Using IBM XL     | C/C+   | + for   | Linu>  | , V1  | 3.1. | .1 v | vith | ı the |    |
| Advance Tool     | hain . |         |        |       |      |      |      |       | 21 |
|                  |        |         |        |       |      |      |      |       |    |

# Chapter 3. Compiler options reference 23

| Supported GCC options       |    |    |      |     |    |  | 23 |
|-----------------------------|----|----|------|-----|----|--|----|
| Summary of compiler options | by | fu | ncti | ion | al |  |    |
| category                    | •  |    |      |     |    |  | 27 |
| Output control              |    |    |      |     |    |  | 27 |
| Input control               |    |    |      |     |    |  | 29 |
| Language element control    |    |    |      |     |    |  | 29 |
| Template control (C++ only) | ). |    |      |     |    |  | 30 |

| Floating-point and integer o                               | onti   | ol       |       |      |          |     |        | 30 |
|------------------------------------------------------------|--------|----------|-------|------|----------|-----|--------|----|
| Object code control                                        |        |          |       |      |          |     |        | 31 |
| Object code control<br>Error checking and debuggi          | ino    | •        | •     | •    | •        | •   |        | 32 |
| Listings, messages, and con                                | mile   | i.       | nfa   | •    | ·<br>ati | •   |        | 36 |
| Listings, messages, and com                                | ipne   | :г п     | uo    | 1111 | au       | л   |        |    |
| Optimization and tuning .                                  |        |          |       |      |          |     |        | 36 |
| Linking                                                    | ·      | •        | •     | •    | ·        | •   | ••     | 38 |
| Portability and migration.                                 | •      | •        | •     | •    | •        | •   |        | 39 |
| Compiler customization .                                   |        | •        | •     | •    | •        | •   |        | 40 |
| Compiler customization .<br>Individual option descriptions |        |          |       |      |          |     |        | 40 |
| -### (-#) (pound sign)                                     |        |          |       |      |          |     |        | 41 |
| -+ (plus sign) (C++ only).                                 |        |          |       |      |          |     |        | 42 |
| help (-qhelp)                                              |        |          |       |      |          |     |        | 43 |
| version (-qversion)                                        | •      | •        | •     | •    | •        | •   |        | 44 |
| (qversion)                                                 | •      | •        | •     | •    | •        | •   |        | 45 |
| @file (-qoptfile)<br>-B<br>-C, -C!                         | ·      | •        | •     | •    | •        | •   |        | 48 |
| -D                                                         | ·      | •        | •     | •    | ·        | •   |        |    |
|                                                            |        |          |       |      |          |     | ••     | 49 |
| -D                                                         |        |          |       |      |          |     | ••     | 50 |
| -E                                                         | •      | •        |       | •    | •        | •   | ••     | 51 |
| -F                                                         |        |          |       |      |          |     |        | 52 |
| -I                                                         |        |          | •     |      |          |     |        | 54 |
| -I                                                         |        |          |       |      |          |     |        | 55 |
| -O, -qoptimize                                             |        |          |       |      |          |     |        | 56 |
| -P                                                         |        |          |       |      |          |     |        | 59 |
| P                                                          | •      | •        | •     | •    | •        | •   |        | 60 |
| -R                                                         | •      | •        | •     | •    | ·        | •   |        |    |
| -S                                                         | ·      | •        | •     | •    | ·        | •   | ••     | 60 |
| -U                                                         | •      | •        | •     | •    | •        | •   | ••     | 62 |
| -X (-W)                                                    | •      | •        | •     | •    | •        | •   |        | 63 |
| -Werror (-qhalt)                                           | •      | •        | •     | •    | •        | •   |        | 64 |
| -C                                                         |        |          |       |      |          |     |        | 65 |
| -dM (-qshowmacros)                                         |        |          |       |      |          |     |        | 66 |
| -e                                                         |        |          |       |      |          |     |        | 67 |
| -e                                                         |        | _        |       |      |          |     |        | 68 |
| -fcommon (-acommon)                                        | •      | •        | •     | •    | •        | •   |        | 69 |
| -fdollars-in-identifiers (-qdo                             | 11ar)  | •        | •     | •    | •        | •   |        | 70 |
| fdumm alace biomembry (ad                                  | 11a1 ) |          | 1     |      | •        | •   | <br>[] | 70 |
| -fdump-class-hierarchy (-qd                                |        |          |       |      |          |     |        | 71 |
| (C++ only)                                                 | ·      | •        | •     | •    | ·        | •   | ••     | 71 |
| -finline-functions (-qinline)                              | •      | •        | •     | •    | •        | •   | ••     | 72 |
| -fPIC (-qpic)<br>-fpack-struct (-qalign)                   | •      | •        | •     | •    | •        | •   |        | 73 |
| -fpack-struct (-qalign)                                    |        | •        | •     | •    | •        | •   |        | 74 |
| -fsigned-bitfields, -funsigned                             | d-bi   | tfie     | lds   | (-0  | qbit     | fie | lds)   | 75 |
| -fsigned-char, -funsigned-ch                               | ar (·  | -qcl     | har   | s)   |          |     |        | 75 |
| -fstrict-aliasing (-qalias=ansi                            | i)c    | ali      | as    |      |          |     |        | 76 |
| -fsyntax-only (-qsyntaxonly)                               | (C)    | on       | lv)   |      |          |     |        | 78 |
| -ftemplate-depth (-qtemplat                                |        |          |       |      |          |     |        | 79 |
| -ftrapping-math (-qflttrap)                                |        |          |       |      |          |     |        | 80 |
|                                                            | •      |          |       |      |          |     | ••     |    |
| -ftls-model (-qtls)                                        | ·      | •        | •     | •    | ·        | •   | ••     | 82 |
| -ftime-report (-qphsinfo) .                                |        |          |       |      |          | •   | ••     | 84 |
| -funroll-loops (-qunroll), -fu                             | nrol   | l-a      | ll-le | oop  | os       |     |        |    |
| (-qunroll=yes)                                             |        |          |       |      |          |     |        | 85 |
| -fvisibility (-qvisibility) .                              |        |          |       |      |          |     |        | 87 |
|                                                            |        |          |       |      |          |     |        | 89 |
| -include (-qinclude).                                      |        |          |       |      |          |     |        | 91 |
| -isystem (-qc_stdinc) (C onl                               |        |          |       |      |          |     |        | 92 |
| -isystem (-qcpp_stdinc) (C+                                |        |          |       |      |          | •   |        | 94 |
| isystem (access static) (C+                                | F 01   | цу)<br>) |       | •    | •        | •   |        |    |
| -isystem (-qgcc_c_stdinc) (C                               |        |          |       |      | ·        | •   |        | 95 |
| -isystem (-qgcc_cpp_stdinc)                                | (C+    | + (      | onl   | y)   | ·        | •   |        | 96 |
|                                                            |        |          |       |      |          |     |        |    |

| -1                                       |   |     |    | 98  |
|------------------------------------------|---|-----|----|-----|
| -maltivec (-qaltivec).                   |   |     |    | 99  |
| -mcpu (-qarch)                           |   |     |    | 100 |
| -mtune (-gtune)                          |   |     |    | 102 |
| -mcpu (-qarch)                           |   |     |    | 104 |
| -p, -pg, -qprofile                       |   |     |    | 105 |
| -qaggrcopy                               |   |     |    | 106 |
| -dasm as                                 |   |     |    | 106 |
| -qasm_as                                 | • | •   | •• | 107 |
| -acheck                                  | • | •   | •• | 110 |
| -qcompact                                | • | ·   | •• | 110 |
| -qct, -nostartfiles (-qnocrt)            |   |     |    | 112 |
|                                          |   |     |    | 113 |
| -qdataimported, -qdatalocal, -qtocdata   | • | ·   | •• |     |
| -qdirectstorage                          | · | ·   | •• | 115 |
| -qen (C++ only)  .  .  .  .  .           | • | ·   |    | 116 |
| -qfloat                                  | · | ·   |    | 116 |
| -qfullpath                               |   |     |    | 120 |
| -qhot                                    | • | •   |    | 121 |
| -qignerrno                               | • | •   |    | 123 |
| -qinitauto                               |   |     |    | 124 |
| -qinlglue                                |   |     |    | 126 |
| -gipa                                    |   |     |    | 127 |
| -qisolated_call                          |   |     |    | 132 |
| -qkeepparm                               |   |     |    | 134 |
| -qlib, -nodefaultlibs (-qnolib)          | • | •   | •• | 134 |
| -alibansi                                | · | ·   |    | 136 |
| -qlibansi                                | · | ·   | •• | 136 |
|                                          | · | ·   | •• |     |
| -qlist                                   | · | ·   | •• | 137 |
| -qmaxmem                                 | • | •   | •• | 138 |
| -qmakedep, -MD (-qmakedep=gcc) .         | • | ·   | •• | 139 |
| -qpath                                   | • | ·   | •• | 141 |
| -qpath                                   | • | •   |    | 142 |
| -qprefetch                               | • | •   |    | 150 |
| -qpriority (C++ only)                    |   |     |    | 153 |
| -qreport                                 |   |     |    | 154 |
| -qreserved_reg                           |   |     |    | 156 |
| -qro                                     |   |     |    | 157 |
| -aroconst.                               |   |     |    | 158 |
| -qroconst                                |   |     |    | 159 |
| -dsaveont                                | · | •   | •• | 160 |
| -qshowpdf                                | • | ·   |    | 162 |
| asimd                                    | • | •   |    | 163 |
| -qsimd                                   | · | ·   | •• |     |
| -qsmallstack                             | · | ·   | •• | 164 |
| -qspill                                  | · | ·   | •• | 165 |
| -qstaticinline (C++ only).               |   | ·、  | •• | 166 |
| -qstdinc, -qnostdinc (-nostdinc, -nostdi |   | -+) | •• | 167 |
| -qstrict                                 |   | ·   | •• | 168 |
| -qstrict_induction                       | • | •   |    | 172 |
| -qtimestamps                             |   |     |    | 173 |
| -qtimestamps                             |   |     |    | 174 |
| -qunwina                                 |   |     |    | 174 |
| -                                        |   |     |    | 175 |
|                                          |   |     |    | 176 |
| -shared (-qmkshrobj)                     |   |     |    | 176 |
| -static (-qstaticlink)                   | : | :   |    | 178 |
| -std (-qlanglvl)                         | : | :   |    | 180 |
| _t                                       |   |     | •• | 183 |
| **                                       |   | •   | •• |     |
|                                          | · | ·   | •• | 184 |
| -W                                       | • | •   | •• | 185 |
| -Wunsupported-xl-macro                   | · | ·   | •• | 186 |
| -x (-qsourcetype)                        | • | ·   | •• | 187 |

| -y |
|----|
|----|

# Chapter 4. Compiler pragmas

| reference                                   | 191 |
|---------------------------------------------|-----|
| Pragma directive syntax                     | 191 |
| Scope of pragma directives                  | 191 |
| Supported GCC pragmas                       | 192 |
| Supported IBM pragmas                       | 192 |
| #pragma disjoint                            | 193 |
| <pre>#pragma execution_frequency</pre>      | 194 |
| <pre>#pragma ibm independent_loop</pre>     | 195 |
| #pragma nosimd                              | 196 |
| <pre>#pragma option_override</pre>          | 197 |
| #pragma pack                                | 198 |
| #pragma reachable                           | 202 |
| <pre>#pragma simd_level</pre>               | 202 |
| <pre>#pragma STDC CX_LIMITED_RANGE</pre>    | 203 |
| <pre>#pragma unroll, #pragma nounroll</pre> | 204 |
| #pragma weak                                | 206 |
|                                             |     |

# Chapter 5. Compiler predefined

| macros                                                                                    | 209 |
|-------------------------------------------------------------------------------------------|-----|
| General macros                                                                            | 209 |
| Macros indicating the XL $C/C++$ compiler                                                 | 210 |
| Macros related to the platform                                                            | 211 |
| Macros related to compiler features                                                       | 212 |
| Macros related to compiler option settings                                                | 212 |
| Macros related to architecture settings                                                   | 214 |
| Macros related to language levels                                                         | 215 |
| Unsupported macros from other XL compilers                                                | 216 |
|                                                                                           |     |
| Chapter 6. Compiler built-in functions                                                    | 219 |
| Fixed-point built-in functions                                                            | 219 |
| Absolute value functions                                                                  | 220 |
| Assert functions                                                                          | 220 |
| Bit permutation functions                                                                 | 220 |
| Comparison functions                                                                      | 220 |
| Count zero functions                                                                      | 221 |
| Division functions                                                                        | 221 |
| Load functions                                                                            | 222 |
| Multiply functions.                                                                       | 223 |
| Multiply functions <th.< th=""><th.< th="">.<th.< th=""><td>223</td></th.<></th.<></th.<> | 223 |
| Rotate functions                                                                          | 224 |
| Store functions                                                                           | 226 |
| Trap functions                                                                            | 226 |
| Binary floating-point built-in functions                                                  | 227 |
| Absolute value functions                                                                  | 227 |
| Conversion functions                                                                      | 228 |
| FPSCR functions                                                                           | 230 |
| Multiply-add/subtract functions                                                           | 232 |
| Reciprocal estimate functions                                                             | 233 |
| Rounding functions                                                                        | 234 |
| Select functions.                                                                         | 235 |
| Square root functions.                                                                    | 235 |
| Software division functions.                                                              | 236 |
|                                                                                           | 236 |
| Store functions                                                                           | 237 |
| BCD add and subtract                                                                      | 237 |
| BCD add and subtract                                                                      | 238 |
| BCD comparison                                                                            | 238 |

| BCD load and store                            |    | 239 | vec_ctf       |
|-----------------------------------------------|----|-----|---------------|
| Synchronization and atomic built-in functions | •• | 240 | vec_cts       |
| Check lock functions                          |    | 240 | vec_ctsl      |
| Clear lock functions                          |    | 241 | vec_ctu       |
| Compare and swap functions                    |    | 242 | vec_ctul      |
| Fetch functions                               |    | 243 | vec_cvf       |
| Load functions                                |    | 244 | vec_div       |
| Store functions                               |    | 245 | vec_eqv       |
| Synchronization functions                     |    | 246 | vec_extract   |
| Cache-related built-in functions              |    | 247 | vec_floor     |
| Data cache functions                          |    | 247 | vec_gbb       |
| Prefetch built-in functions                   |    | 249 | vec_insert    |
| Cryptography built-in functions               |    | 250 | vec_ld        |
| Advanced Encryption Standard functions .      |    | 250 | vec_lvsl      |
| Secure Hash Algorithm functions.              |    | 252 | vec_lvsr      |
| Miscellaneous functions                       |    | 253 | vec_madd      |
| Block-related built-in functions              |    | 255 | vec_max       |
| bcopy                                         |    | 255 | vec_mergeh    |
| Vector built-in functions                     |    | 255 | vec_mergel    |
| vec_abs                                       |    | 256 | vec_min       |
| vec_add                                       |    | 257 | vec_msub      |
| vec_add_u128                                  |    | 257 | vec_mul       |
| vec_addc_u128                                 |    | 258 | vec_nabs      |
| vec_adde_u128                                 |    | 258 | vec_nearbyint |
| vec_addec_u128                                | •• | 259 | vec_neg       |
| vec_all_eq                                    |    | 259 | - 0 11 202    |
| 1                                             | •• | 260 |               |
| vec_all_ge                                    | •• |     | _             |
| vec_all_gt                                    |    | 261 | =             |
| vec_all_le                                    | •• | 262 | vec_or        |
| vec_all_lt                                    | •• | 263 | vec_pack      |
| vec_all_nan                                   |    | 264 | vec_packs     |
| vec_all_ne                                    |    | 265 | vec_packsu    |
| vec_all_nge                                   |    | 266 | vec_perm      |
| vec_all_ngt                                   |    | 267 | vec_popcnt    |
| vec_all_nle                                   |    | 267 | vec_promote   |
| vec_all_nlt                                   |    | 268 | vec_re        |
| vec_all_numeric                               | •• | 268 | vec_recipdiv  |
| vec_and                                       |    | 269 | vec_revb      |
| $vec_andc$                                    |    | 270 | vec_reve      |
| $vec_any_eq$                                  |    | 271 | vec_rint      |
| vec_any_ge                                    |    | 272 | vec_rl        |
| vec_any_gt                                    | •• | 273 | vec_round     |
| vec_any_le                                    |    | 274 | vec_roundc    |
| vec_any_lt                                    | •• | 275 | vec_roundm    |
| vec_any_nan                                   |    | 276 | vec_roundp    |
| vec_any_ne                                    |    | 277 | vec_roundz    |
| vec_any_nge                                   |    | 278 | vec_rsqrt     |
| vec_any_ngt                                   |    | 279 | vec_rsqrte    |
| vec_any_nle                                   |    | 279 | vec_sel       |
| vec_any_nlt                                   |    | 280 | vec_sl        |
| vec_any_numeric                               |    | 280 | vec_sldw      |
| vec_bperm                                     |    | 281 | vec_splat     |
| vec_ceil                                      |    | 281 | vec_splats    |
| vec_cmpeq                                     |    | 281 | vec_sqrt      |
| vec_cmpge                                     |    | 282 | vec_sr        |
| vec_cmpgt                                     |    | 283 | vec_sra       |
| vec_cmple                                     |    | 284 | vec_st        |
| vec_cmplt                                     |    | 284 | vec_sub       |
| vec_cntlz.                                    |    | 285 | vec_sub_u128  |
| vec_cpsgn                                     |    | 286 | vec_subc_u128 |
| vec_ctd                                       |    | 286 | vec_sube_u128 |
|                                               |    |     |               |

| vec_subec_u128                                  |     |    |     |     |     |      |    |     |     |             |     | 326 |
|-------------------------------------------------|-----|----|-----|-----|-----|------|----|-----|-----|-------------|-----|-----|
| vec_trunc                                       | •   |    |     |     |     |      |    |     |     |             |     | 327 |
| vec_unpackh                                     | •   |    |     |     |     |      |    |     |     |             |     | 327 |
| vec_unpackl.                                    | •   |    |     |     |     |      |    |     |     |             |     | 328 |
| vec_vclz                                        | •   |    |     |     |     |      |    |     |     |             |     | 328 |
| vec_vgbbd .                                     | •   |    |     |     |     |      |    |     |     |             |     | 329 |
| vec_xl                                          | •   |    |     |     |     |      |    |     |     |             |     | 329 |
| vec_xl_be                                       | •   |    |     |     |     |      |    |     |     |             |     | 330 |
| vec_xld2                                        | •   |    |     |     |     |      |    |     |     |             |     | 331 |
| vec_xlds                                        | •   |    |     |     |     |      |    |     |     |             |     | 332 |
| vec_xlw4.                                       | •   |    |     |     |     |      |    |     |     |             |     | 333 |
| vec_xor                                         | •   |    |     |     |     |      |    |     |     |             |     | 333 |
| vec_xst                                         | •   |    |     |     |     |      |    |     |     |             |     | 335 |
| vec_xst_be .                                    | •   |    |     |     |     |      |    |     |     |             |     | 335 |
| vec_xstd2.                                      | •   |    |     |     |     |      |    |     |     |             |     | 336 |
| vec_xstw4 .                                     | •   |    |     |     |     |      |    |     |     |             |     | 337 |
| GCC atomic memo                                 | ory | ac | ces | s b | uil | t-in | fu | nct | ion | <b>s</b> (! | IBM |     |
| extension)                                      | •   |    |     |     |     |      |    |     |     |             |     | 338 |
| Atomic lock, release, and synchronize functions |     |    |     |     |     |      |    |     | 339 |             |     |     |

| Atomic fetch and operation functions    |   |   |   | 340 |
|-----------------------------------------|---|---|---|-----|
| Atomic operation and fetch functions    |   |   |   | 343 |
| Atomic compare and swap functions       |   |   |   | 346 |
| Miscellaneous built-in functions        |   |   |   | 347 |
| Optimization-related functions          |   |   |   | 347 |
|                                         |   |   |   | 348 |
| Memory-related functions                |   |   |   | 349 |
| Transactional memory built-in functions |   |   |   | 352 |
|                                         |   |   |   | 352 |
| Transaction abort functions             |   |   |   | 354 |
| Transaction inquiry functions           |   |   |   | 354 |
| Transaction resume and suspend funct    |   |   |   | 358 |
| ±                                       |   |   |   |     |
| Notices                                 |   |   |   | 359 |
|                                         | • | • | • |     |
| Trademarks and service marks            | · | • |   | 361 |
|                                         |   |   |   |     |
| Index                                   | • | • | • | 363 |
|                                         |   |   |   |     |

# About this information

This information is a reference for the  $IBM^{\otimes}$  XL C/C++ for Linux, V13.1.1 compiler. Although it provides information on compiling and linking applications written in C and C++, it is primarily intended as a reference for compiler command-line options, pragma directives, predefined macros, built-in functions, environment variables, error messages and return codes.

# Who should read this information

This information is for experienced C or C++ developers who have some familiarity with the XL C/C++ compilers or other command-line compilers on Linux operating systems. It assumes thorough knowledge of the C or C++ programming language, and basic knowledge of operating system commands. Although this information is intended as a reference guide, programmers new to XL C/C++ can still find information in it on the capabilities and features unique to the XL C/C++ compiler.

# How to use this information

Unless indicated otherwise, all of the text in this reference pertains to both C and C++ languages. Where there are differences between languages, these are indicated through qualifying text and icons, as described in "Conventions" on page viii.

Throughout this manual, the **xlc** and **xlc++** command invocations are used to describe the actions of the compiler. You can, however, substitute other forms of the compiler invocation command if your particular environment requires it, and compiler option usage will remain the same unless otherwise specified.

While this information covers topics on configuring the compiler environment, and compiling and linking C or C++ applications using the XL C/C++ compiler, it does not include the following topics:

- Compiler installation: see the XL C/C++ Installation Guide for information on installing XL C/C++.
- The C or C++ programming languages: see the *XL* C/C++ Language Reference for information on the syntax, semantics, and IBM implementation of the C or C++ IBM extension features. See C/C++ standards for the details of standard features.
- Programming topics: see the XL C/C++ Optimization and Programming Guide for detailed information on developing applications with XL C/C++, with a focus on program portability and optimization.

# How this information is organized

Chapter 1, "Compiling and linking applications," on page 1 discusses topics related to compilation tasks, including invoking the compiler, preprocessor, and linker; types of input and output files; different methods for setting include file path names and directory search sequences; different methods for specifying compiler options and resolving conflicting compiler options; and compiler listings and messages.

Chapter 2, "Configuring compiler defaults," on page 15 discusses topics related to setting up default compilation settings, including setting environment variables and customizing the configuration file.

Chapter 3, "Compiler options reference," on page 23 begins with a list of GCC supported options, which are sorted alphabetically. Then it introduces a summary of options according to functional category, which you can look up and link to options by function; and it includes individual descriptions of each compiler option sorted alphabetically.

Chapter 4, "Compiler pragmas reference," on page 191 introduces a list of GCC supported pragmas and IBM supported pragmas, which are sorted alphabetically. For IBM supported pragmas, detailed descriptions are introduced.

Chapter 5, "Compiler predefined macros," on page 209 provides a list of compiler macros grouped according to category. It also provides a list of compiler macros that might be supported by other XL compilers, but are not supported in IBM<sup>®</sup> XL C/C++ for Linux, V13.1.1.

Chapter 6, "Compiler built-in functions," on page 219 contains individual descriptions of XL C/C++ built-in functions for Power<sup>®</sup> architectures, categorized by their functionality.

# Conventions

# **Typographical conventions**

The following table shows the typographical conventions used in the IBM XL C/C++ for Linux, V13.1.1 information.

| Typeface           | Indicates                                                                                                    | Example                                                                                                    |
|--------------------|----------------------------------------------------------------------------------------------------|----------------------------------------------------------------------------------------------------|
| bold               | Lowercase commands, executable<br>names, compiler options, and<br>directives.                                                                | The compiler provides basic<br>invocation commands, <b>xlc</b> and <b>xlC</b><br>( <b>xlc++</b> ), along with several other<br>compiler invocation commands to<br>support various C/C++ language<br>levels and compilation environments. |
| italics            | Parameters or variables whose<br>actual names or values are to be<br>supplied by the user. Italics are<br>also used to introduce new terms.  | Make sure that you update the <i>size</i> parameter if you return more than the <i>size</i> requested.                                                                                                    |
| <u>underlining</u> | The default setting of a parameter of a compiler option or directive.                                                                        | nomaf   <u>maf</u>                                                                                                    |
| monospace          | Programming keywords and<br>library functions, compiler builtins,<br>examples of program code,<br>command strings, or user-defined<br>names. | To compile and optimize<br>myprogram.c, enter: xlc myprogram.c<br>-03.                                                                                                    |

Table 1. Typographical conventions

# **Qualifying elements (icons)**

Most features described in this information apply to both C and C++ languages. In descriptions of language elements where a feature is exclusive to one language, or where functionality differs between languages, this information uses icons to delineate segments of text as follows:

Table 2. Qualifying elements

| Qualifier/Icon                                   | Meaning                                                                                                    |
|--------------------------------------------------|----------------------------------------------------------------------------------------------------|
| C only, or C only begins                         | The text describes a feature that is supported in the C language only; or describes behavior that is specific to the C language.     |
|                                                  |                                                                                                    |
| C only ends                                      |                                                                                                    |
| C++ only, or C++ only<br>begins<br>C++           | The text describes a feature that is supported in the C++ language only; or describes behavior that is specific to the C++ language. |
| C++ only ends                                    |                                                                                                    |
| IBM extension, or IBM<br>extension begins<br>IBM | The text describes a feature that is an IBM extension to the standard language specifications.                                       |
| IBM extension ends                               |                                                                                                    |
| C11, or C11 begins C11 C11 C11                   | The text describes a feature that is introduced into standard C as part of C11.                                                      |
| C11 ends                                         |                                                                                                    |
| C++11, or C++11 begins                           | The text describes a feature that is introduced into standard C++ as part of C++11.                                                  |
| C++11 <                                          |                                                                                                    |
| C++11 ends                                       |                                                                                                    |

# Syntax diagrams

Throughout this information, diagrams illustrate XL C/C++ syntax. This section will help you to interpret and use those diagrams.

• Read the syntax diagrams from left to right, from top to bottom, following the path of the line.

The ► symbol indicates the beginning of a command, directive, or statement.

The  $\longrightarrow$  symbol indicates that the command, directive, or statement syntax is continued on the next line.

The  $\blacktriangleright$  symbol indicates that a command, directive, or statement is continued from the previous line.

The — → symbol indicates the end of a command, directive, or statement.

Fragments, which are diagrams of syntactical units other than complete commands, directives, or statements, start with the |--- symbol and end with the ---| symbol.

• Required items are shown on the horizontal line (the main path):

```
►—keyword—required_argument—
```

• Optional items are shown below the main path:

```
► keyword ______
```

• If you can choose from two or more items, they are shown vertically, in a stack. If you *must* choose one of the items, one item of the stack is shown on the main path.

```
► keyword required_argument1 required_argument2
```

If choosing one of the items is optional, the entire stack is shown below the main path.

►►-keyword-

-optional\_argument1--optional\_argument2-

• An arrow returning to the left above the main line (a repeat arrow) indicates that you can make more than one choice from the stacked items or repeat an item. The separator character, if it is other than a blank, is also indicated:

• The item that is the default is shown above the main path.

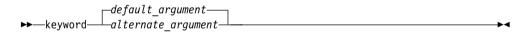

- Keywords are shown in nonitalic letters and should be entered exactly as shown.
- Variables are shown in italicized lowercase letters. They represent user-supplied names or values.
- If punctuation marks, parentheses, arithmetic operators, or other such symbols are shown, you must enter them as part of the syntax.

## Examples in this information

The examples in this information, except where otherwise noted, are coded in a simple style that does not try to conserve storage, check for errors, achieve fast performance, or demonstrate all possible methods to achieve a specific result.

The examples for installation information are labelled as either *Example* or *Basic example*. *Basic examples* are intended to document a procedure as it would be

performed during a basic, or default, installation; these need little or no modification.

# **Related information**

The following sections provide related information for XL C/C++:

# IBM XL C/C++ information

XL C/C++ provides product information in the following formats:

• README files

README files contain late-breaking information, including changes and corrections to the product information. README files are located by default in the XL C/C++ directory, and in the root directory and subdirectories of the installation DVD.

• Installable man pages

Man pages are provided for the compiler invocations and all command-line utilities provided with the product. Instructions for installing and accessing the man pages are provided in the *IBM XL C/C++ for Linux, V13.1.1 Installation Guide*.

Online product documentation

The fully searchable HTML-based documentation is viewable in IBM Knowledge Center at http://www.ibm.com/support/knowledgecenter/SSXVZZ\_13.1.1/ com.ibm.compilers.linux.doc/welcome.html.

• PDF documents

PDF documents are available on the web at http://www.ibm.com/support/docview.wss?uid=swg27036675.

The following files comprise the full set of XL C/C++ product information:

| Document title                                                                            | PDF file<br>name | Description                                                                                                    |
|-------------------------------------------------------------------------------------------|------------------|----------------------------------------------------------------------------------------------------|
| IBM XL C/C++ for Linux,<br>V13.1.1 Installation Guide,<br>GC27-6540-00                    | install.pdf      | Contains information for installing XL C/C++<br>and configuring your environment for basic<br>compilation and program execution.                                                                                                 |
| Getting Started with IBM<br>XL C/C++ for Linux,<br>V13.1.1, GI13-2875-00                  | getstart.pdf     | Contains an introduction to the XL C/C++<br>product, with information on setting up and<br>configuring your environment, compiling and<br>linking programs, and troubleshooting<br>compilation errors.                           |
| IBM XL C/C++ for Linux,<br>V13.1.1 Compiler Reference,<br>SC27-6570-00                    | compiler.pdf     | Contains information about the various<br>compiler options, pragmas, macros,<br>environment variables, and built-in functions.                                                                                                   |
| IBM XL C/C++ for Linux,<br>V13.1.1 Language Reference,<br>SC27-6550-00                    | langref.pdf      | Contains information about language extensions<br>for portability and conformance to<br>nonproprietary standards.                                                                                                    |
| IBM XL C/C++ for Linux,<br>V13.1.1 Optimization and<br>Programming Guide,<br>SC27-6560-00 | proguide.pdf     | Contains information on advanced<br>programming topics, such as application<br>porting, interlanguage calls with Fortran code,<br>library development, application optimization,<br>and the XL C/C++ high-performance libraries. |

Table 3. XL C/C++ PDF files

To read a PDF file, use Adobe Reader. If you do not have Adobe Reader, you

can download it (subject to license terms) from the Adobe website at http://www.adobe.com.

More information related to XL C/C++ including IBM Redbooks<sup>®</sup> publications, white papers, tutorials, documentation errata, and other articles, is available on the web at:

http://www.ibm.com/support/docview.wss?uid=swg27036675

For more information about boosting performance, productivity, and portability, see the C/C++ café at https://www.ibm.com/developerworks/community/groups/service/html/communityview?communityUuid=5894415f-be62-4bc0-81c5-3956e82276f3.

# Standards and specifications

XL C/C++ is designed to support the following standards and specifications. You can refer to these standards for precise definitions of some of the features found in this information.

- Information Technology Programming languages C, ISO/IEC 9899:1990, also known as C89.
- Information Technology Programming languages C, ISO/IEC 9899:1999, also known as C99.
- Information Technology Programming languages C, ISO/IEC 9899:2011, also known as C11. (Partial support)
- Information Technology Programming languages C++, ISO/IEC 14882:1998, also known as C++98.
- Information Technology Programming languages C++, ISO/IEC 14882:2003, also known as Standard C++.
- Information Technology Programming languages C++, ISO/IEC 14882:2011, also known as C++11. (Partial support)
- Information Technology Programming languages Extensions for the programming language C to support new character data types, ISO/IEC DTR 19769. This draft technical report has been accepted by the C standards committee, and is available at http://www.open-std.org/JTC1/SC22/WG14/www/docs/ n1040.pdf
- AltiVec Technology Programming Interface Manual, Motorola Inc. This specification for vector data types, to support vector processing technology, is available at http://www.freescale.com/files/32bit/doc/ref\_manual/ALTIVECPIM.pdf.
- ANSI/IEEE Standard for Binary Floating-Point Arithmetic, ANSI/IEEE Std 754-1985.

# Other IBM information

 ESSL product documentation available at http://www.ibm.com/support/ knowledgecenter/SSFHY8/essl\_welcome.html

# Other information

• Using the GNU Compiler Collection available at http://gcc.gnu.org/onlinedocs

# **Technical support**

Additional technical support is available from the XL C/C++ Support page at http://www.ibm.com/support/entry/portal/overview/software/rational/ xl\_c~c++\_for\_linux. This page provides a portal with search capabilities to a large selection of Technotes and other support information.

If you cannot find what you need, you can send email to compinfo@ca.ibm.com.

For the latest information about XL C/C++, visit the product information site at http://www.ibm.com/software/products/us/en/xlcpp-linux/.

# How to send your comments

Your feedback is important in helping to provide accurate and high-quality information. If you have any comments about this information or any other XL C/C++ information, send your comments by email to compinfo@ca.ibm.com.

Be sure to include the name of the manual, the part number of the manual, the version of XL C/C++, and, if applicable, the specific location of the text you are commenting on (for example, a page number or table number).

# **Chapter 1. Compiling and linking applications**

By default, when you call the XL C/C++ compiler, all of the following phases of translation are performed:

- preprocessing of program source
- · compiling and assembling into object files
- linking into an executable

These different translation phases are actually performed by separate executables, which are referred to as compiler *components*. However, you can use compiler options to perform only certain phases, such as preprocessing, or assembling. You can then reinvoke the compiler to resume processing of the intermediate output to a final executable.

The following sections describe how to invoke the XL C/C++ compiler to preprocess, compile and link source files and libraries:

- "Invoking the compiler"
- "Types of input files" on page 3
- "Types of output files" on page 4
- "Specifying compiler options" on page 4
- "Preprocessing" on page 7
- "Linking" on page 9
- "Compiler messages and listings" on page 11

# Invoking the compiler

Different forms of the XL C/C++ compiler invocation commands support various levels of the C and C++ languages. In most cases, you should use the **xlc** command to compile your C source files, and the **xlc++** command to compile C++ source files. Use **xlc++** to link if you have both C and C++ object files.

These invocations allow for threadsafe compilation. You can use them to link the programs that use multi-threading.

**Note:** For each invocation command, the compiler configuration file defines default option settings and, in some cases, macros; for information about the defaults implied by a particular invocation, see the /opt/ibm/xlC/13.1.1/etc/ xlc.cfg.\$*OSRelease.gcc\$gccVersion* file for your system. For example, /opt/ibm/xlC/13.1.1/etc/xlc.cfg.sles.12.gcc.4.8.2 or /opt/ibm/xlC/13.1.1/etc/ xlc.cfg.ubuntu.14.04.gcc.4.8.2.

| Basic invocations | Description                                                                                                    |
|-------------------|----------------------------------------------------------------------------------------------------|
| xlc               | Invokes the compiler for C source files. This command supports all of the ISO C99 standard features, and most IBM language extensions. This invocation is recommended for all applications.                  |
| c99               | Invokes the compiler for C source files. This command supports all ISO C99 language features, but does not support IBM language extensions. Use this invocation for strict conformance to the C99 standard.  |
| c89               | Invokes the compiler for C source files. This command supports all ANSI C89 language features, but does not support IBM language extensions. Use this invocation for strict conformance to the C89 standard. |

Table 4. Compiler invocations

Table 4. Compiler invocations (continued)

| Basic invocations | Description                                                                                                    |
|-------------------|----------------------------------------------------------------------------------------------------|
| сс                | Invokes the compiler for C source files. This command supports pre-ANSI C, and many common language extensions. You can use this command to compile legacy code that does not conform to standard C. |
| xlc++, xlC        | Invokes the compiler for C++ source files. If any of your source files are C++, you must use this invocation to link with the correct runtime libraries.                                             |
|                   | Files with .c suffixes, assuming you have not used the -+ compiler option, are compiled as C language source code.                                                                                   |

# **Related information**

• "-std (-qlanglvl)" on page 180

# **Command-line syntax**

You invoke the compiler using the following syntax, where *invocation* can be replaced with any valid XL C/C++ invocation command listed in Table 4 on page 1:

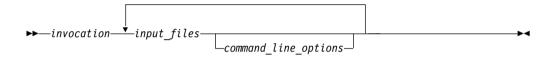

The parameters of the compiler invocation command can be the names of input files, compiler options, and linker options.

Your program can consist of several input files. All of these source files can be compiled at once using only one invocation of the compiler. Although more than one source file can be compiled using a single invocation of the compiler, you can specify only one set of compiler options on the command line per invocation. Each distinct set of command-line compiler options that you want to specify requires a separate invocation.

Compiler options perform a wide variety of functions, such as setting compiler characteristics, describing the object code and compiler output to be produced, and performing some preprocessor functions.

By default, the invocation command calls *both* the compiler and the linker. It passes linker options to the linker. Consequently, the invocation commands also accept all linker options. To compile without linking, use the **-c** compiler option. The **-c** option stops the compiler after compilation is completed and produces as output, an object file *file\_name*.o for each *file\_name.nnn* input source file, unless you use the **-o** option to specify a different object file name. The linker is not invoked. You can link the object files later using the same invocation command, specifying the object files without the **-c** option.

## **Related** information

• "Types of input files" on page 3

# Types of input files

The compiler processes the source files in the order in which they are displayed. If the compiler cannot find a specified source file, it produces an error message and the compiler proceeds to the next specified file. However, the linker does not run and temporary object files are removed.

By default, the compiler preprocesses and compiles all the specified source files. Although you usually want to use this default, you can use the compiler to preprocess the source file without compiling; see "Preprocessing" on page 7 for details.

You can input the following types of files to the XL C/C++ compiler:

#### C and C++ source files

These are files containing C or C++ source code.

To use the C compiler to compile a C language source file, the source file must have a .c (lowercase c) suffix, unless you compile with the **-x c** option.

To use the C++ compiler, the source file must have a .C (uppercase C), .cc, .cp, .cpp, .cxx, or .c++ suffix, unless you compile with the **-x c++** option.

#### Preprocessed source files

Preprocessed files are useful for checking macros and preprocessor directives. Preprocessed C source files have a .i suffix and preprocessed C++ source files have a .ii suffix, for example, *file\_name.*i and *file\_name.*ii. The compiler sends the preprocessed source file, *file\_name.*i or *file\_name.*ii, to the compiler where it is preprocessed again in the same way as a .c or .C file.

#### **Object files**

Object files must have a .o suffix, for example, *file\_name*.o. Object files, library files, and unstripped executable files serve as input to the linker. After compilation, the linker links all of the specified object files to create an executable file.

#### Assembler files

Assembler files must have a .s suffix, for example, *file\_name*.s, unless you compile with the **-x assembler** option. Assembler files are assembled to create an object file.

## Unpreprocessed assembler files

Unpreprocessed assembler files must have a .S suffix, for example, *file\_name*.S, unless you compile with the **-x assembler-with-cpp** option. The compiler compiles all source files with a .S extension as if they are assembler language source files that need preprocessing.

## Shared library files

Shared library files generally have a .a suffix, for example, *file\_name.a*, but they can also have a .so suffix, for example, *file\_name.so*.

#### Unstripped executable files

Executable and linking format (ELF) files that have not been stripped with the operating system **strip** command can be used as input to the compiler.

## **Related information**

• "Input control" on page 29

# Types of output files

You can specify the following types of output files when invoking the XL C/C++ compiler:

#### **Executable files**

By default, executable files are named a.out. To name the executable file something else, use the **-o** *file\_name* option with the invocation command. This option creates an executable file with the name you specify as *file\_name*. The name you specify can be a relative or absolute path name for the executable file.

## **Object files**

If you specify the **-c** option, an output object file, *file\_name*.o, is produced for each input file. The linker is not invoked, and the object files are placed in your current directory. All processing stops at the completion of the compilation. The compiler gives object files a .o suffix, for example, *file\_name*.o, unless you specify the **-o** *file\_name* option, giving a different suffix or no suffix at all.

You can link the object files later into a single executable file by invoking the compiler.

#### Shared library files

If you specify the **-shared** (**-qmkshrobj**) option, the compiler generates a single shared library file for all input files. The compiler names the output file a.out, unless you specify the **-o** *file\_name* option, and give the file a .so suffix.

## Assembler files

If you specify the **-S** option, an assembler file, *file\_name*.s, is produced for each input file.

You can then assemble the assembler files into object files and link the object files by reinvoking the compiler.

### Preprocessed source files

If you specify the **-P** option, a preprocessed source file, *file\_name*.i, is produced for each input file.

You can then compile the preprocessed files into object files and link the object files by reinvoking the compiler.

## Listing files

If you specify any of the listing-related options, such as **-qlist**, a compiler listing file, *file\_name*.lst, is produced for each input file. The listing file is placed in your current directory.

### **Target files**

If you specify the **-qmakedep**, **-MD**, or **-MMD** option, a target file suitable for inclusion in a makefile, *file\_name*.d is produced for each input file.

## **Related information**

"Output control" on page 27

# Specifying compiler options

Compiler options perform a wide variety of functions, such as setting compiler characteristics, describing the object code and compiler output to be produced, and performing some preprocessor functions. You can specify compiler options in one or more of the following ways:

- On the command line
- In a custom configuration file, which is a file with a .cfg extension
- In your source program
- As system environment variables
- In a makefile

The compiler assumes default settings for most compiler options not explicitly set by you in the ways listed above.

When specifying compiler options, it is possible for option conflicts and incompatibilities to occur. The XL C/C++ compiler resolves most of these conflicts and incompatibilities in a consistent fashion, as follows:

In most cases, the compiler uses the following order in resolving conflicting or incompatible options:

- 1. Pragma statements in source code override compiler options specified on the command line.
- Compiler options specified on the command line override compiler options specified as environment variables or in a configuration file. If conflicting or incompatible compiler options are specified in the same command line compiler invocation, the subsequent option in the invocation takes precedence.
- **3**. Compiler options specified as environment variables override compiler options specified in a configuration file.
- 4. Compiler options specified in a configuration file, command line or source program override compiler default settings.

Option conflicts that do not follow this priority sequence are described in "Resolving conflicting compiler options" on page 6.

# Specifying compiler options on the command line

Most options specified on the command line override both the default settings of the option and options set in the configuration file. Similarly, most options specified on the command line are in turn overridden by pragma directives, which provide you a means of setting compiler options right in the source file. Options that do not follow this scheme are listed in "Resolving conflicting compiler options" on page 6.

# Specifying compiler options in a configuration file

The default configuration file (/opt/ibm/xlC/13.1.1/etc/ xlc.cfg.\$*OSRelease.gcc\$gccVersion*. For example, /opt/ibm/xlC/13.1.1/etc/ xlc.cfg.sles.12.gcc.4.8.2 or /opt/ibm/xlC/13.1.1/etc/xlc.cfg.ubuntu.14.04.gcc.4.8.2) defines values and compiler options for the compiler. The compiler refers to this file when compiling C or C++ programs. The configuration file is a plain text file. You can edit this file, or create an additional customized configuration file to support specific compilation requirements. For more information, see "Using custom compiler configuration files" on page 17.

# Specifying compiler options in program source files

You can specify some compiler options within your program source by using pragma directives. A pragma is an implementation-defined instruction to the compiler. For those options that have equivalent pragma directives, you can have several ways to specify the syntax of the pragmas:

Using #pragma name syntax

Some options also have corresponding pragma directives that use a pragma-specific syntax, which may include additional or slightly different suboptions. Throughout the section "Individual option descriptions" on page 40, each option description indicates whether this form of the pragma is supported, and the syntax is provided.

• Using the standard C99 \_Pragma operator

For options that support either forms of the pragma directives listed above, you can also use the C99 \_Pragma operator syntax in both C and C++.

Complete details on pragma syntax are provided in "Pragma directive syntax" on page 191.

Other pragmas do not have equivalent command-line options; these are described in detail throughout Chapter 4, "Compiler pragmas reference," on page 191.

Options specified with pragma directives in program source files override all other option settings, except other pragma directives. The effect of specifying the same pragma directive more than once varies. See the description for each pragma for specific information.

Pragma settings can carry over into included files. To avoid potential unwanted side effects from pragma settings, you should consider resetting pragma settings at the point in your program source where the pragma-defined behavior is no longer required. Some pragma options offer **reset** or **pop** suboptions to help you do this. These suboptions are listed in the detailed descriptions of the pragmas to which they apply.

## Resolving conflicting compiler options

In general, if more than one variation of the same option is specified, the compiler uses the setting of the last one specified. Compiler options specified on the command line must appear in the order you want the compiler to process them.

Two exceptions to the rules of conflicting options are the *-Idirectory* and *-Ldirectory* options, which have cumulative effects when they are specified more than once. When options, for example, -qcheck, -qfloat, and -qstrict, with suboptions are specified multiple times, each suboption overrides previous specifications of that suboption, but different suboptions are cumulative.

In most cases, the compiler uses the following order in resolving conflicting or incompatible options:

- 1. Pragma statements in source code override compiler options specified on the command line.
- 2. Compiler options specified on the command line override compiler options specified as environment variables or in a configuration file. If conflicting or incompatible compiler options are specified on the command line, the option appearing later on the command line takes precedence.
- **3**. Compiler options specified as environment variables override compiler options specified in a configuration file.
- 4. Compiler options specified in a configuration file override compiler default settings.

Not all option conflicts are resolved using the preceding rules. The following table summarizes exceptions and how the compiler handles conflicts between them.

| Option                                    | Conflicting options                                                      | Resolution                             |
|-------------------------------------------|--------------------------------------------------------------------------|----------------------------------------|
| -qfloat=rsqrt                             | -qnoignerrno                                                             | Last option specified                  |
| -qfloat=hsflt                             | -qfloat=spnans                                                           | -qfloat=hsflt                          |
| -Е                                        | -P, -S                                                                   | -Е                                     |
| -P                                        | -c, -o, -S                                                               | -P                                     |
| -#                                        | -V                                                                       | -#                                     |
| -F                                        | -B, -t, -W, -qpath                                                       | -B, -t, -W, -qpath                     |
| -qpath                                    | -B, -t                                                                   | -qpath                                 |
| -S                                        | -c                                                                       | -S                                     |
| -nostdinc,<br>-nostdinc++<br>(-qnostdinc) | -isystem (-qc_stdinc, -qcpp_stdinc,<br>-qgcc_c_stdinc, -qgcc_cpp_stdinc) | -nostdinc, -nostdinc++<br>(-qnostdinc) |

# Preprocessing

Preprocessing manipulates the text of a source file, usually as a first phase of translation that is initiated by a compiler invocation. Common tasks accomplished by preprocessing are macro substitution, testing for conditional compilation directives, and file inclusion.

You can invoke the preprocessor separately to process text without compiling. The output is an intermediate file, which can be input for subsequent translation. Preprocessing without compilation can be useful as a debugging aid because it provides a way to see the result of include directives, conditional compilation directives, and complex macro expansions.

The following table lists the options that direct the operation of the preprocessor.

| Option                                             | Description                                                                                                    |
|----------------------------------------------------|----------------------------------------------------------------------------------------------------|
| "-E" on page 51                                    | Preprocesses the source files and writes the output to standard output.<br>By default, #line directives are generated.                                                                                       |
| "-P" on page 59                                    | Preprocesses the source files and creates an intermediary file with a .i file name suffix for each source file. By default, #line directives are not generated.                                              |
| "-C, -C!" on page<br>49                            | Preserves comments in preprocessed output.                                                                                                    |
| "-D" on page 50                                    | Defines a macro name from the command line, as if in a #define directive.                                                                                                    |
| $-dD^1$                                            | Emits macro definitions to preprocessed output and prints the output.                                                                                                    |
| "-dM<br>(-qshowmacros)"<br>on page 66 <sup>1</sup> | Emits macro definitions to preprocessed output.                                                                                                    |
| "-qmakedep, -MD<br>(-qmakedep=gcc)"<br>on page 139 | Produces the dependency files that are used by the <b>make</b> tool for each source file.                                                                                                    |
| -M <sup>1</sup>                                    | Generates a rule suitable for the <b>make</b> tool that describes the dependencies of the input file.                                                                                                    |
| -MD <sup>1</sup>                                   | Compiles the source files, generates the object file, and generates a rule suitable for the <b>make</b> tool that describes the dependencies of the input file in a .d file with the name of the input file. |

| Option                  | Description                                                                                                    |
|-------------------------|----------------------------------------------------------------------------------------------------|
| -MF file <sup>1</sup>   | Specifies the file to write the dependencies to. The <b>-MF</b> option must be specified with option <b>-M</b> or <b>-MM</b> .                                                                                                    |
| -MG <sup>1</sup>        | Assumes that missing header files are generated files and adds them to the dependency list without raising an error. The <b>-MG</b> option must be used with option <b>-M</b> , <b>-MD</b> , <b>-MM</b> , or <b>-MMD</b> .                                                                                                    |
| -MM <sup>1</sup>        | Generates a rule suitable for the <b>make</b> tool that describes the dependencies of the input file, but does not mention header files that are found in system header directories nor header files that are included from such a header.                                                                                                    |
| -MMD <sup>1</sup>       | Compiles the source files, generates the object file, and generates a rule suitable for the <b>make</b> tool that describes the dependencies of the input file in a .d file with the name of the input file. However, the dependencies do not include header files that are found in system header directories nor header files that are included from such a header. |
| -MP <sup>1</sup>        | Instructs the C preprocessor to add a phony target for each dependency other than the input file.                                                                                                    |
| -MQ target <sup>1</sup> | Changes the target of the rule emitted by dependency generation and quotes any characters that are special to the <b>make</b> tool.                                                                                                    |
| -MT target <sup>1</sup> | Changes the target of the rule emitted by dependency generation.                                                                                                    |
| "-U" on page 62         | Undefines a macro name defined by the compiler or by the <b>-D</b> option.                                                                                                    |
| Note:                   |                                                                                                    |
| 1. For details abo      | ut the option, see the GNU Compiler Collection online documentation at                                                                                                    |

1. For details about the option, see the GNU Compiler Collection online documentation at http://gcc.gnu.org/onlinedocs/.

# Directory search sequence for include files

The XL C/C++ compiler supports the following types of include files:

- Header files supplied by the compiler (referred to throughout this document as *XL C/C++ headers*)
- Header files mandated by the C and C++ standards (referred to throughout this document as *system headers*)
- Header files supplied by the operating system (also referred to throughout this document as *system headers*)
- User-defined header files

You can use any of the following methods to include any type of header file:

- Use the standard #include <*file\_name*> preprocessor directive in the including source file.
- Use the standard #include "*file\_name*" preprocessor directive in the including source file.
- Use the **-include** compiler option.

If you specify the header file using a full (absolute) path name, you can use these methods interchangeably, regardless of the type of header file you want to include. However, if you specify the header file using a *relative* path name, the compiler uses a different directory search order for locating the file depending on the method used to include the file.

Furthermore, the **-qstdinc** compiler option can affect this search order. The following summarizes the search order used by the compiler to locate header files depending on the mechanism used to include the files and on the compiler options that are in effect:

- 1. Header files included with **-include** only: The compiler searches the current (working) directory from which the compiler is invoked.<sup>1</sup>
- 2. Header files included with **-include** or **#include** "*file\_name*": The compiler searches the directory in which the including file is located.<sup>1</sup>
- **3**. All header files: The compiler searches each directory specified by the **-I** compiler option, in the order that it displays on the command line.
- 4. All header files: The compiler searches the standard directory for the system headers. The default directory for these headers is specified in the compiler configuration file. This location is set during installation, but the search path can be changed with the **-isystem** (-qgcc\_c\_stdinc or -qgcc\_cpp\_stdinc) option.<sup>2</sup>

## Note:

• If the **-nostdinc** or **-nostdinc++** (**-qnostdinc**) compiler option is in effect, steps 4 is omitted.

## Related information

- "-I" on page 54
- "-isystem (-qc\_stdinc) (C only)" on page 92
- "-isystem (-qcpp\_stdinc) (C++ only)" on page 94
- "-isystem (-qgcc\_c\_stdinc) (C only)" on page 95
- "-isystem (-qgcc\_cpp\_stdinc) (C++ only)" on page 96
- "-include (-qinclude)" on page 91
- "-qstdinc, -qnostdinc (-nostdinc, -nostdinc++)" on page 167

# Linking

The linker links specified object files to create one executable file. Invoking the compiler with one of the invocation commands automatically calls the linker unless you specify one of the following compiler options:

- -c
- -E
- -M
- -P
- -S
- -fsyntax-only (-qsyntaxonly)
- -### (-#)
- --help (-qhelp)
- --version (-qversion)

#### Input files

Object files, unstripped executable files, and library files serve as input to the linker. Object files must have a .o suffix, for example, *filename.o*. Static library file names have a .a suffix, for example, *filename.a*. Dynamic library file names typically have a .so suffix, for example, *filename.so*.

#### **Output files**

The linker generates an *executable file* and places it in your current directory. The default name for an executable file is a.out. To name the

executable file explicitly, use the **-o** file\_name option with the compiler invocation command, where *file\_name* is the name you want to give to the executable file. For example, to compile myfile.c and generate an executable file called myfile, enter:

```
xlc myfile.c -o myfile
```

If you use the **-shared** (**-qmkshrobj**) option to create a shared library, the default name of the shared object created is a.out. You can use the **-o** option to rename the file and give it a **.so** suffix.

You can invoke the linker explicitly with the **ld** command. However, the compiler invocation commands set several linker options, and link some standard files into the executable output by default. In most cases, it is better to use one of the compiler invocation commands to link your object files. For a complete list of options available for linking, see "Linking" on page 38.

**Note:** If you want to use a nondefault linker, you can use either of the following options:

Use -t and -B or use -qpath to specify the nondefault linker, for example,
 -t1 -Blinker\_path

or

-qpath=1:linker\_path

• Customize the configuration file of the compiler to use the nondefault linker. For more information about how to customize the configuration file, see Using custom compiler configuration files and Creating custom configuration files.

# **Related information**

• "-shared (-qmkshrobj)" on page 176

# Order of linking

The compiler links libraries in the following order:

- 1. System startup libraries
- 2. User .o files and libraries
- **3**. XL C/C++ libraries
- 4. C++ standard libraries
- 5. C standard libraries

## **Related** information

- "Linking" on page 38
- "Redistributable libraries"

# **Redistributable libraries**

If you build your application using XL C/C++, it might use one or more of the following redistributable libraries. If you ship the application, ensure that the users of the application have the packages containing the libraries. To make sure the required libraries are available to users, you must do one of the following:

- You can ship the packages that contain the redistributable libraries with the application. The packages are stored under the images/rpms directory on the installation DVD.
- The user can download the packages that contain the redistributable libraries from the XL C/C++ support website at:

http://www.ibm.com/support/entry/portal/overview/software/rational/ xl\_c~c++\_for\_linux

For information about the licensing requirements related to the distribution of these packages, see the LicenseAgreement.pdf file on the DVD.

| Package<br>name | Libraries (and default installation path)                             | Description                    |
|-----------------|-----------------------------------------------------------------------|--------------------------------|
| libxlc-devel    | /opt/ibm/x1C/13.1.1/lib/libxl.a<br>/opt/ibm/x1C/13.1.1/lib/libxlopt.a | XL C/C++ compiler<br>libraries |
| vacpp.rte       | <pre>/opt/ibmcmp/vac/13.1.1/lib/libibmc++.so.1</pre>                  | XL C++ runtime<br>libraries    |

Table 5. Redistributable libraries

# **Compiler messages and listings**

The following sections discuss the various methods of reporting provided by the compiler after compilation.

- "Compiler messages"
- "Compiler listings" on page 12
- "Paging space errors during compilation" on page 14

# **Compiler messages**

When the compiler encounters a programming error while compiling a C or C++ source program, it issues a diagnostic message to the standard error device. The compiler provides a number of ways to control which code constructs cause it to emit errors and warning messages, and how they are displayed to the console.

## Message severity levels and compiler response

The XL C/C++ compiler uses a multilevel classification scheme for diagnostic messages. Each level of severity is associated with a compiler response. The table below provides a key to the abbreviations for the severity levels and the associated default compiler response.

You can use the **-Werror (-qhalt=w)** option to stop the compilation for warnings and all types of errors.

You can use the **-Werror=unused-command-line-argument** option to switch between warnings and errors for invalid options.

| Letter | Severity      | Synonym | Compiler response                                                                                                    |
|--------|---------------|---------|----------------------------------------------------------------------------------------------------|
| Ι      | Informational | note    | Compilation continues and object code is generated. The message reports conditions found during compilation.                                                            |
| W      | Warning       | warning | Compilation continues and object code is generated. The message reports valid but possibly unintended conditions.                                                       |
| ► C    | Error         | error   | Compilation continues and object code is generated. Error<br>conditions exist that the compiler can correct, but the program<br>might not produce the expected results. |

Table 6. Compiler message severity levels

## Table 6. Compiler message severity levels (continued)

| Letter | Severity               | Synonym     | Compiler response                                                                                                    |
|--------|------------------------|-------------|----------------------------------------------------------------------------------------------------|
| S      | Severe error           | error       | Compilation continues, but object code is not generated. Error conditions exist that the compiler cannot correct:                             |
|        |                        |             | • If the message indicates a resource limit (for example, file system full or paging space full), provide additional resources and recompile. |
|        |                        |             | • If the message indicates that different compiler options are needed, recompile using them.                                                  |
|        |                        |             | • Check for and correct any other errors reported prior to the severe error.                                                                  |
|        |                        |             | • If the message indicates an internal compile-time error, the message should be reported to your IBM service representative.                 |
| C      | Unrecoverable<br>error | fatal error | The compiler halts. An internal compile-time error has occurred.<br>The message should be reported to your IBM service                        |
| U      |                        |             | representative.                                                                                                    |

## **Related** information

- "-Werror (-qhalt)" on page 64
- "Listings, messages, and compiler information" on page 36

# **Compiler listings**

A listing is a compiler output file (with a .lst suffix) that contains information about a particular compilation. As a debugging aid, a compiler listing is useful for determining what has gone wrong in a compilation.

To produce a listing, you can compile with any of the following options, which provide different types of information:

- -qlist
- -qreport

Listing information is organized in sections. A listing contains a header section and a combination of other sections, depending on other options in effect. The contents of these sections are described as follows.

## Header section

Lists the compiler name, version, release, the source file name, and the date and time of the compilation.

## File table section

Lists the file name and number for each main source file and include file. Each file is associated with a file number, starting with the main source file, which is assigned file number 0.

## **PDF** report section

The following information is included in this section when you use the **-qreport** option with the **-qpdf2** option:

## Loop iteration count

The most frequent loop iteration count and the average iteration count, for a given set of input data, are calculated for most loops in a program. This information is only available when the program is compiled at optimization level **-O5**.

## Block and call count

This section covers the *Call Structure* of the program and the respective execution count for each called function. It also includes *Block information* for each function. For non-user defined functions, only execution count is given. The Total Block and Call Coverage, and a list of the user functions ordered by decreasing execution count are printed in the end of this report section. In addition, the Block count information is printed at the beginning of each block of the pseudo-code in the listing files.

## Cache miss

This section is printed in a single table. It reports the number of *Cache Misses* for certain functions, with additional information about the functions such as: Cache Level , Cache Miss Ratio, Line Number, File Name, and Memory Reference.

**Note:** You must use the option **-qpdf1=level=2** to get this report. You can also select the level of cache to profile using the environment variable **PDF\_PM\_EVENT** during run time.

#### Relevance of profiling data

This section shows the relevance of the profiling data to the source code during the **-qpdf1** phase. The relevance is indicated by a number in the range of 0 - 100. The larger the number is, the more relevant the profiling data is to the source code, and the more performance gain can be achieved by using the profiling data.

## Missing profiling data

This section might include a warning message about missing profiling data. The warning message is issued for each function for which the compiler does not find profiling data.

## Outdated profiling data

This section might include a warning message about outdated profiling data. The compiler issues this warning message for each function that is modified after the **-qpdf1** phase. The warning message is also issued when the optimization level changes from the **-qpdf1** phase to the **-qpdf2** phase.

## Transformation report section

If the **-qreport** option is in effect, this section displays pseudo code that corresponds to the original source code, so that you can see parallelization and loop transformations that the **-qhot** option has generated.

This section also reports the number of streams created for a given loop and the location of data prefetch instructions inserted by the compiler. To generate information about data prefetch insertion locations, use the optimization level of **-qhot**, **-O3 -qhot**, **-O4** or **-O5** together with **-qreport**.

#### Data reorganization section

Displays data reorganization messages for program variable data during the IPA link pass when **-qreport** is used with **-qipa=level=2** or **-O5**. Reorganization information includes:

- array splitting
- array transposing
- memory allocation merging
- array interleaving
- array coalescing

## **Object section**

If you specify the **-qlist** option, the Object section lists the object code generated by the compiler. This section is useful for diagnosing execution-time problems, if you suspect the program is not performing as expected due to code generation error.

## Constant area section

If you specify the **-qlist** option, the Constant area section lists the constants used in the program. The compiler loads from the constant area section by loading the starting address of this section and adding the fixed offsets to the respective constants.

## **Related information**

• "Listings, messages, and compiler information" on page 36

# Paging space errors during compilation

If the operating system runs low on paging space during a compilation, the compiler issues the following message:

1501-229 Compilation ended due to lack of space.

To minimize paging-space problems, take any of the following actions and recompile your program:

- · Reduce the size of your program by splitting it into two or more source files
- · Compile your program without optimization
- Reduce the number of processes competing for system paging space
- Increase the system paging space

For more information about paging space and how to allocate it, see your operating system documentation.

# Chapter 2. Configuring compiler defaults

When you compile an application with XL C/C++, the compiler uses default settings that are determined in a number of ways:

- Internally defined settings. These settings are predefined by the compiler and you cannot change them.
- Settings defined by system environment variables. Certain environment variables are required by the compiler; others are optional. You might have already set some of the basic environment variables during the installation process (for more information, see the XL C/C++ Installation Guide). "Setting environment variables" provides a complete list of the required and optional environment variables you can set or reset after installing the compiler.
- Settings defined in the compiler configuration file, xlc.cfg. The compiler requires many settings that are determined by its configuration file. Normally, the configuration file is automatically generated during the installation procedure. (For more information, see the XL C/C++ Installation Guide). However, you can customize this file after installation, to specify additional compiler options, default option settings, library search paths, and other settings. Information on customizing the configuration file is provided in "Using custom compiler configuration files" on page 17.

# Setting environment variables

To set environment variables in Bourne, Korn, and BASH shells, use the following commands:

variable=value
export variable

where *variable* is the name of the environment variable, and *value* is the value you assign to the variable.

To set environment variables in the C shell, use the following command: setenv *variable value* 

where *variable* is the name of the environment variable, and *value* is the value you assign to the variable.

To set the variables so that all users have access to them, in Bourne, Korn, and BASH shells, add the commands to the file */etc/profile*. To set them for a specific user only, add the commands to the file .profile in the user's home directory. In C shell, add the commands to the file */etc/csh.cshrc*. To set them for a specific user only, add the commands to the file .cshrc in the user's home directory. The environment variables are set each time the user logs in.

The following sections discuss the environment variables you can set for XL C/C++ and applications you have compiled with it:

- "Compile-time and link-time environment variables" on page 16
- "Runtime environment variables" on page 16

# Compile-time and link-time environment variables

The following environment variables are used by the compiler when you are compiling and linking your code. Many are built into the Linux operating system. With the exception of *LANG* and *NLSPATH*, which must be set if you are using a locale other than the default en\_US, all of these variables are optional.

## LANG

Specifies the locale for your operating system. The default locale used by the compiler for messages and help files is United States English, en\_US, but the compiler supports other locales. For a list of these, see *National language support* in the *XL C/C++ Installation Guide*. For more information on setting the *LANG* environment variable to use an alternate locale, see your operating system documentation.

## LD\_RUN\_PATH

Specifies search paths for dynamically loaded libraries, equivalent to using the **-R** link-time option. The shared-library locations named by the environment variable are embedded into the executable, so the dynamic linker can locate the libraries at application run time. For more information about this environment variable, see your operating system documentation. See also "-R" on page 60.

## NLSPATH

Specifies the directory search path for finding the compiler message and help files. You only need to set this environment variable if the national language to be used for the compiler message and help files is not English. For information on setting the *NLSPATH*, see *Enabling the XL C/C++ error messages* in the *XL C/C++ Installation Guide*.

**PATH** Specifies the directory search path for the executable files of the compiler. Executables are in /opt/ibm/xlC/13.1.1/bin/ if installed to the default location. For information, see *Setting the PATH environment variable to include the path to the XL C/C++ invocations* in the *XL C/C++ Installation Guide* 

## **TMPDIR**

Optionally specifies the directory in which temporary files are created during compilation. The default location, */tmp/*, may be inadequate at high levels of optimization, where paging and temporary files can require significant amounts of disk space, so you can use this environment variable to specify an alternate directory.

## XLC\_USR\_CONFIG

Specifies the location of a custom configuration file to be used by the compiler. The file name must be given with its absolute path. The compiler will first process the definitions in this file before processing those in the default system configuration file, or those in a customized file specified by the **-F** option; for more information, see "Using custom compiler configuration files" on page 17.

# **Runtime environment variables**

The following environment variables are used by the system loader or by your application when it is executed. All of these variables are optional.

## LD\_LIBRARY\_PATH

Specifies an alternate directory search path for dynamically linked libraries at application run time. If shared libraries required by your application have been moved to an alternate directory that was not specified at link time, and you do not want to relink the executable, you can set this environment variable to allow the dynamic linker to locate them at run time. For more information about this environment variable, see your operating system documentation.

## PDFDIR

Optionally specifies the directory in which profiling information is saved when you run an application that you have compiled with the **-qpdf1** option. The default value is unset, and the compiler places the profile data file in the current working directory. If the PDFDIR environment variable is set but the specified directory does not exist, the compiler issues a warning message. When you recompile or relink your program with the **-qpdf2** option, the compiler uses the data saved in this directory to optimize the application. It is recommended that you set this variable to an absolute path if you use profile-directed feedback (PDF). See "-qpdf1, -qpdf2" on page 142 for more information.

## PDF\_PM\_EVENT

When you run an application compiled with **-qpdf1=level=2** and want to gather different levels of cache-miss profiling information, set the PDF\_PM\_EVENT environment variable to L1MISS, L2MISS, or L3MISS (if applicable) accordingly.

## PDF\_BIND\_PROCESSOR

If you want to bind your process to a particular processor, you can specify the PDF\_BIND\_PROCESSOR environment variable to bind the process tree from the executable to a different processor. Processor 0 is set by default.

## PDF\_WL\_ID

This environment variable is used to distinguish the sets of PDF counters that are generated by multiple training runs of the user program. Each run receives distinct input.

By default, PDF counters for training runs after the first training run are added to the first and the only set of PDF counters. This behavior can be changed by setting the PDF\_WL\_ID environment variable before each PDF training run. You can set PDF\_WL\_ID to an integer value in the range 1 - 65535. The PDF runtime library then uses this number to tag the set of PDF counters that are generated by this training run. After all the training runs complete, the PDF profile file contains multiple sets of PDF counters, each set with an ID number.

# Using custom compiler configuration files

The XL C/C++ compiler generates a default configuration file /opt/ibm/xlC/13.1.1/etc/xlc.cfg.\$*OSRelease.gcc\$gccVersion*. For example, /opt/ibm/xlC/13.1.1/etc/xlc.cfg.sles.12.gcc.4.8.2 or /opt/ibm/xlC/13.1.1/etc/ xlc.cfg.ubuntu.14.04.gcc.4.8.2 at installation time. (See the *XL C/C++ Installation Guide* for more information on the various tools you can use to generate the configuration file during installation.) The configuration file specifies information that the compiler uses when you invoke it.

If you are running on a single-user system, or if you already have a compilation environment with compilation scripts or makefiles, you might want to leave the default configuration file as it is.

If you want users to be able to choose among several sets of compiler options, you might want to use custom configuration files for specific needs. For example, you

might want to enable **-qlist** by default for compilations using the **xlc** compiler invocation command. This is to avoid forcing your users to specify this option on the command line for every compilation, because **-qnolist** is automatically in effect every time the compiler is called with the **xlc** command.

You have several options for customizing configuration files:

- You can directly edit the default configuration file. In this case, the customized options will apply for all users for all compilations. The disadvantage of this option is that you will need to reapply your customizations to the new default configuration file that is provided every time you install a compiler update.
- You can use the default configuration file as the basis of customized copies that you specify at compile time with the **-F** option. In this case, the custom file overrides the default file on a per-compilation basis.

**Note:** This option requires you to reapply your customization after you apply service to the compiler.

• You can create custom, or user-defined, configuration files that are specified at compile time with the XLC\_USR\_CONFIG environment variable. In this case, the custom user-defined files complement, rather than override, the default configuration file, and they can be specified on a per-compilation or global basis. The advantage of this option is that you do not need to modify your existing, custom configuration files when a new system configuration file is installed during an update installation. Procedures for creating custom, user-defined configuration files are provided below.

## **Related information:**

- "-F" on page 52
- "Compile-time and link-time environment variables" on page 16

# Creating custom configuration files

If you use the XLC\_USR\_CONFIG environment variable to instruct the compiler to use a custom user-defined configuration file, the compiler examines and processes the settings in that user-defined configuration file before looking at the settings in the default system configuration file.

To create a custom user-defined configuration file, you add stanzas which specify multiple levels of the **use** attribute. The user-defined configuration file can reference definitions specified elsewhere in the same file, as well as those specified in the system configuration file. For a given compilation, when the compiler looks for a given stanza, it searches from the beginning of the user-defined configuration file and follows any other stanza named in the use attribute, including those specified in the system configuration file.

If the stanza named in the **use** attribute has a name different from the stanza currently being processed, the search for the use stanza starts from the beginning of the user-defined configuration file. This is the case for stanzas A, C, and D which you see in the following example. However, if the stanza in the **use** attribute has the same name as the stanza currently being processed, as is the case of the two B stanzas in the example, the search for the **use** stanza starts from the location of the current stanza.

The following example shows how you can use multiple levels for the **use** attribute. This example uses the **options** attribute to help show how the **use** attribute works, but any other attributes, such as **libraries** can also be used.

```
A: use =DEFLT
    options=<set of options A>
B: use =B
    options=<set of options B1>
B: use =D
    options=<set of options B2>
C: use =A
    options=<set of options C>
D: use =A
    options=<set of options D>
DEFLT:
    options=<set of options Z>
```

Figure 1. Sample configuration file

In this example:

- stanza A uses option sets A and Z
- stanza B uses option sets B1, B2, D, A, and Z
- stanza C uses option sets C, A, and Z
- stanza D uses option sets D, A, and Z

Attributes are processed in the same order as the stanzas. The order in which the options are specified is important for option resolution. Ordinarily, if an option is specified more than once, the last specified instance of that option wins.

By default, values defined in a stanza in a configuration file are added to the list of values specified in previously processed stanzas. For example, assume that the XLC\_USR\_CONFIG environment variable is set to point to the user-defined configuration file at ~/userconfig1. With the user-defined and default configuration files shown in the following example, the compiler references the **xlc** stanza in the user-defined configuration file and uses the option sets specified in the configuration files in the following order: *A1*, *A*, *D*, and *C*.

| <pre>xlc: use=xlc options= <a1></a1></pre>      | <pre>xlc: use=DEFLT     options=<a></a></pre> |
|-------------------------------------------------|-----------------------------------------------|
| <pre>DEFLT: use=DEFLT     options=<d></d></pre> | DEFLT:<br>options= <c></c>                    |

Figure 2. Custom user-defined configuration Figure 3. Default configuration file xlc.cfg file ~/userconfig1

# Overriding the default order of attribute values

You can override the default order of attribute values by changing the assignment operator(=) for any attribute in the configuration file.

Table 7. Assignment operators and attribute ordering

| Assignment<br>Operator | Description                                                                            |
|------------------------|----------------------------------------------------------------------------------------|
| -=                     | Prepend the following values before any values determined by the default search order. |

Table 7. Assignment operators and attribute ordering (continued)

| Assignment<br>Operator | Description                                                                          |
|------------------------|--------------------------------------------------------------------------------------|
| :=                     | Replace any values determined by the default search order with the following values. |
| +=                     | Append the following values after any values determined by the default search order. |

For example, assume that the XLC\_USR\_CONFIG environment variable is set to point to the custom user-defined configuration file at ~/userconfig2.

 

 Custom user-defined configuration file

 ~/userconfig2
 Default configuration file xlc.cfg

 xlc\_prepend: use=xlc options:=<B2> xlc\_replace: use=xlc options:=<B2>
 xlc: use=DEFLT options=<B>

 xlc\_append: use=xlc options+=<B3>
 DEFLT: options=<C>

The stanzas in the preceding configuration files use the following option sets, in the following orders:

- 1. stanza xlc uses *B*, *D*, and *C*
- 2. stanza xlc\_prepend uses *B1*, *B*, *D*, and *C*
- 3. stanza xlc\_replace uses B2
- 4. stanza xlc\_append uses B, D, C, and B3

You can also use assignment operators to specify an attribute more than once. For example:

```
xlc:
    use=xlc
    options-=-Isome_include_path
    options+=some options
```

Figure 4. Using additional assignment operations

## Examples of stanzas in custom configuration files

| DEFLT: use=DEFLT<br>options = -g | This example specifies that the <b>-g</b> option is to be used in all compilations.                                                                                                    |
|----------------------------------|----------------------------------------------------------------------------------------------------|
| xlc: use=xlc options+=-qlist     | This example specifies that <b>-qlist</b> is to be used<br>for any compilation called by the <b>xlc</b> command.<br>This <b>-qlist</b> specification overrides the default<br>setting of <b>-qlist</b> specified in the system<br>configuration file. |
|                                  | This example specifies that all compilations should link with /home/user/lib/libmylib.a.                                                                                                    |

# Using IBM XL C/C++ for Linux, V13.1.1 with the Advance Toolchain

IBM XL C/C++ for Linux, V13.1.1 supports IBM Advance Toolchain 8.0, which is a set of open source development tools and runtime libraries. With IBM Advance Toolchain 8.0, you can take advantage of the latest POWER<sup>®</sup> hardware features on Linux, especially the tuned libraries. For more information about the Advance Toolchain 8.0, see IBM Advance Toolchain for PowerLinux<sup>™</sup> Documentation.

To use IBM XL C/C++ for Linux, V13.1.1 with the Advance Toolchain, take the following steps:

- 1. Install the **at8.0** packages into the default installation location. For instructions, see IBM Advance Toolchain for PowerLinux Documentation.
- Run the xlc\_configure utility to create the xlc.at.cfg configuration file. In the xlc.at.cfg configuration file, all other entities except the XL C/C++ compiler are directed to those of the Advance Toolchain. The entities include the linker, headers, and runtime libraries.

**Note:** To run the **xlc\_configure** utility, you must either become the root user or use the sudo command.

• If you installed the compiler in the default location, issue the following command:

xlc\_configure -at

• If you installed the compiler in a nondefault installation (NDI) location, issue the following command:

xlc\_configure -at -ibmcmp \$ndi\_path

where *\$ndi\_path* is the directory in which you installed the compiler.

- **3**. Invoke the XL compiler with the Advance Toolchain support.
  - If you installed the compiler in the default location, issue the following commands to invoke the C/C++ compiler:

/opt/ibm/xlC/13.1.1/bin/xlc\_at
/opt/ibm/xlC/13.1.1/bin/xlC\_at

• If you installed the compiler in an NDI location, issue the following commands:

\$ndi\_path/xlC/13.1.1/bin/xlc\_at
\$ndi\_path/xlC/13.1.1/bin/xlC\_at

**Note:** If you use the XL compiler with the Advance Toolchain support to build your application, your application can run only under the Advance Toolchain environment because the application depends on the runtime library of the Advance Toolchain. If you copy the application to run on other machines, ensure that the Advance Toolchain, or at least the runtime library of the Advance Toolchain is available on those machines.

# **Chapter 3. Compiler options reference**

The following sections contain a summary of the compiler options available in XL C/C++ by functional category, followed by detailed descriptions of the individual options.

#### **Related** information

• "Specifying compiler options" on page 4

# **Supported GCC options**

The following GCC options are supported in IBM XL C/C++ for Linux, V13.1.1. For details about these options, see the GNU Compiler Collection online documentation at http://gcc.gnu.org/onlinedocs/.

- @file
- -###
- --help
- --sysroot
- --version
- -ansi
- -dD
- -dM
- -fansi-escape-codes
- -fasm, -fno-asm
- -fcolor-diagnostics
- -fcommon, -fno-common
- -fconstexpr-depth
- -fexceptions
- -ffast-math
- -fdiagnostic-parsable-fixits
- -fdiagnostics-fixit-info
- -fdiagnostics-format=[clang | msvc | vi]
- -fdiagnostic-show-category=[none | id | name]
- -fdiagnostic-show-template-tree
- -fdiagnostics-print-source-range-info
- -fdiagnostics-show-name
- -fdiagnostics-show-option
- · -fdollars-in-identifiers, -fno-dollars-in-identifiers
- -fdump-class-hierarchy
- -ffreestanding
- -fgnu89-inline
- -fhosted
- -finline-functions
- -fmessage-length

- -fno-access-control
- -fno-assume-sane-operator-new
- -fno-builtin
- -fno-diagnostics-show-caret
- -fno-diagnostics-show-option
- -fno-elide-type
- -fno-gnu-keywords
- -fno-operator-names
- -fno-rtti
- -fno-show-column
- -fpack-struct
- -fpermissive
- -fPIC, -fno-PIC
- -fPIE, -fno-PIE
- -fshort-enums
- -fshort-wchar
- -fshow-column
- -fshow-source-location
- · -fsigned-bitfields, -fno-signed-bitfields
- -fsigned-char, -fno-signed-char
- -fstrict-aliasing
- -fsyntax-only
- -ftabstop=width
- -ftemplate-backtrace-limit
- -ftemplate-depth
- -ftime-report
- -ftls-model, -fno-tls-model
- -ftrap-function=name
- -ftrapping-math, -fnotrapping-math
- · -funsigned-bitfields, -fno-unsigned-bitfields
- · -funsigned-char, -fno-unsigned-char
- -funroll-all-loops
- -funroll-loops
- -fvisibility
- -idirafter
- -imacros
- -include
- -iprefix
- -iquote
- -isysroot
- -isystem
- -iwithprefix
- -M
- -MD
- -MF

- -MG
- -MM
- -MMD
- -MP
- -MQ
- -MT
- -maltivec, -mno-altivec
- -mcpu
- -mtune
- -nodefaultlibs
- -nostartfiles
- -nostdinc
- -nostdinc++
- -Ofast
- -pedantic
- -pedantic-errors
- -pie
- -rdynamic
- -shared
- -shared-libgcc
- -static
- -static-libgcc
- -std
- -trigraphs
- -w
- -Wall
- -Wambiguous-member-template
- -Wbad-function-cast
- -Wbind-to-temporary-copy
- -Wc++11-compat
- -Wcast-align
- -Wchar-subscripts
- -Wcomment
- -Wconversion
- -Wdelete-non-virtual-dtor
- -Wempty-body
- -Wenum-compare
- -Werror
- -Werror=foo [specically, -Werror=unused-command-line-argument to switch between warning/error for invalid options]
- -Weverything
- -Wextra-tokens
- -Wfatal-errors
- -Wfloat-equal
- -Wfoo

- -Wformat-nonliteral
- -Wformat-security
- -Wformat-y2k
- -Wignored-qualifiers
- -Wimplicit
- -Wimplicit-function-declaration
- -Wimplicit-int
- -Wmain
- -Wmissing-braces
- -Wmissing-field-initializers
- -Wmissing-prototypes
- -Wnarrowing
- -Wno-attributes
- -Wno-builtin-macro-redefined
- -Wno-deprecated
- · -Wno-deprecated-declarations
- -Wno-division-by-zero
- -Wno-endif-labels
- -Wno-format
- -Wno-format-extra-args
- -Wno-format-zero-length
- -Wno-int-conversion
- -Wno-int-to-pointer-cast
- -Wno-invalid-offsetof
- -Wno-multichar
- -Wno-unused-result
- -Wno-return-local-addr
- -Wno-virtual-move-assign
- -Wnon-virtual-dtor
- -Wnonnull
- -Woverlength-strings
- -Woverloaded-virtual
- -Wpadded
- -Wparantheses
- -Wpedantic
- -Wpointer-arith
- -Wpointer-sign
- -Wreorder
- -Wreturn-type
- -Wsequence-point
- -Wshadow
- -Wsign-compare
- -Wsign-conversion
- -Wsizeof-pointer-memaccess
- -Wswitch

- -Wsystem-headers
- -Wtautological-compare
- -Wtrigraphs
- -Wtype-limits
- -Wundef
- -Wuninitialized
- -Wunknown-pragmas
- -Wunused
- -Wunused-label
- -Wunused-parameter
- -Wunused-value
- -Wunused-variable
- -Wvarargs
- -Wvariadic-macros
- -Wvla
- -Wwrite-strings
- -x
- -X

# Summary of compiler options by functional category

The XL C/C++ options available on the Linux platform are grouped into the following categories. If the option supports an equivalent pragma directive, this is indicated. To get detailed information on any option listed, see the full description for that option.

- "Output control"
- "Input control" on page 29
- "Language element control" on page 29
- "Template control (C++ only)" on page 30
- "Floating-point and integer control" on page 30
- "Error checking and debugging" on page 32
- "Listings, messages, and compiler information" on page 36
- "Optimization and tuning" on page 36
- "Object code control" on page 31
- "Linking" on page 38
- "Portability and migration" on page 39
- "Compiler customization" on page 40

# **Output control**

The options in this category control the type of file output the compiler produces, as well as the locations of the output. These are the basic options that determine the compiler components that will be invoked; the preprocessing, compilation, and linking steps that will (or will not) be taken; and the kind of output to be generated.

Table 8. Compiler output options

| Option name     | Description                                                                                                    |
|-----------------|----------------------------------------------------------------------------------------------------|
| "-c" on page 65 | Instructs the compiler to compile or assemble the source files only but do not link. With this option, the output is a .o file for each source file. |

Table 8. Compiler output options (continued)

| Option name                                     | Description                                                                                                    |
|-------------------------------------------------|----------------------------------------------------------------------------------------------------|
| "-C, -C!" on page 49                            | When used in conjunction with the <b>-E</b> or <b>-P</b> options, preserves or removes comments in preprocessed output.                               |
| "-E" on page 51                                 | Preprocesses the source files named in the compiler invocation, without compiling.                                                                    |
| "-o" on page 104                                | Specifies a name for the output object, assembler, executable, or preprocessed file.                                                                  |
| "-P" on page 59                                 | Preprocesses the source files named in the compiler<br>invocation, without compiling, and creates an output<br>preprocessed file for each input file. |
| "-S" on page 60                                 | Generates an assembler language file for each source file.                                                                                            |
| "-X (-W)" on page 63                            | -Xpreprocessor option or -Wp,preprocessor option passes the listed option directly to the preprocessor.                                               |
| "-qmakedep, -MD<br>(-qmakedep=gcc)" on page 139 | Produces the dependency files that are used by the <b>make</b> tool for each source file.                                                             |
| "-dM (-qshowmacros)" on page<br>66              | Emits macro definitions to preprocessed output.                                                                                                    |
| "-qtimestamps" on page 173                      | Controls whether or not implicit time stamps are inserted into an object file.                                                                        |
| "-shared (-qmkshrobj)" on page<br>176           | Creates a shared object from generated object files.                                                                                                  |

The following options are supported by XL C/C++ for GCC compatibility. For details about these options, see the GNU Compiler Collection online documentation at http://gcc.gnu.org/onlinedocs/.

- \_###
- -dCHARS
- -M
- -MD
- -MF file
- -MG
- -MM
- -MMD
- -MP
- -MQ target
- -MT target
- -Xpreprocessor option

# Input control

The options in this category specify the type and location of your source files.

Table 9. Compiler input options

| Option name                                                    | Description                                                                                                    |
|----------------------------------------------------------------|----------------------------------------------------------------------------------------------------|
| "-I" on page 54                                                | Adds a directory to the search path for include files.                                                                                              |
| "-include (-qinclude)" on page<br>91                           | Specifies additional header files to be included in a compilation unit, as though the files were named in an #include statement in the source file. |
| "-x (-qsourcetype)" on page 187                                | Instructs the compiler to treat all recognized source files<br>as a specified source type, regardless of the actual file<br>name suffix.            |
| "-qstdinc, -qnostdinc (-nostdinc,<br>-nostdinc++)" on page 167 | Specifies whether the standard include directories are included in the search paths for system and user header files.                               |

# Language element control

The options in this category allow you to specify the characteristics of the source code. You can also use these options to enforce or relax language restrictions, and enable or disable language extensions.

| Option name                                         | Description                                                                                                    |
|-----------------------------------------------------|----------------------------------------------------------------------------------------------------|
| "-D" on page 50                                     | Defines a macro as in a #define preprocessor directive.                                                                                                    |
| "-U" on page 62                                     | Undefines a macro defined by the compiler or by the <b>-D</b> compiler option.                                                                                    |
| "-fasm (-qasm)" on page 68                          | Controls the interpretation and subsequent generation of code for assembler language extensions.                                                                  |
| "-maltivec (-qaltivec)" on page<br>99               | Enables the compiler support for vector data types and operators.                                                                                                 |
| "-fdollars-in-identifiers<br>(-qdollar)" on page 70 | Allows the dollar-sign (\$) symbol to be used in the names of identifiers.                                                                                        |
| "-std (-qlanglvl)" on page 180                      | Determines whether source code and compiler options<br>should be checked for conformance to a specific<br>language standard, or subset or superset of a standard. |
| "-qstaticinline (C++ only)" on page 166             | Controls whether inline functions are treated as having static or extern linkage.                                                                                 |
| "-X (-W)" on page 63                                | -Xassembler <i>option</i> or -Wa, <i>option</i> passes the listed option directly to the assembler.                                                               |

The following options are supported by XL C/C++ for GCC compatibility. For details about these options, see the GNU Compiler Collection online documentation at http://gcc.gnu.org/onlinedocs/.

• -ansi

- -fconstexpr-depth
- -ffreestanding
- -fgnu89-inline
- -fhosted
- -fno-access-control
- -fno-builtin
- -fno-gnu-keywords
- -fno-operator-names
- -fno-rtti
- -fpermissive
- -fsigned-bitfields
- -fsigned-char
- -ftemplate-backtrace-limit
- -ftemplate-depth
- -funsigned-bitfields
- -funsigned-char
- -trigraphs
- -Xassembler option

# Template control (C++ only)

You can use these options to control how the C++ compiler handles templates.

Table 11. C++ template options

| Option name                                                   | Description                                                                                                    |
|---------------------------------------------------------------|----------------------------------------------------------------------------------------------------|
| "-ftemplate-depth (-qtemplatedepth) (C++<br>only)" on page 79 | Specifies the maximum number of<br>recursively instantiated template<br>specializations that will be processed by<br>the compiler. |
| "-qtmplinst (C++ only)" on page 174                           | Manages the implicit instantiation of templates.                                                                                   |

# Floating-point and integer control

Specifying the details of how your applications perform calculations can allow you to take better advantage of your system's floating-point performance and precision, including how to direct rounding. However, keep in mind that strictly adhering to IEEE floating-point specifications can impact the performance of your application. Using the options in the following table, you can control trade-offs between floating-point performance and adherence to IEEE standards.

Table 12. Floating-point and integer control options

| Option name                                                               | Description                                                                             |
|---------------------------------------------------------------------------|-----------------------------------------------------------------------------------------|
| "-fsigned-bitfields,<br>-funsigned-bitfields (-qbitfields)"<br>on page 75 | Specifies whether bit fields are signed or unsigned.                                    |
| "-fsigned-char, -funsigned-char<br>(-qchars)" on page 75                  | Determines whether all variables of type char are treated as either signed or unsigned. |

| Option name            | Description                                                                                                    |
|------------------------|----------------------------------------------------------------------------------------------------|
| "-qfloat" on page 116  | Selects different strategies for speeding up or improving the accuracy of floating-point calculations.                                                                |
| "-qstrict" on page 168 | Ensures that optimizations done by default at the <b>-O3</b> and higher optimization levels, and, optionally at <b>-O2</b> , do not alter the semantics of a program. |
| "-y" on page 188       | Specifies the rounding mode for the compiler to use<br>when evaluating constant floating-point expressions at<br>compile time.                                        |

Table 12. Floating-point and integer control options (continued)

# **Object code control**

These options affect the characteristics of the object code, preprocessed code, or other output generated by the compiler.

Table 13. Object code control options

| Option name                                              | Description                                                                                                    |
|----------------------------------------------------------|----------------------------------------------------------------------------------------------------|
| "-fcommon (-qcommon)" on page<br>69                      | Controls where uninitialized global variables are allocated.                                                                                                 |
| "-qeh (C++ only)" on page 116                            | Controls whether exception handling is enabled in the module being compiled.                                                                                 |
| "-qinlglue" on page 126                                  | When used with <b>-O2</b> or higher optimization, inlines glue code that optimizes external function calls in your application.                              |
| "-fPIC (-qpic)" on page 73                               | Generates position-independent code required for use in shared libraries.                                                                                    |
| "-qpriority (C++ only)" on page<br>153                   | Specifies the priority level for the initialization of static objects.                                                                                       |
| "-r" on page 175                                         | Produces a nonexecutable output file to use as an<br>input file in another ld command call. This file may<br>also contain unresolved symbols.                |
| "-qreserved_reg" on page 156                             | Indicates that the given list of registers cannot be<br>used during the compilation except as a stack pointer,<br>frame pointer or in some other fixed role. |
| "-qro" on page 157                                       | Specifies the storage type for string literals.                                                                                                    |
| "-qroconst" on page 158                                  | Specifies the storage location for constant values.                                                                                                    |
| "-qrtti, -fno-rtti (-qnortti) (C++<br>only)" on page 159 | Generates runtime type identification (RTTI)<br>information for exception handling and for use by the<br>typeid and dynamic_cast operators.                  |
| "-s" on page 176                                         | Strips the symbol table, line number information, and relocation information from the output file.                                                           |

| Option name                      | Description                                                                                                    |
|----------------------------------|----------------------------------------------------------------------------------------------------|
| "-qsaveopt" on page 160          | Saves the command-line options used for compiling a<br>source file, the user's configuration file name and the<br>options specified in the configuration files, the<br>version and level of each compiler component<br>invoked during compilation, and other information to<br>the corresponding object file. |
| "-ftls-model (-qtls)" on page 82 | Enables recognition of thethread storage class<br>specifier, which designates variables that are to be<br>allocated thread-local storage; and specifies the<br>threadlocal storage model to be used.                                                                                                    |

The following options are supported by XL C/C++ for GCC compatibility. For details about these options, see the GNU Compiler Collection online documentation at http://gcc.gnu.org/onlinedocs/.

- -fpack-struct
- -fPIE, -fno-PIE
- -fshort-wchar

# Error checking and debugging

The options in this category allow you to detect and correct problems in your source code. In some cases, these options can alter your object code, increase your compile time, or introduce runtime checking that can slow down the execution of your application. The option descriptions indicate how extra checking can impact performance.

To control the amount and type of information you receive regarding the behavior and performance of your application, consult the options in "Listings, messages, and compiler information" on page 36.

For information on debugging optimized code, see the XL C/C++ Optimization and *Programming Guide*.

| Option name                              | Description                                                                                                    |
|------------------------------------------|----------------------------------------------------------------------------------------------------|
| "-### (-#) (pound sign)" on page<br>41   | Previews the compilation steps specified on the command line, without actually invoking any compiler components.                                                                                                    |
| "-qcheck" on page 110                    | Generates code that performs certain types of runtime checking.                                                                                                    |
| "-ftrapping-math (-qflttrap)" on page 80 | Determines what types of floating-point exceptions to detect at run time.                                                                                                    |
| "-qfullpath" on page 120                 | When used with the <b>-g</b> or <b>-qlinedebug</b> option, this option records the full, or absolute, path names of source and include files in object files compiled with debugging information, so that debugging tools can correctly locate the source files. |

Table 14. Error checking and debugging options

| Option name                                           | Description                                                                                                    |  |
|-------------------------------------------------------|----------------------------------------------------------------------------------------------------|--|
| "-g" on page 89                                       | Generates debugging information for use by a symbolic debugger, and makes the program state available to the debugging session at selected source locations.                               |  |
| "-Werror (-qhalt)" on page 64                         | Stops compilation before producing any object,<br>executable, or assembler source files if the maximum<br>severity of compile-time messages equals or exceeds the<br>severity you specify. |  |
| "-qinitauto" on page 124                              | Initializes uninitialized automatic variables to a specific value, for debugging purposes.                                                                                                 |  |
| "-qkeepparm" on page 134                              | When used with <b>-O2</b> or higher optimization, specifies whether procedure parameters are stored on the stack.                                                                          |  |
| "-qlinedebug" on page 136                             | Generates only line number and source file name information for a debugger.                                                                                                    |  |
| "-fsyntax-only (-qsyntaxonly) (C<br>only)" on page 78 | Performs syntax checking without generating an object file.                                                                                                    |  |
| "-Wunsupported-xl-macro" on page 186                  | Checks whether any unsupported XL macro is used.                                                                                                    |  |

Table 14. Error checking and debugging options (continued)

# **Options to Control Diagnostic Messages Formatting**

The following options are supported by XL C/C++ for GCC compatibility. For details about these options, see the GNU Compiler Collection online documentation at http://gcc.gnu.org/onlinedocs/.

- -fmessage-length
- -fno-diagnostics-show-option
- -fno-diagnostics-show-caret
- -fshow-column
- -fshow-source-location
- -fcolor-diagnostics
- -fansi-escape-codes
- -fdiagnostics-format=[clang | msvc | vi]
- -fdiagnostics-show-name
- -fdiagnostic-show-category=[none | id | name]
- · -fdiagnostics-fixit-info
- -fdiagnostics-print-source-range-info
- -fdiagnostic-parsable-fixits
- -fno-elide-type
- -fdiagnostic-show-template-tree
- -pedantic
- -pedantic-errors
- -Wextra-tokens
- -Wambiguous-member-template

• -Wbind-to-temporary-copy

# **Options to Request or Suppress Warnings**

The following options are supported by XL C/C++ for GCC compatibility. For details about these options, see the GNU Compiler Collection online documentation at http://gcc.gnu.org/onlinedocs/.

- -w
- -Wfoo
- -Weverything
- -Werror=foo
- -Wfatal-errors
- -Wpedantic -pedantic -pedantic-errors
- -Wall
- -Wchar-subscripts
- -Wcomment
- -Wformat
- -Wformat=n
- -Wformat=2
- -Wno-format
- -Wno-format-extra-args
- -Wno-format-zero-length
- -Wformat-nonliteral
- -Wformat-security
- -Wformat-y2k
- -Wnonnull
- -Wimplicit-int
- -Wimplicit-function-declaration
- -Wimplicit
- -Wignored-qualifiers
- -Wmain
- -Wmissing-braces
- -Wparantheses
- -Wsequence-point
- -Wno-return-local-addr
- -Wreturn-type
- -Wswitch
- -Wtrigraphs
- -Wunused-label
- -Wunused-parameter
- -Wno-unused-result
- -Wunused-variable
- -Wunused-value
- -Wunused
- -Wuninitialized
- -Wunknown-pragmas

- -Wno-division-by-zero
- -Wsystem-headers
- -Wfloat-equal
- -Wundef
- -Wno-endif-labels
- -Wshadow
- -Wpointer-arith
- Wtype-limits
- -Wc++11-compat
- -Wtautological-compare
- -Wbad-function-cast
- -Wcast-align
- -Wwrite-strings
- -Wconversion
- -Wno-int-conversion
- -Wempty-body
- -Wenum-compare
- -Wsign-compare
- -Wsign-conversion
- -Wsizeof-pointer-memaccess
- -Wno-attributes
- -Wno-builtin-macro-redefined
- -Wmissing-prototypes
- -Wmissing-field-initializers
- -Wno-multichar
- -Wno-deprecated
- -Wno-deprecated-declarations
- -Wno-invalid-offsetof
- -Wpadded
- -Wno-int-to-pointer-cast
- -Wvariadic-macros
- -Wvarargs
- -Wvla
- -Wpointer-sign
- -Woverlength-strings
- -Wdelete-non-virtual-dtor
- -Wnon-virtual-dtor
- -Wnarrowing
- -Wreorder
- -Woverloaded-virtual
- -Wno-virtual-move-assign
- -fsyntax-only

# Listings, messages, and compiler information

The options in this category allow you control over the listing file, as well as how and when to display compiler messages. You can use these options in conjunction with those described in "Error checking and debugging" on page 32 to provide a more robust overview of your application when checking for errors and unexpected behavior.

| Table 15. Listings and messages option | istings and messages optio | ons |
|----------------------------------------|----------------------------|-----|
|----------------------------------------|----------------------------|-----|

| Option name                                                                   | Description                                                                                               |  |
|-------------------------------------------------------------------------------|----------------------------------------------------------------------------------------------------|--|
| "-fdump-class-hierarchy<br>(-qdump_class_hierarchy) (C++ only)"<br>on page 71 | Dumps a representation of the hierarchy and virtual function table layout of each class object to a file. |  |
| "-qlist" on page 137                                                          | Produces a compiler listing file that includes object<br>and constant area sections.                      |  |
| "-qreport" on page 154                                                        | Produces listing files that show how sections of code have been optimized.                                |  |
| "help (-qhelp)" on page 43                                                    | Displays the man page of the compiler.                                                                    |  |
| "version (-qversion)" on page 44                                              | Displays the version and release of the compiler being invoked.                                           |  |

# **Optimization and tuning**

The options in this category allow you to control the optimization and tuning process, which can improve the performance of your application at run time.

Remember that not all options benefit all applications. Trade-offs sometimes occur between an increase in compile time, a reduction in debugging capability, and the improvements that optimization can provide.

In addition to the option descriptions in this section, consult the *XL C/C++ Optimization and Programming Guide* for a details on the optimization and tuning process as well as writing optimization-friendly source code.

| Option name                                                                     | Description                                                                                                    |  |
|---------------------------------------------------------------------------------|----------------------------------------------------------------------------------------------------|--|
| "-finline-functions (-qinline)" on page 72                                      | Attempts to inline functions instead of generating calls to those functions, for improved performance.                                                                                                    |  |
| "-fstrict-aliasing (-qalias=ansi),<br>-qalias" on page 76                       | Indicates whether a program contains certain categories of aliasing or does not conform to $C/C++$ standard aliasing rules. The compiler limits the scope of some optimizations when there is a possibility that different names are aliases for the same storage location. |  |
| "-funroll-loops (-qunroll),<br>-funroll-all-loops (-qunroll=yes)"<br>on page 85 | Controls loop unrolling, for improved performance.<br><b>Equivalent pragma:</b> #pragma unroll                                                                                                    |  |

Table 16. Optimization and tuning options

| Option name                                             | Description                                                                                                    |  |
|---------------------------------------------------------|----------------------------------------------------------------------------------------------------|--|
| "-fvisibility (-qvisibility)" on page<br>87             | Specifies the visibility attribute for external linkage<br>entities in object files. The external linkage entities have<br>the visibility attribute that is specified by the<br><b>-fvisibility</b> option if they do not get visibility attributes<br>from pragma directives, explicitly specified attributes,<br>or propagation rules. |  |
|                                                         | <b>Equivalent pragma:</b> #pragma GCC visibility push,<br>#pragma GCC visibility pop                                                                                                    |  |
| "-mcpu (-qarch)" on page 100                            | Specifies the processor architecture for which the code (instructions) should be generated.                                                                                                    |  |
| -mtune (-qtune)                                         | Tunes instruction selection, scheduling, and other<br>architecture-dependent performance enhancements to<br>run best on a specific hardware architecture. Allows<br>specification of a target SMT mode to direct<br>optimizations for best performance in that mode.                                                                     |  |
| "-O, -qoptimize" on page 56                             | Specifies whether to optimize code during compilation and, if so, at which level.                                                                                                    |  |
| "-p, -pg, -qprofile" on page 105                        | Prepares the object files produced by the compiler for profiling.                                                                                                    |  |
| "-qaggrcopy" on page 106                                | Enables destructive copy operations for structures and unions.                                                                                                    |  |
| "-qcache" on page 107                                   | Specifies the cache configuration for a specific execution machine.                                                                                                    |  |
| "-qcompact" on page 112                                 | Avoids optimizations that increase code size.                                                                                                    |  |
| "-qdataimported, -qdatalocal,<br>-qtocdata" on page 114 | Marks data as local or imported.                                                                                                    |  |
| "-qdirectstorage" on page 115                           | Informs the compiler that a given compilation unit may reference write-through-enabled or cache-inhibited storage.                                                                                                    |  |
| "-qhot" on page 121                                     | Performs high-order loop analysis and transformations (HOT) during optimization.                                                                                                    |  |
|                                                         | Equivalent pragma: #pragma nosimd                                                                                                    |  |
| "-qignerrno" on page 123                                | Allows the compiler to perform optimizations as if system calls would not modify errno.                                                                                                    |  |
| "-qipa" on page 127                                     | Enables or customizes a class of optimizations known as interprocedural analysis (IPA).                                                                                                    |  |
| "-qisolated_call" on page 132                           | Specifies functions in the source file that have no side effects other than those implied by their parameters.                                                                                                    |  |

Table 16. Optimization and tuning options (continued)

| Option name Description          |                                                                                                    |
|----------------------------------|----------------------------------------------------------------------------------------------------|
| "-qlibansi" on page 136          | Assumes that all functions with the name of an ANSI C library function are in fact the system functions.                                                                                                    |
| "-qmaxmem" on page 138           | Limits the amount of memory that the compiler<br>allocates while performing specific, memory-intensive<br>optimizations to the specified number of kilobytes.                                                                                                |
| "-qpdf1, -qpdf2" on page 142     | Tunes optimizations through <i>profile-directed feedback</i> (PDF), where results from sample program execution are used to improve optimization near conditional branches and in frequently executed code sections.                                         |
| "-qprefetch" on page 150         | Inserts prefetch instructions automatically where there are opportunities to improve code performance.                                                                                                    |
| "-qshowpdf" on page 162          | When used with <b>-qpdf1</b> and a minimum optimization<br>level of <b>-O2</b> at compile and link steps, creates a PDF<br>map file that contains additional profiling information<br>for all procedures in your application.                                |
| "-qsimd" on page 163             | Controls whether the compiler can automatically take<br>advantage of vector instructions for processors that<br>support them.                                                                                                    |
|                                  | Equivalent pragma: #pragma nosimd                                                                                                    |
| "-qsmallstack" on page 164       | Reduces the size of the stack frame.                                                                                                    |
| "-qstrict" on page 168           | Ensures that optimizations done by default at the <b>-O3</b> and higher optimization levels, and, optionally at <b>-O2</b> , do not alter the semantics of a program.                                                                                        |
| "-qstrict_induction" on page 172 | Prevents the compiler from performing induction (loop<br>counter) variable optimizations. These optimizations<br>may be unsafe (may alter the semantics of your<br>program) when there are integer overflow operations<br>involving the induction variables. |
| "-qunwind" on page 174           | Specifies whether the call stack can be unwound by code looking through the saved registers on the stack.                                                                                                    |

The following options are supported by XL C/C++ for GCC compatibility. For details about these options, see the GNU Compiler Collection online documentation at http://gcc.gnu.org/onlinedocs/.

- -isysroot
- --sysroot
- -isystem

# Linking

Though linking occurs automatically, the options in this category allow you to direct input and output to the linker, controlling how the linker processes your object files.

Table 17. Linking options

| Option name                                      | Description                                                                                                    |  |
|--------------------------------------------------|----------------------------------------------------------------------------------------------------|--|
| "-qcrt, -nostartfiles (-qnocrt)" on<br>page 113  |                                                                                                    |  |
| "-e" on page 67                                  | When used together with the <b>-shared (-qmkshrobj)</b> , specifies an entry point for a shared object.                                                                         |  |
| "-L" on page 55                                  | At link time, searches the directory path for library files specified by the <b>-1</b> option.                                                                                  |  |
| "-l" on page 98                                  | Searches for the specified library file. The linker searches for <i>libkey.so</i> , and then <i>libkey.a</i> if <i>libkey.so</i> is not found.                                  |  |
| "-qlib, -nodefaultlibs (-qnolib)"<br>on page 134 | Specifies whether standard system libraries and XL C/C++ libraries are to be linked.                                                                                            |  |
| "-R" on page 60                                  | At link time, writes search paths for shared libraries into<br>the executable, so that these directories are searched at<br>program run time for any required shared libraries. |  |
| "-static (-qstaticlink)" on page<br>178          | Controls whether static or shared runtime libraries are linked into an application.                                                                                             |  |
| -W1                                              | Passes the listed options to the linker.                                                                                                    |  |

The following options are supported by XL C/C++ for GCC compatibility. For details about these options, see the GNU Compiler Collection online documentation at http://gcc.gnu.org/onlinedocs/.

- -idirafter
- -imacros
- -iprefix
- -iwithprefix
- -iquote
- -pie
- -rdynamic
- -Xlinker option

# Portability and migration

The options in this category can help you maintain application behavior compatibility on past, current, and future hardware, operating systems and compilers, or help move your applications to an XL compiler with minimal change.

Table 18. Portability and migration options

| Option name                             | Description                                                                                                 |  |
|-----------------------------------------|----------------------------------------------------------------------------------------------------|--|
| "-fpack-struct (-qalign)" on page<br>74 | Specifies the alignment of data objects in storage, which avoids performance problems with misaligned data. |  |

# **Compiler customization**

The options in this category allow you to specify alternative locations for compiler components, configuration files, standard include directories, and internal compiler operation. These options are useful for specialized installations, testing scenarios, and the specification of additional command-line options.

| Option name                                            | Description           Specifies a file containing a list of additional command line options to be used for the compilation.                         |  |
|--------------------------------------------------------|----------------------------------------------------------------------------------------------------|--|
| "@file (-qoptfile)" on page 45                         |                                                                                                    |  |
| "-B" on page 48                                        | Specifies substitute path names for XL C/C++ components such as the assembler, C preprocessor, and linker.                                          |  |
| "-F" on page 52                                        | Names an alternative configuration file or stanza for the compiler.                                                                                 |  |
| "-t" on page 183                                       | Applies the prefix specified by the <b>-B</b> option to the designated components.                                                                  |  |
| "-X (-W)" on page 63                                   | Passes the listed options to a component that is executed during compilation.                                                                       |  |
| "-qasm_as" on page 106                                 | Specifies the path and flags used to invoke the assembler<br>in order to handle assembler code in an asm assembly<br>statement.                     |  |
| "-isystem (-qc_stdinc) (C only)"<br>on page 92         | Changes the standard search location for the XL C header files.                                                                                     |  |
| "-isystem (-qcpp_stdinc) (C++<br>only)" on page 94     | Changes the standard search location for the XL C++ header files.                                                                                   |  |
| "-isystem (-qgcc_c_stdinc) (C<br>only)" on page 95     | Changes the standard search location for the GNU C system header files.                                                                             |  |
| "-isystem (-qgcc_cpp_stdinc)<br>(C++ only)" on page 96 | Changes the standard search location for the GNU C++ system header files.                                                                           |  |
| "-qpath" on page 141                                   | Specifies substitute path names for XL C/C++ components such as the compiler, assembler, linker, and preprocessor.                                  |  |
| "-qspill" on page 165                                  | Specifies the size (in bytes) of the register spill space, the internal program storage areas used by the optimizer for register spills to storage. |  |

Table 19. Compiler customization options

# Individual option descriptions

This section contains descriptions of the individual compiler options available in XL C/C++.

For each option, the following information is provided:

#### Category

The functional category to which the option belongs is listed here.

#### Pragma equivalent

Many compiler options allow you to use an equivalent pragma directive to apply the option's functionality within the source code, limiting the scope of the option's application to a single source file, or even selected sections of code.

When an option supports the **#pragma** *name* form of the directive, this is indicated.

#### Purpose

This section provides a brief description of the effect of the option (and equivalent pragmas), and why you might want to use it.

#### Syntax

This section provides the syntax for the option, and where an equivalent **#pragma** *name* is supported, the specific syntax for the pragma.

Note that you can also use the C99-style \_Pragma operator form of any pragma; although this syntax is not provided in the option descriptions. For complete details on pragma syntax, see "Pragma directive syntax" on page 191

#### Defaults

In most cases, the default option setting is clearly indicated in the syntax diagram. However, for many options, there are multiple default settings, depending on other compiler options in effect. This section indicates the different defaults that may apply.

#### Parameters

This section describes the suboptions that are available for the option and pragma equivalents, where applicable. For suboptions that are specific to the command-line option or to the pragma directive, this is indicated in the descriptions.

**Usage** This section describes any rules or usage considerations you should be aware of when using the option. These can include restrictions on the option's applicability, valid placement of pragma directives, precedence rules for multiple option specifications, and so on.

#### **Predefined macros**

Many compiler options set macros that are protected (that is, cannot be undefined or redefined by the user). Where applicable, any macros that are predefined by the option, and the values to which they are defined, are listed in this section. A reference list of these macros (as well as others that are defined independently of option setting) is provided in Chapter 5, "Compiler predefined macros," on page 209

#### Examples

Where appropriate, examples of the command-line syntax and pragma directive use are provided in this section.

# -### (-#) (pound sign) Category

Error checking and debugging

#### Pragma equivalent

None.

# Purpose

Previews the compilation steps specified on the command line, without actually invoking any compiler components.

When this option is enabled, information is written to standard output, showing the names of the programs within the preprocessor, compiler, and linker that would be invoked, and the default options that would be specified for each program. The preprocessor, compiler, and linker are not invoked.

#### Syntax

► -###------

#### Usage

You can use this command to determine the commands and files that will be involved in a particular compilation. It avoids the overhead of compiling the source code and overwriting any existing files, such as .lst files.

This option displays the same information as **-v**, but does not invoke the compiler. The **-### (-#)** option overrides the **-v** option.

#### **Predefined macros**

None.

#### **Examples**

To preview the steps for the compilation of the source file myprogram.c, enter: xlc myprogram.c -###

#### **Related information**

• "-v, -V" on page 184

# -+ (plus sign) (C++ only) Category

Input control

#### Pragma equivalent

None.

#### Purpose

Compiles any file as a C++ language file.

This option is equivalent to the **-x c++** option.

# Syntax

▶ -+ --

# Usage

You can use -+ to compile a file with any suffix other than .a, .o, .so, .S or .s. If you do not use the -+ option, files must have a suffix of .C (uppercase C), .cc, .cp, .cpp, .cxx, or .c++ to be compiled as a C++ file. If you compile files with suffix .c (lowercase c) without specifying -+, the files are compiled as a C language file.

You cannot use the -+ option with the -qsourcetype or -x option.

#### **Predefined macros**

None.

## **Examples**

To compile the file myprogram.cplspls as a C++ source file, enter: xlc -+ myprogram.cplspls

#### **Related information**

• "-x (-qsourcetype)" on page 187

# --help (-qhelp) Category

Listings, messages, and compiler information

# Pragma equivalent

None.

# Purpose

Displays the man page of the compiler.

#### Syntax

▶ -- help-----

▶▶— -q—help———

# Usage

If you specify the **--help (-qhelp)** option, regardless of whether you provide input files, the compiler man page is displayed and the compilation stops.

# **Predefined macros**

None.

-

## **Related information**

• "--version (-qversion)"

# --version (-qversion) Category

Listings, messages, and compiler information

## Pragma equivalent

None.

#### Purpose

Displays the version and release of the compiler being invoked.

## **Syntax**

| <b>&gt;&gt;</b> | version    |  |
|-----------------|------------|--|
|                 |            |  |
|                 | -q-version |  |
|                 | =verbose   |  |

# Defaults

-qnoversion

--version not set by default.

#### Parameters

#### verbose

Displays information about the version, release, and level of each compiler component installed.

#### Usage

When you specify **--version (-qversion)**, the compiler displays the version information and exits; compilation is stopped. If you want to save this information to the output object file, you can do so with the **-qsaveopt -c** options.

**-qversion** specified without the **verbose** suboption shows compiler information in the format:

product\_nameVersion: VV.RR.MMMM.LLLL

where:

- *V* Represents the version.
- *R* Represents the release.
- *M* Represents the modification.
- *L* Represents the level.

For more details, see Example 1.

-qversion=verbose shows component information in the following format: component\_name Version: VV.RR(product\_name) Level: component\_build\_date ID: component\_level\_ID

where: component\_name Specifies an installed component, such as the low-level optimizer. component\_build\_date Represents the build date of the installed component. component\_level\_ID Represents the ID associated with the level of the installed component.

For more details, see Example 2.

# **Predefined macros**

None.

# Example 1

The output of specifying the --version (-qversion) option: IBM XL C/C++ for Linux, V13.1.1 (5725-C73, 5765-J08) Version: 13.01.0001.0000

# Example 2

The output of specifying the **-qversion=verbose** option:

```
IBM XL C/C++ for Linux, V13.1.1 (5725-C73, 5765-J08)
Version: 13.01.0000.0001
Version: 13.01.0001.0000
Driver Version: 13.01(C/C++) Level: 140912
ID: _J5rfgDqqEeSrZfWh7nIORA
C/C++ Front End Version: 01.01(C/C++) Level: 140913
ID: _Kz9_wjuiEeSrZfWh7nIORA
High-Level Optimizer Version: 13.01(C/C++) and 15.01(Fortran) Level: 140911
ID: _JglehjniEeSrZfWh7nIORA
Low-Level Optimizer Version: 13.01(C/C++) and 15.01(Fortran) Level: 140912
ID: J6Z4MjqgEeSrZfWh7nIORA
```

# **Related information**

• "-qsaveopt" on page 160

# @ file (-qoptfile) Category

Compiler customization

# Pragma equivalent

None.

# Purpose

Specifies a file containing a list of additional command line options to be used for the compilation.

# Syntax

▶▶— @—filename———

► -q—optfile—=—filename-

# Defaults

None.

#### Parameters

filename

Specifies the name of the file that contains a list of additional command line options. *filename* can contain a relative path or absolute path, or it can contain no path. It is a plain text file with one or more command line options per line.

# Usage

The format of the option file follows these rules:

- Specify the options you want to include in the file with the same syntax as on the command line. The option file is a whitespace-separated list of options. The following special characters indicate whitespace: \n, \v, \t. (All of these characters have the same effect.)
- A character string between a pair of single or double quotation marks are passed to the compiler as one option.
- You can include comments in the options file. Comment lines start with the # character and continue to the end of the line. The compiler ignores comments and empty lines.

When processed, the compiler removes the *@file* (-qoptfile) option from the command line, and sequentially inserts the options included in the file before the other subsequent options that you specify.

The *@file* (-qoptfile) option is also valid within an option file. The files that contain another option file are processed in a depth-first manner. The compiler avoids infinite loops by detecting and ignoring cycles in option file inclusion.

If *@file* (-qoptfile) and -qsaveopt are specified on the same command line, the original command line is used for -qsaveopt. A new line for each option file is included representing the contents of each option file. The options contained in the file are saved to the compiled object file.

# **Predefined macros**

None.

#### Example 1

This is an example of specifying an option file.

```
$ cat options.file
```

```
# To perform optimization at -03 level, and high-order
```

# loop analysis and transformations during optimization

<sup>-03 -</sup>qhot

# To generate position-independent code
-fPIC

\$ xlC -qlist @options.file -qipa test.c

The preceding example is equivalent to the following invocation: \$ x1C -qlist -03 -qhot -fPIC -qipa test.c

# Example 2

This is an example of specifying an option file that contains *@file* (-qoptfile) with a cycle.

```
$ cat options.file2
# To perform optimization at -03 level, and high-order
# loop analysis and transformations during optimization
-03 -qhot
# To include the -qoptfile option in the same option file
@options.file2
# To generate position-independent code
-fPIC
# To produce a compiler listing file
-qlist
```

\$ x1C -qlist @options.file2 -qipa test.c

The preceding example is equivalent to the following invocation: \$ x1C -qlist -03 -qhot -fPIC -qlist -qipa test.c

# **Example 3**

This is an example of specifying an option file that contains *@file* (-qoptfile) without a cycle.

```
$ cat options.file1
-03 -qhot
@options.file2
-qalias=ansi
```

\$ cat options.file2
-qchars=signed

\$ x1C @options.file1 test.c

The preceding example is equivalent to the following invocation: 100 - 03 - 100 - 100 -

# Example 4

This is an example of specifying **-qsaveopt** and **@***file* **(-qoptfile)** on the same command line.

```
$ cat options.file3
-03
-qhot
$ xlC -qsaveopt -qipa @options.file3 test.c -c
$ what test.o
test.o:
opt f xlC -qsaveopt -qipa @options.file3 test.c -c
optfile options.file3 -03 -qhot
```

# **Related information**

• "-qsaveopt" on page 160

# -В

# Category

Compiler customization

# Pragma equivalent

None.

# Purpose

Specifies substitute path names for XL C/C++ components such as the assembler, C preprocessor, and linker.

You can use this option if you want to keep multiple levels of some or all of the XL C/C++ executables and have the option of specifying which one you want to use. However, it is preferred that you use the **-qpath** option to accomplish this instead.

▶∢

# Syntax

► -B\_\_\_\_\_prefix\_

# Defaults

The default paths for the compiler executables are defined in the compiler configuration file.

# Parameters

prefix

Defines part of a path name for programs you can name with the **-t** option. You must add a slash (/). If you specify the **-B** option without the *prefix*, the default prefix is /lib/o.

# Usage

The **-t** option specifies the programs to which the **-B** prefix name is to be appended; see "-t" on page 183 for a list of these. If you use the **-B** option without **-***tprograms*, the prefix you specify applies to all of the compiler executables.

The **-B** and **-t** options override the **-F** option.

# **Predefined macros**

None.

# **Examples**

In this example, an earlier level of the compiler components is installed in the default installation directory. To test the upgraded product before making it

available to everyone, the system administrator restores the latest installation image under the directory /home/jim and then tries it out with commands similar to:

xlc -tcbI -B/home/jim/opt/ibm/xlC/13.1.1/bin/ test\_suite.c

Once the upgrade meets the acceptance criteria, the system administrator installs it in the default installation directory.

## **Related information**

- "-qpath" on page 141
- "-t" on page 183
- "Invoking the compiler" on page 1
- The **-B** option that GCC provides. For details, see the GCC online documentation at http://gcc.gnu.org/onlinedocs/.

# -C, -C!

# Category

Output control

# Pragma equivalent

None.

## Purpose

When used in conjunction with the **-E** or **-P** options, preserves or removes comments in preprocessed output.

When **-C** is in effect, comments are preserved. When **-C!** is in effect, comments are removed.

#### Syntax

#### Defaults

-C

#### Usage

The **-C** option has no effect without either the **-E** or the **-P** option. If **-E** is specified, continuation sequences are preserved in the output. If **-P** is specified, continuation sequences are stripped from the output, forming concatenated output lines.

You can use the **-C!** option to override the **-C** option specified in a default makefile or configuration file.

# Predefined macros

None.

# Examples

To compile myprogram.c to produce a file myprogram.i that contains the preprocessed program text including comments, enter: xlc myprogram.c -P -C

#### **Related information**

- "-E" on page 51
- "-P" on page 59

# -D

# Category

Language element control

#### Pragma equivalent

None.

#### Purpose

Defines a macro as in a #define preprocessor directive.

#### Syntax

▶▶ - D—name

└=--definition-

#### Defaults

Not applicable.

#### Parameters

name

The macro you want to define. -Dname is equivalent to #define name. For example, -DCOUNT is equivalent to #define COUNT.

definition

The value to be assigned to *name*. -D*name=definition* is equivalent to #define *name definition*. For example, -DCOUNT=100 is equivalent to #define COUNT 100.

#### Usage

Using the #define directive to define a macro name already defined by the **-D** option will result in an error condition.

The **-U***name* option, which is used to undefine macros defined by the **-D** option, has a higher precedence than the **-D***name* option.

# **Predefined macros**

The compiler configuration file uses the **-D** option to predefine several macro names for specific invocation commands. For details, see the configuration file for your system.

## Examples

To specify that all instances of the name COUNT be replaced by 100 in myprogram.c, enter:

xlc myprogram.c -DCOUNT=100

#### **Related information**

- "-U" on page 62
- Chapter 5, "Compiler predefined macros," on page 209

# -E

#### Category

Output control

#### Pragma equivalent

None.

#### Purpose

Preprocesses the source files named in the compiler invocation, without compiling.

#### **Syntax**

►► -E-

#### Defaults

By the default, source files are preprocessed, compiled, and linked to produce an executable file.

#### Usage

Source files with unrecognized file name suffixes are treated and preprocessed as C files.

#line directives are generated to preserve the source coordinates of the tokens. Continuation sequences are preserved.

Unless **-C** is specified, comments are replaced in the preprocessed output by a single space character. New lines and #line directives are issued for comments that span multiple source lines.

The **-E** option overrides the **-P** and **-fsyntax-only (-qsyntaxonly)** options. The combination of **-E -o** stores the preprocessed result in the file specified by **-o**.

-►∢

# **Predefined macros**

None.

#### **Examples**

To compile myprogram.c and send the preprocessed source to standard output, enter:

```
xlc myprogram.c -E
```

If myprogram.c has a code fragment such as:

the output will be:

```
#line 2 "myprogram.c"
int a ;
#line 5
int b ;
int c ;
```

c = a + b;

#### **Related information**

- "-C, -C!" on page 49
- "-P" on page 59
- "-fsyntax-only (-qsyntaxonly) (C only)" on page 78

```
-F
```

# Category

Compiler customization

#### Pragma equivalent

None.

#### Purpose

Names an alternative configuration file or stanza for the compiler.

Note: This option is not equivalent to the -F option that GCC provides.

#### **Syntax**

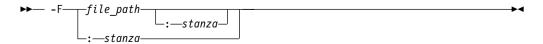

# Defaults

By default, the compiler uses the configuration file that is configured at installation time, and uses the stanza defined in that file for the invocation command currently being used.

#### Parameters

file\_path

The full path name of the alternate compiler configuration file to use.

stanza

The name of the configuration file stanza to use for compilation. This directs the compiler to use the entries under that *stanza* regardless of the invocation command being used. For example, if you are compiling with **xlc**, but you specify the **c99** stanza, the compiler will use all the settings specified in the **c99** stanza.

#### Usage

Note that any file names or stanzas that you specify with the **-F** option override the defaults specified in the system configuration file. If you have specified a custom configuration file with the XLC\_USR\_CONFIG environment variable, that file is processed before the one specified by the **-F** option.

The -B, -t, and -W options override the -F option.

#### Predefined macros

None.

# Examples

To compile myprogram.c using a stanza called debug that you have added to the default configuration file, enter:

xlc myprogram.c -F:debug

To compile myprogram.c using a configuration file called /usr/tmp/myconfig.cfg, enter:

xlc myprogram.c -F/usr/tmp/myconfig.cfg

To compile myprogram.c using the stanza c99 you have created in a configuration file called /usr/tmp/myconfig.cfg, enter:

```
xlc myprogram.c -F/usr/tmp/myconfig.cfg:xlf95c99
```

# **Related information**

- "Using custom compiler configuration files" on page 17
- "-B" on page 48
- "-t" on page 183
- "-X (-W)" on page 63
- "Specifying compiler options in a configuration file" on page 5
- "Compile-time and link-time environment variables" on page 16

-1

## Category

Input control

## Pragma equivalent

None.

#### Purpose

Adds a directory to the search path for include files.

#### Syntax

▶ - I—directory path—

Defaults

See "Directory search sequence for include files" on page 8 for a description of the default search paths.

#### Parameters

directory\_path

The path for the directory where the compiler should search for the header files.

#### Usage

If **-nostdinc** or **-nostdinc++** (**-qnostdinc**) is in effect, the compiler searches *only* the paths specified by the **-I** option for header files, and not the standard search paths as well. If **-qidirfirst** is in effect, the directories specified by the **-I** option are searched before any other directories.

If the **-I** directory option is specified both in the configuration file and on the command line, the paths specified in the configuration file are searched first. The **-I** directory option can be specified more than once on the command line. If you specify more than one **-I** option, directories are searched in the order that they appear on the command line.

The -I option has no effect on files that are included using an absolute path name.

#### **Predefined macros**

None.

#### Examples

To compile myprogram.c and search /usr/tmp and then /oldstuff/history for included files, enter:

xlc myprogram.c -I/usr/tmp -I/oldstuff/history

# **Related information**

- "-qstdinc, -qnostdinc (-nostdinc, -nostdinc++)" on page 167
- "-include (-qinclude)" on page 91
- "Directory search sequence for include files" on page 8
- "Specifying compiler options in a configuration file" on page 5

# -L

# Category

Linking

# Pragma equivalent

None.

## Purpose

At link time, searches the directory path for library files specified by the -l option.

## Syntax

► -L—directory\_path—

# Defaults

The default is to search only the standard directories. See the compiler configuration file for the directories that are set by default.

# Parameters

*directory\_path* The path for the directory which should be searched for library files.

## Usage

Paths specified with the **-L** compiler option are only searched at link time. To specify paths that should be searched at run time, use the **-R** option.

If the **-***Ldirectory* option is specified both in the configuration file and on the command line, search paths specified in the configuration file are the first to be searched at link time.

The **-L** compiler option is cumulative. Subsequent occurrences of **-L** on the command line do not replace, but add to, any directory paths specified by earlier occurrences of **-L**.

For more information, refer to the ld documentation for your operating system.

#### Predefined macros

None.

►∢

# Examples

To compile myprogram.c so that the directory /usr/tmp/old is searched for the library libspfiles.a, enter:

xlc myprogram.c -lspfiles -L/usr/tmp/old

#### **Related information**

- "-l" on page 98
- "-R" on page 60

# -O, -qoptimize Category

Optimization and tuning

#### Purpose

Specifies whether to optimize code during compilation and, if so, at which level.

#### Syntax

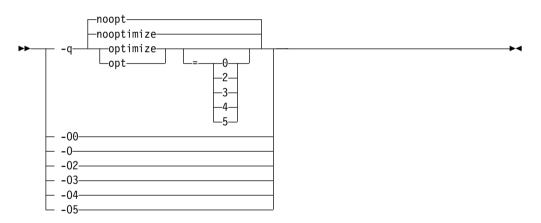

#### Defaults

-qnooptimize or -O0 or -qoptimize=0

#### **Parameters**

-00 | nooptimize | noopt | optimize|opt=0

Performs only quick local optimizations such as constant folding and elimination of local common subexpressions.

This setting implies **-qstrict\_induction** unless **-qnostrict\_induction** is explicitly specified.

-0 | -02 | optimize | opt | optimize|opt=2

Performs optimizations that the compiler developers considered the best combination for compilation speed and runtime performance. The optimizations may change from product release to release. If you need a specific level of optimization, specify the appropriate numeric value.

This setting implies **-qstrict** and **-qnostrict\_induction**, unless explicitly negated by **-qstrict\_induction** or **-qnostrict**.

### -03 | optimize|opt=3

Performs additional optimizations that are memory intensive, compile-time intensive, or both. They are recommended when the desire for runtime improvement outweighs the concern for minimizing compilation resources.

-O3 applies the -O2 level of optimization, but with unbounded time and memory limits. -O3 also performs higher and more aggressive optimizations that have the potential to slightly alter the semantics of your program. The compiler guards against these optimizations at -O2. The aggressive optimizations performed when you specify -O3 are:

1. Both -O2 and -O3 conform to the following IEEE rules.

With **-O2** certain optimizations are not performed because they may produce an incorrect sign in cases with a zero result, and because they remove an arithmetic operation that may cause some type of floating-point exception.

For example, X + 0.0 is not folded to X because, under IEEE rules, -0.0 + 0.0 = 0.0, which is -X. In some other cases, some optimizations may perform optimizations that yield a zero result with the wrong sign. For example, X - Y \* Z may result in a -0.0 where the original computation would produce 0.0.

In most cases the difference in the results is not important to an application and **-O3** allows these optimizations.

2. Specifying -O3 implies -qhot=level=0, unless you explicitly specify -qhot or -qhot=level=1 option.

-qfloat=rsqrt is set by default with -O3.

**-qmaxmem=-1** is set by default with **-O3**, allowing the compiler to use as much memory as necessary when performing optimizations.

Built-in functions do not change errno at -O3.

Integer divide instructions are considered too dangerous to optimize even at **-O3**.

Refer to "-ftrapping-math (-qflttrap)" on page 80 to see the behavior of the compiler when you specify **optimize** options with the **-ftrapping-math** (-qflttrap) option.

You can use the **-qstrict** and **-qstrict\_induction** compiler options to turn off effects of **-O3** that might change the semantics of a program. Specifying **-qstrict** together with **-O3** invokes all the optimizations performed at **-O2** as well as further loop optimizations. Reference to the **-qstrict** compiler option can appear before or after the **-O3** option.

The -O3 compiler option followed by the -O option leaves -qignerrno on.

When **-O3** and **-qhot=level=1** are in effect, the compiler replaces any calls in the source code to standard math library functions with calls to the equivalent MASS library functions, and if possible, the vector versions.

### -04 | optimize|opt=4

This option is the same as **-O3**, except that it also:

- Sets the **-mcpu** and **-mtune** options to the architecture of the compiling machine
- Sets the **-qcache** option most appropriate to the characteristics of the compiling machine
- Sets the **-qhot** option
- Sets the -qipa option

**Note:** Later settings of **-O**, **-qcache**, **-qhot**, **-qipa**, **-mcpu**, and **-mtune** options will override the settings implied by the **-O4** option.

This option follows the "last option wins" conflict resolution rule, so any of the options that are modified by **-O4** can be subsequently changed.

-05 | optimize|opt=5

This option is the same as -O4, except that it:

• Sets the **-qipa=level=2** option to perform full interprocedural data flow and alias analysis.

Note:

Later settings of **-O**, **-qcache**, **-qipa**, **-mcpu**, and **-mtune** options will override the settings implied by the **-O5** option.

### Usage

Increasing the level of optimization may or may not result in additional performance improvements, depending on whether additional analysis detects further opportunities for optimization.

Compilations with optimizations may require more time and machine resources than other compilations.

Optimization can cause statements to be moved or deleted, and generally should not be specified along with the **-g** flag for debugging programs. The debugging information produced may not be accurate.

If optimization level -O3 or higher is specified on the command line, the -qhot and -qipa options that are set by the optimization level cannot be overridden by #pragma option\_override(*identifier*, "opt(level, 0)") or #pragma option\_override(*identifier*, "opt(level, 2)").

### Predefined macros

- \_\_OPTIMIZE\_\_ is predefined to 2 when -O | O2 is in effect; it is predefined to 3 when -O3 | O4 | O5 is in effect. Otherwise, it is undefined.
- \_\_OPTIMIZE\_SIZE\_\_ is predefined to 1 when -O | -O2 | -O3 | -O4 | -O5 and -qcompact are in effect. Otherwise, it is undefined.

### Examples

To compile and optimize myprogram.c, enter: xlc myprogram.c -03

### **Related information**

- "-qhot" on page 121
- "-qipa" on page 127
- "-qpdf1, -qpdf2" on page 142
- "-qstrict" on page 168
- "Optimizing your applications" in the XL C/C++ Optimization and Programming *Guide*.
- "#pragma option\_override" on page 197

-P

# Category

Output control

## Pragma equivalent

None.

## Purpose

Preprocesses the source files named in the compiler invocation, without compiling, and creates an output preprocessed file for each input file.

The preprocessed output file has the same name as the input file but with a .i suffix.

Note: This option is not equivalent to the -P option that GCC provides.

## Syntax

►► -P—

## Defaults

By default, source files are preprocessed, compiled, and linked to produce an executable file.

## Usage

Source files with unrecognized file name suffixes are preprocessed as C files except those with a .i suffix.

#line directives are not generated.

Line continuation sequences are removed and the source lines are concatenated.

The **-P** option retains all white space including line-feed characters, with the following exceptions:

- All comments are reduced to a single space (unless -C is specified).
- Line feeds at the end of preprocessing directives are not retained.
- White space surrounding arguments to function-style macros is not retained.

The **-P** option is overridden by the **-E** option. The **-P** option overrides the **-c**, **-o**, and **-fsyntax-only (-qsyntaxonly)** option.

## **Predefined macros**

None.

### **Related information**

- "-C, -C!" on page 49
- "-E" on page 51
- "-fsyntax-only (-qsyntaxonly) (C only)" on page 78

-R

# Category

Linking

# Pragma equivalent

None.

## Purpose

At link time, writes search paths for shared libraries into the executable, so that these directories are searched at program run time for any required shared libraries.

# Syntax

► - R—directory\_path—

# Defaults

The default is to include only the standard directories. See the compiler configuration file for the directories that are set by default.

# Usage

If the **-***Rdirectory\_path* option is specified both in the configuration file and on the command line, the paths specified in the configuration file are searched first at run time.

The **-R** compiler option is cumulative. Subsequent occurrences of **-R** on the command line do not replace, but add to, any directory paths specified by earlier occurrences of **-R**.

# **Predefined macros**

None.

# **Examples**

To compile myprogram.c so that the directory /usr/tmp/old is searched at run time along with standard directories for the dynamic library libspfiles.so, enter: xlc myprogram.c -lspfiles -R/usr/tmp/old

# **Related information**

• "-L" on page 55

# -S

# Category

Output control

# Pragma equivalent

None.

### Purpose

Generates an assembler language file for each source file.

The resulting file has a .s suffix and can be assembled to produce object .o files or an executable file (a.out).

## Syntax

►► -S-

## Defaults

Not applicable.

## Usage

You can invoke the assembler with any compiler invocation command. For example,

xlc myprogram.s

will invoke the assembler, and if successful, the linker to create an executable file, a.out.

If you specify **-S** with **-E** or **-P**, **-E** or **-P** takes precedence. Order of precedence holds regardless of the order in which they were specified on the command line.

You can use the **-o** option to specify the name of the file produced only if no more than one source file is supplied. For example, the following is *not* valid: x1c myprogram1.c myprogram2.c -o -S

## **Predefined macros**

None.

## **Examples**

To compile myprogram.c to produce an assembler language file myprogram.s, enter: xlc myprogram.c -S

To assemble this program to produce an object file myprogram.o, enter: xlc myprogram.s -c

To compile myprogram.c to produce an assembler language file asmprogram.s, enter: xlc myprogram.c -S -o asmprogram.s

## **Related information**

- "-E" on page 51
- "-P" on page 59

-

-U

# Category

Language element control

# Pragma equivalent

None.

### Purpose

Undefines a macro defined by the compiler or by the -D compiler option.

## Syntax

►►— -U—name-

**----**

## Defaults

Many macros are predefined by the compiler; see Chapter 5, "Compiler predefined macros," on page 209 for those that can be undefined (that is, are not *protected*). The compiler configuration file also uses the **-D** option to predefine several macro names for specific invocation commands; for details, see the configuration file for your system.

## Parameters

name

The macro you want to undefine.

## Usage

The **-U** option is *not* equivalent to the #undef preprocessor directive. It *cannot* undefine names defined in the source by the #define preprocessor directive. It can only undefine names defined by the compiler or by the **-D** option.

The -Uname option has a higher precedence than the -Dname option.

## Predefined macros

None.

## **Examples**

Assume that your operating system defines the name \_\_unix, but you do not want your compilation to enter code segments conditional on that name being defined, compile myprogram.c so that the definition of the name \_\_unix is nullified by entering:

xlc myprogram.c -U\_\_unix

# **Related information**

• "-D" on page 50

# -X (-W)

# Category

Compiler customization

# Pragma equivalent

None.

## Purpose

Passes the listed options to a component that is executed during compilation.

# Syntax

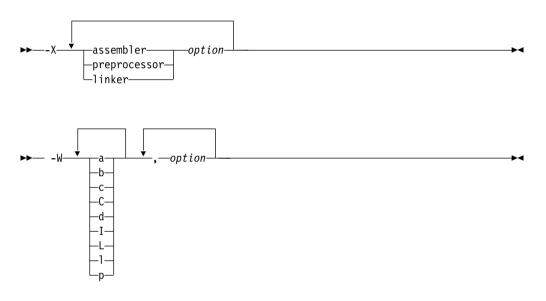

# Parameters

### option

Any option that is valid for the component to which it is being passed.

**Note:** For **-X**, for details about the options for linking and assembling, see the GNU Compiler Collection online documentation at http://gcc.gnu.org/onlinedocs/

The following table shows the correspondence between **-X** or **-W** parameters and the component names:

| Parameter of -W | Parameter of -X | Description                         | Component name |
|-----------------|-----------------|-------------------------------------|----------------|
| a               | assembler       | The assembler                       | as             |
| b               |                 | The low-level optimizer             | xlCcode        |
| c, C            |                 | The C and C++<br>compiler front end | xlCentry       |
| d               |                 | The disassembler                    | dis            |

| Parameter of -W | Parameter of -X | Description                                  | Component name |
|-----------------|-----------------|----------------------------------------------|----------------|
| I (uppercase i) |                 | The high-level<br>optimizer, compile<br>step | ipa            |
| L               |                 | The high-level optimizer, link step          | ipa            |
| l (lowercase L) | linker          | The linker                                   | ld             |
| р               | preprocessor    | The preprocessor                             | xlCentry       |

# Usage

In the string following the **-W** option, use a comma as the separator for each option, and do not include any spaces. For the **-X** option, one space is needed before the *option*. If you need to include a character that is special to the shell in the option string, precede the character with a backslash. For example, if you use the **-X** or **-W** option in the configuration file, you can use the escape sequence backslash comma (\,) to represent a comma in the parameter string.

You do not need the **-X** or **-W** option to pass most options to the linker **ld**; unrecognized command-line options, except **-q** options, are passed to it automatically. Only linker options with the same letters as compiler options, such as **-v** or **-S**, strictly require **-X** or **-W**.

## Predefined macros

None.

# **Examples**

To compile the file.c and pass the linker option **-symbolic** to the linker, enter the following command:

xlc -Xlinker -symbolic file.c

To compile the file uses\_many\_symbols.c and the assembly file produces\_warnings.s so that produces\_warnings.s is assembled with the assembler option **-alh**, and the object files are linked with the option **-s** (write list of object files and strip final executable file), issue the following command:

xlc -Xassembler -alh produces\_warnings.s -Xlinker -s uses\_many\_symbols.c

## **Related information**

• "Invoking the compiler" on page 1

# -Werror (-qhalt) Category

Error checking and debugging

## Purpose

Stops compilation before producing any object, executable, or assembler source files if the maximum severity of compile-time messages equals or exceeds the severity you specify.

# Syntax

▶▶—-qhalt—=w—

# Defaults

By default, -Werror (-qhalt=w) is not enabled.

# **Parameters**

**w** Specifies that compilation is to stop for warnings (W) and all types of errors.

## **Predefined macros**

None.

# Examples

To compile myprogram.c so that compilation stops if a warning or higher level message occurs, enter: xlc myprogram.c -Werror

## -C

# Category

Output control

# Pragma equivalent

None.

# Purpose

Instructs the compiler to compile or assemble the source files only but do not link. With this option, the output is a .o file for each source file.

# **Syntax**

►► -C-

# Defaults

By default, the compiler invokes the linker to link object files into a final executable.

# Usage

When this option is in effect, the compiler creates an output object file, *file\_name*.o, for each valid source file, such as *file\_name*.c, *file\_name*.i, *file\_name*.C, *file\_name*.cpp, or *file\_name*.s. You can use the **-o** option to provide an explicit name for the object file.

-►-

-►∢

The **-c** option is overridden if the **-E**, **-P**, or **-fsyntax-only** (**-qsyntaxonly**) option is specified.

## **Predefined macros**

None.

### **Examples**

To compile myprogram.c to produce an object file myprogram.o, but no executable file, enter the command:

xlc myprogram.c -c

To compile myprogram.c to produce the object file new.o and no executable file, enter:

xlc myprogram.c -c -o new.o

### **Related information**

- "-E" on page 51
- "-o" on page 104
- "-P" on page 59
- "-fsyntax-only (-qsyntaxonly) (C only)" on page 78

# -dM (-qshowmacros) Category

"Output control" on page 27

## Pragma equivalent

None

### Purpose

Emits macro definitions to preprocessed output.

Emitting macros to preprocessed output can help determine functionality available in the compiler. The macro listing may prove useful for debugging complex macro expansions, as well.

## Syntax

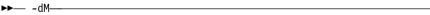

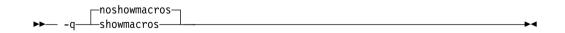

-▶∢

# Defaults

-qnoshowmacros

# Usage

Note the following when using this option:

- This option has no effect unless preprocessed output is generated; for example, by using the **-E** or **-P** options.
- If a macro is defined and subsequently undefined before compilation ends, this macro will not be included in the preprocessed output.
- Only macros defined internally by the preprocessor are considered predefined; all other macros are considered as user-defined.

## **Related information**

- "-E" on page 51
- "-P" on page 59

### -е

## Category

Linking

## Pragma equivalent

None.

## Purpose

Specifies an entry point for a shared object when used together with the **-shared** (-qmkshrobj) option.

## Syntax

► -e—entry name—

# Defaults

None.

## **Parameters**

### name

The name of the entry point for the shared executable.

## Usage

Specify the -e option only with the -shared (-qmkshrobj) option.

**Note:** When you link object files, do not use the **-e** option. The default entry point of the executable output is \_\_start. Changing this label with the **-e** flag can produce errors.

# **Predefined macros**

None.

-►∢

## **Related information**

• "-shared (-qmkshrobj)" on page 176

# -fasm (-qasm) Category

Language element control

## Pragma equivalent

None.

### Purpose

Controls the interpretation and subsequent generation of code for assembler language extensions.

When **-qasm** is in effect, the compiler generates code for assembly statements in the source code. Suboptions specify the syntax used to interpret the content of the assembly statement.

**Note:** The system assembler program must be available for this command to have effect.

### Syntax

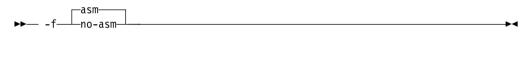

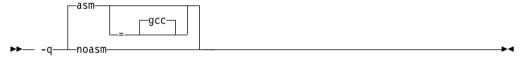

## Defaults

-qasm=gcc or -fasm

### **Parameters**

### gcc

Instructs the compiler to recognize the extended GCC syntax and semantics for assembly statements.

Specifying -qasm without a suboption is equivalent to specifying the default.

## Usage

At language levels **stdc89** and **stdc99**, token asm is not a keyword. At all the other language levels, token asm is treated as a keyword.

**C++** The tokens asm, \_\_asm, and \_\_asm\_\_ are keywords at all language levels.

For detailed information on the syntax and semantics of inline asm statements, see "Inline assembly statements" in the *XL C/C++ Language Reference*.

## Examples

The following code snippet shows an example of the GCC conventions for asm syntax in inline statements:

```
int a, b, c;
int main() {
    asm("add %0, %1, %2" : "=r"(a) : "r"(b), "r"(c) );
}
```

### **Related information**

- "-qasm\_as" on page 106
- "-std (-qlanglvl)" on page 180
- "Inline assembly statements" in the XL C/C++ Language Reference

# -fcommon (-qcommon) Category

Object code control

### Pragma equivalent

None.

### Purpose

Controls where uninitialized global variables are allocated.

When **-fcommon** (**-qcommon**) is in effect, uninitialized global variables are allocated in the common section of the object file. When **-fno-common** (**-qnocommon**) is in effect, uninitialized global variables are initialized to zero and allocated in the data section of the object file.

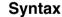

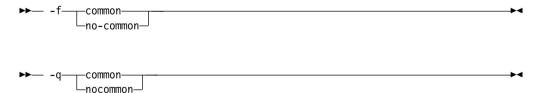

### Defaults

- fcommon (-qcommon) except when -shared (-qmkshrobj) is specified;
   -fno-common (-qnocommon) when -shared (-qmkshrobj) is specified.
- C++
   -fno-common (-qnocommon)

### Usage

This option does not affect static or automatic variables, or the declaration of structure or union members.

This option is overridden by the common | nocommon and section variable attributes. See "The common and nocommon variable attribute" and "The section variable attribute" in the XL C/C++ Language Reference.

## **Predefined macros**

None.

### Examples

In the following declaration, where a and b are global variables:

int a, b;

Compiling with **-fcommon (-qcommon)** produces the equivalent of the following assembly code:

.comm \_a,4 .comm \_b,4

Compiling with **-fno-common (-qnocommon)** produces the equivalent of the following assembly code:

```
.globl _a
.data
.zerofill __DATA, __common, _a, 4, 2
.globl _b
.data
.zerofill __DATA, __common, _b, 4, 2
```

## **Related information**

- "-shared (-qmkshrobj)" on page 176
- "The common and nocommon variable attribute" in the XL C/C++ Language *Reference*
- "The section variable attribute" in the XL C/C++ Language Reference

# -fdollars-in-identifiers (-qdollar) Category

Language element control

### Pragma equivalent

None

### Purpose

Allows the dollar-sign (\$) symbol to be used in the names of identifiers.

When **-fdollars-in-identifiers** or **-qdollar** is in effect, the dollar symbol \$ in an identifier is treated as a base character.

### Syntax

→→ −f no-dollars-in-identifiers →

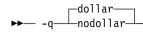

# Defaults

-fdollars-in-identifiers or qdollar

# **Predefined macros**

None.

# **Examples**

To compile myprogram.c so that \$ is allowed in identifiers in the program, enter: xlc myprogram.c -fdollars-in-identifiers

# **Related information**

• "-std (-qlanglvl)" on page 180

# -fdump-class-hierarchy (-qdump\_class\_hierarchy) (C++ only) Category

Listings, messages, and compiler information

# Pragma equivalent

None.

# Purpose

Dumps a representation of the hierarchy and virtual function table layout of each class object to a file.

# Syntax

► -f—dump-class-hierarchy—

▶ -q—dump\_class\_hierarchy—

# Defaults

Not applicable.

# Usage

The output file name consists of the source file name appended with a .class suffix.

# **Predefined macros**

None.

-▶∢

-▶∢

-

# **Examples**

To compile myprogram.C to produce a file named myprogram.C.class containing the class hierarchy information, enter:

xlc++ myprogram.C -fdump-class-hierarchy

# -finline-functions (-qinline) Category

Optimization and tuning

### Pragma equivalent

None.

### Purpose

Attempts to inline functions instead of generating calls to those functions, for improved performance.

### Syntax

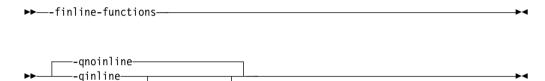

-auto-

## Defaults

Enabled at -O2.

### Usage

This option attempt to inline all appropriate functions for inlining, including those that are not declared inline. The compiler determines whether inlining a specific function can improve performance. That is, whether a function is appropriate for inlining is subject to two factors: limits on the number of inlined calls and the amount of code size increase as a result. Therefore, enabling inlining a function does not guarantee that function will be inlined.

Because inlining does not always improve runtime performance, you need to test the effects of this option on your code. Do not attempt to inline recursive or mutually recursive functions.

## **Predefined macros**

None.

To compile myprogram.c so that the functions that are appropriate for inlining are inlined, use the following command:

xlc -finline-functions myprogram.c

# -fPIC (-qpic) Category

Object code control

# Pragma equivalent

None.

### Purpose

Generates position-independent code required for use in shared libraries.

## Syntax

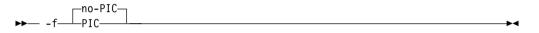

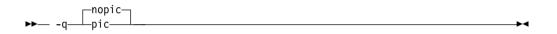

# Defaults

• -fno-PIC, or -qnopic

### Usage

When -fPIC (-qpic) is in effect, the compiler generates position-independent code.

If a thread local storage (TLS) model is not specified, the position-independent code setting determines the default TLS model:

- When -fno-PIC (-qnopic) is in effect, the default TLS model is local-exec.
- When -fPIC (-qpic) is in effect, the default TLS model is general-dynamic.

If the initial-exec TLS model is in effect, different code sequences are used depending on different position-independent code settings.

You must compile all the compilation units that are not part of a shared library with **-fno-PIC (-qnopic)** and that are part of a shared library with **-fPIC (-qpic)**.

# **Predefined macros**

None.

## Examples

To compile a shared library libmylib.so, use the following commands: xlc mylib.c -fPIC -c -o mylib.o xlc -shared mylib -o libmylib.so.1

## **Related information**

• "-shared (-qmkshrobj)" on page 176

# -fpack-struct (-qalign) Category

Portability and migration

# Purpose

Specifies the alignment of data objects in storage, which avoids performance problems with misaligned data.

# Syntax

-►∢

→ -q—align—=bit\_packed

# Defaults

-qalign=linuxppc

## **Parameters**

### bit\_packed

Bit field data is packed on a bitwise basis without respect to byte boundaries.

### linuxppc

Uses GNU C/C++ alignment rules to maintain binary compatibility with GNU C/C++ objects.

# Usage

If you use the **-fpack-struct** (-qalign=bit\_packed) or **-qalign=linuxppc** option more than once on the command line, the last alignment rule specified applies to the file.

**Note:** When using **-fpack-struct (-qalign=bit\_packed)** or **-qalign=linuxppc**, all system headers are also compiled with **-fpack-struct (-qalign=bit\_packed)** or **-qalign=linuxppc**. For a complete explanation of the option as well as usage considerations, see "Aligning data" in the *XL C/C++ Optimization and Programming Guide*.

## Predefined macros

None.

## **Related information**

- "Supported GCC pragmas" on page 192
- "Aligning data" in the XL C/C++ Optimization and Programming Guide
- "The aligned variable attribute" in the XL C/C++ Language Reference
- "The packed variable attribute" in the XL C/C++ Language Reference

# -fsigned-bitfields, -funsigned-bitfields (-qbitfields) Category

Floating-point and integer control

# Pragma equivalent

None.

# Purpose

Specifies whether bit fields are signed or unsigned.

# Syntax

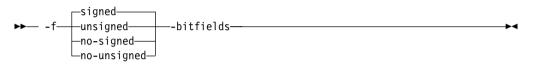

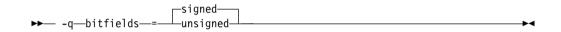

# Defaults

-fsigned-bitfields or -qbitfields=signed

# Parameters

### signed

Bit fields are signed.

### unsigned

Bit fields are unsigned.

# **Predefined macros**

None.

# -fsigned-char, -funsigned-char (-qchars) Category

Floating-point and integer control

# Purpose

Determines whether all variables of type char are treated as either signed or unsigned.

# **Syntax**

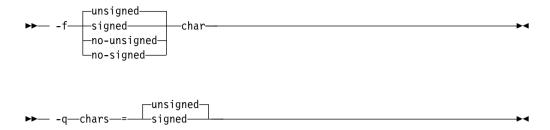

# Defaults

-funsigned-char or -qchars=unsigned

# Usage

Regardless of the setting of this option or pragma, the type of char is still considered to be distinct from the types unsigned char and signed char for purposes of type-compatibility checking or C++ overloading.

# **Predefined macros**

- \_CHAR\_SIGNED and \_\_CHAR\_SIGNED\_\_ are defined to 1 when **signed** is in effect; otherwise, it is undefined.
- \_CHAR\_UNSIGNED and \_\_CHAR\_UNSIGNED\_\_ are defined to 1 when **unsigned** is in effect; otherwise, they are undefined.

# -fstrict-aliasing (-qalias=ansi), -qalias Category

Optimization and tuning

# Pragma equivalent

None

# Purpose

Indicates whether a program contains certain categories of aliasing or does not conform to C/C++ standard aliasing rules. The compiler limits the scope of some optimizations when there is a possibility that different names are aliases for the same storage location.

# Syntax

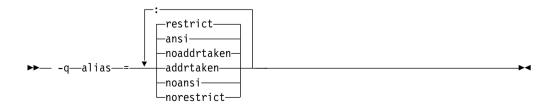

For details about the -fstrict-aliasing option, see the GCC information, available at http://gcc.gnu.org/onlinedocs/.

## Defaults

- \_\_\_\_\_ -qalias=noaddrtaken:ansi:restrict
- **c** -qalias=noaddrtaken:ansi:restrict for all invocation commands except **cc**. -qalias=noaddrtaken:noansi:restrict for the **cc** invocation command.

### Parameters

### addrtaken | noaddrtaken

When **addrtaken** is in effect, the reference of any variable whose address is taken may alias to any pointer type. Any class of variable for which an address has *not* been recorded in the compilation unit is considered disjoint from indirect access through pointers.

When **noaddrtaken** is specified, the compiler generates aliasing based on the aliasing rules that are in effect.

### ansi | noansi

This suboption has no effect unless you also specify an optimization option. You can specify the may\_alias attribute for a type that is not subject to type-based aliasing rules.

When **noansi** is in effect, the optimizer makes worst case aliasing assumptions. It assumes that a pointer of a given type can point to an external object or any object whose address is already taken, regardless of type.

### <u>restrict</u> | norestrict

When **restrict** is in effect, optimizations for pointers qualified with the restrict keyword are enabled. Specifying **norestrict** disables optimizations for restrict-qualified pointers.

-qalias=restrict is independent from other -qalias suboptions. Using the
-qalias=restrict option usually results in performance improvements for code that uses restrict-qualified pointers. Note, however, that using
-qalias=restrict requires that restricted pointers be used correctly; if they are not, compile-time and runtime failures may result.

### Usage

**-qalias** makes assertions to the compiler about the code that is being compiled. If the assertions about the code are false, the code that is generated by the compiler might result in unpredictable behavior when the application is run.

The following are not subject to type-based aliasing:

- Signed and unsigned types. For example, a pointer to a signed int can point to an unsigned int.
- Character pointer types can point to any type.
- Types that are qualified as volatile or const. For example, a pointer to a const int can point to an int.
- **C++** Base type pointers can point to the derived types of that type.

### **Predefined macros**

None.

# **Examples**

To specify worst-case aliasing assumptions when you compile myprogram.c, enter: xlc myprogram.c -0 -qalias=noansi

### **Related information**

- "-qipa" on page 127
- The may\_alias type attribute (IBM extension) in the XL C/C++ Language Reference

# -fsyntax-only (-qsyntaxonly) (C only) Category

Error checking and debugging

### Pragma equivalent

None.

### Purpose

Performs syntax checking without generating an object file.

### Syntax

▶ - f—syntax-only—

► -q—syntaxonly-

## Defaults

By default, source files are compiled and linked to generate an executable file.

### Usage

The **-P**, **-E**, and **-C** options override the **-fsyntax-only** (**-qsyntaxonly**) option, which in turn overrides the **-c** and **-o** options.

-▶∢

\*4

The **-fsyntax-only (-qsyntaxonly)** option suppresses only the generation of an object file. All other files, such as listing files, are still produced if their corresponding options are set.

### Predefined macros

None.

### Examples

To check the syntax of myprogram.c without generating an object file, enter: xlc myprogram.c -fsyntax-only

### **Related information**

- "-C, -C!" on page 49
- "-c" on page 65

- "-E" on page 51
- "-o" on page 104
- "-P" on page 59

# -ftemplate-depth (-qtemplatedepth) (C++ only) Category

Template control

## Pragma equivalent

None.

## Purpose

Specifies the maximum number of recursively instantiated template specializations that will be processed by the compiler.

## Syntax

▶ -f—-template-depth—=—number—

▶ -q—templatedepth—=—number—

# Defaults

-ftemplate-depth=256 or -qtemplatedepth=256

## **Parameters**

### number

The maximum number of recursive template instantiations. The number can be a value between 1 and INT\_MAX. If your code attempts to recursively instantiate more templates than *number*, compilation halts and an error message is issued. If you specify an invalid value, the default value of 256 is used.

## Usage

Note that setting this option to a high value can potentially cause an out-of-memory error due to the complexity and amount of code generated.

## Predefined macros

None.

## Examples

To allow the following code in myprogram.cpp to be compiled successfully: template <int n> void foo() { foo<n-1>(); } template <> void foo<0>() {} -

-

```
int main() {
foo<400>();
```

Enter:

}

xlc++ myprogram.cpp -ftemplate-depth=400

## **Related information**

• "Using C++ templates" in the XL C/C++ Optimization and Programming Guide.

# -ftrapping-math (-qflttrap) Category

Error checking and debugging

## Purpose

Determines what types of floating-point exceptions to detect at run time.

The program receives a SIGFPE signal when the corresponding exception occurs.

## Syntax

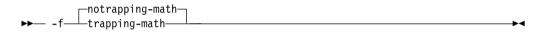

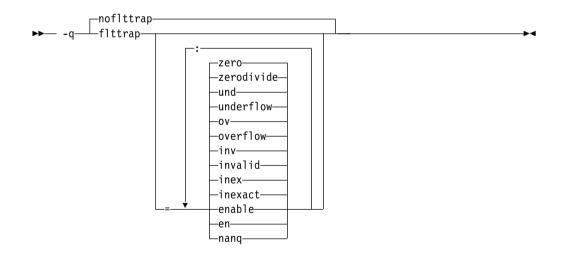

## Defaults

-fnotrapping-math or -qnoflttrap

Specifying **-qflttrap** option with no suboptions is equivalent to **-qflttrap=overflow:underflow:zerodivide:invalid:inexact** 

## **Parameters**

Note: You can specify the following suboptions with -qflttrap only.

#### enable, en

Inserts a trap when the specified exceptions (**overflow**, **underflow**, **zerodivide**, **invalid**, or **inexact**) occur. You must specify this suboption if you want to turn on exception trapping without modifying your source code. If any of the specified exceptions occur, a SIGTRAP or SIGFPE signal is sent to the process with the precise location of the exception.

#### inexact, inex

Enables the detection of floating-point inexact operations. If a floating-point inexact operation occurs, an inexact operation exception status flag is set in the Floating-Point Status and Control Register (FPSCR).

#### invalid, inv

Enables the detection of floating-point invalid operations. If a floating-point invalid operation occurs, an invalid operation exception status flag is set in the FPSCR.

#### nanq

Generates code to detect Not a Number Quiet (NaNQ) and Not a Number Signalling (NaNS) exceptions before and after each floating-point operation, including assignment, and after each call to a function returning a floating-point result to trap if the value is a NaN. Trapping code is generated regardless of whether the **enable** suboption is specified.

### overflow, ov

Enables the detection of floating-point overflow. If a floating-point overflow occurs, an overflow exception status flag is set in the FPSCR.

### underflow, und

Enables the detection of floating-point underflow. If a floating-point underflow occurs, an underflow exception status flag is set in the FPSCR.

#### zerodivide, zero

Enables the detection of floating-point division by zero. If a floating-point zero-divide occurs, a zero-divide exception status flag is set in the FPSCR.

### Usage

Exceptions will be detected by the hardware, but trapping is not enabled.

It is recommended that you use the **enable** suboption whenever compiling the main program with **-ftrapping-math** (**-qflttrap**). This ensures that the compiler will generate the code to automatically enable floating-point exception trapping, without requiring that you include calls to the appropriate floating-point exception library functions in your code.

If you specify **-qflttrap** more than once, both with and without suboptions, the **-qflttrap** without suboptions is ignored.

The **-ftrapping-math (-qflttrap)** option is recognized during linking with IPA. Specifying the option at the link step overrides the compile-time setting.

If your program contains signalling NaNs, you should use the **-qfloat=nans** option along with **-ftrapping-math (-qflttrap)** to trap any exceptions.

The compiler exhibits behavior as illustrated in the following examples when the **-ftrapping-math (-qflttrap)** option is specified together with an optimization option:

• with -O2:

- 1/0 generates a div0 exception and has a result of infinity
- 0/0 generates an invalid operation
- with -O3 or greater:
  - 1/0 generates a div0 exception and has a result of infinity
  - 0/0 returns zero multiplied by the result of the previous division.

**Note:** Due to the transformations performed and the exception handling support of some vector instructions, use of **-qsimd=auto** may change the location where an exception is caught or even cause the compiler to miss catching an exception.

## **Predefined macros**

None.

### Example

#include <stdio.h>

```
int main()
{
   float x, y, z;
   x = 5.0;
   y = 0.0;
   z = x / y;
   printf("%f", z);
}
```

When you compile this program with the following command, the program stops when the division is performed.

```
xlc -ftrapping-math divide_by_zero.c
```

The **zerodivide** suboption identifies the type of exception to guard against. The **enable** suboption causes a **SIGFPE** signal to be generated when the exception occurs.

### **Related information**

- "-qfloat" on page 116
- "-mcpu (-qarch)" on page 100

# -ftls-model (-qtls) Category

Object code control

### Pragma equivalent

None.

### Purpose

Enables recognition of the \_\_thread storage class specifier, which designates variables that are to be allocated thread-local storage; and specifies the threadlocal storage model to be used.

When this option is in effect, any variables marked with the \_\_thread storage class specifier are treated as local to each thread in a multithreaded application. At run

time, a copy of the variable is created for each thread that accesses it, and destroyed when the thread terminates. Like other high-level constructs that you can use to parallelize your applications, thread-local storage prevents race conditions to global data, without the need for low-level synchronization of threads.

Suboptions allow you to specify thread-local storage models, which provide better performance but are more restrictive in their applicability.

### Syntax

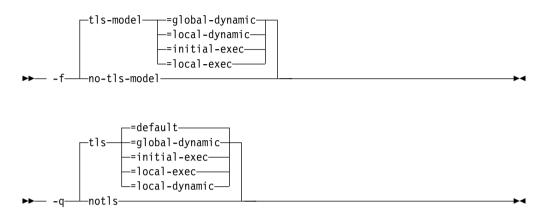

## Defaults

### -qtls=default

Specifying -qtls with no suboption is equivalent to specifying -qtls=default.

The default setting for **-ftls-model** is the same as the default setting for **-qtls**.

### Parameters

### default (-qtls only)

Uses the appropriate model depending on the setting of the **-fPIC (-qpic)** option, which determines whether position-independent code is generated or not. When **-fPIC (-qpic)** is in effect, this suboption results in **-qtls=global-dynamic**. When **-fno-pic (-fno-PIC, -qnopic)** is in effect, this suboption results in **-qtls=initial-exec**.

#### global-dynamic

This model is the most general, and can be used for all thread-local variables.

#### initial-exec

This model provides better performance than the global-dynamic or local-dynamic models, and can be used for thread-local variables defined in dynamically-loaded modules, provided that those modules are loaded at the same time as the executable. That is, it can only be used when all thread-local variables are defined in modules that are not loaded through dlopen.

### local-dynamic

This model provides better performance than the global-dynamic model, and can be used for thread-local variables defined in dynamically-loaded modules. However, it can only be used when all references to thread-local variables are contained in the same module in which the variables are defined.

### local-exec

This model provides the best performance of all of the models, but can only be used when all thread-local variables are defined and referenced by the main executable.

## **Predefined macros**

None.

### **Related information**

- "-fPIC (-qpic)" on page 73
- "The \_\_thread storage class specifier" in the XL C/C++ Language Reference

# -ftime-report (-qphsinfo) Category

Listings, messages, and compiler information

### Pragma equivalent

None.

### Purpose

Reports the time taken in each compilation phase to standard output.

### Syntax

▶ → -ftime-report →

► -q\_phsinfo\_\_\_\_

# Defaults

Not on by default.

-qnophsinfo

### Usage

The output takes the form *number1/number2* for each phase where *number1* represents the CPU time used by the compiler and *number2* represents the real time (wall clock time).

The time reported by -qphsinfo is in seconds.

## **Predefined macros**

None.

# Examples

To compile myprogram.c and report the time taken for each phase of the compilation, enter:

xlc myprogram.c -qphsinfo

The output will look similar to:

| C Init  | - Phase Ends; | 0.010/ | 0.040 |
|---------|---------------|--------|-------|
| IL Gen  | - Phase Ends; | 0.040/ | 0.070 |
| W-TRANS | - Phase Ends; | 0.000/ | 0.010 |
| OPTIMIZ | - Phase Ends; | 0.000/ | 0.000 |
| REGALLO | - Phase Ends; | 0.000/ | 0.000 |
| AS      | - Phase Ends; | 0.000/ | 0.000 |

Compiling the same program with -O4 gives:

| C Init  | - Phase Ends; | 0.010/ | 0.040 |
|---------|---------------|--------|-------|
| IL Gen  | - Phase Ends; | 0.060/ | 0.070 |
| IPA     | - Phase Ends; | 0.060/ | 0.070 |
| IPA     | - Phase Ends; | 0.070/ | 0.110 |
| W-TRANS | - Phase Ends; | 0.060/ | 0.180 |
| OPTIMIZ | - Phase Ends; | 0.010/ | 0.010 |
| REGALLO | - Phase Ends; | 0.010/ | 0.020 |
| AS      | - Phase Ends; | 0.000/ | 0.000 |

**C++** To compile myprogram.C and report the time taken for each phase of the compilation, enter:

xlc++ myprogram.C -qphsinfo

The output will look similar to:

| Front End | - | Phase | Ends; | 0.004/ | 0.005 |
|-----------|---|-------|-------|--------|-------|
| W-TRANS   | - | Phase | Ends; | 0.010/ | 0.010 |
| OPTIMIZ   | - | Phase | Ends; | 0.000/ | 0.000 |
| REGALLO   | - | Phase | Ends; | 0.000/ | 0.000 |
| AS        | - | Phase | Ends; | 0.000/ | 0.000 |

Compiling the same program with -O4 gives:

| Front End | - | Phase | Ends; | 0.004/ | 0.006 |
|-----------|---|-------|-------|--------|-------|
| IPA       | - | Phase | Ends; | 0.040/ | 0.040 |
| IPA       | - | Phase | Ends; | 0.220/ | 0.280 |
| W-TRANS   | - | Phase | Ends; | 0.030/ | 0.110 |
| OPTIMIZ   | - | Phase | Ends; | 0.030/ | 0.030 |
| REGALLO   | - | Phase | Ends; | 0.010/ | 0.050 |
| AS        | - | Phase | Ends; | 0.000/ | 0.000 |

# -funroll-loops (-qunroll), -funroll-all-loops (-qunroll=yes) Category

Optimization and tuning

### Pragma equivalent

#pragma unroll

### Purpose

Controls loop unrolling, for improved performance.

### -funroll-loops

Instructs the compiler to perform basic loop unrolling.

#### -funroll-all-loops

Instructs the compiler to search for more opportunities for loop unrolling than that performed with **-funroll-loops**. In general, **-funroll-all-loops** has more chances to increase compile time or program size than **-funroll-loops** processing, but it might also improve your application's performance.

When **-funroll-loops** or **-funroll-all-loops** is in effect, the optimizer determines and applies the best unrolling factor for each loop; in some cases, the loop control might be modified to avoid unnecessary branching. The compiler remains the final arbiter of whether the loop is unrolled.

### Syntax

#### **Option syntax**

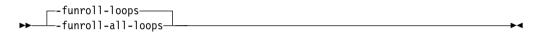

#### **Option syntax**

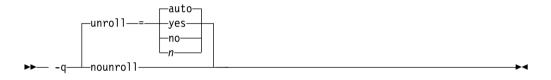

### Defaults

-funroll-loops or -qunroll=auto

### Parameters

The following suboptions are for **-qunroll** only.

#### auto

This suboption is equivalent to **-funroll-loops**.

#### yes

This suboption is equivalent to **-funroll-all-loops**.

- **no** Instructs the compiler to not unroll loops.
- *n* Instructs the compiler to unroll loops by a factor of *n*. In other words, the body of a loop is replicated to create *n* copies and the number of iterations is reduced by a factor of 1/*n*. The **-qunroll=n** option specifies a global unroll factor that affects all loops that do not have an unroll pragma yet. The value of *n* must be a positive integer.

Specifying **#pragma unroll(1)** or **-qunroll=1** disables loop unrolling, and is equivalent to specifying **#pragma nounroll** or **-qnounroll**. If *n* is not specified and if **-qhot**, **-O4**, or **-O5** is specified, the optimizer determines an appropriate unrolling factor for each nested loop.

The compiler might limit unrolling to a number smaller than the value you specify for *n*. This is because the option form affects all loops in source files to

which it applies and large unrolling factors might significantly increase compile time without necessarily improving runtime performance. To specify an unrolling factor for particular loops, use the #pragma form in those loops.

Specifying -qunroll without any suboptions is equivalent to -qunroll=yes.

### Usage

The pragma overrides the option setting for a designated loop. However, even if **#pragma unroll** is specified for a given loop, the compiler remains the final arbiter of whether the loop is unrolled.

Only one pragma can be specified on a loop.

The pragma affects only the loop that follows it. An inner nested loop requires a **#pragma unroll** directive to precede it if the wanted loop unrolling strategy is different from that of the prevailing option.

### Predefined macros

None.

### Related information:

"#pragma unroll, #pragma nounroll" on page 204

# -fvisibility (-qvisibility) Category

Optimization and tuning

### Pragma equivalent

- -fvisibility: #pragma GCC visibility push (default | protected | hidden)
- -qvisibility: #pragma GCC visibility push (default | protected | hidden)

#pragma GCC visibility pop

### Purpose

Specifies the visibility attribute for external linkage entities in object files. The external linkage entities have the visibility attribute that is specified by the **-fvisibility** option if they do not get visibility attributes from pragma directives, explicitly specified attributes, or propagation rules.

### Syntax

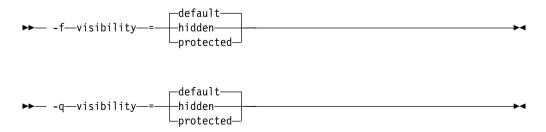

# Defaults

-fvisibility=default or -qvisibility=default

### **Parameters**

### default

Indicates that the affected external linkage entities have the default visibility attribute. These entities are exported in shared libraries, and they can be preempted.

### protected

Indicates that the affected external linkage entities have the protected visibility attribute. These entities are exported in shared libraries, but they cannot be preempted.

### hidden

Indicates that the affected external linkage entities have the hidden visibility attribute. These entities are not exported in shared libraries, but their addresses can be referenced indirectly through pointers.

The **-qvisibility=internal** option is not supported; use the **-qvisibility=hidden** option instead.

## Usage

The **-fvisibility** option globally sets visibility attributes for external linkage entities to describe whether and how an entity defined in one module can be referenced or used in other modules. Entity visibility attributes affect entities with external linkage only, and cannot increase the visibility of other entities. Entity preemption occurs when an entity definition is resolved at link time, but is replaced with another entity definition at run time.

# **Predefined macros**

None.

# **Examples**

To set external linkage entities with the protected visibility attribute in compilation unit myprogram.c, compile myprogram.c with the **-fvisibility=protected** option. xlc myprogram.c -fvisibility=protected -c

All the external linkage entities in the myprogram.c file have the protected visibility attribute if they do not get visibility attributes from pragma directives, explicitly specified attributes, or propagation rules.

# **Related information**

- "-shared (-qmkshrobj)" on page 176
- "Supported GCC pragmas" on page 192
- "Using visibility attributes (IBM extension)" in the XL C/C++ Optimization and *Programming Guide*
- "The visibility variable attribute (IBM extension)", "The visibility function attribute (IBM extension)", "The visibility type attribute (C++ only) (IBM extension)", and "The visibility namespace attribute (C++ only) (IBM extension)" in the *XL C/C++ Language Reference*

# -g

# Category

Error checking and debugging

## Pragma equivalent

None.

### Purpose

Generates debugging information for use by a symbolic debugger, and makes the program state available to the debugging session at selected source locations.

Program state refers to the values of user variables at certain points during the execution of a program.

You can use different **-g** levels to balance between debug capability and compiler optimization. Higher **-g** levels provide a more complete debug support, at the cost of runtime or possible compile-time performance, while lower **-g** levels provide higher runtime performance, at the cost of some capability in the debugging session.

When the **-O2** optimization level is in effect, the debug capability is completely supported.

**Note:** When an optimization level higher than **-O2** is in effect, the debug capability is limited.

### Syntax

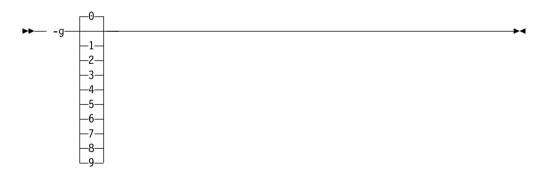

## Defaults

-g0

### **Parameters**

-g

- When no optimization is enabled (-qnoopt), -g is equivalent to -g9.
- When the **-O2** optimization level is in effect, **-g** is equivalent to **-g2**.
- -g0 Generates no debugging information. No program state is preserved.

- **-g1** Generates minimal read-only debugging information about line numbers and source file names. No program state is preserved. This option is equivalent to **-qlinedebug**.
- -g2 Generates read-only debugging information about line numbers, source file names, and variables.

When the **-O2** optimization level is in effect, no program state is preserved.

### -g3, -g4

Generates read-only debugging information about line numbers, source file names, and variables.

When the -O2 optimization level is in effect:

- No program state is preserved.
- Function parameter values are available to the debugger at the beginning of each function.

### -g5, -g6, -g7

Generates read-only debugging information about line numbers, source file names, and variables.

When the -O2 optimization level is in effect:

- Program state is available to the debugger at if constructs, loop constructs, function definitions, and function calls. For details, see "Usage."
- Function parameter values are available to the debugger at the beginning of each function.
- -g8 Generates read-only debugging information about line numbers, source file names, and variables.

When the -O2 optimization level is in effect:

- Program state is available to the debugger at the beginning of every executable statement.
- Function parameter values are available to the debugger at the beginning of each function.
- -g9 Generates debugging information about line numbers, source file names, and variables. You can modify the value of the variables in the debugger.

When the **-O2** optimization level is in effect:

- Program state is available to the debugger at the beginning of every executable statement.
- Function parameter values are available to the debugger at the beginning of each function.

### Usage

When no optimization is enabled, the debugging information is always available if you specify **-g2** or a higher level. When the **-O2** optimization level is in effect, the debugging information is available at selected source locations if you specify **-g5** or a higher level.

When you specify **-g8** or **-g9** with **-O2**, the debugging information is available at every source line with an executable statement.

When you specify **-g5**, **-g6**, or **-g7** with **-O2**, the debugging information is available for the following language constructs:

• if constructs

The debugging information is available at the beginning of every if statement, namely at the line where the if keyword is specified. It is also available at the beginning of the next executable statement right after the if construct.

Loop constructs

The debugging information is available at the beginning of every do, for, or while statement, namely at the line where the do, for, or while keyword is specified. It is also available at the beginning of the next executable statement right after the do, for, or while construct.

• Function definitions

The debugging information is available at the first executable statement in the body of the function.

• Function calls

The debugging information is available at the beginning of every statement where a user-defined function is called. It is also available at the beginning of the next executable statement right after the statement that contains the function call.

# Examples

Use the following command to compile myprogram.c and generate an executable program called testing for debugging:

```
xlc myprogram.c -o testing -g
```

The following command uses a specific **-g** level with **-O2** to compile myprogram.c and generate debugging information: xlc myprogram.c -02 -g8

# **Related** information

- •
- "-qlinedebug" on page 136
- "-qfullpath" on page 120
- "-O, -qoptimize" on page 56
- "-qkeepparm" on page 134

# -include (-qinclude) Category

Input control

# Pragma equivalent

None.

# Purpose

Specifies additional header files to be included in a compilation unit, as though the files were named in an #include statement in the source file.

The headers are inserted before all code statements and any headers specified by an *#include* preprocessor directive in the source file. This option is provided for portability among supported platforms.

# Syntax

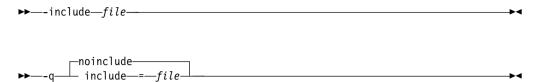

### Defaults

None.

### **Parameters**

file

The header file to be included in the compilation units being compiled.

## Usage

Firstly, *file* is searched in the preprocessor's working directory. If *file* is not found in the preprocessor's working directory, it is searched for in the search chain of the **#include** directive. If multiple **-include (-qinclude)** options are specified, the files are included in order of appearance on the command line.

### Predefined macros

None.

### **Examples**

To include the files test1.h and test2.h in the source file test.c, enter the following command:

xlc -include test1.h -include test2.h test.c

### **Related information**

• "Directory search sequence for include files" on page 8

# -isystem (-qc\_stdinc) (C only) Category

Compiler customization

### Pragma equivalent

None.

### Purpose

Changes the standard search location for the XL C header files.

▶4

## Syntax

▶▶—-isystem—*dir*——

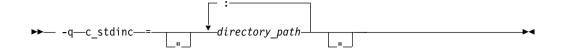

## Defaults

By default, the compiler searches the directory specified in the configuration file for the XL C header files (this is normally /opt/ibm/xlC/13.1.1/include/).

#### **Parameters**

dir

The directory for the compiler to search for XL C header files. The search directories are after all directories specified by the -I option but before the standard system directories. The *dir* can be a relative or absolute path.

directory\_path

The path for the directory where the compiler should search for the XL C header files. The *directory\_path* can be a relative or absolute path. You can surround the path with quotation marks to ensure it is not split up by the command line.

### Usage

This option allows you to change the search paths for specific compilations. To permanently change the default search paths for the XL C headers, you use a configuration file to do so; see "Directory search sequence for include files" on page 8 for more information.

If this option is specified more than once, only the last instance of the option is used by the compiler.

This option is ignored if the **-nostdinc** or **-nostdinc++** (**-qnostdinc**) option is in effect.

#### Predefined macros

None.

## **Examples**

To override the default search path for the XL C headers with mypath/headers1 and mypath/headers2, enter:

xlc myprogram.c -isystem mypath/headers1 -isystem mypath/headers2

## **Related information**

- "-isystem (-qgcc\_c\_stdinc) (C only)" on page 95
- "-qstdinc, -qnostdinc (-nostdinc, -nostdinc++)" on page 167
- "-include (-qinclude)" on page 91
- "Directory search sequence for include files" on page 8
- "Specifying compiler options in a configuration file" on page 5
- "-I" on page 54

# -isystem (-qcpp\_stdinc) (C++ only) Category

Compiler customization

### Pragma equivalent

None.

#### Purpose

Changes the standard search location for the XL C++ header files.

#### Syntax

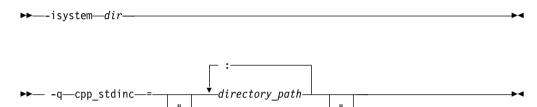

# Defaults

By default, the compiler searches the directory specified in the configuration file for the XL C++ header files (this is normally /opt/ibm/xlC/13.1.1/include/).

#### Parameters

dir

The directory for the compiler to search for XL C++ header files. The search directories are after all directories specified by the -I option but before the standard system directories. The *dir* can be a relative or absolute path.

directory\_path

The path for the directory where the compiler should search for the XL C++ header files. The *directory\_path* can be a relative or absolute path. You can surround the path with quotation marks to ensure it is not split up by the command line.

#### Usage

This option allows you to change the search paths for specific compilations. To permanently change the default search paths for the XL C++ headers, you use a configuration file to do so; see "Directory search sequence for include files" on page 8 for more information.

If this option is specified more than once, only the last instance of the option is used by the compiler.

This option is ignored if the **-nostdinc** or **-nostdinc++** (**-qnostdinc**) option is in effect.

## Predefined macros

None.

### **Examples**

To override the default search path for the XL C++ headers with mypath/headers1 and mypath/headers2, enter:

xlc myprogram.C -isystem mypath/headers1 -isystem mypath/headers2

### **Related information**

- "-isystem (-qgcc\_cpp\_stdinc) (C++ only)" on page 96
- "-qstdinc, -qnostdinc (-nostdinc, -nostdinc++)" on page 167
- "-include (-qinclude)" on page 91
- "Directory search sequence for include files" on page 8
- "Specifying compiler options in a configuration file" on page 5
- "-I" on page 54

# -isystem (-qgcc\_c\_stdinc) (C only) Category

Compiler customization

#### Pragma equivalent

None.

#### Purpose

Changes the standard search location for the GNU C system header files.

#### Syntax

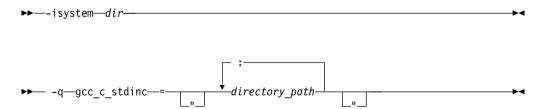

## Defaults

By default, the compiler searches the directory specified in the configuration file.

#### Parameters

dir

The directory for the compiler to search for GNU C header files. The search directories are after all directories specified by the -I option but before the standard system directories. The *dir* can be a relative or absolute path.

#### directory\_path

The path for the directory where the compiler should search for the GNU C

header files. The *directory\_path* can be a relative or absolute path. You can surround the path with quotation marks to ensure it is not split up by the command line.

#### Usage

This option allows you to change the search paths for specific compilations. To permanently change the default search paths for the GNU C headers, you use a configuration file to do so; see "Directory search sequence for include files" on page 8 for more information.

If this option is specified more than once, only the last instance of the option is used by the compiler.

This option is ignored if the **-nostdinc** or **-nostdinc++** (**-qnostdinc**) option is in effect.

#### Predefined macros

None.

#### **Examples**

To override the default search paths for the GNU C headers with mypath/headers1 and mypath/headers2, enter:

xlc myprogram.c -isystem mypath/headers1 -isystem mypath/headers2

#### **Related information**

- "-isystem (-qc\_stdinc) (C only)" on page 92
- "-qstdinc, -qnostdinc (-nostdinc, -nostdinc++)" on page 167
- "-include (-qinclude)" on page 91
- "Directory search sequence for include files" on page 8
- "Specifying compiler options in a configuration file" on page 5
- "-I" on page 54

# -isystem (-qgcc\_cpp\_stdinc) (C++ only) Category

Compiler customization

#### Pragma equivalent

None

#### Purpose

Changes the standard search location for the GNU C++ system header files.

#### **Syntax**

▶ —-isystem —dir —

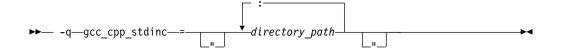

# Defaults

By default, the compiler searches the directory specified in the configuration file.

### **Parameters**

dir

The directory for the compiler to search for GNU C++ header files. The search directories are after all directories specified by the -I option but before the standard system directories. The *dir* can be a relative or absolute path.

directory\_path

The path for the directory where the compiler should search for the GNU C++ header files. The *directory\_path* can be a relative or absolute path. You can surround the path with quotation marks to ensure it is not split up by the command line.

### Usage

This option allows you to change the search paths for specific compilations. To permanently change the default search paths for the GNU C++ headers, you use a configuration file to do so; see "Directory search sequence for include files" on page 8 for more information.

If this option is specified more than once, only the last instance of the option is used by the compiler.

This option is ignored if the **-nostdinc** or **-nostdinc++** (**-qnostdinc**) option is in effect.

## Predefined macros

None.

## Examples

To override the default search paths for the GNU C++ headers with mypath/headers1 and mypath/headers2, enter:

xlc myprogram.C -isystem mypath/headers1 -isystem mypath/headers2

#### **Related information**

- "-isystem (-qcpp\_stdinc) (C++ only)" on page 94
- "-qstdinc, -qnostdinc (-nostdinc, -nostdinc++)" on page 167
- "-include (-qinclude)" on page 91
- "Directory search sequence for include files" on page 8
- "Specifying compiler options in a configuration file" on page 5
- "-I" on page 54

-1

### Category

Linking

#### Pragma equivalent

None.

#### Purpose

Searches for the specified library file. The linker searches for *libkey.so*, and then *libkey.a* if *libkey.so* is not found.

#### Syntax

▶ -1—*key*—

## Defaults

The compiler default is to search only some of the compiler runtime libraries. The default configuration file specifies the default library names to search for with the **-l** compiler option, and the default search path for libraries with the **-L** compiler option.

The C and C++ runtime libraries are automatically added.

#### **Parameters**

key

The name of the library minus the lib and .a or .so characters.

#### Usage

You must also provide additional search path information for libraries not located in the default search path. The search path can be modified with the **-L** option.

The **-l** option is cumulative. Subsequent appearances of the **-l** option on the command line do not replace, but add to, the list of libraries specified by earlier occurrences of **-l**. Libraries are searched in the order in which they appear on the command line, so the order in which you specify libraries can affect symbol resolution in your application.

For more information, refer to the ld documentation for your operating system.

#### Predefined macros

None.

#### **Examples**

To compile myprogram.c and link it with library libmylibrary.so or libmylibrary.a that is found in the /usr/mylibdir directory, enter the following command. Preference is given to libmylibrary.so over libmylibrary.a. xlc myprogram.c -lmylibrary -L/usr/mylibdir

# **Related information**

- "-L" on page 55
- "Specifying compiler options in a configuration file" on page 5

# -maltivec (-qaltivec)

# Category

Language element control

## Pragma equivalent

None.

### Purpose

Enables the compiler support for vector data types and operators.

### Syntax

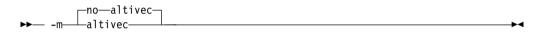

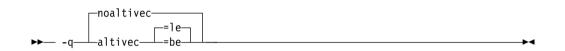

## Defaults

By default, -mno-altivec or -qnoaltivec is effective. Specifying -maltivec is equivalent to specifying -qaltivec=le.

#### **Parameters**

- **be** Specifies big endian element order. Vectors are laid out in vector registers from left to right, so that element 0 is the leftmost element in the register.
- **<u>le</u>** Specifies little endian element order. Vectors are laid out in vector registers from right to left, so that element 0 is the rightmost element in the register.

#### Usage

The -maltivec or -qaltivec option has effect only when you set or imply -mcpu to be an architecture that supports vector instructions. Otherwise, the compiler ignores -maltivec or -qaltivec and issues a warning message.

The -maltivec or -qaltivec option affects the following categories of functions:

- · Vector Multimedia Extension (VMX) load and store built-in functions
- Vector Scalar Extension (VSX) load and store built-in functions
- The nonload and nonstore built-in functions referring to the vector element order

The following list shows all the functions affected:

Load functions

- VMX load functions: vec\_ld
- VSX load functions: vec\_xld2, vec\_xlw4, and vec\_xl
- Store functions
  - VMX store functions: vec\_st
  - VSX store functions: vec\_xstd2, vec\_xstw4, and vec\_xst
- Nonload and nonstore functions: \_\_vpermxor, vec\_extract, vec\_insert, vec\_mergeh, vec\_mergel, vec\_pack, vec\_perm, vec\_promote, vec\_splat, vec\_unpackh, and vec\_unpackl

## **Predefined macros**

\_\_ALTIVEC\_\_ is defined to 1 and \_\_VEC\_\_ is defined to 10206 when -maltivec or -qaltivec is in effect; otherwise, they are undefined.

\_\_VEC\_ELEMENT\_REG\_ORDER\_\_ is defined to \_\_ORDER\_LITTLE\_ENDIAN\_\_ when -qaltivec=le (-maltivec) is in effect, or to \_\_ORDER\_BIG\_ENDIAN\_\_ when -qaltivec=be is in effect.

#### **Examples**

• To enable compiler support for vector programming, enter the following command:

xlc myprogram.c -mcpu=pwr8 -maltivec

• To change the vector element sequence to big endian element order in registers, enter the following command:

xlc myprogram.c -qaltivec=be

## **Related information**

- "-mcpu (-qarch)"
- "Vector built-in functions" on page 255
- Vector types (IBM extension)
- "-qsimd" on page 163
- AltiVec Technology Programming Interface Manual, available at http://www.freescale.com/files/32bit/doc/ref\_manual/ALTIVECPIM.pdf

# -mcpu (-qarch) Category

Optimization and tuning

#### Pragma equivalent

None.

#### Purpose

Specifies the processor architecture for which the code (instructions) should be generated.

# Syntax

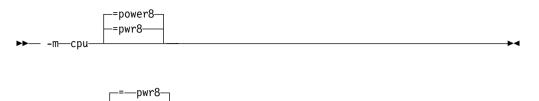

# Defaults

-g-arch-

- -mcpu=pwr8, -mcpu=power8, or -qarch=pwr8
- -qarch=auto when -O4 or -O5 is in effect

auto

## Parameters

#### auto

Automatically detects the specific architecture of the compiling machine. It assumes that the execution environment will be the same as the compilation environment. This option is implied if the **-O4** or **-O5** option is set or implied. You can specify the **auto** suboption with **-qarch** only.

#### pwr8

Produces object code containing instructions that run on the POWER8<sup>®</sup> hardware platforms.

#### power8

Produces object code containing instructions that run on the POWER8 hardware platforms. You can specify this suboption with **-march** only.

## Usage

For any given **-mcpu** or **-qarch** setting, the compiler defaults to a specific, matching **-mtune** or **-qtune** setting, which can provide additional performance improvements. For detailed information about using **-mcpu (-qarch)** and **-mtune (-qtune)** together, see "-mtune (-qtune)" on page 102.

The POWER8 architecture supports graphics, square root, Vector Multimedia Extension (VMX) processing, Vector Scalar Extension (VSX) processing, hardware transactional memory, and cryptography.

## **Predefined macros**

See "Macros related to architecture settings" on page 214 for a list of macros that are predefined by **-mcpu (-qarch)** suboptions.

# **Examples**

To specify that the executable program testing compiled from myprogram.c is to run on a computer with VSX instruction support, enter: xlc -o testing myprogram.c -mcpu=pwr8

## **Related information**

- -qprefetch
- -qfloat

- "-mtune (-qtune)"
- "Macros related to architecture settings" on page 214
- "Optimizing your applications" in the *XL C/C++ Optimization and Programming Guide*

# -mtune (-qtune) Category

Optimization and tuning

### Pragma equivalent

None.

#### Purpose

Tunes instruction selection, scheduling, and other architecture-dependent performance enhancements to run best on a specific hardware architecture. Allows specification of a target SMT mode to direct optimizations for best performance in that mode.

### **Syntax**

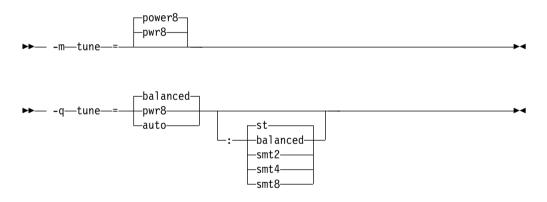

## Defaults

-mtune=pwr8, -mtune=power8, or -qtune=pwr8:st

## Parameters for CPU suboptions

The following CPU suboptions allow you to specify a particular architecture for the compiler to target for best performance:

#### auto

Optimizations are tuned for the platform on which the application is compiled. You can specify the **auto** suboption with **-qtune** only.

#### balanced

Optimizations are tuned across a selected range of recent hardware. You can specify the **balanced** suboption with **-qtune** only.

#### pwr8

Optimizations are tuned for the POWER8 hardware platforms.

#### power8

Optimizations are tuned for the POWER8 hardware platforms. You can specify this suboption with **-mtune** only.

#### Parameters for SMT suboptions

The following simultaneous multithreading (SMT) suboptions allow you to optionally specify an execution mode for the compiler to target for best performance. You can specify these SMT suboptions with **-qtune** only.

#### balanced

Optimizations are tuned for performance across various SMT modes for a selected range of recent hardware.

st Optimizations are tuned for single-threaded execution.

#### smt2

Optimizations are tuned for SMT2 execution mode (two threads).

#### smt4

Optimizations are tuned for SMT4 execution mode (four threads).

#### smt8

Optimizations are tuned for SMT8 execution mode (eight threads).

#### Usage

By arranging (scheduling) the generated machine instructions to take maximum advantage of hardware features such as cache size and pipelining, **-mtune** or **-qtune** can improve performance. It only has an effect when used in combination with options that enable optimization.

Although changing the **-mtune** or **-qtune** setting may affect the performance of the resulting executable, it has no effect on whether the executable can be executed correctly on a particular hardware platform.

#### Predefined macros

None.

#### Examples

To specify that the executable program testing compiled from myprogram.c is to be optimized for a POWER8 hardware platform, enter:

xlc -o testing myprogram.c -mtune=pwr8

To specify that the executable program testing compiled from myprogram.c is to be optimized for a POWER8 hardware platform configured for the SMT4 mode, enter: xlc -o testing myprogram.c -gtune=pwr8:smt4

#### **Related information**

- "-mcpu (-qarch)" on page 100
- "Optimizing your applications" in the *XL C/C++ Optimization and Programming Guide*

-0

#### Category

Output control

#### Pragma equivalent

None.

#### Purpose

Specifies a name for the output object, assembler, executable, or preprocessed file.

#### Syntax

▶ -o—path-

--▶◄

### Defaults

See "Types of output files" on page 4 for the default file names and suffixes produced by different phases of compilation.

#### Parameters

path

When you are using the option to compile from source files, *path* can be the name of a file or directory. The *path* can be a relative or absolute path name. When you are using the option to link from object files, *path* must be a file name.

If the *path* is the name of an existing directory, files created by the compiler are placed into that directory. If *path* is not an existing directory, the *path* is the name of the file produced by the compiler. See below for examples.

You cannot specify a file name with a C or C++ source file suffix (.C, .c, or .cpp), such as myprog.c; this results in an error and neither the compiler nor the linker is invoked.

#### Usage

If you use the **-c** option with **-o** together and the *path* is not an existing directory, you can only compile one source file at a time. In this case, if more than one source file name is listed in the compiler invocation, the compiler issues a warning message and ignores **-o**.

The **-P**, and **-fsyntax-only** (**-qsyntaxonly**) options override the **-o** option.

#### Predefined macros

None.

#### Examples

To compile myprogram.c so that the resulting executable is called myaccount, assuming that no directory with name myaccount exists, enter:

xlc myprogram.c -o myaccount

To compile test.c to an object file only and name the object file new.o, enter: xlc test.c -c -o new.o

## **Related information**

- "-c" on page 65
- "-E" on page 51
- "-P" on page 59
- "-fsyntax-only (-qsyntaxonly) (C only)" on page 78

# -p, -pg, -qprofile Category

Optimization and tuning

## Pragma equivalent

None.

#### Purpose

Prepares the object files produced by the compiler for profiling.

When you compile with a profiling option, the compiler produces monitoring code that counts the number of times each routine is called. The compiler replaces the startup routine of each subprogram with one that calls the monitor subroutine at the start. When you execute the compiled program and it ends normally, it writes the recorded information to a gmon.out file. You can then use the **gprof** command to generate a runtime profile.

#### Syntax

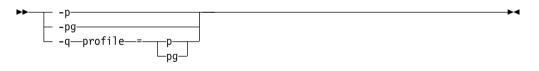

## Defaults

Not applicable.

## Usage

When you are compiling and linking in separate steps, you must specify the profiling option in both steps.

#### **Predefined macros**

None.

## Examples

To compile myprogram.c to include profiling data, enter: xlc myprogram.c -p

Remember to compile *and* link with one of the profiling options. For example:

xlc myprogram.c -p -c xlc myprogram.o -p -o program

#### **Related information**

- See your operating system documentation for more information on the **gprof** command.
- The **-p** and **-pg** options that GCC provides. For details, see the GCC online documentation at http://gcc.gnu.org/onlinedocs/.

### -qaggrcopy Category

Optimization and tuning

#### Pragma equivalent

None.

#### Purpose

Enables destructive copy operations for structures and unions.

#### Syntax

►► -q—aggrcopy—= \_\_\_overlap\_\_\_\_

#### Defaults

-qaggrcopy=nooverlap

#### Parameters

#### overlap | nooverlap

**nooverlap** assumes that the source and destination for structure and union assignments do not overlap, allowing the compiler to generate faster code. **overlap** inhibits these optimizations.

#### Predefined macros

None.

# -qasm\_as Category

Compiler customization

#### Pragma equivalent

None.

## Purpose

Specifies the path and flags used to invoke the assembler in order to handle assembler code in an asm assembly statement.

Normally the compiler reads the location of the assembler from the configuration file; you can use this option to specify an alternate assembler program and flags to pass to that assembler.

#### Syntax

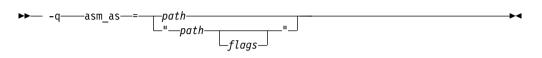

### Defaults

By default, the compiler invokes the assembler program defined for the **as** command in the compiler configuration file.

### Parameters

#### path

The full path name of the assembler to be used.

#### flags

A space-separated list of options to be passed to the assembler for assembly statements. Quotation marks must be used if spaces are present.

### **Predefined macros**

None.

#### Examples

To instruct the compiler to use the assembler program at /bin/as when it encounters inline assembler code in myprogram.c, enter: xlc myprogram.c -qasm\_as=/bin/as

To instruct the compiler to pass some additional options to the assembler at /bin/as for processing inline assembler code in myprogram.c, enter: xlc myprogram.c -qasm\_as="/bin/as -a64 -1 a.lst"

#### **Related information**

• "-fasm (-qasm)" on page 68

### -qcache

#### Category

Optimization and tuning

#### Pragma equivalent

None.

## Purpose

Specifies the cache configuration for a specific execution machine.

If you know the type of execution system for a program, and that system has its instruction or data cache configured differently from the default case, use this option to specify the exact cache characteristics. The compiler uses this information to calculate the benefits of cache-related optimizations.

#### Syntax

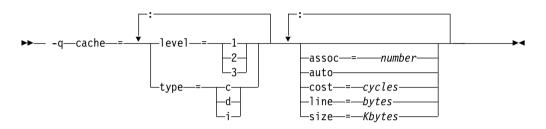

### Defaults

Automatically determined by the setting of the -mtune (-qtune) option.

#### Parameters

#### assoc

Specifies the set associativity of the cache.

#### number

Is one of:

- 0 Direct-mapped cache
- 1 Fully associative cache
- N>1 n-way set associative cache

#### auto

Automatically detects the specific cache configuration of the compiling machine. This assumes that the execution environment will be the same as the compilation environment.

#### cost

Specifies the performance penalty resulting from a cache miss.

#### cycles

#### level

Specifies the level of cache affected. If a machine has more than one level of cache, use a separate **-qcache** option.

#### level

Is one of:

- 1 Basic cache
- 2 Level-2 cache or, if there is no level-2 cache, the table lookaside buffer (TLB)
- 3 TLB

#### line

Specifies the line size of the cache.

#### bytes

An integer representing the number of bytes of the cache line.

#### size

Specifies the total size of the cache.

#### Kbytes

An integer representing the number of kilobytes of the total cache.

#### type

Specifies that the settings apply to the specified *cache\_type*.

#### cache\_type

Is one of:

- c Combined data and instruction cache
- d Data cache
- i Instruction cache

#### Usage

The **-mtune (-qtune)** setting determines the optimal default **-qcache** settings for most typical compilations. You can use the **-qcache** to override these default settings. However, if you specify the wrong values for the cache configuration, or run the program on a machine with a different configuration, the program will work correctly but may be slightly slower.

Use the following guidelines when specifying -qcache suboptions:

- Specify information for as many configuration parameters as possible.
- If the target execution system has more than one level of cache, use a separate **-qcache** option to describe each cache level.
- If you are unsure of the exact size of the cache(s) on the target execution machine, specify an estimated cache size on the small side. It is better to leave some cache memory unused than it is to experience cache misses or page faults from specifying a cache size larger than actually present.
- The data cache has a greater effect on program performance than the instruction cache. If you have limited time available to experiment with different cache configurations, determine the optimal configuration specifications for the data cache first.
- If you specify the wrong values for the cache configuration, or run the program on a machine with a different configuration, program performance may degrade but program output will still be as expected.
- The -O4 and -O5 optimization options automatically select the cache characteristics of the compiling machine. If you specify the -qcache option together with the -O4 or -O5 options, the option specified last takes precedence.
- Unless -qcache=auto is specified, you must specify both the type and level suboptions when you use the -qcache option. Otherwise, a warning message is issued.

## Predefined macros

None.

# Examples

To tune performance for a system with a combined instruction and data level-1 cache, where cache is 2-way associative, 8 KB in size and has 64-byte cache lines, enter:

xlc -04 -qcache=type=c:level=1:size=8:line=64:assoc=2 file.c

## **Related information**

- "-qcache" on page 107
- "-O, -qoptimize" on page 56
- "-mtune (-qtune)" on page 102
- "-qipa" on page 127
- "Optimizing your applications" in the *XL C/C++ Optimization and Programming Guide*

# -qcheck

# Category

Error checking and debugging

### Purpose

Generates code that performs certain types of runtime checking.

If a violation is encountered, a runtime error is raised by sending a SIGTRAP signal to the process. Note that the runtime checks may result in slower application execution.

## Syntax

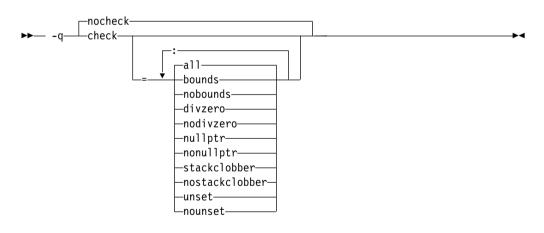

## Defaults

-qnocheck

#### **Parameters**

#### all

Enables all suboptions.

#### bounds | nobounds

Performs runtime checking of addresses for subscripting within an object of

known size. The index is checked to ensure that it will result in an address that lies within the bounds of the object's storage. A trap will occur if the address does not lie within the bounds of the object.

This suboption has no effect on accesses to a variable length array.

#### divzero | nodivzero

Performs runtime checking of integer division. A trap will occur if an attempt is made to divide by zero.

#### nullptr | nonullptr

Performs runtime checking of addresses contained in pointer variables used to reference storage. The address is checked at the point of use; a trap will occur if the value is less than 512.

#### stackclobber | nostackclobber

Detects stack corruption of nonvolatile registers in the save area in user programs. This type of corruption happens only if any of the nonvolatile registers in the save area of the stack is modified.

#### unset | nounset

Checks for automatic variables that are used before they are set. A trap will occur at run time if an automatic variable is not set before it is used.

The **-qinitauto** option initializes automatic variables. As a result, the **-qinitauto** option hides uninitialized variables from the **-qcheck=unset** option.

Specifying the **-qcheck** option with no suboptions is equivalent to specifying **-qcheck=all**.

#### Usage

You can specify the **-qcheck** option more than once. The suboption settings are accumulated, but the later suboptions override the earlier ones.

You can use the **all** suboption along with the **no...** form of one or more of the other options as a filter. For example, using:

xlc myprogram.c -qcheck=all:nonullptr

provides checking for everything except for addresses contained in pointer variables used to reference storage. If you use **all** with the **no...** form of the suboptions, **all** should be the first suboption.

## Predefined macros

None.

## **Examples**

The following code example shows the effect of **-qcheck=nullptr:bounds**:

```
void func1(int* p) {
 *p = 42;  /* Traps if p is a null pointer */
}
void func2(int i) {
 int array[10];
 array[i] = 42;  /* Traps if i is outside range 0 - 9 */
}
```

The following code example shows the effect of -qcheck=divzero:

The following code example shows the effect of **-qcheck=stackclobber**:

```
void func4(char *p, int off, int value) {
  *(p+off)=value;
}
int foo() {
  int i;
  char boo[9];
  i=24;
  func4(boo, i, 66);
  /* Traps here */
  return 0;
}
int main() {
  foo();
}
```

**Note:** The offset is subject to change at different optimization level. When -O2 or lower optimization level is in effect, func4 will clobber the save area of foo because \*(p+off) is in the save area.

```
In function factorial, result is not initialized when n<=1. To detect an uninitialized variable in factorial.c, enter the following command: xlc -g -0 -qcheck=unset factorial.c
```

```
factorial.c contains the following code:
int factorial(int n) {
    int result;
```

```
if (n > 1) {
    result = n * factorial(n - 1);
}
return result; /* line 8 */
int main() {
    int x = factorial(1);
    return x;
}
```

The compiler issues the following informational message during compile time and a trap occurs at line 8 during run time:

1500-099: (I) "factorial.c", line 8: "result" might be used before it is set.

**Note:** If you set **-qcheck=unset** at **noopt**, the compiler does not issue informational messages at compile time.

# -qcompact Category

Optimization and tuning

# Purpose

Avoids optimizations that increase code size.

### Syntax

| 1      | nocompact |  |
|--------|-----------|--|
| ▶▶ -q— | compact   |  |

# Defaults

-qnocompact

## Usage

Code size is typically reduced by inhibiting optimizations that replicate or expand code inline, such as inlining or loop unrolling. Execution time might increase.

This option takes effect only when it is specified at the **-O2** optimization level, or higher.

### **Predefined macros**

\_\_OPTIMIZE\_SIZE\_\_ is predefined to 1 when **-qcompact** and an optimization level are in effect. Otherwise, it is undefined.

### **Examples**

To compile myprogram.c, instructing the compiler to reduce code size whenever possible, enter:

xlc myprogram.c -0 -qcompact

# -qcrt, -nostartfiles (-qnocrt) Category

Linking

#### Pragma equivalent

None.

#### Purpose

When **-qcrt** is in effect, the system startup routines are automatically linked. When **-nostartfiles (-qnocrt)** is in effect, the system startup files are not used at link time; only the files specified on the command line with the **-l** flag are linked.

This option can be used in system programming to disable the automatic linking of the startup routines provided by the operating system.

## Syntax

▶ -nostartfiles—

# Defaults

-qcrt

### **Predefined macros**

None.

#### **Related information**

• "-qlib, -nodefaultlibs (-qnolib)" on page 134

# -qdataimported, -qdatalocal, -qtocdata Category

Optimization and tuning

## Pragma equivalent

None.

#### Purpose

Marks data as local or imported.

Local variables are statically bound with the functions that use them. You can use the **-qdatalocal** option to name variables that the compiler can assume to be local. Alternatively, you can use the **-qtocdata** option to instruct the compiler to assume all variables to be local.

Imported variables are dynamically bound with a shared portion of a library. You can use the **-qdataimported** option to name variables that the compiler can assume to be imported. Alternatively, you can use the **-qnotocdata** option to instruct the compiler to assume all variables to be imported.

## Syntax

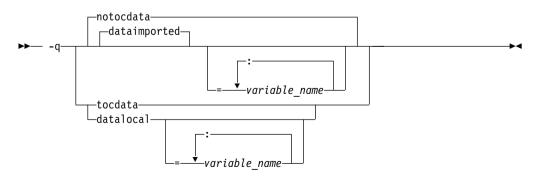

## Defaults

-qdataimported or -qnotocdata: The compiler assumes all variables are imported.

## Parameters

variable\_name

The name of a variable that the compiler should assume to be local or imported (depending on the option specified).

Names must be specified using their mangled names. To obtain C++ mangled names, compile your source to object files only, using the **-c** compiler option, and use the **nm** operating system command on the resulting object file.

Specifying **-qdataimported** without any *variable\_name* is equivalent to **-qnotocdata**: all variables are assumed to be imported. Specifying **-qdatalocal** without any *variable\_name* is equivalent to **-qtocdata**: all variables are assumed to be local.

## Usage

If any variables that are marked as local are actually imported, incorrect code may be generated and performance may decrease.

If you specify any of these options with no variables, the last option specified is used. If you specify the same variable name on more than one option specification, the last one is used.

# **Predefined macros**

None.

# -qdirectstorage Category

Optimization and tuning

## Pragma equivalent

None.

## Purpose

Informs the compiler that a given compilation unit may reference write-through-enabled or cache-inhibited storage.

# Syntax

→ -q \_\_\_\_\_\_\_\_\_\_ rectstorage \_\_\_\_\_\_\_

# Defaults

-qnodirectstorage

# Usage

Use this option with discretion. It is intended for programmers who know how the memory and cache blocks work, and how to tune their applications for optimal performance. To ensure that your application will execute correctly on all

implementations, you should assume that separate instruction and data caches exist and program your application accordingly.

# -qeh (C++ only) Category

Object code control

### Pragma equivalent

None.

#### Purpose

Controls whether exception handling is enabled in the module being compiled.

#### Syntax

►► -q noeh

#### Defaults

-qeh

### Usage

When **-qeh** is in effect, exception handling is enabled. If your program does not use C++ structured exception handling, you can compile with **-qnoeh** to prevent generation of code that is not needed by your application.

Specifying **-qeh** also implies **-qrtti**. If **-qeh** is specified together with **-qnortti**, RTTI information will still be generated as needed.

#### **Predefined macros**

\_\_EXCEPTIONS is predefined to 1 when **-qeh** is in effect; otherwise, it is undefined.

#### **Related information**

- "-qrtti, -fno-rtti (-qnortti) (C++ only)" on page 159
- The **-fexceptions** option that GCC provides. For details, see the GCC online documentation at http://gcc.gnu.org/onlinedocs/.

# -qfloat

## Category

Floating-point and integer control

#### Purpose

Selects different strategies for speeding up or improving the accuracy of floating-point calculations.

Syntax

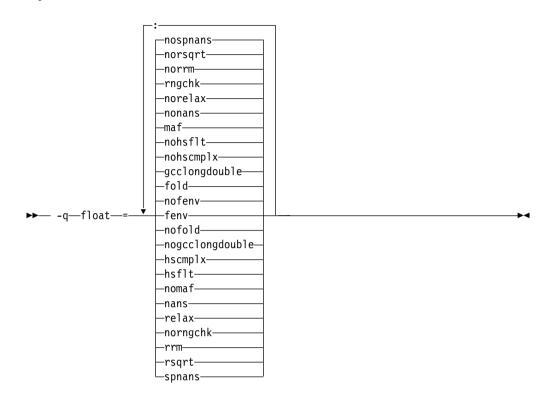

### Defaults

- -qfloat=nofenv:fold:gcclongdouble:nohscmplx:nohsflt:maf:nonans: norelax:rngchk:norrm:norsqrt:nospnans
- -qfloat=rsqrt:norngchk when -qnostrict,
   -qstrict=nooperationprecision:noexceptions, or the -O3 or higher optimization level is in effect.

### Parameters

fenv | nofenv

Specifies whether the code depends on the hardware environment and whether to suppress optimizations that could cause unexpected results due to this dependency.

Certain floating-point operations rely on the status of Floating-Point Status and Control Register (FPSCR), for example, to control the rounding mode or to detect underflow. In particular, many compiler built-in functions read values directly from the FPSCR.

When **nofenv** is in effect, the compiler assumes that the program does not depend on the hardware environment, and that aggressive compiler optimizations that change the sequence of floating-point operations are allowed. When **fenv** is in effect, such optimizations are suppressed.

You should use **fenv** for any code containing statements that read or set the hardware floating-point environment, to guard against optimizations that could cause unexpected behavior.

Any directives specified in the source code (such as the standard C FENV\_ACCESS pragma) take precedence over the option setting.

#### fold | nofold

Evaluates constant floating-point expressions at compile time, which may yield slightly different results from evaluating them at run time. The compiler always evaluates constant expressions in specification statements, even if you specify **nofold**.

#### gcclongdouble | nogcclongdouble

Specifies whether the compiler uses GCC-supplied or IBM-supplied library functions for 128-bit long double operations.

**gcclongdouble** ensures binary compatibility with GCC for mathematical calculations. If this compatibility is not important in your application, you should use **nogcclongdouble** for better performance. This suboption only has an effect when 128-bit long double types are enabled with **-qldbl128**.

**Note:** Passing results from modules compiled with **nogcclongdouble** to modules compiled with **gcclongdouble** may produce different results for numbers such as Inf, NaN and other rare cases. To avoid such incompatibilities, the compiler provides built-in functions to convert IBM long double types to GCC long double types; see "Binary floating-point built-in functions" on page 227 for more information.

#### hscmplx | nohscmplx

Speeds up operations involving complex division and complex absolute value. This suboption, which provides a subset of the optimizations of the **hsflt** suboption, is preferred for complex calculations.

#### hsflt | nohsflt

Speeds up calculations by preventing rounding for single-precision expressions and by replacing floating-point division by multiplication with the reciprocal of the divisor. **hsflt** implies **hscmplx**.

The hsflt suboption overrides the nans and spnans suboptions.

**Note:** Use **-qfloat=hsflt** on applications that perform complex division and floating-point conversions where floating-point calculations have known characteristics. In particular, all floating-point results must be within the defined range of representation of single precision. Use with discretion, as this option may produce unexpected results without warning. For complex computations, it is recommended that you use the **hscmplx** suboption (described above), which provides equivalent speed-up without the undesirable results of **hsflt**.

#### maf | nomaf

Makes floating-point calculations faster and more accurate by using floating-point multiply-add instructions where appropriate. The results may not be exactly equivalent to those from similar calculations performed at compile time or on other types of computers. Negative zero results may be produced. Rounding towards negative infinity or positive infinity will be reversed for these operations. This suboption may affect the precision of floating-point intermediate results. If **-qfloat=nomaf** is specified, no multiply-add instructions will be generated unless they are required for correctness.

#### nans | nonans

Allows you to use the **-qflttrap=invalid:enable** option to detect and deal with exception conditions that involve signaling NaN (not-a-number) values. Use this suboption only if your program explicitly creates signaling NaN values, because these values never result from other floating-point operations.

#### relax | norelax

Relaxes strict IEEE conformance slightly for greater speed, typically by removing some trivial floating-point arithmetic operations, such as adds and subtracts involving a zero on the right. These changes are allowed if either **-qstrict=noieeefp** or **-qfloat=relax** is specified.

#### rngchk | norngchk

At optimization level **-O3** and above, and without **-qstrict**, controls whether range checking is performed for input arguments for software divide and inlined square root operations. Specifying **norngchk** instructs the compiler to skip range checking, allowing for increased performance where division and square root operations are performed repeatedly within a loop.

Note that with **norngchk** in effect the following restrictions apply:

- The dividend of a division operation must not be +/-INF.
- The divisor of a division operation must not be 0.0, +/- INF, or denormalized values.
- The quotient of dividend and divisor must not be +/-INF.
- The input for a square root operation must not be INF.

If any of these conditions are not met, incorrect results may be produced. For example, if the divisor for a division operation is 0.0 or a denormalized number (absolute value  $< 2^{-1022}$  for double precision, and absolute value  $< 2^{-126}$  for single precision), NaN, instead of INF, may result; when the divisor is +/-INF, NaN instead of 0.0 may result. If the input is +INF for a sqrt operation, NaN, rather than INF, may result.

**norngchk** is only allowed when **-qnostrict** is in effect. If **-qstrict**, **-qstrict=infinities**, **-qstrict=operationprecision**, or **-qstrict=exceptions** is in effect, **norngchk** is ignored.

#### rrm | norrm

Prevents floating-point optimizations that require the rounding mode to be the default, round-to-nearest, at run time, by informing the compiler that the floating-point rounding mode may change or is not round-to-nearest at run time. You should use **rrm** if your program changes the runtime rounding mode by any means; otherwise, the program may compute incorrect results.

#### rsqrt | norsqrt

Speeds up some calculations by replacing division by the result of a square root with multiplication by the reciprocal of the square root.

**rsqrt** has no effect unless **-qignerrno** is also specified; errno will *not* be set for any sqrt function calls.

If you compile with the **-O3** or higher optimization level, **rsqrt** is enabled automatically. To disable it, also specify **-qstrict=nans**, **-qstrict=infinities**, **-qstrict=zerosigns**, or **-qstrict=exceptions**.

#### spnans | nospnans

Generates extra instructions to detect signalling NaN on conversion from single-precision to double-precision.

**Note:** For details about the relationship between **-qfloat** suboptions and their **-qstrict** counterparts, see "-qstrict" on page 168.

# Usage

Using **-qfloat** suboptions other than the default settings might produce incorrect results in floating-point computations if the system does not meet all required conditions for a given suboption. Therefore, use this option only if the floating-point calculations involving IEEE floating-point values are manipulated and can properly assess the possibility of introducing errors in the program.

If the **-qstrict** | **-qnostrict** and **float** suboptions conflict, the last setting specified is used.

### **Predefined macros**

#### **Examples**

To compile myprogram.c so that the constant floating-point expressions are evaluated at compile time and multiply-add instructions are not generated, enter: xlc myprogram.c -gfloat=fold:nomaf

#### **Related information**

- "-mcpu (-qarch)" on page 100
- "-ftrapping-math (-qflttrap)" on page 80
- "-qstrict" on page 168
- "Handling floating-point operations" in the XL C/C++ Optimization and Programming Guide

# -qfullpath

## Category

Error checking and debugging

## Purpose

When used with the **-g** or **-qlinedebug** option, this option records the full, or absolute, path names of source and include files in object files compiled with debugging information, so that debugging tools can correctly locate the source files.

When **fullpath** is in effect, the absolute (full) path names of source files are preserved. When **nofullpath** is in effect, the relative path names of source files are preserved.

#### Syntax

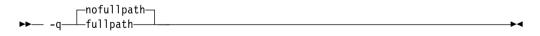

## Defaults

-qnofullpath

# Usage

If your executable file was moved to another directory, the debugger would be unable to find the file unless you provide a search path in the debugger. You can use **fullpath** to ensure that the debugger locates the file successfully.

### Predefined macros

None.

### **Related information**

- "-qlinedebug" on page 136
- "-g" on page 89

# -qhot

## Category

Optimization and tuning

### Purpose

Performs high-order loop analysis and transformations (HOT) during optimization.

The **-qhot** compiler option is a powerful alternative to hand tuning that provides opportunities to optimize loops and array language. This compiler option will always attempt to optimize loops, regardless of the suboptions you specify.

### Syntax

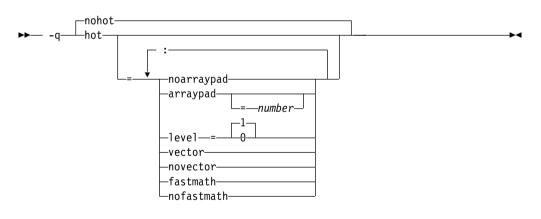

## Defaults

- -qnohot
- -qhot=noarraypad:level=0:novector:fastmath when -O3 is in effect.
- -qhot=noarraypad:level=1:vector:fastmath when -O4 or -O5 is in effect.
- Specifying -qhot without suboptions is equivalent to -qhot=noarraypad:level=1:vector:fastmath.

#### Parameters

#### arraypad (option only) | noarraypad (option only)

Permits the compiler to increase the dimensions of arrays where doing so might improve the efficiency of array-processing loops. (Because of the implementation of the cache architecture, array dimensions that are powers of two can lead to decreased cache utilization.) Specifying **-qhot=arraypad** when your source includes large arrays with dimensions that are powers of 2 can reduce cache misses and page faults that slow your array processing programs. This can be particularly effective when the first dimension is a power of 2. If you use this suboption with no *number*, the compiler will pad any arrays where it infers there may be a benefit and will pad by whatever amount it chooses. Not all arrays will necessarily be padded, and different arrays may be padded by different amounts. If you specify a *number*, the compiler will pad every array in the code.

**Note:** Using **arraypad** can be unsafe, as it does not perform any checking for reshaping or equivalences that may cause the code to break if padding takes place.

#### number (option only)

A positive integer value representing the number of elements by which each array will be padded in the source. The pad amount must be a positive integer value. It is recommended that pad values be multiples of the largest array element size, typically 4, 8, or 16.

#### level=0 (option only)

Performs a subset of the high-order transformations and sets the default to **novector:noarraypad:fastmath**.

#### level=1 (option only)

Performs the default set of high-order transformations.

#### vector (option only) | novector

When specified with **-qnostrict** and **-qignerrno**, or an optimization level of **-O3** or higher, **vector** causes the compiler to convert certain operations that are performed in a loop on successive elements of an array (for example, square root, reciprocal square root) into a call to a routine in the Mathematical Acceleration Subsystem (MASS) library in libxlopt. The **vector** suboption supports single and double-precision floating-point mathematics, and is useful for applications with significant mathematical processing demands.

**novector** disables the conversion of loop array operations into calls to MASS library routines.

Since vectorization can affect the precision of your program's results, if you are using **-O3** or higher, you should specify **-qhot=novector** if the change in precision is unacceptable to you.

#### fastmath (option only) | nofastmath (option only)

You can use this suboption to tune your application to either use fast scalar versions of math functions or use the default versions.

For C/C++, you must use this suboption together with **-qignerrno**, unless **-qignerrno** is already enabled by other options.

-qhot=fastmath enables the replacement of math routines with available math routines from the XLOPT library only if -qstrict=nolibrary is enabled.

-qhot=nofastmath disables the replacement of math routines by the XLOPT library. -qhot=fastmath is enabled by default if -qhot is specified regardless of the hot level.

# Usage

If you do not also specify an optimization level when specifying **-qhot** on the command line, the compiler assumes **-O2**.

If you want to override the default **level** setting of **1** when using **-O4** or **-O5**, be sure to specify **-qhot=level=0** or **-qhot=level=2** *after* the other options.

You can use the **-qreport** option in conjunction with **-qhot** or any optimization option that implies **-qhot** to produce a pseudo-C report showing how the loops were transformed. The loop transformations are included in the listing report if the **-qreport** option is also specified. This LOOP TRANSFORMATION SECTION of the listing file also contains information about data prefetch insertion locations. In addition, when you use **-qprefetch=assistthread** to generate prefetching assist threads, a message Assist thread for data prefetching was generated also appears in the LOOP TRANSFORMATION SECTION of the listing file. Specifying **-qprefetch=assistthread** guides the compiler to generate aggressive data prefetching at optimization level **-O3 -qhot** or higher. For more information, see "-qreport" on page 154.

#### Predefined macros

None.

### **Related information**

- "-mcpu (-qarch)" on page 100
- "-qsimd" on page 163
- "-qprefetch" on page 150
- "-qreport" on page 154
- "-O, -qoptimize" on page 56
- "-qstrict" on page 168
- Using the Mathematical Acceleration Subsystem (MASS) in the XL C/C++ Optimization and Programming Guide
- "#pragma nosimd" on page 196

# -qignerrno

#### Category

Optimization and tuning

#### Purpose

Allows the compiler to perform optimizations as if system calls would not modify errno.

Some system library functions set errno when an exception occurs. When **ignerrno** is in effect, the setting and subsequent side effects of errno are ignored. This option allows the compiler to perform optimizations without regard to what happens to errno.

#### Syntax

► -q\_\_\_\_ignerrno\_\_\_\_\_►

# Defaults

- -qnoignerrno
- -qignerrno when the -O3 or higher optimization level is in effect.

## Usage

If you require both **-O3** or higher and the ability to set errno, you should specify **-qnoignerrno** *after* the optimization option on the command line.

#### Predefined macros

**\_\_\_\_**IGNERRNO\_\_ is defined to 1 when **-qignerrno** is in effect; otherwise, it is undefined.

### **Related information**

• "-O, -qoptimize" on page 56

# -qinitauto

### Category

Error checking and debugging

### Purpose

Initializes uninitialized automatic variables to a specific value, for debugging purposes.

## Syntax

proinitauto
proinitauto
proinitauto
proinitauto
proinitauto
proinitauto
proinitauto
proinitauto
proinitauto
proinitauto
proinitauto
proinitauto
proinitauto
proinitauto
proinitauto
proinitauto
proinitauto
proinitauto
proinitauto
proinitauto
proinitauto
proinitauto
proinitauto
proinitauto
proinitauto
proinitauto
proinitauto
proinitauto
proinitauto
proinitauto
proinitauto
proinitauto
proinitauto
proinitauto
proinitauto
proinitauto
proinitauto
proinitauto
proinitauto
proinitauto
proinitauto
proinitauto
proinitauto
proinitauto
proinitauto
proinitauto
proinitauto
proinitauto
proinitauto
proinitauto
proinitauto
proinitauto
proinitauto
proinitauto
proinitauto
proinitauto
proinitauto
proinitauto
proinitauto
proinitauto
proinitauto
proinitauto
proinitauto
proinitauto
proinitauto
proinitauto
proinitauto
proinitauto
proinitauto
proinitauto
proinitauto
proinitauto
proinitauto
proinitauto
proinitauto
proinitauto
proinitauto
proinitauto
proinitauto
proinitauto
proinitauto
proinitauto
proinitauto
proinitauto
proinitauto
proinitauto
proinitauto
proinitauto
proinitauto
proinitauto
proinitauto
proinitauto
proinitauto
proinitauto
proinitauto
proinitauto
proinitauto
proinitauto
proinitauto
proinitauto
proinitauto
proinitauto
proinitauto
proinitauto
proinitauto
proinitauto
proinitauto
proinitauto
proinitauto
proinitauto
proinitauto
proinitauto
proinitauto
proinitauto
proinitauto
proinitauto
proinitauto
proinitauto
proinitauto
proinitauto
proinitauto
proinitauto
proinitauto
proinitauto
proinitauto
proinitauto
proinitauto
proinitauto
proinitauto
proinitauto
proinitauto
proinitauto
proinitauto
proinitauto
proinitauto
proinitauto
proinitauto
proinitauto
proinitauto
proinitauto
proinitauto
proinitauto
proinitauto
proinitauto
proinitauto
proinitauto
proinitauto
proinitauto
proinitauto
proinitauto
proinitauto
proinitauto
proinitauto
proinitauto
proinitauto
proinitauto
proinitauto
proinitauto
proinitauto
proinitauto
proinitauto
proinitauto
proinitauto
proinitauto
proinitauto
proinitauto
proinitauto
proinitauto
proinitauto
proinitauto

## Defaults

-qnoinitauto

## **Parameters**

#### hex\_value

A one- to eight-digit hexadecimal number.

- To initialize each byte of storage to a specific value, specify one or two digits for the *hex\_value*.
- To initialize each word of storage to a specific value, specify three to eight digits for the *hex\_value*.
- In the case where less than the maximum number of digits are specified for the size of the initializer requested, leading zeros are assumed.
- In the case of word initialization, if an automatic variable is smaller than a multiple of 4 bytes in length, the *hex\_value* is truncated on the left to fit. For example, if an automatic variable is only 1 byte and you specify five digits for the *hex\_value*, the compiler truncates the three digits on the left and assigns the other two digits on the right to the variable. See Example 1.
- If an automatic variable is larger than the *hex\_value* in length, the compiler repeats the *hex\_value* and assigns it to the variable. See Example 1.

- If the automatic variable is an array, the *hex\_value* is copied into the memory location of the array in a repeating pattern, beginning at the first memory location of the array. See Example 2.
- You can specify alphabetic digits as either uppercase or lowercase.
- The *hex\_value* can be optionally prefixed with 0x, in which x is case-insensitive.

## Usage

The -qinitauto option provides the following benefits:

- Setting *hex\_value* to zero ensures that all non-variably modified automatic variables are cleared before being used.
- You can use this option to initialize variables of real or complex type to a signaling or quiet NaN, which helps locate uninitialized variables in your program.

This option generates extra code to initialize the value of automatic variables. It reduces the runtime performance of the program and is to be used for debugging purposes only.

#### **Restrictions:**

- Objects that are equivalenced, structure components, and array elements are not initialized individually. Instead, the entire storage sequence is initialized collectively.
- The **-qinitauto=hex\_value** option does not initialize variable length arrays or memory allocated through the \_\_alloca function.

### Predefined macros

- \_\_INITAUTO\_\_ is defined to the least significant byte of the *hex\_value* that is specified on the **-qinitauto** option or pragma; otherwise, it is undefined.
- \_\_INITAUTO\_W\_\_ is defined to the byte *hex\_value*, repeated four times, or to the word *hex\_value*, which is specified on the **-qinitauto** option or pragma; otherwise, it is undefined.

For example:

- For option -qinitauto=0xABCD, the value of \_\_INITAUTO\_\_ is 0xCDu, and the value of \_\_INITAUTO\_W\_\_ is 0x0000ABCDu.
- For option -qinitauto=0xCD, the value of \_\_INITAUTO\_\_ is 0xCDu, and the value of \_\_INITAUTO\_W\_\_ is 0xCDCDCDCDu.

## Examples

**Example 1:** Use the **-qinitauto** option to initialize automatic variables of scalar types.

#include <stdio.h>

```
int main()
{
    char a;
    short b;
    int c;
    long long int d;
    printf("char a = 0x%X\n",(char)a);
```

```
printf("short b = 0x%X\n",(short)b);
printf("int c = 0x%X\n",c);
printf("long long int d = 0x%llX\n",d);
}
```

If you compile the program with -qinitauto=AABBCCDD, for example, the result is as follows:

char a = 0xDD
short b = 0xFFFFCCDD
int c = 0xAABBCCDD
long long int d = 0xAABBCCDDAABBCCDD

Example 2: Use the -qinitauto option to initialize automatic array variables.

```
#include <stdio.h>
#define ARRAY SIZE 5
int main()
{
 char a[5];
 short b[5];
 int c[5];
 long long int d[5];
 printf("array of char: ");
  for (int i = 0; i<ARRAY SIZE; i++)</pre>
   printf("0x%1X ",(unsigned)a[i]);
  printf("\n");
 printf("array of short: ");
  for (int i = 0; i<ARRAY SIZE; i++)</pre>
   printf("0x%1X ",(unsigned)b[i]);
 printf("\n");
 printf("array of int: ");
  for (int i = 0; i<ARRAY SIZE; i++)</pre>
   printf("0x%1X ",(unsigned)c[i]);
 printf("\n");
 printf("array of long long int: ");
 for (int i = 0; i<ARRAY_SIZE; i++)</pre>
   printf("0x%1X ",(unsigned)d[i]);
 printf("\n");
}
```

If you compile the program with -qinitauto=AABBCCDD, for example, the result is as follows:

```
array of char: 0xAA 0xBB 0xCC 0xDD 0xAA
array of short: 0xAABB 0xCCDD 0xAABB 0xCCDD 0xAABB
array of int: 0xAABBCCDD 0xAABBCCDD 0xAABBCCDD 0xAABBCCDD 0xAABBCCDD
array of long long int: 0xAABBCCDDAABBCCDD 0xAABBCCDDAABBCCDD 0xAABBCCDDAABBCCDD
0xAABBCCDDAABBCCDD 0xAABBCCDDAABBCCDD
```

# -qinlglue

### Category

Object code control

#### Purpose

When used with **-O2** or higher optimization, inlines glue code that optimizes external function calls in your application.

*Glue code or Program Linkage Table code*, generated by the linker, is used for passing control between two external functions. When **-qinlglue** is in effect, the optimizer inlines glue code for better performance. When **-qnoinlglue** is in effect, inlining of glue code is prevented.

### Syntax

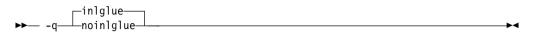

## Defaults

-qinlglue

### Usage

Inlining glue code can cause the code size to grow. Specifying **-qcompact** overrides the **-qinlglue** setting to prevent code growth. If you want **-qinlglue** to be enabled, do not specify **-qcompact**.

Specifying **-qnoinlglue** or **-qcompact** can degrade performance; use these options with discretion.

The **-qinlglue** option only affects function calls through pointers or calls to an external compilation unit. For calls to an external function, you should specify that the function is imported by using, for example, the **-qprocimported** option.

#### Predefined macros

None.

#### **Related information**

- "-qcompact" on page 112
- "-mtune (-qtune)" on page 102

# -qipa

### Category

Optimization and tuning

#### Pragma equivalent

None.

#### Purpose

Enables or customizes a class of optimizations known as interprocedural analysis (IPA).

IPA is a two-step process: the first step, which takes place during compilation, consists of performing an initial analysis and storing interprocedural analysis information in the object file. The second step, which takes place during linking, and causes a complete recompilation of the entire application, applies the optimizations to the entire program.

You can use **-qipa** during the compilation step, the link step, or both. If you compile and link in a single compiler invocation, only the link-time suboptions are relevant. If you compile and link in separate compiler invocations, only the compile-time suboptions are relevant during the compile step, and only the link-time suboptions are relevant during the link step.

## Syntax

#### -qipa compile-time syntax

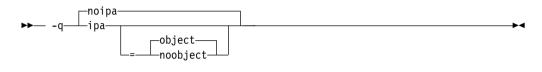

-qipa link-time syntax

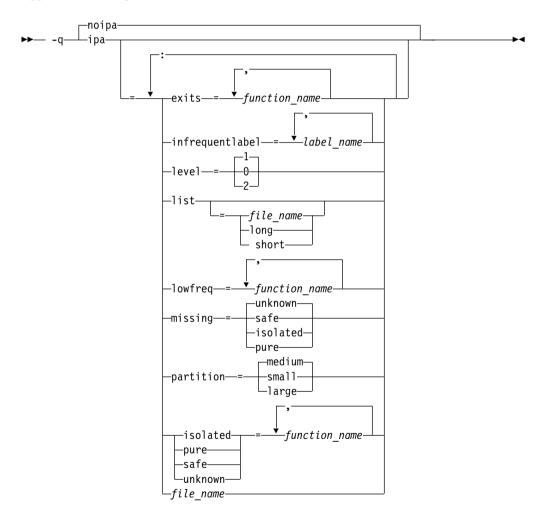

## Defaults

• -qnoipa

## **Parameters**

You can specify the following parameters during a separate compile step only:

### object | noobject

Specifies whether to include standard object code in the output object files.

Specifying **noobject** can substantially reduce overall compile time by not generating object code during the first IPA phase. Note that if you specify **-S** with **noobject**, **noobject** will be ignored.

If compiling and linking are performed in the same step and you do not specify the **-S** or any listing option, **-qipa=noobject** is implied.

Specifying **-qipa** with no suboptions on the compile step is equivalent to **-qipa=object**.

You can specify the following parameters during a combined compilation and link stepin the same compiler invocation, or during a separate link step only:

#### clonearch | <u>noclonearch</u>

This suboption is no longer supported. Consider using -qtune=balanced.

#### cloneproc | nocloneproc

This suboption is no longer supported. Consider using -qtune=balanced.

#### exits

Specifies names of functions which represent program exits. Program exits are calls which can never return and can never call any function which has been compiled with IPA pass 1. The compiler can optimize calls to these functions (for example, by eliminating save/restore sequences), because the calls never return to the program. These functions must not call any other parts of the program that are compiled with **-qipa**.

#### infrequentlabel

Specifies user-defined labels that are likely to be called infrequently during a program run.

#### label name

The name of a label, or a comma-separated list of labels.

#### isolated

Specifies a comma-separated list of functions that are not compiled with **-qipa**. Functions that you specify as *isolated* or functions within their call chains cannot refer directly to any global variable.

#### level

Specifies the optimization level for interprocedural analysis. Valid suboptions are as follows:

- **0** Performs only minimal interprocedural analysis and optimization.
- 1 Enables inlining, limited alias analysis, and limited call-site tailoring.
- 2 Performs full interprocedural data flow and alias analysis.

If you do not specify a level, the default is 1.

To generate data reorganization information, specify the optimization level **-qipa=level=2** or **-O5** together with **-qreport**. During the IPA link phase, the data reorganization messages for program variable data are produced in the data reorganization section of the listing file. Reorganizations include array splitting, array transposing, memory allocation merging, array interleaving, and array coalescing.

#### list

Specifies that a listing file be generated during the link phase. The listing file contains information about transformations and analyses performed by IPA, as well as an optional object listing for each partition.

If you do not specify a *list\_file\_name*, the listing file name defaults to a.lst. If you specify **-qipa=list** together with any other option that generates a listing file, IPA generates an a.lst file that overwrites any existing a.lst file. If you have a source file named a.c, the IPA listing will overwrite the regular compiler listing a.lst. You can use the **-qipa=list**=*list\_file\_name* suboption to specify an alternative listing file name.

Additional suboptions are one of the following suboptions:

- **short** Requests less information in the listing file. Generates the Object File Map, Source File Map and Global Symbols Map sections of the listing.
- **long** Requests more information in the listing file. Generates all of the sections generated by the **short** suboption, plus the Object Resolution Warnings, Object Reference Map, Inliner Report and Partition Map sections.

#### lowfreq

Specifies functions that are likely to be called infrequently. These are typically error handling, trace, or initialization functions. The compiler may be able to make other parts of the program run faster by doing less optimization for calls to these functions.

#### missing

Specifies the interprocedural behavior of functions that are not compiled with **-qipa** and are not explicitly named in an **unknown**, **safe**, **isolated**, or **pure** suboption.

Valid suboptions are one of the following suboptions:

**safe** Specifies that the missing functions do not indirectly call a visible (not missing) function either through direct call or through a function pointer.

#### isolated

Specifies that the missing functions do not directly reference global variables accessible to visible function. Functions bound from shared libraries are assumed to be *isolated*.

**pure** Specifies that the missing functions are *safe* and *isolated* and do not indirectly alter storage accessible to visible functions. *pure* functions also have no observable internal state.

#### unknown

Specifies that the missing functions are not known to be *safe, isolated,* or *pure*. This suboption greatly restricts the amount of interprocedural optimization for calls to missing functions.

The default is to assume unknown.

#### partition

Specifies the size of each program partition created by IPA during pass 2. Valid suboptions are one of the following suboptions:

- small
- medium
- large

Larger partitions contain more functions, which result in better interprocedural analysis but require more storage to optimize. Reduce the partition size if compilation takes too long because of paging.

#### pure

Specifies *pure* functions that are not compiled with **-qipa**. Any function specified as *pure* must be *isolated* and *safe*, and must not alter the internal state nor have side-effects, defined as potentially altering any data visible to the caller.

#### safe

Specifies *safe* functions that are not compiled with **-qipa** and do not call any other part of the program. Safe functions can modify global variables, but may not call functions compiled with **-qipa**.

#### unknown

Specifies *unknown* functions that are not compiled with **-qipa**. Any function specified as *unknown* can make calls to other parts of the program compiled with **-qipa**, and modify global variables.

### file\_name

Gives the name of a file which contains suboption information in a special format.

The file format is shown as follows:

```
# ... comment
attribute{, attribute} = name{, name}
missing = attribute{, attribute}
exits = name{, name}
lowfreq = name{, name}
list [ = file-name | short | long ]
level = 0 | 1 | 2
partition = small | medium | large
```

where *attribute* is one of:

- exits
- lowfreq
- unknown
- safe
- isolated
- pure

#### Usage

Specifying **-qipa** automatically sets the optimization level to **-O2**. For additional performance benefits, you can also specify the **-finline-functions (-qinline)** option. The **-qipa** option extends the area that is examined during optimization and inlining from a single function to multiple functions (possibly in different source files) and the linkage between them.

If any object file used in linking with **-qipa** was created with the **-qipa=noobject** option, any file containing an entry point (the main program for an executable program, or an exported function for a library) must be compiled with **-qipa**.

You can link objects created with different releases of the compiler, but you must ensure that you use a linker that is at least at the same release level as the newer of the compilers used to create the objects being linked. Some symbols which are clearly referenced or set in the source code may be optimized away by IPA, and may be lost to **debug** or **nm** outputs. Using IPA together with the **-g** compiler will usually result in non-steppable output.

Note that if you specify **-qipa** with **-#**, the compiler does not display linker information subsequent to the IPA link step.

For recommended procedures for using **-qipa**, see "Optimizing your applications" in the XL C/C++ Optimization and Programming Guide.

## **Predefined macros**

None.

### Examples

The following example shows how you might compile a set of files with interprocedural analysis:

xlc -c \*.c -qipa xlc -o product \*.o -qipa

Here is how you might compile the same set of files, improving the optimization of the second compilation, and the speed of the first compile step. Assume that there exist a set of routines, user\_trace1, user\_trace2, and user\_trace3, which are rarely executed, and the routine user\_abort that exits the program:

```
xlc -c *.c -qipa=noobject
xlc -c *.o -qipa=lowfreq=user trace[123]:exit=user abort
```

## **Related information**

- "-finline-functions (-qinline)" on page 72
- "-qisolated\_call"
- "#pragma execution\_frequency" on page 194
- -qpdf1, -qpdf2
- "-S" on page 60
- "Optimizing your applications" in the XL C/C++ Optimization and Programming *Guide*
- Runtime environment variables

# -qisolated\_call Category

Optimization and tuning

## Purpose

Specifies functions in the source file that have no side effects other than those implied by their parameters.

Essentially, any change in the state of the runtime environment is considered a side effect, including:

- Accessing a volatile object
- · Modifying an external object
- Modifying a static object
- Modifying a file

- · Accessing a file that is modified by another process or thread
- Allocating a dynamic object, unless it is released before returning
- Releasing a dynamic object, unless it was allocated during the same invocation
- · Changing system state, such as rounding mode or exception handling
- Calling a function that does any of the above

Marking a function as isolated indicates to the optimizer that external and static variables cannot be changed by the called function and that pessimistic references to storage can be deleted from the calling function where appropriate. Instructions can be reordered with more freedom, resulting in fewer pipeline delays and faster execution in the processor. Multiple calls to the same function with identical parameters can be combined, calls can be deleted if their results are not needed, and the order of calls can be changed.

## Syntax

## **Option syntax**

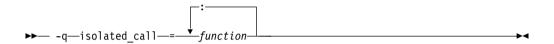

# Defaults

Not applicable.

# Parameters

### function

The name of a function that does not have side effects or does not rely on functions or processes that have side effects. *function* is a primary expression that can be an identifier, operator function, conversion function, or qualified name. An identifier must be of type function or a typedef of function.

# Usage

The only side effect that is allowed for a function named in the option or pragma is modifying the storage pointed to by any pointer arguments passed to the function, that is, calls by reference. The function is also permitted to examine nonvolatile external objects and return a result that depends on the nonvolatile state of the runtime environment. Do not specify a function that causes any other side effects; that calls itself; or that relies on local static storage. If a function is incorrectly identified as having no side effects, the program behavior might be unexpected or produce incorrect results.

# Predefined macros

None.

# Examples

To compile myprogram.c, specifying that the functions myfunction(int) and classfunction(double) do not have side effects, enter:

xlc myprogram.c -qisolated\_call=myfunction:classfunction

### **Related information**

• "The const function attribute" and "The pure function attribute" in the *XL C/C*++ *Language Reference* 

# -qkeepparm

### Category

Error checking and debugging

## Pragma equivalent

None.

### Purpose

When used with **-O2** or higher optimization, specifies whether procedure parameters are stored on the stack.

A function usually stores its incoming parameters on the stack at the entry point. However, when you compile code with optimization options enabled, the compiler may remove these parameters from the stack if it sees an optimizing advantage in doing so. When **-qkeepparm** is in effect, parameters are stored on the stack even when optimization is enabled. When **-qnokeepparm** is in effect, parameters are removed from the stack if this provides an optimization advantage.

## Syntax

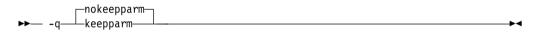

## Defaults

-qnokeepparm

### Usage

Specifying **-qkeepparm** that the values of incoming parameters are available to tools, such as debuggers, by preserving those values on the stack. However, this may negatively affect application performance.

### **Predefined macros**

None.

## Related information

• "-O, -qoptimize" on page 56

# -qlib, -nodefaultlibs (-qnolib) Category

Linking

# Pragma equivalent

None.

## Purpose

Specifies whether standard system libraries and XL C/C++ libraries are to be linked.

When **-qlib** is in effect, the standard system libraries and compiler libraries are automatically linked. When **-nodefaultlibs (-qnolib)** is in effect, the standard system libraries and compiler libraries are not used at link time; only the libraries specified on the command line with the **-l** flag will be linked.

This option can be used in system programming to disable the automatic linking of unneeded libraries.

## Syntax

► -q nolib

## Defaults

-qlib

### Usage

Using **-nodefaultlibs (-qnolib)** specifies that no libraries, including the system libraries as well as the XL C/C++ libraries (these are found in the lib/ and lib64/ subdirectories of the compiler installation directory), are to be linked. The system startup files are still linked, unless **-nostartfiles (-qnocrt)** is also specified.

**Note:** If your program references any symbols that are defined in the standard libraries or compiler-specific libraries, link errors will occur. To avoid these unresolved references when compiling with **-nodefaultlibs (-qnolib)**, be sure to explicitly link the required libraries by using the command flag **-l** and the library name.

## **Predefined macros**

None.

## Examples

To compile myprogram.c without linking to any libraries except the compiler library libxlopt.a, enter:

xlc myprogram.c -nodefaultlibs -lxlopt

## **Related information**

• "-qcrt, -nostartfiles (-qnocrt)" on page 113

# -qlibansi Category

Optimization and tuning

# Pragma equivalent

#pragma options [no]libansi

# Purpose

Assumes that all functions with the name of an ANSI C library function are in fact the system functions.

When **libansi** is in effect, the optimizer can generate better code because it will know about the behavior of a given function, such as whether or not it has any side effects.

# Syntax

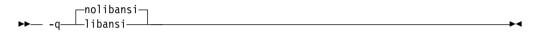

# Defaults

-qnolibansi

# **Predefined macros**

\_\_\_\_LIBANSI\_\_ is defined to 1 when **libansi** is in effect; otherwise, it is not defined.

# -qlinedebug Category

Error checking and debugging

# Pragma equivalent

None.

# Purpose

Generates only line number and source file name information for a debugger.

When **-qlinedebug** is in effect, the compiler produces minimal debugging information, so the resulting object size is smaller than that produced by the **-g** debugging option. You can use the debugger to step through the source code, but you will not be able to see or query variable information. The traceback table, if generated, will include line numbers.

-qlinedebug is equivalent to -g1.

# Syntax

-q \_\_\_\_linedebug \_\_\_\_\_

# Defaults

-qnolinedebug

# Usage

When **-qlinedebug** is in effect, function inlining is disabled.

Avoid using **-qlinedebug** with **-O** (optimization) option. The information produced may be incomplete or misleading.

The **-g** option overrides the **-qlinedebug** option. If you specify **-g** with **-qnolinedebug** on the command line, **-qnolinedebug** is ignored and a warning is issued.

# **Predefined macros**

None.

# Examples

To compile myprogram.c to produce an executable program testing so you can step through it with a debugger, enter:

xlc myprogram.c -o testing -qlinedebug

# **Related information**

- "-g" on page 89
- "-O, -qoptimize" on page 56

# -qlist

# Category

Listings, messages, and compiler information

# Purpose

Produces a compiler listing file that includes object and constant area sections.

# Syntax

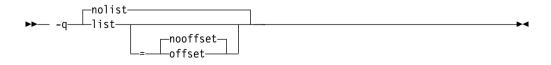

# Defaults

-qnolist

# Parameters

## offset | nooffset

Changes the offset of the PDEF header from 00000 to the offset of the start of the text area. Specifying the option allows any program reading the .lst file to add the value of the PDEF and the line in question, and come up with the same value whether **offset** or **nooffset** is specified. The **offset** suboption is only relevant if there are multiple procedures in a compilation unit.

Specifying list without the suboption is equivalent to list=nooffset.

## Usage

When **list** is in effect, a listing file is generated with a .lst suffix for each source file named on the command line. For details of the contents of the listing file, see "Compiler listings" on page 12.

You can use the object or assembly listing to help understand the performance characteristics of the generated code and to diagnose execution problems.

## Predefined macros

None.

## **Examples**

To compile myprogram.c and to produce a listing (.lst) file that includes object and constant area sections, enter:

xlc myprogram.c -qlist

## -qmaxmem

## Category

Optimization and tuning

### Purpose

Limits the amount of memory that the compiler allocates while performing specific, memory-intensive optimizations to the specified number of kilobytes.

# Syntax

► -q maxmem = size limit

## Defaults

- -qmaxmem=8192 when -O2 is in effect.
- -qmaxmem=-1 when the -O3 or higher optimization level is in effect.

### **Parameters**

#### size\_limit

The number of kilobytes worth of memory to be used by optimizations. The limit is the amount of memory for specific optimizations, and not for the compiler as a whole. Tables required during the entire compilation process are not affected by or included in this limit.

A value of -1 permits each optimization to take as much memory as it needs without checking for limits.

### Usage

A smaller limit does not necessarily mean that the resulting program will be slower, only that the compiler may finish before finding all opportunities to increase performance. Increasing the limit does not necessarily mean that the resulting program will be faster, only that the compiler is better able to find opportunities to increase performance if they exist.

Setting a large limit has no negative effect on the compilation of source files when the compiler needs less memory. However, depending on the source file being compiled, the size of subprograms in the source, the machine configuration, and the workload on the system, setting the limit too high, or to -1, might exceed available system resources.

## Predefined macros

None.

## Examples

To compile myprogram.c so that the memory specified for local table is 16384 kilobytes, enter:

xlc myprogram.c -qmaxmem=16384

# -qmakedep, -MD (-qmakedep=gcc) Category

Output control

## Pragma equivalent

None.

### Purpose

Produces the dependency files that are used by the make tool for each source file.

The dependency output file is named with a .d suffix.

## Syntax

▶—-q—makedep—<sub>|</sub>

L=\_\_gcc\_\_

## Defaults

Not applicable.

## Parameters

gcc

The format of the generated **make** rule to match the GCC format: the dependency output file includes a single target that lists all of the main source file's dependencies.

This suboption is equivalent to -MD.

If you specify **-qmakedep** with no suboption, the dependency output file specifies a separate rule for each of the main source file's dependencies.

### Usage

For each source file with a .c, .C, .cpp, or .i suffix that is named on the command line, a dependency output file is generated with the same name as the object file but with a .d suffix. Dependency output files are not created for any other types of input files. If you use the **-o** option to rename the object file, the name of the dependency output file is based on the name specified in the **-o** option. For more information, see the Examples section.

The dependency output files generated by these options are not **make** description files; they must be linked before they can be used with the **make** command. For more information about this command, see your operating system documentation.

The output file contains a line for the input file and an entry for each include file. It has the general form:

file\_name.o:include\_file\_name
file\_name.o:file\_name.suffix

Include files are listed according to the search order rules for the #include preprocessor directive, described in "Directory search sequence for include files" on page 8. If the include file is not found, it is not added to the .d file.

Files with no include statements produce dependency output files that contain one line listing only the input file name.

### Predefined macros

None.

### Examples

**Example 1:** To compile mysource.c and create a dependency output file named mysource.d, enter:

xlc -c -qmakedep mysource.c

**Example 2:** To compile foo\_src.c and create a dependency output file named mysource.d, enter:

xlc -c -qmakedep foo\_src.c -MF mysource.d

**Example 3:** To compile foo\_src.c and create a dependency output file named mysource.d in the deps/ directory, enter:

xlc -c -qmakedep foo\_src.c -MF deps/mysource.d

**Example 4:** To compile foo\_src.c and create an object file named foo\_obj.o and a dependency output file named foo\_obj.d, enter:

```
xlc -c -qmakedep foo_src.c -o foo_obj.o
```

**Example 5:** To compile foo\_src.c and create an object file named foo\_obj.o and a dependency output file named mysource.d, enter:

xlc -c -qmakedep foo\_src.c -o foo\_obj.o -MF mysource.d

**Example 6:** To compile foo\_src1.c and foo\_src2.c to create two dependency output files, named foo\_src1.d and foo\_src2.d respectively, enter:

xlc -c -qmakedep foo\_src1.c foo\_src2.c

## **Related information**

- "-o" on page 104
- "Directory search sequence for include files" on page 8
- The -M, -MD, -MF, -MG, -MM, -MMD, -MP, -MQ, and -MT options that GCC provides. For details, see the GCC online documentation at http://gcc.gnu.org/onlinedocs/.

## -qpath

## Category

Compiler customization

### Pragma equivalent

None.

### Purpose

Specifies substitute path names for XL C/C++ components such as the compiler, assembler, linker, and preprocessor.

You can use this option if you want to keep multiple levels of some or all of the XL C/C++ components and have the option of specifying which one you want to use. This option is preferred over the **-B** and **-t** options.

### Syntax

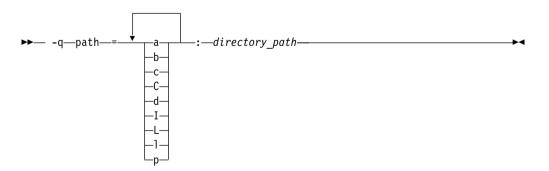

# Defaults

By default, the compiler uses the paths for compiler components defined in the configuration file.

# Parameters

directory\_path

The path to the directory where the alternate programs are located.

The following table shows the correspondence between **-qpath** parameters and the component names:

| Parameter       | Description                            | Component name |
|-----------------|----------------------------------------|----------------|
| a               | The assembler                          | as             |
| b               | The low-level optimizer                | xlCcode        |
| c, C            | The C and C++ compiler front end       | xlCentry       |
| d               | The disassembler                       | dis            |
| I (uppercase i) | The high-level optimizer, compile step | ipa            |
| L               | The high-level optimizer, link step    | ipa            |
| l (lowercase L) | The linker                             | ld             |
| р               | The preprocessor                       | n/a            |

## Usage

The **-qpath** option overrides the **-F**, **-t**, and **-B** options.

# **Predefined macros**

None.

## **Examples**

To compile myprogram.c using a substitute **xlc** compiler in /lib/tmp/mine/ enter: xlc myprogram.c -qpath=c:/lib/tmp/mine/

To compile myprogram.c using a substitute linker in /lib/tmp/mine/, enter: xlc myprogram.c -qpath=1:/lib/tmp/mine/

## **Related information**

- "-B" on page 48
- "-F" on page 52
- "-t" on page 183

# -qpdf1, -qpdf2 Category

Optimization and tuning

# Pragma equivalent

None.

# Purpose

Tunes optimizations through *profile-directed feedback* (PDF), where results from sample program execution are used to improve optimization near conditional branches and in frequently executed code sections.

Optimizes an application for a typical usage scenario based on an analysis of how often branches are taken and blocks of code are run.

## Syntax

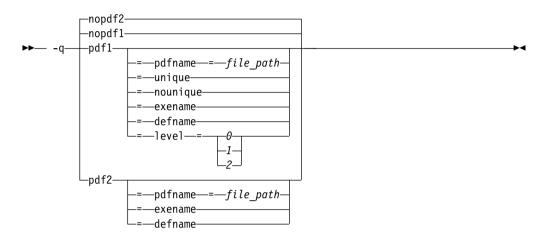

## Defaults

-qnopdf1, -qnopdf2

## **Parameters**

#### defname

Reverts a PDF file to its default file name.

#### exename

Specifies the name of the generated PDF file according to the output file name specified by the **-o** option. For example, you can use **-qpdf1=exename -o func func.c** to generate a PDF file called **.func\_pdf**.

### level=0 | 1 | 2

Specifies different levels of profiling information to be generated by the resulting application. The following table shows the type of profiling information supported on each level. The plus sign (+) indicates that the profiling type is supported.

Table 20. Profiling type supported on each -qpdf1 level

|                         | Level |   |   |
|-------------------------|-------|---|---|
| Profiling type          | 0     | 1 | 2 |
| Block-counter profiling | +     | + | + |
| Call-counter profiling  | +     | + | + |
| Single-pass profiling   | +     | + |   |
| Value profiling         |       | + | + |
| Multiple-pass profiling |       |   | + |

Table 20. Profiling type supported on each -qpdf1 level (continued)

|                      | Level |   |   |
|----------------------|-------|---|---|
| Profiling type       | 0     | 1 | 2 |
| Cache-miss profiling |       |   | + |

**-qpdf1=level=1** is the default level. It is equivalent to **-qpdf1**. Higher PDF levels profile more optimization opportunities but have a larger overhead.

#### Notes:

- Only one application compiled with the **-qpdf1=level=2** option can be run at a time on a particular computer.
- Cache-miss profiling information has several levels. If you want to gather different levels of cache-miss profiling information, set the PDF\_PM\_EVENT environment variable to L1MISS, L2MISS, or L3MISS (if applicable) accordingly. Only one level of cache-miss profiling information can be instrumented at a time. L2 cache-miss is the default level.
- If you want to bind your application to the specified processor for cache-miss profiling, set the PDF\_BIND\_PROCESSOR environment variable. Processor 0 is set by default.

#### pdfname= file\_path

Specifies the directories and names for the PDF files and any existing PDF map files. By default, if the PDFDIR environment variable is set, the compiler places the PDF and PDF map files in the directory specified by PDFDIR. Otherwise, if the PDFDIR environment variable is not set, the compiler places these files in the current working directory. If the PDFDIR environment variable is set but the specified directory does not exist, the compiler issues a warning message. The name of the PDF map file follows the name of the PDF file if the **-qpdf1=unique** option is not specified. For example, if you specify the **-qpdf1=pdfname=/home/joe/func** option, the generated PDF file is called func, and the PDF map file is called func\_map. Both of the files are placed in the /home/joe directory. You can use the **pdfname** suboption to do simultaneous runs of multiple executable applications by using the same directory. It is especially useful when tuning with PDF process on dynamic libraries.

### unique | <u>nounique</u>

You can use the **-qpdf1=unique** option to avoid locking a single PDF file when multiple processes are writing to the same PDF file in the PDF training step. This option specifies whether a unique PDF file is created for each process during run time. The PDF file name is *<pdf\_file\_name>.<pid>.*<*<pdf\_file\_name>* is .\_pdf by default or specified by other **-qpdf1** suboptions, which include **pdfname**, **exename**, and **defname**. *<pid>* is the ID of running process in the PDF training step. For example, if you specify the **-qpdf1=unique:pdfname=abc** option, and there are two processes for PDF training with the IDs 12345678 and 87654321, two PDF files abc.12345678 and abc.87654321 are generated.

#### Note:

- When **-qpdf1=unique** is specified, only one PDF map file is generated. The default name of the PDF map file is **.**\_pdf\_map.
- When **-qpdf1=unique** is specified, multiple PDF files with process IDs as suffixes are generated. You must use the **mergepdf** program to merge all these PDF files into one after the PDF training step.

# Usage

The PDF process consists of the following three steps:

- Compile your program with the -qpdf1 option and a minimum optimization level of -O2. A PDF map file named .\_pdf\_map by default and a resulting application are generated.
- 2. Run the resulting application with a typical data set. Profiling information is written to a PDF file named .\_pdf by default. This step is called the PDF training step.
- **3**. Recompile and link or relink the program with the **-qpdf2** option and the optimization level used for the **-qpdf1** option. The **-qpdf2** process fine-tunes the optimizations according to the profiling information collected when the resulting application is run.

### Notes:

- The showpdf utility uses the PDF map file to display part of the profiling information in text or XML format. For details, see "Viewing profiling information with showpdf" in the *XL C/C++ Optimization and Programming Guide*. If you do not need to view the profiling information, specify the -qnoshowpdf option during the -qpdf1 phase so that the PDF map file is not generated. For details of -qnoshowpdf, see -qshowpdf in the *XL C/C++ Compiler Reference*.
- When option -O4, -O5, or any level of option -qipa is in effect, and you specify the -qpdf1 or -qpdf2 option at the link step but not at the compile step, the compiler issues a warning message. The message indicates that you must recompile your program to get all the profiling information.
- When the **-qpdf1=pdfname** option is used during the **-qpdf1** phase, you must use the **-qpdf2=pdfname** option during the **-qpdf2** phase for the compiler to recognize the correct PDF file. This rule also applies to the **-qpdf[1|2]=exename** option.

The compiler issues an information message with a number in the range of 0 - 100 during the **-qpdf2** phase. If you have not changed your program between the **-qpdf1** and **-qpdf2** phases, the number is 100, which means that all the profiling information can be used to optimize the program. If the number is 0, it means that the profiling information is completely outdated, and the compiler cannot take advantage of any information. When the number is less than 100, you can choose to recompile your program with the **-qpdf1** option and regenerate the profiling information.

### Single-pass profiling

Single-pass profiling is supported on level 0 and 1 of the **-qpdf1** phase. If you recompile your program and use either of the **-qpdf1=level=0** or **-qpdf1=level=1** option, the compiler removes the existing PDF file and the possible existing PDF map file before generating a new application.

### Multiple-pass profiling

Multiple-pass profiling is supported on level 2 of the **-qpdf1** phase. After compiling a program with the **-qpdf1=level=2** option when you train the resulting application, you can recompile your program with the **-qpdf1=level=2** option. The profile information gathered previously is used to guide further instrumentation. When you train the resulting application again, the profiling information is written to a new profile file named **.\_pdf.1** by default. If you repeat this compiling and PDF training several times, the PDF files are generated up to five times (.\_pdf.1 to .\_pdf.5). If the compiler detects that all the PDF files names have been used, it issues a warning message and overwrites the last PDF file .\_pdf.5. If the compiler cannot read any PDF files when compiling a program with the **-qpdf1=level=2** option, it issues a warning message to indicate that PDF files are not found. You can get initial profiling information by using the **-qpdf1=level=0** or **-qpdf1=level=1** option, and then use the **-qpdf1=level=2** option for more profiling information.

#### Notes:

- If you have not specified the **-qnoshowpdf** option, PDF map files that correspond to the PDF files are also generated, with the default names .\_pdf\_map, .\_pdf.1\_map, and so on up to .\_pdf.5\_map.
- If you use the -qpdf2=pdfname option to specify a PDF file, specify a file name that does not end with a numeric suffix from .1 to .5. Otherwise, the compiler looks for wrong files. For example, if you specify the -qpdf2=pdfname=func.2 option during the -qpdf2 phase, the compiler looks for the PDF files named (func.2, func.2.1, func.2.2, func.2.3), which might not exist. If you specify the -qpdf2=pdfname=func option without the numeric suffix, the compiler looks for (func, func.1, func.2, func.3).

### Other related options

You can use the following option with the **-qpdf1** option:

#### -qprefetch

When you run the **-qprefetch=assistthread** option to generate data prefetching assist threads, the compiler uses the delinquent load information to perform analysis and generate them. The delinquent load information can be gathered from dynamic profiling using the **-qpdf1=level=2** option. For more information, see -qprefetch.

#### -qshowpdf

Provides additional information to the profile file. See "-qshowpdf" on page 162 for more information.

For recommended procedures of using PDF, see "Using profile-directed feedback" in the *XL C/C++ Optimization and Programming Guide*.

The following utility programs, found in /opt/ibm/xlC/13.1.1/bin/, are available for managing the directory to which profiling information is written:

### cleanpdf

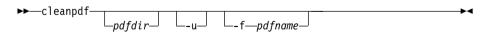

Removes all PDF files or the specified PDF files, including PDF files with process ID suffixes. Removing profiling information reduces runtime overhead if you change the program and then go through the PDF process again.

*pdfdir* Specifies the directory that contains the PDF files to be removed. If *pdfdir* is not specified, the directory is set by the PDFDIR environment variable; if PDFDIR is not set, the directory is the current directory.

-f pdfname

Specifies the name of the PDF file to be removed. When specified, files with the naming convention

pdfname.<multiple\_pass\_profiling\_times>, if applicable, are also removed. <multiple\_pass\_profiling\_times> is a numeric suffix from 1 to 5.

If -f *pdfname* is not specified, .\_pdf and files with the naming convention .\_pdf.<*multiple\_pass\_profiling\_times>*, if applicable, are removed.

- -u Removes the PDF file that is specified by *pdfname* and files with the following naming convention when applicable:
  - pdfname.<pid>, where <pid> is the ID of running process in the PDF training step
  - pdfname.<multiple\_pass\_profiling\_times>.<pid>

If -f *pdfname* is not specified, removes .\_pdf and files with the following naming convention when applicable:

- .\_pdf.<pid>
- .\_pdf.<multiple\_pass\_profiling\_times>.<pid>

Run **cleanpdf** only when you finish the PDF process for a particular application. Otherwise, if you want to resume by using PDF process with that application, you must compile all of the files again with **-qpdf1**.

### mergepdf

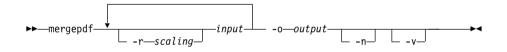

Merges two or more PDF files into a single PDF file.

-r scaling

Specifies the scaling ratio for the PDF file. This value must be greater than zero and can be either an integer or a floating-point value. If not specified, a ratio of 1.0 is assumed.

*input* Specifies the name of a PDF input file, or a directory that contains PDF files.

#### -o output

Specifies the name of the PDF output file, or a directory to which the merged output is written.

- If specified, PDF files are not normalized. If not specified,
   mergepdf normalizes files based on an internally calculated ratio
   before applying any user-defined scaling factor.
- -v Specifies verbose mode, and causes internal and user-specified scaling ratios to be displayed to standard output.

#### resetpdf

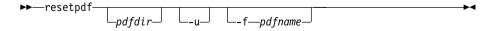

Same as **cleanpdf**.

#### showpdf

Displays part of the profiling information written to PDF and PDF map files. To use this command, you must first compile your program and use the **-qpdf1** option. See "Viewing profiling information with showpdf" in the *XL C/C++ Optimization and Programming Guide* for more information.

### **Predefined macros**

None.

### **Examples**

The following example uses the **-qpdf1=level=0** option to reduce possible runtime instrumentation overhead:

```
#Compile all the files with -qpdf1=level=0
xlc -qpdf1=level=0 -03 file1.c file2.c file3.c
```

#Run with one set of input data
./a.out < sample.data</pre>

#Recompile all the files with -qpdf2
xlc -qpdf2 -03 file1.c file2.c file3.c

#If the sample data is typical, the program #can now run faster than without the PDF process

The following example uses the **-qpdf1=level=1** option:

```
#Compile all the files with -qpdf1
xlc -qpdf1 -03 file1.c file2.c file3.c
```

#Run with one set of input data
./a.out < sample.data</pre>

#Recompile all the files with -qpdf2
xlc -qpdf2 -03 file1.c file2.c file3.c

#If the sample data is typical, the program #can now run faster than without the PDF process

The following example uses the **-qpdf1=level=2** option to gather cache-miss profiling information:

#Compile all the files with -qpdf1=level=2
xlc -qpdf1=level=2 -03 file1.c file2.c file3.c

#Set PM\_EVENT=L2MISS to gather L2 cache-miss profiling #information export PDF\_PM\_EVENT=L2MISS

#Run with one set of input data
./a.out < sample.data</pre>

#Recompile all the files with -qpdf2
xlc -qpdf2 -03 file1.c file2.c file3.c

#If the sample data is typical, the program #can now run faster than without the PDF process

The following example uses the **-qpdf1=level=2** option with multiple runs to gather cache-miss profiling information at different cache levels:

#Compile all the files with -gpdf1=level=2 xlc -qpdf1=level=2 -03 file1.c file2.c file3.c #Set PM EVENT=L1MISS to gather L1 cache-miss profiling #information export PDF PM EVENT=L1MISS #Run with one set of input data ./a.out < sample.data</pre> #Set PM EVENT=L2MISS to gather L2 cache-miss profiling #information export PDF PM EVENT=L2MISS #Run with one set of input data ./a.out < sample.data</pre> #Recompile all the files with -qpdf2 xlc -qpdf2 -03 file1.c file2.c file3.c #If the sample data is typical, the program #can now run faster than without the PDF process The following example demonstrates the process of multiple-pass profiling: #Compile all the files with -qpdf1=level=2. The static profiling #information is recorded in a file named . pdf map by default xlc -qpdf1=level=2 -03 file1.c file2.c file3.c #Run with one set of input data, the profiling information #is recorded in a file named . pdf by default ./a.out < sample.data</pre> #Recompile all the files with -qpdf1=level=2 again #The compiler reads the previous profiling information, refines #instrumentation, and generates a new instrumented #executable. The static profiling information #is recorded in .\_pdf.1\_map xlc -qpdf1=level=2 -03 file1.c file2.c file3.c #Run it again, the profiling information is recorded in #. pdf.1 ./a.out < sample.data</pre> #Recompile all the files with -qpdf2 xlc -qpdf2 -03 file1.c file2.c file3.c #If the sample data is typical, the program #can now run faster than without the PDF process The following example demonstrates the use of the PDF BIND PROCESSOR environment variable: #Compile all the files with -qpdf1=level=1 xlc -qpdf1=level=1 -03 file1.c file2.c file3.c #Set PDF BIND PROCESSOR environment variable so that #all processes for this executable are run on Processor 1 export PDF\_BIND\_PROCESSOR=1 #Run executable with sample input data ./a.out < sample.data</pre> #Recompile all the files with -qpdf2 xlc -qpdf2 -03 file1.c file2.c file3.c

```
#If the sample data is typical, the program
#can now run faster than without the PDF process
The following example demonstrates the use of the -qpdf[1|2]=exename option:
#Compile all the files with -qpdf1=exename
xlc -qpdf1=exename -O3 -o final file1.c file2.c file3.c
#Run executable with sample input data
./final < typical.data</pre>
#List the content of the directory
>ls -lrta
 -rw-r--r-- 1 user staff 50 Dec 05 13:18 file1.c
 -rw-r--r-- 1 user staff 50 Dec 05 13:18 file2.c
 -rw-r--r-- 1 user staff 50 Dec 05 13:18 file3.c
 -rwxr-xr-x 1 user staff 12243 Dec 05 17:00 final
 -rwxr-Sr-- 1 user staff 762 Dec 05 17:03 .final pdf
#Recompile all the files with -gpdf2=exename
xlc -qpdf2=exename -03 -o final file1.c file2.c file3.c
#The program is now optimized using PDF information
The following example demonstrates the use of the -qpdf[1|2]=pdfname option:
#Compile all the files with -qpdf1=pdfname.The static profiling
#information is recorded in a file named final map
xlc -qpdf1=pdfname=final -03 file1.c file2.c file3.c
#Run executable with sample input data. The profiling
#information is recorded in a file named final
./a.out < typical.data</pre>
#List the content of the directory
>ls -lrta
 -rw-r--r-- 1 user staff 50 Dec 05 13:18 file1.c
 -rw-r--r-- 1 user staff 50 Dec 05 13:18 file2.c
 -rw-r--r-- 1 user staff 50 Dec 05 13:18 file3.c
 -rwxr-xr-x 1 user staff 12243 Dec 05 18:30 a.out
 -rwxr-Sr-- 1 user staff 762 Dec 05 18:32 final
#Recompile all the files with -qpdf2=pdfname
xlc -qpdf2=pdfname=final -03 file1.c file2.c file3.c
#The program is now optimized using PDF information
```

### **Related information**

- "-qshowpdf" on page 162
- "-qipa" on page 127
- -qprefetch
- "-qreport" on page 154
- "Optimizing your applications" in the *XL C/C++ Optimization and Programming Guide*
- "Runtime environment variables" on page 16
- "Profile-directed feedback" in the XL C/C++ Optimization and Programming Guide

# -qprefetch Category

Optimization and tuning

# Pragma equivalent

None.

## Purpose

Inserts prefetch instructions automatically where there are opportunities to improve code performance.

When **-qprefetch** is in effect, the compiler may insert prefetch instructions in compiled code. When **-qnoprefetch** is in effect, prefetch instructions are not inserted in compiled code.

## Syntax

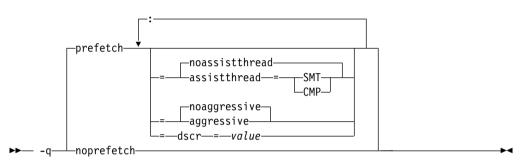

# Defaults

-qprefetch=noassistthread:noaggressive:dscr=0

## Parameters

### assistthread | noassistthread

When you work with applications that generate a high cache-miss rate, you can use **-qprefetch=assistthread** to exploit assist threads for data prefetching. This suboption guides the compiler to exploit assist threads at optimization level **-O3 -qhot** or higher. If you do not specify **-qprefetch=assistthread**, **-qprefetch=noassistthread** is implied.

### СМР

For systems based on the chip multi-processor architecture (CMP), you can use **-qprefetch=assistthread=cmp**.

#### SMT

For systems based on the simultaneous multi-threading architecture (SMT), you can use **-qprefetch=assistthread=smt**.

**Note:** If you do not specify either CMP or SMT, the compiler uses the default setting based on your system architecture.

#### aggressive noaggressive

This suboption guides the compiler to generate aggressive data prefetching at optimization level **-O3** or higher. If you do not specify **aggressive**, **-qprefetch=noaggressive** is implied.

#### dscr

You can specify a value for the dscr suboption to improve the runtime performance of your applications. The compiler sets the Data Stream Control

Register (DSCR) to the specified dscr value to control the hardware prefetch engine. The value is valid only when **-mcpu=pwr8** is in effect and the optimization level is **-**02 or greater. The default value of dscr is 0.

#### value

The value that you specify for dscr must be 0 or greater, and representable as a 64-bit unsigned integer. Otherwise, the compiler issues a warning message and sets dscr to 0. The compiler accepts both decimal and hexadecimal numbers, and a hexadecimal number requires the prefix of 0x. The value range depends on your system architecture. See the product information about the POWER Architecture for details. If you specify multiple dscr values, the last one takes effect.

### Usage

The **-qnoprefetch** option does not prevent built-in functions such as **\_\_prefetch\_by\_stream** from generating prefetch instructions.

When you run **-qprefetch=assistthread**, the compiler uses the delinquent load information to perform analysis and generates prefetching assist threads. The delinquent load information can either be provided through the built-in \_\_\_mem\_delay function (const void \*delinquent\_load\_address, const unsigned int delay\_cycles), or gathered from dynamic profiling using **-qpdf1=level=2**.

When you use **-qpdf** to call **-qprefetch=assistthread**, you must use the traditional two-step PDF invocation:

- 1. Run -qpdf1=level=2
- 2. Run -qpdf2 -qprefetch=assistthread

#### Examples

Here is how you generate code using assist threads with \_\_MEM\_DELAY:

Assist thread generated code:

void foo@clone(unsigned thread\_id, unsigned version)

{ if (!1) goto lab\_1;

```
/* version control to synchronize assist and main thread */
if (version == @2version0) goto lab_5;
```

goto lab\_1;

```
lab 5:
OCIV1 = 0;
do { /* id=1 guarded */ /* ~2 */
if (!1) goto lab 3;
0CIVO = 0;
do { /* id=2 guarded */ /* ~4 */
/* region = 0 */
/* dcbt call generated to prefetch y[i] access */
  _dcbt(((char *)&y + (4)*(@CIV1)))
\overline{OCIVO} = OCIVO + 1;
} while ((unsigned) @CIV0 < 1024u); /* ~4 */</pre>
1ab 3:
0CIV1 = 0CIV1 + 1;
} while ((unsigned) @CIV1 < 64u); /* ~2 */</pre>
lab_1:
return;
}
```

# **Related information**

- -march (-qarch)
- "-qhot" on page 121
- "-qpdf1, -qpdf2" on page 142
- "-qreport" on page 154
- "\_\_mem\_delay" on page 350

# -qpriority (C++ only) Category

Object code control

# Purpose

Specifies the priority level for the initialization of static objects.

The C++ standard requires that all global objects within the same translation unit be constructed from top to bottom, but it does not impose an ordering for objects declared in different translation units. The **-qpriority** option allows you to impose a construction order for all static objects declared within the same load module. Destructors for these objects are run in reverse order during termination.

# **Syntax**

### **Option syntax**

► -q—priority—=—number—

▶∢

# Defaults

The default priority level is 65535.

### **Parameters**

number

An integer literal in the range of 101 to 65535. A lower value indicates a higher priority; a higher value indicates a lower priority. If you do not specify a *number*, the compiler assumes 65535.

## Usage

In order to be consistent with the Standard, priority values specified within the same translation unit must be strictly increasing. Objects with the same priority value are constructed in declaration order.

**Note:** The C++ variable attribute init\_priority can also be used to assign a priority level to a shared variable of class type. See "The init\_priority variable attribute" in the XL C/C++ Language Reference for more information.

## **Examples**

To compile the file myprogram.C to produce an object file myprogram.o so that objects within that file have an initialization priority of 2000, enter: xlc++ myprogram.C -c -gpriority=2000

## **Related information**

• "Initializing static objects in libraries" in the XL C/C++ Optimization and *Programming Guide* 

## -qreport

### Category

Listings, messages, and compiler information

## Pragma equivalent

None.

### Purpose

Produces listing files that show how sections of code have been optimized.

A listing file is generated with a .lst suffix for each source file named on the command line. When used with an option that enables vectorization, the listing file shows a pseudo-C code listing and a summary of how program loops are optimized. The report also includes diagnostic information to show why specific loops could not be vectorized. For instance, when **-qreport** is used with **-qsimd=auto**, messages are provided to identify non-stride-one references that can prevent loop vectorization.

The compiler also reports the number of streams created for a given loop, which include both load and store streams. This information is included in the Loop Transformation section of the listing file. You can use this information to understand your application code and to tune your code for better performance.

For example, you can distribute a loop which has more streams than the number supported by the underlying architecture. The POWER8 processors support both load and store stream prefetch.

## Syntax

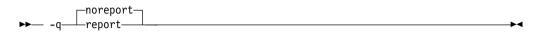

# Defaults

-qnoreport

## Usage

For **-qreport** to generate a loop transformation listing, you must also specify one of the following options on the command line:

-qipa=level=2

For **-qreport** to generate PDF information in the listing, you must specify the following option in the command line:

-qpdf2 -qreport

To generate data reorganization information, specify the optimization level **-qipa=level=2** or **-O5** together with **-qreport**. Reorganizations include array splitting, array transposing, memory allocation merging, array interleaving, and array coalescing.

To generate information about data prefetch insertion locations, use the optimization level of **-qhot**, or any other option that implies **-qhot** together with **-qreport**. This information appears in the LOOP TRANSFORMATION SECTION of the listing file. In addition, when you use **-qprefetch=assistthread** to generate prefetching assist threads, the message: Assist thread for data prefetching was generated also appears in the LOOP TRANSFORMATION SECTION of the listing file.

The pseudo-C code listing is not intended to be compilable. Do not include any of the pseudo-C code in your program, and do not explicitly call any of the internal routines whose names may appear in the pseudo-C code listing.

# Predefined macros

None.

# **Examples**

To compile myprogram.c so the compiler listing includes a report showing how loops are optimized, enter:

xlc -qhot -03 -qreport myprogram.c

# **Related information**

- "-qhot" on page 121
- "-qsimd" on page 163
- "-qipa" on page 127

# -qreserved\_reg Category

Object code control

# Pragma equivalent

None.

## Purpose

Indicates that the given list of registers cannot be used during the compilation except as a stack pointer, frame pointer or in some other fixed role.

You should use this option in modules that are required to work with other modules that use global register variables or hand-written assembler code.

## Syntax

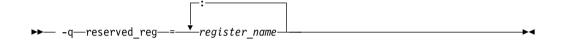

# Defaults

Not applicable.

## **Parameters**

register\_name

A valid register name on the target platform. Valid registers are:

r0 to r31

General purpose registers

f0 to f31

Floating-point registers

v0 to v31

Vector registers (on selected processors only)

### Usage

-**qreserved\_reg** is cumulative, for example, specifying -qreserved\_reg=r14 and -qreserved\_reg=r15 is equivalent to specifying -qreserved\_reg=r14:r15.

Duplicate register names are ignored.

## **Predefined macros**

None.

## **Examples**

To specify that myprogram.c reserves the general purpose registers r3 and r4, enter: x1c myprogram.c -qreserved\_reg=r3:r4

# -qro

# Category

Object code control

## Purpose

Specifies the storage type for string literals.

When **ro** or **strings=readonly** is in effect, strings are placed in read-only storage. When **noro** or **strings=writeable** is in effect, strings are placed in read/write storage.

## Syntax

### **Option syntax**

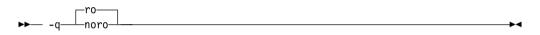

## Pragma syntax

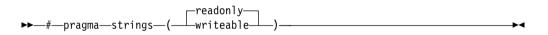

## Defaults

Strings are read-only for all invocation commands except **cc**. If the **cc** invocation command is used, strings are writeable.

**C++** Strings are read-only.

## **Parameters**

#### readonly (pragma only)

String literals are to be placed in read-only memory.

writeable (pragma only)

String literals are to be placed in read-write memory.

## Usage

Placing string literals in read-only memory can improve runtime performance and save storage. However, code that attempts to modify a read-only string literal may generate a memory error.

The pragmas must appear before any source statements in a file.

## **Predefined macros**

None.

# Examples

To compile myprogram.c so that the storage type is writable, enter: x1c myprogram.c -qnoro

## **Related information**

- "-qro" on page 157
- "-qroconst"

# -qroconst

# Category

Object code control

## Purpose

Specifies the storage location for constant values.

When **roconst** is in effect, constants are placed in read-only storage. When **noroconst** is in effect, constants are placed in read/write storage.

## Syntax

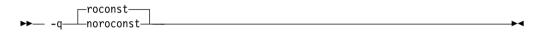

## Defaults

• **C** -qroconst for all compiler invocations except **cc** and its derivatives. -qnoroconst for the **cc** invocation and its derivatives.

• C++ -qroconst

## Usage

Placing constant values in read-only memory can improve runtime performance, save storage, and provide shared access. However, code that attempts to modify a read-only constant value generates a memory error.

"Constant" in the context of the **-qroconst** option refers to variables that are qualified by const, including const-qualified characters, integers, floats, enumerations, structures, unions, and arrays. The following constructs are not affected by this option:

- Variables qualified with volatile and aggregates (such as a structure or a union) that contain volatile variables
- Pointers and complex aggregates containing pointer members
- Automatic and static types with block scope
- Uninitialized types
- · Regular structures with all members qualified by const
- · Initializers that are addresses, or initializers that are cast to non-address values

The **-qroconst** option does not imply the **-qro** option. Both options must be specified if you want to specify storage characteristics of both string literals (**-qro**) and constant values (**-qroconst**).

# **Predefined macros**

None.

## **Related information**

• "-qro" on page 157

# -qrtti, -fno-rtti (-qnortti) (C++ only) Category

Object code control

## Purpose

Generates runtime type identification (RTTI) information for exception handling and for use by the typeid and dynamic\_cast operators.

## Syntax

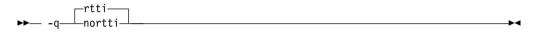

► -f—no-rtti

## Defaults

-qnortti

## Usage

For improved runtime performance, suppress RTTI information generation with the **-fno-rtti (-qnortti)** setting.

You should be aware of the following effects when specifying the **-qrtti** compiler option:

- Contents of the virtual function table will be different when **-qrtti** is specified.
- When linking objects together, all corresponding source files must be compiled with the correct **-qrtti** option specified.
- If you compile a library with mixed objects (**-qrtti** specified for some objects, **-fno-rtti** (**-qnortti**) specified for others), you may get an undefined symbol error.

### Predefined macros

- \_\_\_GXX\_RTTI is predefined to a value of 1 when **-qrtti** is in effect; otherwise, it is undefined.
- \_\_NO\_RTTI\_\_ is defined to 1 when **-fno-rtti (-qnortti)** is in effect; otherwise, it is undefined.
- \_\_\_RTTI\_ALL\_\_ is defined to 1 when **-qrtti** is in effect; otherwise, it is undefined.
- \_\_RTTI\_DYNAMIC\_CAST\_\_ is predefined to a value of 1 when **-qrtti** is in effect; otherwise, it is undefined.
- \_\_\_RTTI\_TYPE\_INFO\_\_ is predefined to a value of 1 when **-qrtti** is in effect; otherwise, it is undefined.

## **Related information**

• "-qeh (C++ only)" on page 116

# -qsaveopt Category

Object code control

## Pragma equivalent

None.

## Purpose

Saves the command-line options used for compiling a source file, the user's configuration file name and the options specified in the configuration files, the version and level of each compiler component invoked during compilation, and other information to the corresponding object file.

## Syntax

|       | _nosaveopt_ |   |
|-------|-------------|---|
| ▶ -q— | saveopt     | ₩ |

# Defaults

-qnosaveopt

## Usage

This option has effect only when compiling to an object (.o) file (that is, using the **-c** option). Though each object might contain multiple compilation units, only one copy of the command-line options is saved. Compiler options specified with pragma directives are ignored.

Command-line compiler options information is copied as a string into the object file, using the following format:

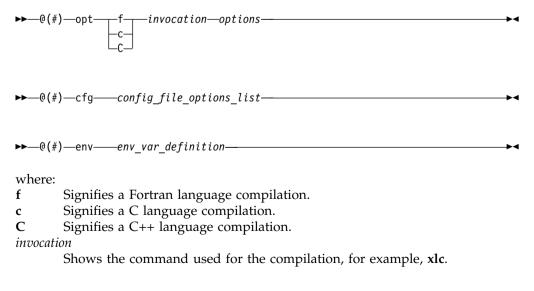

*options* The list of command line options specified on the command line, with individual options separated by space.

config\_file\_options\_list

The list of options specified by the **options** attribute in all configuration files that take effect in the compilation, separated by space.

env\_var\_definition

The environment variables that are used by the compiler. Currently only **XLC\_USR\_CONFIG** is listed.

**Note:** You can always use this option, but the corresponding information is only generated when the environment variable **XLC\_USR\_CONFIG** is set.

For more information about the environment variable **XLC\_USR\_CONFIG**, see Compile-time and link-time environment variables.

Note: The string of the command-line options is truncated after 64k bytes.

Compiler version and release information, as well as the version and level of each component invoked during compilation, are also saved to the object file in the format:

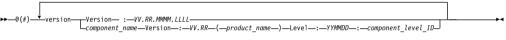

where:

*V* Represents the version.

- *R* Represents the release.
- *M* Represents the modification.

*L* Represents the level.

component\_name

Specifies the components that were invoked for this compilation, such as the low-level optimizer.

product\_name

Indicates the product to which the component belongs (for example, C/C++ or Fortran).

#### YYMMDD

Represents the year, month, and date of the installed update. If the update installed is at the base level, the level is displayed as BASE.

component\_level\_ID

Represents the ID associated with the level of the installed component.

If you want to simply output this information to standard output without writing it to the object file, use the **--version (-qversion)** option.

## **Predefined macros**

None.

## **Examples**

Compile t.c with the following command: xlc t.c -c -qsaveopt -qhot

Issuing the **strings** -**a** command on the resulting t.o object file produces information similar to the following:

```
IBM XL C/C++ for Linux, Version 13.1.1.0
opt c /opt/ibm/xlC/13.1.1/bin/.orig/xlc -F/opt/ibm/xlC/13.1.1/etc/xlc.cfg.ubuntu.14.04.gcc.4.8.2
hello.c -c -gaaveopt -qhot
cfg -qlanglv1=extc99 -qalias=ansi -qthreaded -D_REENTRANT -D_VACPP_MULTI__
-qtls -q64 -D_CALL_SYSV -D_ null=0 -D_NO_MATH_INLINES -qnopic
-D_CALL_ELF=2 -Wno-parentheses -Wno-unused-value -qtls
version IBM XL C/C++ for Linux, V13.1.1 (5725-C73, 5765-J08)
version Version: 13.01.0001.0000
version Driver Version: 13.01(C/C++) Level: 140912 ID: _J5rfgDqqEeSrZfWh7nI0RA
version C/C++ Front End Version: 01.01(C/C++) Level: 140913 ID: _KZ9_wjuiEeSrZfWh7nI0RA
version High-Level Optimizer Version: 13.01(C/C++) and 15.01(Fortran) Level: 140911
ID: _J6Z4MjqEeSrZfWh7nI0RA
```

In the first line, c identifies the source used as C, /opt/ibm/x1C/13.1.1/bin/x1c shows the invocation command used, and -qhot -qsaveopt shows the compilation options.

The remaining lines list each compiler component invoked during compilation, and its version and level. Components that are shared by multiple products may show more than one version number. Level numbers shown may change depending on the updates you have installed on your system.

## **Related information**

"--version (-qversion)" on page 44

# -qshowpdf Category

Optimization and tuning

## Pragma equivalent

None.

## Purpose

When used with **-qpdf1** and a minimum optimization level of **-O2** at compile and link steps, creates a PDF map file that contains additional profiling information for all procedures in your application.

### Syntax

► -q\_\_\_\_noshowpdf\_\_\_\_\_►

## Defaults

-qshowpdf

### Usage

After you run your application with typical data, the profiling information is recorded into a profile-directed feedback (PDF) file (by default, the file is named .\_pdf).

In addition to the PDF file, the compiler also generates a PDF map file that contains static information during the **-qpdf1** phase. With these two files, you can use the **showpdf** utility to view part of the profiling information of your application in text. For details of the **showpdf** utility, see "Viewing profiling information with showpdf" in the *XL C/C*++ *Optimization and Programming Guide*.

If you do not need to view the profiling information, specify the **-qnoshowpdf** option during the **-qpdf1** phase so that the PDF map file is not generated. This can reduce your compile time.

# **Predefined macros**

None.

## **Related information**

- "-qpdf1, -qpdf2" on page 142
- "Optimizing your applications" in the XL C/C++ Optimization and Programming *Guide*

# -qsimd

## Category

Optimization and tuning

## Pragma equivalent

#pragma nosimd

### Purpose

Controls whether the compiler can automatically take advantage of vector instructions for processors that support them.

These instructions can offer higher performance when used with algorithmic-intensive tasks such as multimedia applications.

## Syntax

# Defaults

Whether **-qsimd** is specified or not, **-qsimd=auto** is implied at the **-O3** or higher optimization level; **-qsimd=noauto** is implied at the **-O2** or lower optimization level.

## Usage

The **-qsimd=auto** option enables automatic generation of vector instructions for processors that support them.

The **-qsimd=auto** option controls the autosimdization, which was performed by the deprecated **-qhot=simd** option. If you specify **-qhot=simd**, the compiler ignores it and does not issue any warning message.

When **-qsimd=auto** is in effect, the compiler converts certain operations that are performed in a loop on successive elements of an array into vector instructions. These instructions calculate several results at one time, which is faster than calculating each result sequentially. Applying this option is useful for applications with significant image processing demands.

The **-qsimd=noauto** option disables the conversion of loop array operations into vector instructions. Finer control can be achieved by using **-qstrict=ieeefp**, **-qstrict=operationprecision**, and **-qstrict=vectorprecision**. For details, see "-qstrict" on page 168.

**Note:** Using vector instructions to calculate several results at one time might delay or even miss detection of floating-point exceptions on some architectures. If detecting exceptions is important, do not use **-qsimd=auto**.

## Rules

The following rules apply when you use the **-qsimd** option:

- -qsimd=auto takes effect only when the optimization level is -O3 or higher. When the optimization level is -O2 or lower, the compiler ignores -qsimd=auto if it is specified.
- If you enable IPA and specify -qsimd=auto at the IPA compile step, but specify -qsimd=noauto at the IPA link step, the compiler automatically sets -qsimd=auto at the IPA link step. Similarly, if you enable IPA and specify -qsimd=noauto at the IPA compile step, but specify -qsimd=auto at the IPA link step, the compiler automatically sets -qsimd=auto at the IPA link step.

# Predefined macros

None.

## Example

The following example shows the usage of #pragma nosimd to disable -qsimd=auto for a specific for loop:

```
#pragma nosimd
for (i=1; i<1000; i++) {
    /* program code */
}</pre>
```

# **Related information**

- "-mcpu (-qarch)" on page 100
- "-qstrict" on page 168
- Using interprocedural analysis in the XL C/C++ Optimization and Programming *Guide*.

# -qsmallstack Category

Optimization and tuning

# Pragma equivalent

None.

### Purpose

Reduces the size of the stack frame.

### Syntax

|        | nosmallstack |             |
|--------|--------------|-------------|
| ▶► -q- | smallstack   | <b>&gt;</b> |

# Defaults

-qnosmallstack

# Usage

Programs that allocate large amounts of data to the stack, such as threaded programs, may result in stack overflows. This option can reduce the size of the stack frame to help avoid overflows.

This option is only valid when used together with IPA (the **-qipa**, **-O4**, **-O5** compiler options).

Specifying this option may adversely affect program performance.

# **Predefined macros**

None.

### **Examples**

To compile myprogram.c to use a small stack frame, enter: xlc myprogram.c -qipa -qsmallstack

# **Related information**

- "-g" on page 89
- "-qipa" on page 127
- "-O, -qoptimize" on page 56

# -qspill

# Category

Compiler customization

### Pragma equivalent

#pragma options [no]spill

### Purpose

Specifies the size (in bytes) of the register spill space, the internal program storage areas used by the optimizer for register spills to storage.

-

### Syntax

▶ - q—spill—=—s*ize*—\_\_\_\_

### Defaults

-qspill=512

### Parameters

size

An integer representing the number of bytes for the register allocation spill area.

### Usage

If your program is very complex, or if there are too many computations to hold in registers at one time and your program needs temporary storage, you might need to increase this area. Do not enlarge the spill area unless the compiler issues a message requesting a larger spill area. In case of a conflict, the largest spill area specified is used.

### Predefined macros

None.

#### **Examples**

If you received a warning message when compiling myprogram.c and want to compile it specifying a spill area of 900 entries, enter: x1c myprogram.c -qspill=900

# -qstaticinline (C++ only) Category

Language element control

### Pragma equivalent

None.

#### Purpose

Controls whether inline functions are treated as having static or extern linkage.

When **-qnostaticinline** is in effect, the compiler treats inline functions as extern: only one function body is generated for a function marked with the inline function specifier, regardless of how many definitions of the same function appear in different source files. When **-qstaticinline** is in effect, the compiler treats inline functions as having static linkage: a separate function body is generated for each definition in a different source file of the same function marked with the inline function specifier.

### Syntax

► -q\_\_\_\_staticinline\_\_\_\_\_►

### Defaults

-qnostaticinline

#### Usage

When **-qnostaticinline** is in effect, any redundant functions definitions for which no bodies are generated are discarded by default.

### Predefined macros

None.

### Examples

Using the **-qstaticinline** option causes function f in the following declaration to be treated as static, even though it is not explicitly declared as such. A separate function body is created for each definition of the function. Note that this can lead to a substantial increase in code size.

inline void f() {/\*...\*/};

# -qstdinc, -qnostdinc (-nostdinc, -nostdinc++) Category

Input control

#### Purpose

Specifies whether the standard include directories are included in the search paths for system and user header files.

When **-qstdinc** is in effect, the compiler searches the following directories for header files:

- The directory specified in the configuration file for the XL C header files (this is normally /opt/ibm/xlC/13.1.1/include/) or by the **-isystem** (-qc\_stdinc) option
- **C++** The directory specified in the configuration file for the XL C and C++ header files (this is normally /opt/ibm/xlC/13.1.1/include/) or by the **-isystem** (-qcpp\_stdinc) option
- The directory specified in the configuration file for the system header files or by the -isystem (-qgcc\_c\_stdinc or -qgcc\_cpp\_stdinc) option.

When **-nostdinc++** or **-nostdinc** (**-qnostdinc**) is in effect, these directories are excluded from the search paths. The only directories to be searched are:

- directories in which source files containing #include "filename" directives are located
- directories specified by the -I option
- directories specified by the -include (-qinclude) option

### Syntax

| ►nostdinc++  |  |
|--------------|--|
|              |  |
| ► -qnostdinc |  |

### Defaults

-qstdinc

### Usage

The search order of header files is described in "Directory search sequence for include files" on page 8.

This option only affects search paths for header files included with a relative name; if a full (absolute) path name is specified, this option has no effect on that path name.

The last valid pragma directive remains in effect until replaced by a subsequent pragma.

### Predefined macros

None.

### Examples

To compile myprogram.c so that *only* the directory /tmp/myfiles (in addition to the directory containing myprogram.c) is searched for the file included with the #include "myinc.h" directive, enter:

xlc myprogram.c -nostdinc -I/tmp/myfiles

### **Related information**

- "-isystem (-qc\_stdinc) (C only)" on page 92
- "-isystem (-qcpp\_stdinc) (C++ only)" on page 94
- "-isystem (-qgcc\_c\_stdinc) (C only)" on page 95
- "-isystem (-qgcc\_cpp\_stdinc) (C++ only)" on page 96
- "-I" on page 54
- "Directory search sequence for include files" on page 8

# -qstrict

### Category

Optimization and tuning

# Pragma equivalent

None.

### Purpose

Ensures that optimizations done by default at the **-O3** and higher optimization levels, and, optionally at **-O2**, do not alter the semantics of a program.

This option is intended for situations where the changes in program execution in optimized programs produce different results from unoptimized programs.

**Note: -qstrict** affects the option default changes that are made by the optimization levels.

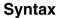

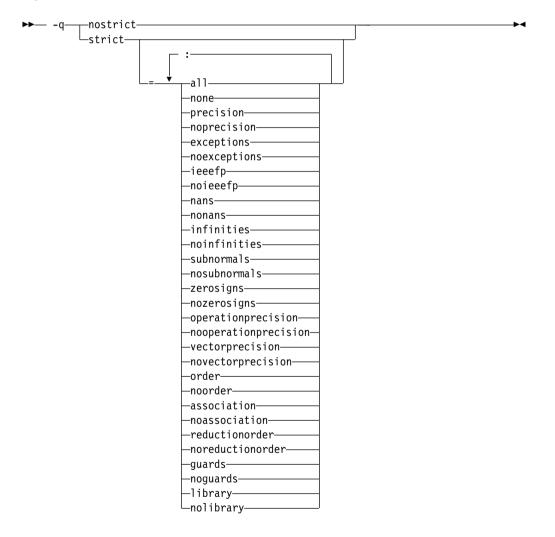

### Defaults

- **-qstrict** or **-qstrict=all** is always in effect when the **-qnoopt** or **-O0** optimization level is in effect
- **-qstrict** or **-qstrict=all** is the default when the **-O2** or **-O** optimization level is in effect

• **-qnostrict** or **-qstrict=none** is the default when the **-O3** or higher optimization level is in effect

### Parameters

The **-qstrict** suboptions include the following:

all | none

**all** disables all semantics-changing transformations, including those controlled by the **ieeefp**, **order**, **library**, **precision**, and **exceptions** suboptions. **none** enables these transformations.

### precision | noprecision

**precision** disables all transformations that are likely to affect floating-point precision, including those controlled by the **subnormals**, **operationprecision**, **vectorprecision**, **association**, **reductionorder**, and **library** suboptions. **noprecision** enables these transformations.

#### exceptions | noexceptions

**exceptions** disables all transformations likely to affect exceptions or be affected by them, including those controlled by the **nans**, **infinities**, **subnormals**, **guards**, and **library** suboptions. **noexceptions** enables these transformations.

#### ieeefp | noieeefp

**ieeefp** disables transformations that affect IEEE floating-point compliance, including those controlled by the **nans**, **infinities**, **subnormals**, **zerosigns**, **vectorprecision**, and **operationprecision** suboptions. **noieeefp** enables these transformations.

#### nans | nonans

**nans** disables transformations that may produce incorrect results in the presence of, or that may incorrectly produce IEEE floating-point NaN (not-a-number) values. **nonans** enables these transformations.

#### infinities | noinfinities

**infinities** disables transformations that may produce incorrect results in the presence of, or that may incorrectly produce floating-point infinities. **noinfinities** enables these transformations.

#### subnormals | nosubnormals

**subnormals** disables transformations that may produce incorrect results in the presence of, or that may incorrectly produce IEEE floating-point subnormals (formerly known as denorms). **nosubnormals** enables these transformations.

#### zerosigns | nozerosigns

**zerosigns** disables transformations that may affect or be affected by whether the sign of a floating-point zero is correct. **nozerosigns** enables these transformations.

### operationprecision | nooperationprecision

**operationprecision** disables transformations that produce approximate results for individual floating-point operations. **nooperationprecision** enables these transformations.

#### vectorprecision | novectorprecision

**vectorprecision** disables vectorization in loops where it might produce different results in vectorized iterations than in nonvectorized residue iterations. **vectorprecision** ensures that every loop iteration of identical floating-point operations on identical data produces identical results.

**novectorprecision** enables vectorization even when different iterations might produce different results from the same inputs.

#### order | noorder

**order** disables all code reordering between multiple operations that may affect results or exceptions, including those controlled by the **association**, **reductionorder**, and **guards** suboptions. **noorder** enables code reordering.

#### association noassociation

**association** disables reordering operations within an expression. **noassociation** enables reordering operations.

#### reductionorder | noreductionorder

**reductionorder** disables parallelizing floating-point reductions. **noreductionorder** enables parallelizing these reductions.

#### guards | noguards

**guards** disables moving operations past guards (that is, past **if**, out of loops, or past function calls that might end the program or throw an exception) which control whether the operation should be executed. **noguards** enables moving operations past guards.

#### library | nolibrary

**library** disables transformations that affect floating-point library functions; for example, transformations that replace floating-point library functions with other library functions or with constants. **nolibrary** enables these transformations.

#### Usage

The **all**, **precision**, **exceptions**, **ieeefp**, and **order** suboptions and their negative forms are group suboptions that affect multiple, individual suboptions. For many situations, the group suboptions will give sufficient granular control over transformations. Group suboptions act as if either the positive or the no form of every suboption of the group is specified. Where necessary, individual suboptions within a group (like **subnormals** or **operationprecision** within the **precision** group) provide control of specific transformations within that group.

With **-qnostrict** or **-qstrict=none** in effect, the following optimizations are turned on:

- Code that may cause an exception may be rearranged. The corresponding exception might happen at a different point in execution or might not occur at all. (The compiler still tries to minimize such situations.)
- Floating-point operations may not preserve the sign of a zero value. (To make certain that this sign is preserved, you also need to specify -qfloat=rrm, -qfloat=nomaf, or -qfloat=strictnmaf.)
- Floating-point expressions may be reassociated. For example, (2.0\*3.1)\*4.2 might become 2.0\*(3.1\*4.2) if that is faster, even though the result might not be identical.
- The optimization functions enabled by **-qfloat=rsqrt**. You can turn off the optimization functions by using the **-qstrict** option or **-qfloat=norsqrt**. With lower-level or no optimization specified, these optimization functions are turned off by default.

Specifying various suboptions of **-qstrict[=suboptions]** or **-qnostrict** combinations sets the following suboptions:

• -qstrict or -qstrict=all sets -qfloat=norsqrt:rngchk. -qnostrict or -qstrict=none sets -qfloat=rsqrt:norngchk.

- -qstrict=infinities, -qstrict=operationprecision, or -qstrict=exceptions sets -qfloat=norsqrt.
- -qstrict=noinfinities:nooperationprecision:noexceptions sets -qfloat=rsqrt.
- -qstrict=nans, -qstrict=infinities, -qstrict=zerosigns, or -qstrict=exceptions sets -qfloat=rngchk. Specifying all of -qstrict=nonans:nozerosigns:noexceptions or -qstrict=noinfinities:nozerosigns:noexceptions, or any group suboptions that imply all of them, sets -qfloat=norngchk.

**Note:** For details about the relationship between **-qstrict** suboptions and their **-qfloat** counterparts, see "-qfloat" on page 116.

To override any of these settings, specify the appropriate **-qfloat** suboptions after the **-qstrict** option on the command line.

### **Predefined macros**

None.

### **Examples**

To compile myprogram.c so that the aggressive optimization of **-O3** are turned off, and division by the result of a square root is replaced by multiplying by the reciprocal (**-qfloat=rsqrt**), enter:

xlc myprogram.c -03 -qstrict -qfloat=rsqrt

To enable all transformations except those affecting precision, specify:

xlc myprogram.c -qstrict=none:precision

To disable all transformations except those involving NaNs and infinities, specify: xlc myprogram.c -qstrict=all:nonans:noinfinities

### **Related information**

- "-qsimd" on page 163
- "-qfloat" on page 116
- "-qhot" on page 121
- "-O, -qoptimize" on page 56

# -qstrict\_induction Category

Optimization and tuning

### Pragma equivalent

None.

### Purpose

Prevents the compiler from performing induction (loop counter) variable optimizations. These optimizations may be unsafe (may alter the semantics of your program) when there are integer overflow operations involving the induction variables.

# Syntax

### Defaults

- -qstrict\_induction
- -qnostrict\_induction when -O2 or higher optimization level is in effect

### Usage

When using **-O2** or higher optimization, you can specify **-qstrict\_induction** to prevent optimizations that change the result of a program if truncation or sign extension of a loop induction variable should occur as a result of variable overflow or wrap-around. However, use of **-qstrict\_induction** is generally not recommended because it can cause considerable performance degradation.

### **Predefined macros**

None.

### **Related information**

• "-O, -qoptimize" on page 56

# -qtimestamps Category

"Output control" on page 27

### Pragma equivalent

none.

### Purpose

Controls whether or not implicit time stamps are inserted into an object file.

### Syntax

► -q\_\_\_\_notimestamps\_\_\_\_\_

### Defaults

-qtimestamps

#### Usage

By default, the compiler inserts an implicit time stamp in an object file when it is created. In some cases, comparison tools may not process the information in such binaries properly. Controlling time stamp generation provides a way of avoiding such problems. To omit the time stamp, use the option **-qnotimestamps**.

This option does not affect time stamps inserted by pragmas and other explicit mechanisms.

# -qtmplinst (C++ only) Category

Template control

### Pragma equivalent

None.

### Purpose

Manages the implicit instantiation of templates.

### Syntax

► -q—tmplinst—=—none—

### Defaults

-qtmplinst=none

### Parameters

none

Instructs the compiler to instantiate only inline functions. No other implicit instantiation is performed.

### Predefined macros

None.

### **Related information**

• "Explicit instantiation" in the XL C/C++ Optimization and Programming Guide

# -qunwind

#### Category

Optimization and tuning

### Pragma equivalent

None.

### Purpose

Specifies whether the call stack can be unwound by code looking through the saved registers on the stack.

Specifying **-qnounwind** asserts to the compiler that the stack will not be unwound, and can improve optimization of nonvolatile register saves and restores.

# Syntax

→ -q nounwind →

## Defaults

-qunwind

### Usage

The setjmp and longjmp families of library functions are safe to use with **-qnounwind**.

**C++** Specifying **-qnounwind** also implies **-qnoeh**.

### **Predefined macros**

None.

### **Related information**

• "-qeh (C++ only)" on page 116

-r

# Category

Object code control

### Pragma equivalent

None.

### Purpose

Produces a nonexecutable output file to use as an input file in another ld command call. This file may also contain unresolved symbols.

### Syntax

▶ -r-

# Defaults

Not applicable.

### Usage

A file produced with this flag is expected to be used as an input file in another compiler invocation or ld command call.

# Predefined macros

None.

▶∢

### Examples

To compile myprogram.c and myprog2.c into a single object file mytest.o, enter: xlc myprogram.c myprog2.c -r -o mytest.o

### -S

### Category

Object code control

### Pragma equivalent

None.

#### Purpose

Strips the symbol table, line number information, and relocation information from the output file.

▶∢

This command is equivalent to the operating system strip command.

### Syntax

▶ -s—

### Defaults

The symbol table, line number information, and relocation information are included in the output file.

### Usage

Specifying **-s** saves space, but limits the usefulness of traditional debug programs when you are generating debugging information using options such as **-g**.

### **Predefined macros**

None.

**Related information** • "-g" on page 89

# -shared (-qmkshrobj) Category

Output control

### Pragma equivalent

None.

#### Purpose

Creates a shared object from generated object files.

Use this option, together with the related options described later in this topic, instead of calling the linker directly to create a shared object. The advantages of using this option are the automatic handling of link-time C++ template instantiation (using either the template include directory or the template registry), and compatibility with **-qipa** link-time optimizations (such as those performed at **-O5**).

### Syntax

▶ →-shared →

-

► -q—mkshrobj—

### Defaults

By default, the output object is linked with the runtime libraries and startup routines to create an executable file.

### Usage

The compiler automatically exports all global symbols from the shared object unless you specify which symbols to export by using the **--version-script** linker option. Symbols that have the hidden or internal visibility attribute are not exported.

Specifying -shared (-qmkshrobj) implies -fPIC (-qpic).

You can also use the following related options with -shared (-qmkshrobj):

```
-o shared_file
```

The name of the file that holds the shared file information. The default is a.out.

-**e** name

Sets the entry name for the shared executable to *name*.

**Note:** Options **-shared (-qmkshrobj)** and **-static** are incompatible and cannot be specified together.

For detailed information about using **-shared (-qmkshrobj)** to create shared libraries, see "Constructing a library" in the *XL C/C++ Optimization and Programming Guide*.

### Predefined macros

None.

### **Examples**

To construct the shared library big\_lib.so from three smaller object files, enter the following command:

xlc -shared -o big\_lib.so lib\_a.o lib\_b.o lib\_c.o

### **Related information**

- "-e" on page 67
- "-qipa" on page 127

- "-o" on page 104
- "-fPIC (-qpic)" on page 73
- "-qpriority (C++ only)" on page 153
- "-fvisibility (-qvisibility)" on page 87
- "Supported GCC pragmas" on page 192
- "-static (-qstaticlink)"

# -static (-qstaticlink) Category

Linking

### Pragma equivalent

None.

### Purpose

Controls whether static or shared runtime libraries are linked into an application.

### Syntax

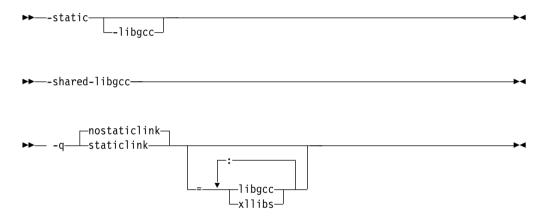

The following table shows the equivalent usage between different format of options for specifying the linkage of shared and nonshared libraries.

Table 21. Option equivalence mapping

| Equivalent option                       | Meaning                                                                                                    |
|-----------------------------------------|----------------------------------------------------------------------------------------------------|
| -static or -qstaticlink                 | Build a static object and prevent linking<br>with shared libraries. Every library that<br>is linked to must be a static library. |
| -shared-libgcc or -qnostaticlink=libgcc | Link with the shared version of libgcc.                                                                                          |
| -static-libgcc or -qstaticlink=libgcc   | Link with the static version of libgcc.                                                                                          |

### Defaults

-qnostaticlink

### **Parameters**

libgcc

- When you specify **-shared-libgcc**, the compiler links the shared version of **libgcc**.
- When you specify **-static-libgcc**, the compiler links the static version of **libgcc**.

#### xllibs

- When you specify **xllibs** with **-qnostaticlink**, the compiler links the shared version of the XL compiler libraries.
- When you specify **xllibs** with **-qstaticlink**, the compiler links the static version of the XL compiler libraries.

The **xllibs** suboption is available only for the **-qstaticlink** and **-qnostaticlink** options.

### Usage

When you specify **-static** without suboptions, only static libraries are linked with the object file.

When you specify **-qnostaticlink** without suboptions, shared libraries are linked with the object file.

When compiler options are combined, conflicts might occur. The following table describes the resolutions of the conflicting compiler options.

| Options combination<br>examples         | Resolution result                    | Compiler behavior                                                                                                    |  |
|-----------------------------------------|--------------------------------------|----------------------------------------------------------------------------------------------------|--|
| -qnostaticlink -static-libgcc           | Equivalent to<br>-static-libgcc      | If you first specify <b>-qnostaticlink</b> without suboptions and then                                                                                                    |  |
| -qnostaticlink<br>-qstaticlink=xllibs   | Equivalent to<br>-qstaticlink=xllibs | specify -static or -qstaticlink with<br>or without suboptions,<br>-qnostaticlink is overridden. All<br>libraries are linked statically.                                                         |  |
| -static-libgcc -qnostaticlink           | Equivalent to<br>-qnostaticlink      | If you specify <b>-static</b> with or<br>without suboptions followed by<br><b>-qnostaticlink</b> without suboptions,<br><b>-qnostaticlink</b> takes effect and<br>shared libraries are linked.  |  |
| -static -shared-libgcc                  | Equivalent to -static                | If you specify <b>-static</b> without                                                                                                    |  |
| -static<br>-qnostaticlink=libgcc:xllibs | Equivalent to <b>-static</b>         | suboptions followed by<br>-shared-libgcc or -qnostaticlink<br>with suboptions, -static takes<br>effect and only static libraries are<br>linked with the object file.                            |  |
| -shared-libgcc -static                  | Equivalent to <b>-static</b>         | If you first specify <b>-shared-libgcc</b><br>with suboptions and then specify<br><b>-static</b> without suboptions, <b>-static</b><br>takes effect and all libraries are<br>linked statically. |  |

Table 22. Examples of conflicting compiler options and resolutions

#### Notes:

• If a runtime library is linked in statically while its message catalog is not installed on the system, messages are issued with message numbers only, and no message text is shown.

• If a shared library or a dynamically linked application is supposed to throw or catch exceptions, you must link it with the shared **libgcc** by using **-shared-libgcc**.

### **Predefined macros**

None.

### **Related information**

• "-shared (-qmkshrobj)" on page 176

# -std (-qlanglvl) Category

Language element control

### Purpose

Determines whether source code and compiler options should be checked for conformance to a specific language standard, or subset or superset of a standard.

### Syntax

-qlanglvl syntax (C only)

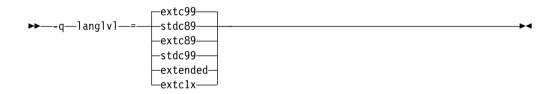

### -std syntax (C only)

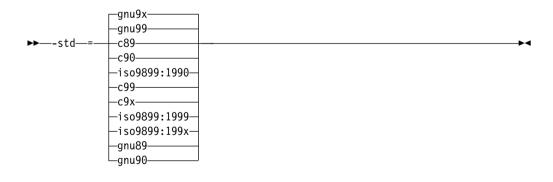

### -qlanglvl syntax (C++ only)

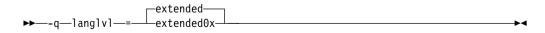

#### -std syntax (C++ only)

|        | gnu++98            |  |
|--------|--------------------|--|
| ►►std= | c++98              |  |
|        | L <sub>c++03</sub> |  |

### Defaults

- **Second States** -std=gnu99 or -std=gnu9x
- **C++** -std=gnu++98
- **C** The default is set according to the command used to invoke the compiler:
  - -qlanglvl=extc99 for the xlc and related invocation commands
  - -qlanglvl=extended for the cc and related invocation commands
  - -qlanglvl=stdc89 for the c89 and related invocation commands
  - -qlanglvl=stdc99 for the c99 and related invocation commands
- **C++** The default is set according to the command used to invoke the compiler:
  - -qlanglvl=extended for the xlC or xlc++ and related invocation commands

### Parameters for C language programs

#### Parameters of the -std option:

c89 | c90 | iso9899:1990

Compilation conforms strictly to the ANSI C89 standard, also known as ISO C90.

#### c99 | c9x | iso9899:1999 | iso9899:199x

Compilation conforms strictly to the ISO C99 standard, also known as ISO C99.

#### gnu89 | gnu90

Compilation conforms to the ANSI C89 standard and accepts implementation-specific language extensions, also known as GNU C90.

#### gnu99 | gnu9x

Compilation conforms to the ISO C99 standard and accepts implementation-specific language extensions, also known as GNU C99.

If you are using some of the C11 features, you must use the **-qlanglvl** option.

#### Parameters of the -qlanglvl option:

#### stdc89

Compilation conforms strictly to the ANSI C89 standard, also known as ISO C90.

#### extc89

Compilation conforms to the ANSI C89 standard and accepts implementation-specific language extensions.

#### stdc99

Compilation conforms strictly to the ISO C99 standard.

#### extc99

Compilation conforms to the ISO C99 standard and accepts implementation-specific language extensions.

#### extended

Provides compatibility with the RT compiler. This language level is based on C89.

#### ► C11

#### extc1x

Compilation is based on the C11 standard, invoking all the currently supported C11 features and other implementation-specific language extensions.

**Note:** IBM supports selected features of C11, known as C1X before its ratification. IBM will continue to develop and implement the features of this standard. The implementation of the language level is based on IBM's interpretation of the standard. Until IBM's implementation of all the C11 features is complete, including the support of a new C11 standard library, the implementation may change from release to release. IBM makes no attempt to maintain compatibility, in source, binary, or listings and other compiler interfaces, with earlier releases of IBM's implementation of the C11 features.

C11 <

### Parameters for C++ language programs

#### Parameters of the -std option:

#### c++98 | c++03

Compilation conforms strictly to the ISO C++ standard, also known as ISO C++98.

#### gnu++98

Compilation is based on the ISO C++ standard, with some differences to accommodate extended language features.

If you are using some of the C++11 features, you must use the -qlanglvl option.

#### Parameters of the -qlanglvl option:

#### extended

Compilation is based on the ISO C++ standard, with some differences to accommodate extended language features.

#### C++11 extended0x

Compilation is based on the C++11 standard, invoking most of the C++ features and all the currently-supported C++11 features.

**Note:** IBM supports selected features of C++11, known as C++0x before its ratification. IBM will continue to develop and implement the features of this standard. The implementation of the language level is based on IBM's interpretation of the standard. Until IBM's implementation of all the C++11 features is complete, including the support of a new C++11 standard library, the implementation might change from release to release. IBM makes no attempt to maintain compatibility, in source, binary, or listings and other compiler interfaces, with earlier releases of IBM's implementation of the new C++11 features.

C++11 <

# **Predefined macros**

See "Macros related to language levels" on page 215 for a list of macros that are predefined by **-qlanglvl** suboptions.

# -t

# Category

Compiler customization

### Pragma equivalent

None.

### Purpose

Applies the prefix specified by the **-B** option to the designated components.

### **Syntax**

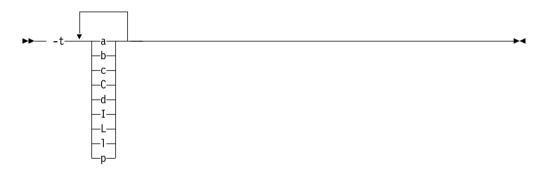

### Defaults

The default paths for all of the compiler components are defined in the compiler configuration file.

### Parameters

The following table shows the correspondence between **-t** parameters and the component names:

| Parameter       | Description                            | Component name |
|-----------------|----------------------------------------|----------------|
| a               | The assembler                          | as             |
| b               | The low-level optimizer                | xlCcode        |
| c, C            | The C and C++ compiler front end       | xlCentry       |
| d               | The disassembler                       | dis            |
| I (uppercase i) | The high-level optimizer, compile step | ipa            |
| L               | The high-level optimizer, link step    | ipa            |
| l (lowercase L) | The linker                             | ld             |

| Parameter | Description      | Component name |  |
|-----------|------------------|----------------|--|
| р         | The preprocessor | n/a            |  |

### Usage

Use this option with the **-B***prefix* option. If **-B** is specified without the *prefix*, the default prefix is /lib/o. If **-B** is not specified at all, the prefix of the standard program names is /lib/n.

**Note:** If you use the **p** suboption, it can cause the source code to be preprocessed separately before compilation, which can change the way a program is compiled.

### Predefined macros

None.

### **Examples**

To compile myprogram.c so that the name /u/newones/compilers/ is prefixed to the compiler and assembler program names, enter:

xlc myprogram.c -B/u/newones/compilers/ -tca

### **Related information**

• "-B" on page 48

### -v, -V

### Category

Listings, messages, and compiler information

### Pragma equivalent

None.

### Purpose

Reports the progress of compilation, by naming the programs being invoked and the options being specified to each program.

When the -v option is in effect, information is displayed in a comma-separated list. When the -V option is in effect, information is displayed in a space-separated list.

#### Syntax

### Defaults

The compiler does not display the progress of the compilation.

# Usage

The -v and -V options are overridden by the -### (-#) option.

### **Predefined macros**

None.

## **Examples**

To compile myprogram.c so you can watch the progress of the compilation and see messages that describe the progress of the compilation, the programs being invoked, and the options being specified, enter:

xlc myprogram.c -v

### **Related information**

• "-### (-#) (pound sign)" on page 41

-W

# Category

Listings, messages, and compiler information

### Pragma equivalent

None.

### Purpose

Suppresses informational, language-level and warning messages.

### Syntax

►► -w-

# Defaults

All informational and warning messages are reported.

### Usage

Informational and warning messages that supply additional information to a severe error are not disabled by this option.

### **Predefined macros**

None.

### Examples

Consider the file myprogram.C.

//The content of file myprogram.C
#include <stdio.h>
int main()

▶∢

```
{ char* greet = "hello world";
  printf("%d \n", greet);
  return 0;
```

• If you compile myprogram.C without the -w option, the compiler issues a warning message.

x1C myprogram.C

#### Output:

```
"5:18: warning: format specifies type 'int' but the argument has type 'char *' [-Wformat] printf("%d \n", greet);
```

```
1 warning generated."
```

If you compile myprogram.C with the -w option, the warning message is suppressed.

x1C myprogram.C -w

# -Wunsupported-xl-macro Category

Error checking and debugging

### Pragma equivalent

None.

### Purpose

Checks whether any unsupported XL macro is used.

### Syntax

# Defaults

By default, -Wunsupported-xl-macro is not enabled.

### Usage

Some macros that might be supported by other XL compilers are unsupported in IBM XL C/C++ for Linux, V13.1.1.

▶∢

You can specify the **-Wunsupported-xl-macro** option to check whether any unsupported macro is used. If an unsupported macro is used, the compiler issues a warning message.

### **Predefined macros**

None.

# **Related information**

For the full list of unsupported macros, see Unsupported macros from other XL compilers.

# -x (-qsourcetype) Category

Input control

### Pragma equivalent

None.

### Purpose

Instructs the compiler to treat all recognized source files as a specified source type, regardless of the actual file name suffix.

Ordinarily, the compiler uses the file name suffix of source files specified on the command line to determine the type of the source file. For example, a .c suffix normally implies C source code, and a .C suffix normally implies C++ source code. The **-**x option instructs the compiler to not rely on the file name suffix, and to instead assume a source type as specified by the option.

#### Syntax

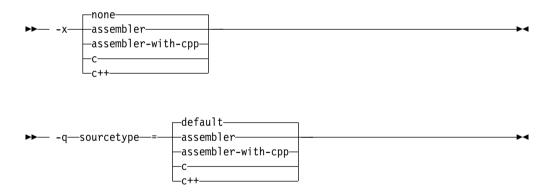

### Defaults

-x none or -qsourcetype=default

#### Parameters

#### assembler

All source files following the option are compiled as if they are assembler language source files.

#### assembler-with-cpp

All source files following the option are compiled as if they are assembler language source files that need preprocessing.

**c** All source files following the option are compiled as if they are C language source files.

C++

All source files following the option are compiled as if they are C++ language source files. This suboption is equivalent to the -+ option.

#### default (-qsourcetype only)

The programming language of a source file is implied by its file name suffix.

```
none (-x only)
```

The programming language of a source file is implied by its file name suffix.

#### Usage

If you do not use this option, files must have a suffix of .c to be compiled as C files, and .C (uppercase C), .cc, .cp, .cpp, .cxx, or .c++ to be compiled as C++ files.

Note that the option only affects files that are specified on the command line *following* the option, but not those that precede the option. Therefore, in the following example:

xlc goodbye.C -x c hello.C

hello.C is compiled as a C source file, but goodbye.C is compiled as a C++ file.

### **Predefined macros**

None.

### **Related information**

• "-+ (plus sign) (C++ only)" on page 42

### -у

### Category

Floating-point and integer control

#### Pragma equivalent

None.

#### Purpose

Specifies the rounding mode for the compiler to use when evaluating constant floating-point expressions at compile time.

#### Syntax

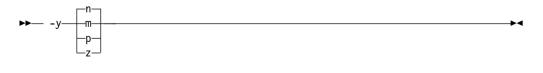

#### Defaults

• -yn

# Parameters

The following suboptions are valid for binary floating-point types only:

- m Round toward minus infinity.
- **n** Round to the nearest representable number, ties to even.
- **p** Round toward plus infinity.
- **z** Round toward zero.

### Usage

If your program contains operations involving long doubles, the rounding mode must be set to **-yn** (round-to-nearest representable number, ties to even).

### **Predefined macros**

None.

### **Examples**

To compile myprogram.c so that constant floating-point expressions are rounded toward zero at compile time, enter:

xlc myprogram.c -yz

# Chapter 4. Compiler pragmas reference

The following sections describe the available pragmas:

- "Pragma directive syntax"
- "Scope of pragma directives"
- "Supported GCC pragmas" on page 192
- "Supported IBM pragmas" on page 192

# Pragma directive syntax

XL C/C++ supports the following forms of pragma directives:

### **#pragma** name

This form uses the following syntax:

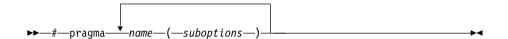

The *name* is the pragma directive name, and the *suboptions* are any required or optional suboptions that can be specified for the pragma, where applicable.

#### \_Pragma ("name")

This form uses the following syntax:

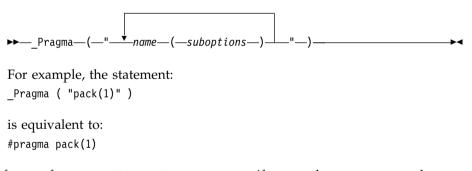

For all forms of pragma statements, you can specify more than one *name* and *suboptions* in a single **#pragma** statement.

The *name* on a pragma is subject to macro substitutions, unless otherwise stated. The compiler ignores unrecognized pragmas, issuing an informational message indicating this.

# Scope of pragma directives

Many pragma directives can be specified at any point within the source code in a compilation unit; others must be specified before any other directives or source code statements. In the individual descriptions for each pragma, the "Usage" section describes any constraints on the pragma's placement.

In general, if you specify a pragma directive before any code in your source program, it applies to the entire compilation unit, including any header files that are included. For a directive that can appear anywhere in your source code, it applies from the point at which it is specified, until the end of the compilation unit.

You can further restrict the scope of a pragma's application by using complementary pairs of pragma directives around a selected section of code.

Many pragmas provide "pop" or "reset" suboptions that allow you to enable and disable pragma settings in a stack-based fashion; examples of these are provided in the relevant pragma descriptions.

# Supported GCC pragmas

The following GCC pragmas are supported in IBM XL C/C++ for Linux, V13.1.1. For details about these pragmas, see the GNU Compiler Collection online documentation at http://gcc.gnu.org/onlinedocs/.

- #pragma GCC dependency
- #pragma GCC diagnostic kind option
- #pragma GCC diagnostic pop
- #pragma GCC diagnostic push
- #pragma GCC error string
- #pragma GCC poison
- #pragma GCC system\_header
- #pragma GCC visibility push(visibility)
- #pragma GCC visibility pop
- #pragma GCC warning string
- #pragma message string
- #pragma once
- #pragma pop\_macro("macro\_name")
- #pragma push\_macro("macro\_name")
- #pragma redefine\_extname oldname newname
- #pragma unused

# Supported IBM pragmas

This section contains descriptions of individual pragmas available in XL C/C++.

For each pragma, the following information is given:

#### Category

The functional category to which the pragma belongs is listed here.

#### Purpose

This section provides a brief description of the effect of the pragma, and why you might want to use it.

#### Syntax

This section provides the syntax for the pragma. For convenience, the **#pragma** *name* form of the directive is used in each case. However, it is perfectly valid to use the alternate C99-style \_Pragma operator syntax; see "Pragma directive syntax" on page 191 for details.

#### Parameters

This section describes the suboptions that are available for the pragma, where applicable.

**Usage** This section describes any rules or usage considerations you should be aware of when using the pragma. These can include restrictions on the pragma's applicability, valid placement of the pragma, and so on.

#### Examples

Where appropriate, examples of pragma directive use are provided in this section.

# #pragma disjoint Purpose

Lists identifiers that are not aliased to each other within the scope of their use.

By informing the compiler that none of the identifiers listed in the pragma shares the same physical storage, the pragma provides more opportunity for optimizations.

#### Syntax

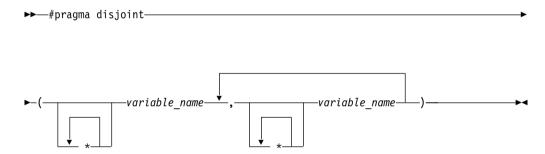

### **Parameters**

variable\_name

The name of a variable. It must not refer to any of the following:

- A member of a structure, class, or union
- A structure, union, or enumeration tag
- An enumeration constant
- A typedef name
- A label

#### Usage

The **#pragma disjoint** directive asserts that none of the identifiers listed in the pragma share physical storage; if any the identifiers *do* actually share physical storage, the pragma may give incorrect results.

The pragma can appear only in the function or block scope. An identifier in the directive must be visible at the point in the program where the pragma appears.

You must declare the identifiers before using them in the pragma. Your program must not dereference a pointer in the identifier list nor use it as a function

argument before it appears in the directive.

### Examples

The following example shows the use of **#pragma disjoint**. int a, b, \*ptr a, \*ptr b;

```
one_function()
{
    #pragma disjoint(*ptr_a, b) /* *ptr_a never points to b */
    #pragma disjoint(*ptr_b, a) /* *ptr_b never points to a */
    b = 6;
    *ptr_a = 7; /* Assignment will not change the value of b */
    another_function(b); /* Argument "b" has the value 6 */
}
```

External pointer ptr\_a does not share storage with and never points to the external variable b. Consequently, assigning 7 to the object to which ptr\_a points will not change the value of b. Likewise, external pointer ptr\_b does not share storage with and never points to the external variable a. The compiler can assume that the argument to another\_function has the value 6 and will not reload the variable from memory.

# #pragma execution\_frequency Purpose

Marks program source code that you expect will be either very frequently or very infrequently executed.

When optimization is enabled, the pragma is used as a hint to the optimizer.

### Syntax

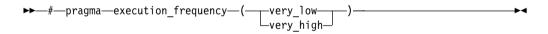

### **Parameters**

#### very\_low

Marks source code that you expect will be executed very infrequently.

#### very\_high

Marks source code that you expect will be executed very frequently.

#### Usage

Use this pragma in conjunction with an optimization option; if optimization is not enabled, the pragma has no effect.

The pragma must be placed within block scope, and acts on the closest preceding point of branching.

# Examples

In the following example, the pragma is used in an if statement block to mark code that is executed infrequently.

```
int *array = (int *) malloc(10000);
if (array == NULL) {
    /* Block A */
    #pragma execution_frequency(very_low)
    error();
}
```

In the next example, the code block Block B is marked as infrequently executed and Block C is likely to be chosen during branching.

```
if (Foo > 0) {
    #pragma execution_frequency(very_low)
    /* Block B */
    doSomething();
} else {
    /* Block C */
    doAnotherThing();
}
```

In this example, the pragma is used in a switch statement block to mark code that is executed frequently.

```
while (counter > 0) {
    #pragma execution frequency(very high)
   doSomething();
} /* This loop is very likely to be executed.
                                                  */
switch (a) {
   case 1:
        doOneThing();
        break;
   case 2:
        #pragma execution_frequency(very_high)
        doTwoThings();
        break;
    default:
        doNothing();
}
    /* The second case is frequently chosen.
                                                 */
```

# 

The **independent\_loop** pragma explicitly states that the iterations of the chosen loop are independent, and that the iterations can be executed in parallel.

### Syntax

► → # — pragma — ibm independent\_loop \_\_\_\_\_ ►

where exp represents a scalar expression.

# Usage

If the iterations of a loop are independent, you can put the pragma before the loop block. Then the compiler executes these iterations in parallel. When the exp argument is specified, the loop iterations are considered independent only if exp evaluates to TRUE at run time.

#### Notes:

- If the iterations of the chosen loop are dependent, the compiler executes the loop iterations sequentially no matter whether you specify the **independent\_loop** pragma.
- To have an effect on a loop, you must put the **independent\_loop** pragma immediately before this loop. Otherwise, the pragma is ignored.
- If several **independent\_loop** pragmas are specified before a loop, only the last one takes effect.
- This pragma only takes effect if you specify the -qhot compiler option.

### **Examples**

In the following example, the loop iterations are executed in parallel if the value of the argument k is larger than 2.

```
int a[1000], b[1000], c[1000];
int main(int k){
    if(k>0){
        #pragma ibm independent_loop if (k>2)
        for(int i=0; i<900; i++){
            a[i]=b[i]*c[i];
        }
    }
}</pre>
```

# #pragma nosimd

### Purpose

Controls whether the compiler can automatically take advantage of vector instructions for processors that support them.

### Syntax

▶—#—pragma——nosimd—

### Example

The following example shows the usage of #pragma nosimd to disable -qsimd=auto for a specific for loop:

```
#pragma nosimd
for (i=1; i<1000; i++)
{
    /* program code */
}
Related reference:</pre>
```

"-qsimd" on page 163

# #pragma option\_override Purpose

Allows you to specify optimization options at the subprogram level that override optimization options given on the command line.

This enables finer control of program optimization, and can help debug errors that occur only under optimization.

### Syntax

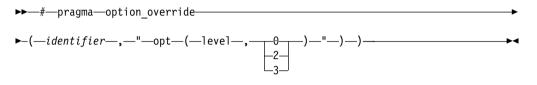

# Parameters

#### identifier

The name of a function for which optimization options are to be overridden.

The following table shows the equivalent command line option for each pragma suboption.

| #pragma option_override value | Equivalent compiler option |
|-------------------------------|----------------------------|
| level, 0                      | -O <sup>1</sup>            |
| level, 2                      | -O2 <sup>1</sup>           |
| level, 3                      | -O3 <sup>2</sup>           |

### Notes:

- If optimization level -O3 or higher is specified on the command line, #pragma option\_override(identifier, "opt(level, 0)") or #pragma option\_override(identifier, "opt(level, 2)") does not turn off the implication of the -qhot and -qipa options.
- Specifying -O3 implies -qhot=level=0. However, specifying #pragma option\_override(identifier, "opt(level, 3)") in source code does not imply -qhot=level=0.

### Defaults

See the descriptions for the options listed in the table above for default settings.

### Usage

The pragma takes effect only if optimization is already enabled by a command-line option. You can only specify an optimization level in the pragma *lower* than the level applied to the rest of the program being compiled.

The **#pragma option\_override** directive only affects functions that are defined in the same compilation unit. The pragma directive can appear anywhere in the translation unit. That is, it can appear before or after the function definition, before

or after the function declaration, before or after the function has been referenced, and inside or outside the function definition.

**C++** This pragma cannot be used with overloaded member functions.

### **Examples**

Suppose you compile the following code fragment containing the functions foo and faa using -O2. Since it contains the #pragma option\_override(faa, "opt(level, 0)"), function faa will not be optimized.

foo(){
 .
 .
 .
 .
 .
 faa(){
 .
 .
 .
 .
 .
 .
 .
}

### **Related information**

- "-O, -qoptimize" on page 56
- "-qstrict" on page 168

### #pragma pack Purpose

Sets the alignment of all aggregate members to a specified byte boundary.

If the byte boundary number is smaller than the natural alignment of a member, padding bytes are removed, thereby reducing the overall structure or union size.

#### Syntax

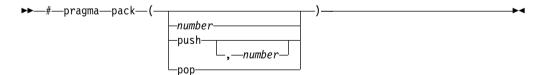

### Defaults

Members of aggregates (structures, unions, and classes) are aligned on their natural boundaries and a structure ends on its natural boundary. The alignment of an aggregate is that of its strictest member (the member with the largest alignment requirement).

#### Parameters

#### number

is one of the following:

**1** Aligns structure members on 1-byte boundaries, or on their natural alignment boundary, whichever is less.

- **2** Aligns structure members on 2-byte boundaries, or on their natural alignment boundary, whichever is less.
- **4** Aligns structure members on 4-byte boundaries, or on their natural alignment boundary, whichever is less.
- **8** Aligns structure members on 8-byte boundaries, or on their natural alignment boundary, whichever is less.
- **16** Aligns structure members on 16-byte boundaries, or on their natural alignment boundary, whichever is less.

#### push

When specified without a *number*, pushes whatever value is currently in effect to the top of the packing "stack". When used with a *number*, pushes that value to the top of the packing stack, and sets the packing value to that of *number* for structures that follow.

#### рор

Removes the previous value added with **#pragma pack**. Specifying **#pragma pack()** with no parameters is equivalent to **pop**.

#### Usage

The **#pragma pack** directive applies to the definition of an aggregate type, rather than to the declaration of an instance of that type; it therefore automatically applies to all variables declared of the specified type.

The **#pragma pack** directive modifies the current alignment rule for only the members of structures whose declarations follow the directive. It does not affect the alignment of the structure directly, but by affecting the alignment of the members of the structure, it may affect the alignment of the overall structure.

The **#pragma pack** directive cannot increase the alignment of a member, but rather can decrease the alignment. For example, for a member with data type of short, a **#pragma pack(1)** directive would cause that member to be packed in the structure on a 1-byte boundary, while a **#pragma pack(4)** directive would have no effect.

The **#pragma pack** directive causes bit fields to cross bit field container boundaries.

```
#pragma pack(2)
struct A{
int a:31;
int b:2;
}x;
int main(){
printf("size of struct A = %lu\n", sizeof(x));
}
When compiled and run, the output is:
size of struct A = 6
But if you remove the #pragma pack directive, you get this output:
size of struct A = 8
```

The **#pragma pack** directive applies only to complete declarations of structures or unions; this excludes forward declarations, in which member lists are not specified. For example, in the following code fragment, the alignment for struct S is 4, since this is the rule in effect when the member list is declared:

```
#pragma pack(1)
struct S;
#pragma pack(4)
struct S { int i, j, k; };
```

A nested structure has the alignment that precedes its declaration, not the alignment of the structure in which it is contained, as shown in the following example:

```
#pragma pack (4) // 4-byte alignment
    struct nested {
        int x;
        char y;
        int z;
        };
        #pragma pack(1) // 1-byte alignment
        struct packedcxx{
            char a;
            short b;
            struct nested s1; // 4-byte alignment
        };
```

If more than one **#pragma pack** directive appears in a structure defined in an inlined function, the **#pragma pack** directive in effect at the beginning of the structure takes precedence.

#### Examples

The following example shows how the **#pragma pack** directive can be used to set the alignment of a structure definition:

// header file file.h

|    | <pre>#pragma pack(1)</pre>                                |            |                                                                                                    |
|----|-----------------------------------------------------------|------------|----------------------------------------------------------------------------------------------------|
|    | <pre>struct jeff{     short bill;     int *chris; }</pre> | <br>       | this structure is packed<br>along 1-byte boundaries                                                                         |
| // | <pre>}; #pragma pack(pop) source file anyfile.c</pre>     | //         | reset to previous alignment rule                                                                                            |
|    | <pre>#include "file.h"</pre>                              |            |                                                                                                    |
|    | struct jeff j;                                            | <br>  <br> | uses the alignment specified<br>by the pragma pack directive<br>in the header file and is<br>packed along 1-byte boundaries |

This example shows how a **#pragma pack** directive can affect the size and mapping of a structure:

struct s\_t {<br/>char a;<br/>int b;<br/>short c;<br/>int d;<br/>}S;With #pragma pack(1):<br/>size of s\_t = 16Default mapping:With #pragma pack(1):<br/>size of s\_t = 11offset of a = 0offset of a = 0

| Default mapping:     | With #pragma pack(1): |
|----------------------|-----------------------|
| offset of $b = 4$    | offset of $b = 1$     |
| offset of $c = 8$    | offset of $c = 5$     |
| offset of $d = 12$   | offset of $d = 7$     |
| alignment of $a = 1$ | alignment of $a = 1$  |
| alignment of $b = 4$ | alignment of $b = 1$  |
| alignment of $c = 2$ | alignment of $c = 1$  |
| alignment of $d = 4$ | alignment of $d = 1$  |

The following example defines a union uu containing a structure as one of its members, and declares an array of 2 unions of type uu:

```
union uu {
   short a;
   struct {
     char x;
     char y;
     char z;
   } b;
};
```

union uu nonpacked[2];

Since the largest alignment requirement among the union members is that of short a, namely, 2 bytes, one byte of padding is added at the end of each union in the array to enforce this requirement:

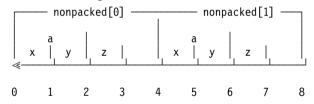

The next example uses **#pragma pack(1)** to set the alignment of unions of type uu to 1 byte:

```
union uu {
   short a;
   struct {
      char x;
      char y;
      char z;
   } b;
};
```

#pragma pack(1)

union uu pack\_array[2];

Now, each union in the array packed has a length of only 3 bytes, as opposed to the 4 bytes of the previous case:

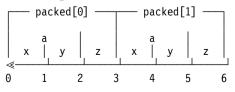

## **Related information**

- "-fpack-struct (-qalign)" on page 74
- "Using alignment modifiers" in the XL C/C++ Optimization and Programming *Guide*

## #pragma reachable Purpose

Informs the compiler that the point in the program after a named function can be the target of a branch from some unknown location.

By informing the compiler that the instruction after the specified function can be reached from a point in your program other than the return statement in the named function, the pragma allows for additional opportunities for optimization.

**Note:** The compiler automatically inserts **#pragma reachable** directives for the setjmp family of functions (setjmp, \_setjmp, sigsetjmp, and \_sigsetjmp) when you include the setjmp.h header file.

## Syntax

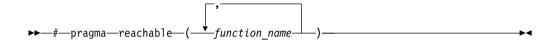

## Parameters

function\_name

The name of a function preceding the instruction which is reachable from a point in the program other than the function's return statement.

#### Defaults

Not applicable.

## #pragma simd\_level Purpose

Controls the compiler code generation of vector instructions for individual loops.

Vector instructions can offer high performance when used with algorithmic-intensive tasks such as multimedia applications. You have the flexibility to control the aggressiveness of autosimdization on a loop-by-loop basis, and might be able to achieve further performance gain with this fine grain control.

The supported levels are from 0 to 10. level(0) indicates performing no autosimdization on the loop that follows the pragma directive. level(10) indicates performing the most aggressive form of autosimdization on the loop. With this pragma directive, you can control the autosimdization behavior on a loop-by-loop basis.

## Syntax

►►—#—pragma—simd\_level—(—n—)-

## Parameters

*n* A scalar integer initialization expression, from 0 to 10, specifying the aggressiveness of autosimdization on the loop that follows the pragma directive.

## Usage

A loop with no simd\_level pragma is set to simd level 5 by default, if **-qsimd=auto** is in effect.

**#pragma simd\_level(0)** is equivalent to **#pragma nosimd**, where autosimdization is not performed on the loop that follows the pragma directive.

**#pragma simd\_level(10)** instructs the compiler to perform autosimdization on the loop that follows the pragma directive most aggressively, including bypassing cost analysis.

## **Rules**

The rules of **#pragma simd\_level** directive are listed as follows:

- The **#pragma simd\_level** directive has effect only for architectures that support vector instructions and when used with **-qsimd=auto**.
- The **#pragma simd\_level** directive applies only to the loop immediately following it. The directive has no effect on other loops that are nested within the specified loop. It is possible to set different simd levels for the inner and outer loops by specifying separate **#pragma simd\_level** directives.

## **Examples**

```
...
#pragma simd_level(10)
for (i=1; i<1000; i++) {
/* program code */</pre>
```

} ...

## #pragma STDC CX\_LIMITED\_RANGE Purpose

Instructs the compiler that complex division and absolute value are only invoked with values such that intermediate calculation will not overflow or lose significance.

## **Syntax**

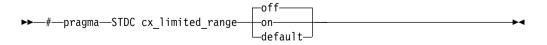

## Usage

Using values outside the limited range may generate wrong results, where the limited range is defined such that the "obvious symbolic definition" will not overflow or run out of precision.

The pragma is effective from its first occurrence until another **cx\_limited\_range** pragma is encountered, or until the end of the translation unit. When the pragma occurs inside a compound statement (including within a nested compound statement), it is effective from its first occurrence until another **cx\_limited\_range** pragma is encountered, or until the end of the compound statement.

## Examples

The following example shows the use of the pragma for complex division: #include <complex.h>

```
_Complex double a, b, c, d;
void p() {
d = b/c;
{
#pragma STDC CX_LIMITED_RANGE ON
a = b / c;
}
```

The following example shows the use of the pragma for complex absolute value: #include <complex.h>

```
_Complex double cd = 10.10 + 10.10*I;
int p() {
#pragma STDC CX_LIMITED_RANGE ON
double d = cabs(cd);
}
```

## #pragma unroll, #pragma nounroll Purpose

Controls loop unrolling, for improved performance.

## Syntax

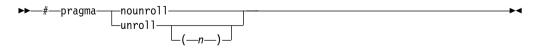

### **Parameters**

*n* Instructs the compiler to unroll loops by a factor of *n*. In other words, the body

of a loop is replicated to create n copies (including the original) and the number of iterations is reduced by a factor of 1/n. The value of n must be a positive integer.

Specifying **#pragma unroll(1)** disables loop unrolling, and is equivalent to specifying **#pragma nounroll**.

## Usage

Only one pragma can be specified on a loop.

The pragma affects only the loop that follows it. An inner nested loop requires a **#pragma unroll** directive to precede it if the wanted loop unrolling strategy is different from that of the **-funroll-loops (-qunroll)** option.

The **#pragma unroll** and **#pragma nounroll** directives can only be used on for loops. They cannot be applied to do while and while loops.

The loop structure must meet the following conditions:

- There must be only one loop counter variable, one increment point for that variable, and one termination variable. These cannot be altered at any point in the loop nest.
- Loops cannot have multiple entry and exit points. The loop termination must be the only means to exit the loop.
- Dependencies in the loop must not be "backwards-looking". For example, a statement such as A[i][j] = A[i -1][j + 1] + 4 must not appear within the loop.

## **Examples**

In the following example, the **#pragma unroll(3)** directive on the first for loop requires the compiler to replicate the body of the loop three times. The **#pragma unroll** on the second for loop allows the compiler to decide whether to perform unrolling.

In this example, the first **#pragma unroll(3)** directive results in:

```
i=0;
if (i>n-2) goto remainder;
for (; i<n-2; i+=3) {
    a[i]=b[i] * c[i];
    a[i+1]=b[i+1] * c[i+1];
    a[i+2]=b[i+2] * c[i+2];
}
if (i<n) {
    remainder:
```

```
for (; i<n; i++) {
    a[i]=b[i] * c[i];
  }
}</pre>
```

#### Related reference:

"-funroll-loops (-qunroll), -funroll-all-loops (-qunroll=yes)" on page 85

## #pragma weak Purpose

Prevents the linker from issuing error messages if it encounters a symbol multiply-defined during linking, or if it does not find a definition for a symbol.

The pragma can be used to allow a program to call a user-defined function that has the same name as a library function. By marking the library function definition as "weak", the programmer can reference a "strong" version of the function and cause the linker to accept multiple definitions of a global symbol in the object code. While this pragma is intended for use primarily with functions, it will also work for most data objects.

## Syntax

▶▶—#—pragma—weak—*name1*—\_\_

-=—name2—

## Parameters

#### name1

A name of a data object or function with external linkage.

#### name2

A name of a data object or function with external linkage.

*name2* must not be a member function. If *name2* is a template function, you must explicitly instantiate the template function.

Names must be specified using their mangled names. To obtain C++ mangled names, compile your source to object files only, using the **-c** compiler option, and use the **nm** operating system command on the resulting object file.

## Usage

There are two forms of the weak pragma:

#### #pragma weak name1

This form of the pragma marks the definition of the *name1* as "weak" in a given compilation unit. If *name1* is referenced from anywhere in the program, the linker will use the "strong" version of the definition (that is, the definition not marked with **#pragma weak**), if there is one. If there is no strong definition, the linker will use the weak definition; if there are multiple weak definitions, it is unspecified which weak definition the linker will select (typically, it uses the definition found in the first object file specified on the command line during the link step). *name1* must be defined in the same compilation unit as **#pragma weak**. If *name1* is referenced, but no definition of it can be found, it is assigned a value of 0.

#### #pragma weak name1=name2

This form of the pragma creates a weak definition of the *name1* for a given compilation unit, and an alias for *name2*. If *name1* is referenced from anywhere in the program, the linker will use the "strong" version of the definition (that is, the definition not marked with **#pragma weak**), if there is one. If there is no strong definition, the linker will use the weak definition, which resolves to the definition of *name2*. If there are multiple weak definitions, it is unspecified which weak definition the linker will select (typically, it uses the definition found in the first object file specified on the command line during the link step).

*name2* must be defined in the same compilation unit as **#pragma weak**. *name1* may or may not be declared in the same compilation unit as the **#pragma weak**, but must never be defined in the compilation unit. If *name1* is declared in the compilation unit, *name1*'s declaration must be compatible to that of *name2*. For example, if *name2* is a function, *name1* must have the same return and argument types as *name2*.

This pragma should not be used with uninitialized global data, or with shared library data objects that are exported to executables.

## Examples

The following is an example of the **#pragma weak** *name1* form: // Compilation unit 1:

```
#include <stdio.h>
void foo();
int main()
{
       foo();
}
// Compilation unit 2:
#include <stdio.h>
#if cplusplus
#pragma weak Z3foov
#else
#pragma weak foo
#endif
void foo()
ł
       printf("Foo called from compilation unit 2\n");
}
// Compilation unit 3:
#include <stdio.h>
void foo()
ł
       printf("Foo called from compilation unit 3\n");
}
```

If all three compilation units are compiled and linked together, the linker will use the strong definition of foo in compilation unit 3 for the call to foo in compilation unit 1, and the output will be: Foo called from compilation unit 3

If only compilation unit 1 and 2 are compiled and linked together, the linker will use the weak definition of foo in compilation unit 2, and the output will be: Foo called from compilation unit 2

The following is an example of the **#pragma weak** *name1=name2* form: // Compilation unit 1:

```
#include <stdio.h>
void foo();
int main()
foo();
// Compilation unit 2:
#include <stdio.h>
void foo(); // optional
#if __cplusplus
#pragma weak Z3foov = Z4foo2v
#else#pragma weak foo = foo2
#endif
void foo2()
{
printf("Hello from foo2!\n");
// Compilation unit 3:
#include <stdio.h>
void foo()
printf("Hello from foo!\n");
```

If all three compilation units are compiled and linked together, the linker will use the strong definition of foo in compilation unit 3 for the call to foo from compilation unit 1, and the output will be: Hello from foo!

If only compilation unit 1 and 2 are compiled and linked together, the linker will use the weak definition of foo in compilation unit 2, which is an alias for foo2, and the output will be:

Hello from foo2!

#### **Related information**

- "The weak variable attribute" in the XL C/C++ Language Reference
- "The weak function attribute" in the XL C/C++ Language Reference

# Chapter 5. Compiler predefined macros

Predefined macros can be used to conditionally compile code for specific compilers, specific versions of compilers, specific environments, and specific language features.

Predefined macros fall into several categories:

- "General macros"
- "Macros related to the platform" on page 211
- "Macros related to compiler features" on page 212

## **General macros**

The following predefined macros are always predefined by the compiler. Unless noted otherwise, all the following macros are *protected*, which means that the compiler will issue a warning if you try to undefine or redefine them.

| Predefined macro<br>name | Description                                                                     | Predefined value                                                                    |
|--------------------------|---------------------------------------------------------------------------------|-------------------------------------------------------------------------------------|
| BASE_FILE                | Indicates the name of the primary source file.                                  | The fully qualified file name of the primary source file.                           |
| DATE                     | Indicates the date that the source file was preprocessed.                       | A character string containing the date<br>when the source file was<br>preprocessed. |
| FILE                     | Indicates the name of the preprocessed source file.                             | A character string containing the name of the preprocessed source file.             |
| FUNCTION                 | Indicates the name of the function currently being compiled.                    | A character string containing the name of the function currently being compiled.    |
| LINE                     | Indicates the current line number in the source file.                           | An integer constant containing the line number in the source file.                  |
| SIZE_TYPE                | Indicates the underlying type of size_t on the current platform. Not protected. | unsigned long                                                                       |
| TIME                     | Indicates the time that the source file was preprocessed.                       | A character string containing the time<br>when the source file was<br>preprocessed. |

Table 23. General predefined macros

Table 23. General predefined macros (continued)

| Predefined macro<br>name | Description                                                       | Predefi | ined value                                                                                                    |  |
|--------------------------|-------------------------------------------------------------------|---------|----------------------------------------------------------------------------------------------------|--|
| TIMESTAMP                | last modified. The value changes as the compiler                  |         | A character string literal in the form " <i>Day Mmm dd hh:mm:ss yyyy</i> ", where:                                    |  |
|                          | processes any include files that are part of your source program. | Day     | Represents the day of the<br>week (Mon, Tue, Wed, Thu, Fri,<br>Sat, or Sun).                                          |  |
|                          |                                                                   | Mmm     | Represents the month in an<br>abbreviated form (Jan, Feb,<br>Mar, Apr, May, Jun, Jul, Aug,<br>Sep, Oct, Nov, or Dec). |  |
|                          |                                                                   | dd      | Represents the day. If the day is less than 10, the first d is a blank character.                                     |  |
|                          |                                                                   | hh      | Represents the hour.                                                                                                  |  |
|                          |                                                                   | mm      | Represents the minutes.                                                                                               |  |
|                          |                                                                   | SS      | Represents the seconds.                                                                                               |  |
|                          |                                                                   | уууу    | Represents the year.                                                                                                  |  |

# Macros indicating the XL C/C++ compiler

Macros related to the XL C/C++ compiler are always predefined, and they are protected, which means that the compiler will issue a warning if you try to undefine or redefine them. You can use the **-dM (-qshowmacros) -E** compiler options to view the values of the predefined macros.

Table 24. Compiler-related predefined macros

| Predefined macro<br>name | Description                                                                                               | Predefined value                                                                                                    |
|--------------------------|----------------------------------------------------------------------------------------------------|----------------------------------------------------------------------------------------------------|
| ibmxl                    | Indicates the XL C/C++ compiler is being used.                                                            | 1                                                                                                    |
| ibmxl_vrm                | Indicates the VRM level<br>of the XL C/C++<br>compiler using a single<br>integer for sorting<br>purposes. | A hexadecimal integer whose value is<br>as follows:<br>(((ibmxl_version) << 24)   \<br>((ibmxl_release_) << 16)   \<br>((ibmxl_modification) << 8) \<br>) |
| ibmxl_version            | Indicates the version<br>number of the XL C/C++<br>compiler.                                              | An integer that represents the version number.                                                                                                    |
| ibmxl_release            | Indicates the release<br>number of the XL C/C++<br>compiler.                                              | An integer that represents the release number.                                                                                                    |
| ibmxl_modification       | Indicates the<br>modification number of<br>the XL C/C++ compiler.                                         | An integer that represents the modification number.                                                                                                    |
| ibmxl_ptf_fix_level      | Indicates the PTF fix<br>level of the XL C/C++<br>compiler.                                               | An integer that represents the fix number.                                                                                                    |

| Predefined macro |                                                                 |                             |
|------------------|-----------------------------------------------------------------|-----------------------------|
| name             | Description                                                     | Predefined value            |
| llvm             | Indicates that an LLVM backend is used.                         | 1                           |
| clang            | Indicates that Clang compiler is used.                          | 1                           |
| clang_major      | Indicates the major<br>version number of the<br>Clang compiler. | 3                           |
| clang_minor      | Indicates the minor<br>version number of the<br>Clang compiler. | 4                           |
| clang_patchlevel | Indicates the patch level<br>number of the Clang<br>compiler.   | 0                           |
| clang_version    | Indicates the full version of the Clang compiler.               | 3.4 (tags/RELEASE_34/final) |

Table 24. Compiler-related predefined macros (continued)

## Macros related to the platform

The following predefined macros are provided to facilitate porting applications between platforms. All platform-related predefined macros are unprotected and can be undefined or redefined without warning unless otherwise specified.

Table 25. Platform-related predefined macros

| Predefined macro name            | Description                                                                                                    | Predefined value | Predefined under the following conditions                                                                      |
|----------------------------------|----------------------------------------------------------------------------------------------------|------------------|----------------------------------------------------------------------------------------------------|
| ELF                              | Indicates that the ELF object model is in effect.                                                                                                    | 1                | Always predefined for the Linux platform.                                                                      |
| C++GXX_WEAK                      | Indicates that weak symbols<br>are supported (used for<br>template instantiation by the<br>linker).                                                      | 1                | Always predefined.                                                                                             |
| HOS_LINUX                        | Indicates that the host<br>operating system is Linux.<br>Protected.                                                                                      | 1                | Always predefined for all Linux platforms.                                                                     |
| linux,linux, linux,gnu_linux     | Indicates that the platform is Linux.                                                                                                    | 1                | Always predefined for all Linux platforms.                                                                     |
| _LITTLE_ENDIAN,<br>LITTLE_ENDIAN | Indicates that the platform is<br>little-endian (that is, the most<br>significant byte is stored at the<br>memory location with the<br>highest address). | 1                | Always predefined.                                                                                             |
| _LP64,LP64                       | Indicates that the target<br>platform uses 64-bit long int<br>and pointer types, and a 32-bit<br>int type.                                               | 1                | Predefined when the<br>target platform uses<br>64-bit long int and<br>pointer types, and<br>32-bit a int type. |
| POWERPC                          | Indicates that the target is a Power architecture.                                                                                                    | 1                | Predefined when the target is a Power architecture.                                                            |

Table 25. Platform-related predefined macros (continued)

| Predefined macro name | Description                                                                                             | Predefined value | Predefined under the following conditions           |
|-----------------------|----------------------------------------------------------------------------------------------------|------------------|-----------------------------------------------------|
| PPC                   | Indicates that the target is a Power architecture.                                                      | 1                | Predefined when the target is a Power architecture. |
| PPC64                 | Indicates that the target is a<br>Power architecture and that<br>64-bit compilation mode is<br>enabled. | 1                | Always predefined.                                  |
| THW_PPC               | Indicates that the target is a Power architecture.                                                      | 1                | Predefined when the target is a Power architecture. |
| TOS_LINUX             | Indicates that the target operating system is Linux.                                                    | 1                | Predefined when the target OS is a Linux.           |
| unix,unix, unix       | Indicates that the operating system is a variety of UNIX.                                               | 1                | Always predefined.                                  |

## Macros related to compiler features

Feature-related macros are predefined according to the setting of specific compiler options or pragmas. Unless noted otherwise, all feature-related macros are protected, which means that the compiler will issue a warning if you try to undefine or redefine them.

Feature-related macros are discussed in the following sections:

- "Macros related to compiler option settings"
- "Macros related to architecture settings" on page 214
- "Macros related to language levels" on page 215

## Macros related to compiler option settings

The following macros can be tested for various features, including source input characteristics, output file characteristics, and optimization. All of these macros are predefined by a specific compiler option or suboption, or any invocation or pragma that implies that suboption. If the suboption enabling the feature is not in effect, then the macro is undefined.

| Predefined macro name        | Description                                                     | Predefined value | Predefined when the<br>following compiler option<br>or equivalent pragma is in<br>effect |
|------------------------------|-----------------------------------------------------------------|------------------|------------------------------------------------------------------------------------------|
| 64BIT                        | Indicates that 64-bit<br>compilation mode is<br>in effect.      | 1                | Always predefined.                                                                       |
| ALTIVEC                      | Indicates support<br>for vector data<br>types. (unprotected)    | 1                | -maltivec (-qaltivec)                                                                    |
| _CHAR_SIGNED,<br>CHAR_SIGNED | Indicates that the<br>default character<br>type is signed char. | 1                | -fsigned-char<br>(-qchars=signed)                                                        |

Table 26. General option-related predefined macros

| Table 26. General o | ption-related pred | lefined macros | (continued) |
|---------------------|--------------------|----------------|-------------|
|---------------------|--------------------|----------------|-------------|

| Predefined macro name               | Description                                                                                                    | Predefined value                                                                                                    | Predefined when the<br>following compiler option<br>or equivalent pragma is in<br>effect |
|-------------------------------------|----------------------------------------------------------------------------------------------------|----------------------------------------------------------------------------------------------------|------------------------------------------------------------------------------------------|
| _CHAR_UNSIGNED,<br>CHAR_UNSIGNED    | Indicates that the<br>default character<br>type is unsigned<br>char.                                                                                                    | 1                                                                                                    | -funsigned-char<br>(-qchars=unsigned)                                                    |
| C++ _EXCEPTIONS                     | Indicates that C++<br>exception handling<br>is enabled.                                                                                                    | 1                                                                                                    | -qeh                                                                                     |
| GXX_RTTI                            | Indicates that<br>runtime type<br>identification (RTTI)<br>information is<br>enabled.                                                                                                    | 1                                                                                                    | -qrtti, -fno-rtti (-qnortti)                                                             |
| C++IGNERRNO                         | Indicates that<br>system calls do not<br>modify errno,<br>thereby enabling<br>certain compiler<br>optimizations.                                                                          | 1                                                                                                    | -qignermo                                                                                |
| C++ _INITAUTO_                      | Indicates the value<br>to which automatic<br>variables which are<br>not explicitly<br>initialized in the<br>source program are<br>to be initialized.                                      | The two-digit hexadecimal value specified in the <b>-qinitauto</b> compiler option.                                                 | -qinitauto=hex value                                                                     |
| C++INITAUTO_W                       | Indicates the value<br>to which automatic<br>variables which are<br>not explicitly<br>initialized in the<br>source program are<br>to be initialized.                                      | An eight-digit hexadecimal<br>corresponding to the value<br>specified in the <b>-qinitauto</b><br>compiler option repeated 4 times. | -qinitauto=hex value                                                                     |
| C++ _LIBANSI_                       | Indicates that calls<br>to functions whose<br>names match those<br>in the C Standard<br>Library are in fact<br>the C library<br>functions, enabling<br>certain compiler<br>optimizations. | 1                                                                                                    | -qlibansi                                                                                |
| _LONGDOUBLE128,<br>_LONG_DOUBLE_128 | Indicates that the<br>size of a long<br>double type is 128<br>bits.                                                                                                    | 1                                                                                                    | Always predefined.                                                                       |
| OPTIMIZE                            | Indicates the level of                                                                                                    | 2                                                                                                    | -0   -02                                                                                 |
|                                     | optimization in effect.                                                                                                    | 3                                                                                                    | -O3                                                                                      |
|                                     |                                                                                                    | 4                                                                                                    | -O4   -O5                                                                                |
| OPTIMIZE_SIZE                       | Indicates that<br>optimization for<br>code size is in effect.                                                                                                    | 1                                                                                                    | -O   -O2   -O3   -O4   -O5<br>and -qcompact                                              |
| RTTI_ALL                            | Indicates that<br>runtime type<br>identification (RTTI)<br>information for all<br>operators is enabled.                                                                                   | 1                                                                                                    | -qrtti                                                                                   |

| Predefined macro name | Description                                                                                                    | Predefined value                                                                                                    | Predefined when the<br>following compiler option<br>or equivalent pragma is in<br>effect |
|-----------------------|----------------------------------------------------------------------------------------------------|----------------------------------------------------------------------------------------------------|------------------------------------------------------------------------------------------|
| C++RTTI_DYNAMIC_CAST  | Indicates that<br>runtime type<br>identification (RTTI)<br>information for the<br>dynamic_cast<br>operator is<br>generated. | 1                                                                                                    | -qrtti                                                                                   |
| C++<br>RTTI_TYPE_INFO | Indicates that<br>runtime type<br>identification (RTTI)<br>information for the<br>typeid operator is<br>generated.          | 1                                                                                                    | -qrtti                                                                                   |
| C++NO_RTTI            | Indicates that<br>runtime type<br>identification (RTTI)<br>information is<br>disabled.                                      | 1                                                                                                    | -fno-rtti (-qnortti)                                                                     |
| VEC                   | Indicates support<br>for vector data<br>types.                                                                              | 10206                                                                                                    | -maltivec (-qaltivec)                                                                    |
| VEC_ELEMENT_REG_ORDER | Indicates the vector<br>element order used<br>in vector registers.                                                          | Defined to<br>ORDER_LITTLE_ENDIAN<br>when -qaltivec=le (-maltivec) is<br>in effect, or to<br>ORDER_BIG_ENDIAN when<br>-qaltivec=be is in effect. | -maltivec (-qaltivec)                                                                    |

## Macros related to architecture settings

The following macros can be tested for target architecture settings. All of these macros are predefined to a value of 1 by a **-mcpu** compiler option setting, or any other compiler option that implies that setting. If the **-mcpu** suboption enabling the feature is not in effect, then the macro is undefined.

Table 27. -mcpu-related macros

| Macro name  | Description                                                                                        | Predefined by the following -mcpu suboptions  |
|-------------|----------------------------------------------------------------------------------------------------|-----------------------------------------------|
| _ARCH_PPC   | Indicates that the application is targeted to run on any Power processor.                          | Defined for all -mcpu suboptions except auto. |
| _ARCH_PPC64 | Indicates that the application is targeted<br>to run on Power processors with 64-bit<br>support.   | pwr8                                          |
| _ARCH_PPCGR | Indicates that the application is targeted<br>to run on Power processors with<br>graphics support. | pwr8                                          |
| _ARCH_PWR4  | Indicates that the application is targeted to run on POWER4 or higher processors.                  | pwr8                                          |
| _ARCH_PWR5  | Indicates that the application is targeted to run on POWER5 or higher processors.                  | pwr8                                          |
| _ARCH_PWR5X | Indicates that the application is targeted<br>to run on POWER5+ or higher<br>processors.           | pwr8                                          |

Table 27. -mcpu-related macros (continued)

| Macro name | Description                                                                                                    | Predefined by the following -mcpu suboptions |
|------------|----------------------------------------------------------------------------------------------------|----------------------------------------------|
| _ARCH_PWR6 | Indicates that the application is targeted to run on POWER6 <sup>®</sup> or higher processors.                        | pwr8                                         |
| _ARCH_PWR7 | Indicates that the application is targeted to run on POWER7 <sup>®</sup> , POWER7 <sup>+™</sup> or higher processors. | pwr8                                         |
| _ARCH_PWR8 | Indicates that the application is targeted to run on POWER8 processors.                                               | pwr8                                         |

## **Related information**

• "-mcpu (-qarch)" on page 100

# Macros related to language levels

The following macros are predefined to a value of 1 by a specific language level, represented by a suboption of the **-std (-qlanglvl)** compiler option, or any invocation or pragma that implies that suboption. If the suboption enabling the feature is not in effect, then the macro is undefined. For descriptions of the features related to these macros, see the *XL* C/C++ *Language Reference*.

Table 28. Predefined macros for language features

| Predefined macro name | Description                                                                                                    | Predefined when the following language level is in effect                                                                                   |  |
|-----------------------|----------------------------------------------------------------------------------------------------|----------------------------------------------------------------------------------------------------|--|
| C++ BOOL_             | Indicates that the bool keyword is accepted.                                                                                                    | Always defined.                                                                                                    |  |
| C++                   | The numeric value that<br>indicates the supported<br>language standard as<br>defined by that specific<br>standard.                                                                                  | -std (-qlanglvl)                                                                                                    |  |
| STDC                  | Indicates that the compiler<br>conforms to the ANSI/ISO<br>C standard.                                                                                                    | <ul> <li>C Predefined to 1 if</li> <li>ANSI/ISO C standard</li> <li>conformance is in effect.</li> <li>C++ Explicitly defined to</li> </ul> |  |
| STDC_HOSTED           | Indicates that the<br>implementation is a hosted<br>implementation of the<br>ANSI/ISO C standard.<br>(That is, the hosted<br>environment has all the<br>facilities of the standard C<br>available). | 0.<br>C extc1x   stdc99  <br>extc99<br>C++ extended0x                                                                                       |  |
| STDC_VERSION_         | Indicates the version of<br>ANSI/ISO C standard<br>which the compiler<br>conforms to.                                                                                                    | The format is yyyymmL. (For example, the format is 199901L for C99.)                                                                        |  |

## Unsupported macros from other XL compilers

The following macros that might be supported by other XL compilers are unsupported in IBM XL C/C++ for Linux, V13.1.1. You can specify the **-Wunsupported-xl-macro** option to check whether any unsupported macro is used; if an unsupported macro is used, the compiler issues a warning message.

You might want to edit your source code to remove references of the unsupported macros during compiler migration.

Table 29. Unsupported macros indicating the XL C/C++ compiler product

| IBMC   | vlc     |  |
|--------|---------|--|
|        | XIC     |  |
| IBMCPP | vlC     |  |
|        |         |  |
|        | xlC ver |  |
|        |         |  |

Table 30. Unsupported macros that are related to the platform

\_BIG\_ENDIAN, \_\_BIG\_ENDIAN\_\_ \_ILP32, \_\_ILP32\_\_ \_\_THW\_370\_\_ \_\_THW\_BIG\_ENDIAN\_\_

#### Table 31. Unsupported macros related to compiler option settings

\_\_LONGDOUBLE64 \_\_IBM\_GCC\_ASM \_\_IBM\_STDCPP\_ASM

\_\_TEMPINC\_\_

Table 32. Unsupported macros related to architecture settings

\_ARCH\_PWR6E

Table 33. Unsupported macros related to language levels

| C99_BOOL                       | IBM_DOLLAR_IN_ID                     |
|--------------------------------|--------------------------------------|
| C99_COMPLEX                    | IBM_EXTENSION_KEYWORD                |
| C99_COMPOUND_LITERAL           | IBM_GCCINLINE                        |
| C99_CPLUSCMT                   | IBM_GENERALIZED_LVALUE               |
| C99_DESIGNATED_INITIALIZER     | IBM_INCLUDE_NEXT                     |
| C99_DUP_TYPE_QUALIFIER         | IBM_LABEL_VALUE                      |
| C99_EMPTY_MACRO_ARGUMENTS      | IBM_LOCAL_LABEL                      |
| C99_FLEXIBLE_ARRAY_MEMBER      | IBM_MACRO_WITH_VA_ARGS               |
| C99_FUNC                       | IBM_NESTED_FUNCTION                  |
| C99_HEX_FLOAT_CONST            | IBM_PP_PREDICATE                     |
| C99_INLINE                     | IBM_PP_WARNING                       |
| C99_LLONG                      | IBM_REGISTER_VARS                    |
| C99_MACRO_WITH_VA_ARGS         | IBMTYPEOF                            |
| C99_MAX_LINE_NUMBER            | IBMC_COMPLEX_INIT                    |
| C99_MIXED_DECL_AND_CODE        | IBMC_NORETURN                        |
| C99_MIXED_STRING_CONCAT        | IBMC_STATIC_ASSERT                   |
| C99_NON_LVALUE_ARRAY_SUB       | IBMCPP_AUTO_TYPEDEDUCTION            |
| C99_NON_CONST_AGGR_INITIALIZER | IBMCPP_C99_LONG_LONG                 |
| C99_PRAGMA_OPERATOR            | IBMCPP_C99_PREPROCESSOR              |
| C99_REQUIRE_FUNC_DECL          | IBMCPP_COMPLEX_INIT                  |
| C99_RESTRICT                   | IBMCPP_CONSTEXPR                     |
| C99_STATIC_ARRAY_SIZE          | IBMCPP_DECLTYPE                      |
| C99_STD_PRAGMAS                | IBMCPP_DELEGATING_CTORS              |
| C99_TGMATH                     | IBMCPP_EXPLICIT_CONVERSION_OPERATORS |
| C99_UCN                        | IBMCPP_EXTENDED_FRIEND               |
| C99_VAR_LEN_ARRAY              | IBMCPP_EXTERN_TEMPLATE               |
| C99_VARIABLE_LENGTH_ARRAY      | IBMCPP_INLINE_NAMESPACE              |
| DIGRAPHS                       | IBMCPP_REFERENCE_COLLAPSING          |
| EXTENDED                       | IBMCPP_RIGHT_ANGLE_BRACKET           |
| IBMALIGN                       | IBMCPP_RVALUE_REFERENCES             |
| IBMALIGNOF                     | IBMCPP_SCOPED_ENUM                   |
| IBM_ALIGNOF                    | IBMCPP STATIC ASSERT                 |
| IBM_ATTRIBUTES                 | IBMCPP_UNIFORM_INIT                  |
| IBM_COMPUTED_GOTO              | IBMCPP_VARIADIC_TEMPLATES            |
|                                | _LONG_LONG                           |
|                                |                                      |

# Chapter 6. Compiler built-in functions

A built-in function is a coding extension to C and C++ that allows a programmer to use the syntax of C function calls and C variables to access the instruction set of the processor of the compiling machine. IBM Power architectures have special instructions that enable the development of highly optimized applications. Access to some Power instructions cannot be generated using the standard constructs of the C and C++ languagesthe C language. Other instructions can be generated through standard constructs, but using built-in functions allows exact control of the generated code. Inline assembly language programming, which uses these instructions directly, is fully supported starting from XL C/C++, V12.1. Furthermore, the technique can be time-consuming to implement.

As an alternative to managing hardware registers through assembly language, XL C/C++ built-in functions provide access to the optimized Power instruction set and allow the compiler to optimize the instruction scheduling.

To call any of the XL C/C++ built-in functions in C++, you must include the header file builtins.h in your source code.

The following sections describe the available built-in functions for the Linux platform.

- "Fixed-point built-in functions"
- "Binary floating-point built-in functions" on page 227
- "Binary-coded decimal built-in functions" on page 237
- "Synchronization and atomic built-in functions" on page 240
- "Cache-related built-in functions" on page 247
- "Cryptography built-in functions" on page 250
- "Block-related built-in functions" on page 255
- "Miscellaneous built-in functions" on page 347

## **Fixed-point built-in functions**

Fixed-point built-in functions are grouped into the following categories:

- "Absolute value functions" on page 220
- "Assert functions" on page 220
- "Count zero functions" on page 221
- "Load functions" on page 222
- "Multiply functions" on page 223
- "Population count functions" on page 223
- "Rotate functions" on page 224
- "Store functions" on page 226
- "Trap functions" on page 226

## Absolute value functions

### \_\_labs, \_\_llabs Purpose

Absolute Value Long, Absolute Value Long Long

Returns the absolute value of the argument.

#### Prototype

signed long \_\_labs (signed long);

signed long long \_\_llabs (signed long long);

## **Assert functions**

\_\_assert1, \_\_assert2 Purpose

Generates trap instructions.

#### Prototype

int \_\_assert1 (int, int, int);

void \_\_assert2 (int);

## Bit permutation functions

### \_\_\_bpermd Purpose

Byte Permute Doubleword

Returns the result of a bit permutation operation.

#### Prototype

long long \_\_bpermd (long long bit\_selector, long long source);

## Usage

Eight bits are returned, each corresponding to a bit within source, and were selected by a byte of bit\_selector. If byte i of bit\_selector is less than 64, the permuted bit i is set to the bit of source specified by byte i of bit\_selector; otherwise, the permuted bit i is set to 0. The permuted bits are placed in the least-significant byte of the result value and the remaining bits are filled with 0s.

## **Comparison functions**

#### \_\_\_cmpb Purpose

**Compare Bytes** 

Compares each of the eight bytes of *source1* with the corresponding byte of *source2*. If byte *i* of *source1* and byte *i* of *source2* are equal, 0xFF is placed in the corresponding byte of the result; otherwise, 0x00 is placed in the corresponding byte of the result.

#### Prototype

long long \_\_cmpb (long long source1, long long source2);

## **Count zero functions**

#### \_\_cntlz4, \_\_cntlz8 Purpose

Count Leading Zeros, 4/8-byte integer

#### Prototype

unsigned int \_\_cntlz4 (unsigned int);

unsigned int \_\_cntlz8 (unsigned long long);

#### \_\_\_cnttz4, \_\_\_cnttz8 Purpose

Count Trailing Zeros, 4/8-byte integer

### Prototype

unsigned int \_\_cnttz4 (unsigned int);

unsigned int \_\_cnttz8 (unsigned long long);

## **Division functions**

#### \_\_\_divde Purpose

Divide Doubleword Extended

Returns the result of a doubleword extended division. The result has a value equal to *dividend/divisor*.

### Prototype

long long \_\_divde (long long dividend, long long divisor);

#### Usage

If the result of the division is larger than 32 bits or if the divisor is 0, the return value of the function is undefined.

### \_\_divdeu Purpose

Divide Doubleword Extended Unsigned

Returns the result of a double word extended unsigned division. The result has a value equal to *dividend/divisor*.

### Prototype

unsigned long long \_\_divdeu (unsigned long long dividend, unsigned long long divisor);

#### Usage

If the result of the division is larger than 32 bits or if the divisor is 0, the return value of the function is undefined.

## \_\_divwe Purpose

Divide Word Extended

Returns the result of a word extended division. The result has a value equal to *dividend/divisor*.

#### Prototype

int \_\_divwe(int dividend, int divisor);

#### Usage

If the divisor is 0, the return value of the function is undefined.

## \_\_\_divweu Purpose

Divide Word Extended Unsigned

Returns the result of a word extended unsigned division. The result has a value equal to *dividend/divisor*.

## Prototype

unsigned int \_\_divweu(unsigned int dividend, unsigned int divisor);

#### Usage

If the divisor is 0, the return value of the function is undefined.

## Load functions

\_\_load2r, \_\_load4r Purpose

Load Halfword Byte Reversed, Load Word Byte Reversed

## Prototype

unsigned short \_\_load2r (unsigned short\*);

unsigned int \_\_load4r (unsigned int\*);

## \_load8r

## Purpose

Load with Byte Reversal (8-byte integer)

Performs an eight-byte byte-reversed load from the given address.

#### Prototype

unsigned long long \_\_load8r (unsigned long long \* address);

## **Multiply functions**

\_\_mulhd, \_\_mulhdu Purpose

Multiply High Doubleword Signed, Multiply High Doubleword Unsigned

Returns the highorder 64 bits of the 128bit product of the two parameters.

## Prototype

long long int \_\_mulhd ( long int, long int);

unsigned long int \_\_mulhdu (unsigned long int, unsigned long int);

#### \_\_mulhw, \_\_mulhwu Purpose

Multiply High Word Signed, Multiply High Word Unsigned

Returns the highorder 32 bits of the 64bit product of the two parameters.

## Prototype

int \_\_mulhw (int, int);

unsigned int \_\_mulhwu (unsigned int, unsigned int);

## Population count functions

## \_\_popcnt4, \_\_popcnt8 Purpose

Population Count, 4-byte or 8-byte integer

Returns the number of bits set for a 32-bit or 64-bit integer.

## Prototype

int \_\_popcnt4 (unsigned int);

int \_\_popcnt8 (unsigned long long);

### \_\_popcntb Purpose

Population Count Byte

Counts the 1 bits in each byte of the parameter and places that count into the corresponding byte of the result.

#### Prototype

unsigned long \_\_popcntb(unsigned long);

## \_\_poppar4, \_\_poppar8 Purpose

Population Parity, 4/8-byte integer

Checks whether the number of bits set in a 32/64-bit integer is an even or odd number.

#### Prototype

int \_\_poppar4(unsigned int);

int \_\_poppar8(unsigned long long);

### **Return value**

Returns 1 if the number of bits set in the input parameter is odd. Returns 0 otherwise.

## **Rotate functions**

\_\_rdlam Purpose

Rotate Double Left and AND with Mask

Rotates the contents of *rs* left *shift* bits, and ANDs the rotated data with the *mask*.

## Prototype

unsigned long long \_\_rdlam (unsigned long long *rs*, unsigned int *shift*, unsigned long long *mask*);

## Parameters

mask

Must be a constant that represents a contiguous bit field.

## \_\_rldimi, \_\_rlwimi Purpose

Rotate Left Doubleword Immediate then Mask Insert, Rotate Left Word Immediate then Mask Insert

Rotates rs left shift bits then inserts rs into is under bit mask mask.

## Prototype

unsigned long long \_\_rldimi (unsigned long long *rs*, unsigned long long *is*, unsigned int *shift*, unsigned long long *mask*);

unsigned int \_\_rlwimi (unsigned int *rs*, unsigned int *is*, unsigned int *shift*, unsigned int *mask*);

## Parameters

```
shift
```

A constant value 0 to 63 (\_\_rldimi) or 31 (\_\_rlwimi).

mask

Must be a constant that represents a contiguous bit field.

### \_\_rlwnm Purpose

Rotate Left Word then AND with Mask

Rotates *rs* left *shift* bits, then ANDs *rs* with bit mask *mask*.

## Prototype

unsigned int \_\_rlwnm (unsigned int rs, unsigned int shift, unsigned int mask);

## Parameters

mask

Must be a constant that represents a contiguous bit field.

### \_\_rotatel4, \_\_rotatel8 Purpose

Rotate Left Word, Rotate Left Doubleword

Rotates rs left shift bits.

## Prototype

unsigned int \_\_rotatel4 (unsigned int rs, unsigned int shift);

unsigned long long \_\_rotatel8 (unsigned long long *rs*, unsigned long long *shift*);

## Store functions

\_\_store2r, \_\_store4r Purpose

Store 2/4-byte Reversal

#### Prototype

void \_\_store2r (unsigned short, unsigned short\*);

void \_\_store4r (unsigned int, unsigned int\*);

#### \_\_store8r Purpose

Store with Byte-Reversal (eight-byte integer)

Takes the loaded eight-byte integer value and performs a byte-reversed store operation.

#### Prototype

void \_\_store8r (unsigned long long source, unsigned long long \* address);

## **Trap functions**

## \_\_tdw, \_\_tw Purpose

Trap Doubleword, Trap Word

Compares parameter *a* with parameter *b*. This comparison results in five conditions which are ANDed with a 5-bit constant *TO*. If the result is not 0 the system trap handler is invoked.

## Prototype

void \_\_tdw ( long *a*, long *b*, unsigned int *TO*);

void \_\_tw (int *a*, int *b*, unsigned int *TO*);

#### **Parameters**

*T0* A value of 0 to 31 inclusive. Each bit position, if set, indicates one or more of the following possible conditions:

#### 0 (high-order bit)

*a* is less than *b*, using signed comparison.

- 1 *a* is greater than *b*, using signed comparison.
- **2** a is equal to b
- 3 *a* is less than *b*, using unsigned comparison.

#### 4 (low-order bit)

*a* is greater than *b*, using unsigned comparison.

## \_\_trap, \_\_trapd Purpose

Trap if the Parameter is not Zero, Trap if the Parameter is not Zero Doubleword

## Prototype

void \_\_trap (int);

```
void __trapd ( long);
```

## **Binary floating-point built-in functions**

Floating-point built-in functions are grouped into the following categories:

- "Absolute value functions" on page 220
- "Conversion functions" on page 228
- "FPSCR functions" on page 230
- "Multiply-add/subtract functions" on page 232
- "Reciprocal estimate functions" on page 233
- "Rounding functions" on page 234
- "Select functions" on page 235
- "Square root functions" on page 235
- "Software division functions" on page 236

# Absolute value functions

## \_\_fnabss Purpose

Floating Absolute Value Single

Returns the absolute value of the argument.

## Prototype

float \_\_fnabss (float);

### \_\_fnabs Purpose

Floating Negative Absolute Value, Floating Negative Absolute Value Single

Returns the negative absolute value of the argument.

## Prototype

double \_\_fnabs (double);

float \_\_fnabss (float);

## **Conversion functions**

#### \_\_cmplx, \_\_cmplxf, \_\_cmplxI Purpose

Converts two real parameters into a single complex value.

### Prototype

double \_Complex \_\_cmplx (double, double);

float \_Complex \_\_cmplxf (float, float);

long double \_Complex \_\_cmplxl (long double, long double);

#### \_\_fcfid Purpose

Floating Convert from Integer Doubleword

Converts a 64-bit signed integer stored in a double to a double-precision floating-point value.

#### Prototype

double \_\_fcfid (double);

### \_\_fcfud Purpose

Floating-point Conversion from Unsigned integer Double word

Converts a 64-bit unsigned integer stored in a double into a double-precision floating-point value.

#### Prototype

double \_\_fcfud(double);

#### \_\_fctid Purpose

Floating Convert to Integer Doubleword

Converts a double-precision argument to a 64-bit signed integer, using the current rounding mode, and returns the result in a double.

#### Prototype

double \_\_fctid (double);

\_\_\_fctidz Purpose

Floating Convert to Integer Doubleword with Rounding towards Zero

Converts a double-precision argument to a 64-bit signed integer, using the rounding mode round-toward-zero, and returns the result in a double.

### Prototype

double \_\_fctidz (double);

## \_\_fctiw Purpose

Floating Convert to Integer Word

Converts a double-precision argument to a 32-bit signed integer, using the current rounding mode, and returns the result in a double.

#### Prototype

double \_\_fctiw (double);

#### \_\_fctiwz Purpose

Floating Convert to Integer Word with Rounding towards Zero

Converts a double-precision argument to a 32-bit signed integer, using the rounding mode round-toward-zero, and returns the result in a double.

### Prototype

double \_\_fctiwz (double);

## \_\_fctudz Purpose

Floating-point Conversion to Unsigned integer Double word with rounding towards Zero

Converts a floating-point value to unsigned integer double word and rounds to zero.

#### Prototype

double \_\_fctudz(double);

## **Result value**

The result is a double number, which is rounded to zero.

## \_\_fctuwz Purpose

Floating-point conversion to unsigned integer word with rounding to zero

Converts a floating-point number into a 32-bit unsigned integer and rounds to zero. The conversion result is stored in a double return value. This function is intended for use with the \_\_stfiw built-in function.

#### Prototype

double \_\_fctuwz(double);

#### **Result value**

The result is a double number. The low-order 32 bits of the result contain the unsigned int value from converting the double parameter to unsigned int, rounded to zero. The high-order 32 bits contain an undefined value.

#### Example

The following example demonstrates the usage of this function. #include <stdio.h>

## \_\_ibm2gccldbl, \_\_ibm2gccldbl\_cmplx (IBM extension) Purpose

Converts IBM-style long double data types to GCC long doubles.

#### Prototype

long double \_\_ibm2gccldbl (long double);

\_Complex long double \_\_ibm2gccldbl\_cmplx (\_Complex long double);

#### **Return value**

The translated result conforms to GCC requirements for long doubles. However, long double computations performed in IBM-compiled code may not produce bitwise identical results to those obtained purely by GCC.

## **FPSCR** functions

## \_\_mtfsb0 Purpose

Move to Floating-Point Status/Control Register (FPSCR) Bit 0

Sets bit *bt* of the FPSCR to 0.

## Prototype

void \_\_mtfsb0 (unsigned int bt);

### Parameters

*bt* Must be a constant with a value of 0 to 31.

### \_\_mtfsb1 Purpose

Move to FPSCR Bit 1

Sets bit *bt* of the FPSCR to 1.

## Prototype

void \_\_mtfsb1 (unsigned int bt);

#### **Parameters**

*bt* Must be a constant with a value of 0 to 31.

## \_\_mtfsf Purpose

Move to FPSCR Fields

Places the contents of *frb* into the FPSCR under control of the field mask specified by *flm*. The field mask *flm* identifies the 4bit fields of the FPSCR affected.

## Prototype

void \_\_mtfsf (unsigned int flm, unsigned int frb);

#### **Parameters**

flm

Must be a constant 8-bit mask.

#### \_\_mtfsfi Purpose

Move to FPSCR Field Immediate

Places the value of *u* into the FPSCR field specified by *bf*.

#### Prototype

void \_\_mtfsfi (unsigned int bf, unsigned int u);

#### **Parameters**

- *bf* Must be a constant with a value of 0 to 7.
- *u* Must be a constant with a value of 0 to 15.

## \_\_\_readflm Purpose

Returns a 64-bit double precision floating point, whose 32 low order bits contain the contents of the FPSCR. The 32 low order bits are bits 32 - 63 counting from the highest order bit.

## Prototype

double \_\_readflm (void);

## \_\_setflm Purpose

Takes a double precision floating-point number and places the lower 32 bits in the FPSCR. The 32 low order bits are bits 32 - 63 counting from the highest order bit. Returns the previous contents of the FPSCR.

## Prototype

double \_\_setflm (double);

\_\_setrnd Purpose

Sets the rounding mode.

### Prototype

double \_\_setrnd (int mode);

## Parameters

The allowable values for *mode* are:

- 0 round to nearest
- 1 round to zero
- 2 round to +infinity
- 3 round to -infinity

## Multiply-add/subtract functions

## \_\_fmadd, \_\_fmadds Purpose

Floating Multiply-Add, Floating Multiply-Add Single

Multiplies the first two arguments, adds the third argument, and returns the result.

## Prototype

double \_\_fmadd (double, double, double);

float \_\_fmadds (float, float, float);

## \_\_fmsub, \_\_fmsubs Purpose

Floating Multiply-Subtract, Floating Multiply-Subtract Single

Multiplies the first two arguments, subtracts the third argument and returns the result.

## Prototype

double \_\_fmsub (double, double, double);

float \_\_fmsubs (float, float, float);

## \_\_fnmadd, \_\_fnmadds Purpose

Floating Negative Multiply-Add, Floating Negative Multiply-Add Single

Multiplies the first two arguments, adds the third argument, and negates the result.

## Prototype

double \_\_fnmadd (double, double, double);

float \_\_fnmadds (float, float, float);

## \_\_fnmsub, \_\_fnmsubs Purpose

Floating Negative Multiply-Subtract

Multiplies the first two arguments, subtracts the third argument, and negates the result.

## Prototype

double \_\_fnmsub (double, double, double);

float \_\_fnmsubs (float, float, float);

## **Reciprocal estimate functions**

See also "Square root functions" on page 235.

## \_\_fre, \_\_fres Purpose

Floating Reciprocal Estimate, Floating Reciprocal Estimate Single

## Prototype

double \_\_fre (double);

float \_\_fres (float);

# **Rounding functions**

## \_\_fric Purpose

Floating-point Rounding to Integer with current rounding mode

Rounds a double-precision floating-point value to integer with the current rounding mode.

#### Prototype

double \_\_fric(double);

### \_\_frim, \_\_frims Purpose

Floating Round to Integer Minus

Rounds the floating-point argument to an integer using round-to-minus-infinity mode, and returns the value as a floating-point value.

#### Prototype

double \_\_frim (double);

float \_\_frims (float);

\_\_frin, \_\_frins Purpose

Floating Round to Integer Nearest

Rounds the floating-point argument to an integer using round-to-nearest mode, and returns the value as a floating-point value.

#### Prototype

double \_\_frin (double);

float \_\_frins (float);

### \_\_frip, \_\_frips Purpose

Floating Round to Integer Plus

Rounds the floating-point argument to an integer using round-to-plus-infinity mode, and returns the value as a floating-point value.

#### Prototype

double \_\_frip (double);

float \_\_frips (float);

## \_\_friz, \_\_frizs Purpose

Floating Round to Integer Zero

Rounds the floating-point argument to an integer using round-to-zero mode, and returns the value as a floating-point value.

#### Prototype

double \_\_friz (double);

float \_\_frizs (float);

## Select functions

\_\_fsel, \_\_fsels Purpose

Floating Select, Floating Select Single

Returns the second argument if the first argument is greater than or equal to zero; returns the third argument otherwise.

#### Prototype

double \_\_fsel (double, double, double);

float \_\_fsels (float, float, float);

## Square root functions

#### \_\_frsqrte, \_\_frsqrtes Purpose

Floating Reciprocal Square Root Estimate, Floating Reciprocal Square Root Estimate Single

#### Prototype

double \_\_frsqrte (double);

float \_\_frsqrtes (float);

#### \_\_fsqrt, \_\_fsqrts Purpose

Floating Square Root, Floating Square Root Single

#### Prototype

double \_\_fsqrt (double);

float \_\_fsqrts (float);

## Software division functions

#### \_\_swdiv, \_\_swdivs Purpose

Software Divide, Software Divide Single

Divides the first argument by the second argument and returns the result.

#### Prototype

double \_\_swdiv (double, double);

float \_\_swdivs (float, float);

#### \_\_swdiv\_nochk, \_\_swdivs\_nochk Purpose

Software Divide No Check, Software Divide No Check Single

Divides the first argument by the second argument, without performing range checking, and returns the result.

#### Prototype

double \_\_swdiv\_nochk (double *a*, double *b*);

float \_\_swdivs\_nochk (float a, float b);

#### Parameters

- *a* Must not equal infinity. When **-qstrict** is in effect, *a* must have an absolute value greater than  $2^{-970}$  and less than infinity.
- *b* Must not equal infinity, zero, or denormalized values. When **-qstrict** is in effect, *b* must have an absolute value greater than  $2^{-1022}$  and less than  $2^{1021}$ .

#### **Return value**

The result must not be equal to positive or negative infinity. When **-qstrict** in effect, the result must have an absolute value greater than  $2^{-1021}$  and less than  $2^{1023}$ .

#### Usage

This function can provide better performance than the normal divide operator or the \_\_swdiv built-in function in situations where division is performed repeatedly in a loop and when arguments are within the permitted ranges.

## Store functions

#### \_\_stfiw Purpose

Store Floating Point as Integer Word

Stores the contents of the loworder 32 bits of *value*, without conversion, into the word in storage addressed by *addr*.

void \_\_stfiw (const int\* addr, double value);

# **Binary-coded decimal built-in functions**

Binary-coded decimal (BCD) values are compressed, with each decimal digit and sign bit occupying 4 bits. Digits are ordered right-to-left in the order of significance, and the final 4 bits encode the sign. A valid encoding must have a value in the range 0 - 9 in each of its 31 digits and a value in the range 10 - 15 for the sign field.

Source operands with sign codes of 0b1010, 0b1100, 0b1110, or 0b1111 are interpreted as positive values. Source operands with sign codes of 0b1011 or 0b1101 are interpreted as negative values.

BCD arithmetic operations encode the sign of their result as follows: A value of 0b1101 indicates a negative value, while 0b1100 and 0b1111 indicate positive values or zero, depending on the value of the preferred sign (PS) bit. These built-in functions can operate on values of at most 31 digits.

BCD values are stored in memory as contiguous arrays of 1-16 bytes.

# BCD add and subtract

### \_\_bcdadd Purpose

Returns the result of addition on the BCD values *a* and *b*.

The sign of the result is determined as follows:

- If the result is a nonnegative value and *ps* is 0, the sign is set to 0b1100 (0xC).
- If the result is a nonnegative value and *ps* is 1, the sign is set to 0b1111 (0xF).
- If the result is a negative value, the sign is set to 0b1101 (0xD).

#### Prototype

vector unsigned char \_\_bcdadd (vector unsigned char *a*, vector unsigned char *b*, long *ps*);

#### Parameters

*ps* A compile-time known constant.

# \_\_bcdsub Purpose

Returns the result of subtraction on the BCD values *a* and *b*.

The sign of the result is determined as follows:

- If the result is a nonnegative value and *ps* is 0, the sign is set to 0b1100 (0xC).
- If the result is a nonnegative value and *ps* is 1, the sign is set to 0b1111 (0xF).
- If the result is a negative value, the sign is set to 0b1101 (0xD).

vector unsigned char \_\_bcdsub (vector unsigned char *a*, vector unsigned char *b*, long *ps*);

#### **Parameters**

*ps* A compile-time known constant.

# BCD test add and subtract for overflow

### \_\_bcdadd\_ofl Purpose

Returns 1 if the corresponding BCD add operation results in an overflow, or 0 otherwise.

#### Prototype

long \_\_bcdadd\_ofl (vector unsigned char *a*, vector unsigned char *b*);

### \_\_bcdsub\_ofl Purpose

Returns 1 if the corresponding BCD subtract operation results in an overflow, or 0 otherwise.

#### Prototype

long \_\_bcdsub\_ofl (vector unsigned char *a*, vector unsigned char *b*);

# \_\_bcd\_invalid Purpose

Returns 1 if *a* is an invalid encoding of a BCD value, or 0 otherwise.

#### Prototype

long \_\_bcd\_invalid (vector unsigned char *a*);

# **BCD** comparison

### \_\_bcdcmpeq Purpose

Returns 1 if the BCD value *a* is equal to *b*, or 0 otherwise.

#### Prototype

long \_\_bcdcmpeq (vector unsigned char *a*, vector unsigned char *b*);

# \_\_bcdcmpge Purpose

Returns 1 if the BCD value *a* is greater than or equal to *b*, or 0 otherwise.

long \_\_bcdcmpge (vector unsigned char *a*, vector unsigned char *b*);

# \_\_bcdcmpgt Purpose

Returns 1 if the BCD value *a* is greater than *b*, or 0 otherwise.

#### Prototype

long \_\_bcdcmpgt (vector unsigned char *a*, vector unsigned char *b*);

#### \_\_bcdcmple Purpose

Returns 1 if the BCD value *a* is less than or equal to *b*, or 0 otherwise.

### Prototype

long \_\_bcdcmple (vector unsigned char *a*, vector unsigned char *b*);

### \_\_bcdcmplt Purpose

Returns 1 if the BCD value a is less than b, or 0 otherwise.

#### Prototype

long \_\_bcdcmplt (vector unsigned char *a*, vector unsigned char *b*);

# **BCD** load and store

### \_\_vec\_ldrmb Purpose

Loads a string of bytes into vector register, right-justified. Sets the leftmost elements (16-*cnt*) to 0.

### Prototype

vector unsigned char \_\_vec\_ldrmb (char \*ptr, size\_t cnt);

#### **Parameters**

ptr

Points to a base address.

cnt

The number of bytes to load. The value of *cnt* must be in the range 1 - 16.

### \_\_vec\_strmb Purpose

Stores a right-justified string of bytes.

void \_\_vec\_strmb (char \*ptr, size\_t cnt, vector unsigned char data);

#### **Parameters**

ptr

Points to a base address.

cnt

The number of bytes to store. The value of *cnt* must be in the range 1 - 16 and must be a compile-time known constant.

# Synchronization and atomic built-in functions

Synchronization and atomic built-in functions are grouped into the following categories:

- "Check lock functions"
- "Clear lock functions" on page 241
- "Compare and swap functions" on page 242
- "Fetch functions" on page 243
- "Load functions" on page 244
- "Store functions" on page 245
- "Synchronization functions" on page 246

# **Check lock functions**

# \_\_check\_lock\_mp, \_\_check\_lockd\_mp Purpose

Check Lock on Multiprocessor Systems, Check Lock Doubleword on Multiprocessor Systems

Conditionally updates a single word or doubleword variable atomically.

#### Prototype

unsigned int \_\_check\_lock\_mp (const int\* addr, int old\_value, int new\_value);

unsigned int \_\_check\_lockd\_mp (const long long\* addr, long long old\_value, long long new\_value);

#### **Parameters**

#### addr

The address of the variable to be updated. Must be aligned on a 4-byte boundary for a single word or on an 8-byte boundary for a doubleword.

#### old\_value

The old value to be checked against the current value in *addr*.

#### new\_value

The new value to be conditionally assigned to the variable in *addr*,

### **Return value**

Returns false (0) if the value in *addr* was equal to *old\_value* and has been set to the *new\_value*. Returns true (1) if the value in *addr* was not equal to *old\_value* and has been left unchanged.

### \_\_check\_lock\_up, \_\_check\_lockd\_up Purpose

Check Lock on Uniprocessor Systems, Check Lock Doubleword on Uniprocessor Systems

Conditionally updates a single word or doubleword variable atomically.

#### Prototype

unsigned int \_\_check\_lock\_up (const int\* addr, int old\_value, int new\_value);

unsigned int \_\_check\_lockd\_up (const long\* addr, long old\_value, long new\_value);

#### **Parameters**

addr

The address of the variable to be updated. Must be aligned on a 4-byte boundary for a single word and on an 8-byte boundary for a doubleword.

#### old\_value

The old value to be checked against the current value in *addr*.

new\_value

The new value to be conditionally assigned to the variable in *addr*,

#### **Return value**

Returns false (0) if the value in *addr* was equal to *old\_value* and has been set to the new value. Returns true (1) if the value in *addr* was not equal to *old\_value* and has been left unchanged.

# Clear lock functions

\_\_clear\_lock\_mp, \_\_clear\_lockd\_mp Purpose

Clear Lock on Multiprocessor Systems, Clear Lock Doubleword on Multiprocessor Systems

Atomic store of the *value* into the variable at the address *addr*.

### Prototype

void \_\_clear\_lock\_mp (const int\* addr, int value);

void \_\_clear\_lockd\_mp (const long\* addr, long value);

#### Parameters

addr

The address of the variable to be updated. Must be aligned on a 4-byte boundary for a single word and on an 8-byte boundary for a doubleword.

value

The new value to be assigned to the variable in *addr*,

### \_\_clear\_lock\_up, \_\_clear\_lockd\_up Purpose

Clear Lock on Uniprocessor Systems, Clear Lock Doubleword on Uniprocessor Systems

Atomic store of the *value* into the variable at the address *addr*.

#### Prototype

void \_\_clear\_lock\_up (const int\* addr, int value);

void \_\_clear\_lockd\_up (const long\* addr, long value);

#### **Parameters**

addr

The address of the variable to be updated. Must be aligned on a 4-byte boundary for a single word and on an 8-byte boundary for a doubleword.

value

The new value to be assigned to the variable in *addr*.

# Compare and swap functions

# \_\_compare\_and\_swap, \_\_compare\_and\_swaplp Purpose

Conditionally updates a single word or doubleword variable atomically.

#### Prototype

int \_\_compare\_and\_swap (volatile int\* addr, int\* old\_val\_addr, int new\_val);

int \_\_compare\_and\_swaplp (volatile long\* addr, long\* old\_val\_addr, long
new\_val);

#### **Parameters**

addr

The address of the variable to be copied. Must be aligned on a 4-byte boundary for a single word and on an 8-byte boundary for a doubleword.

old val addr

The memory location into which the value in *addr* is to be copied.

#### new\_val

The value to be conditionally assigned to the variable in *addr*,

# **Return value**

Returns true (1) if the value in *addr* was equal to *old\_value* and has been set to the new value. Returns false (0) if the value in *addr* was not equal to *old\_value* and has been left unchanged. In either case, the contents of the memory location specified by *addr* are copied into the memory location specified by *old\_val\_addr*.

#### Usage

The \_\_compare\_and\_swap function is useful when a single word value must be updated only if it has not been changed since it was last read. If you use \_\_compare\_and\_swap as a locking primitive, insert a call to the \_\_isync built-in function at the start of any critical sections.

# Fetch functions

# \_\_fetch\_and\_and, \_\_fetch\_and\_andlp Purpose

Clears bits in the word or doubleword specified by*addr* by AND-ing that value with the value specified by *val*, in a single atomic operation, and returns the original value of *addr*.

#### Prototype

unsigned int \_\_fetch\_and\_and (volatile unsigned int\* addr, unsigned int val);

unsigned long \_\_fetch\_and\_andlp (volatile unsigned long\* *addr*, unsigned long *val*);

### Parameters

### addr

The address of the variable to be ANDed. Must be aligned on a 4-byte boundary for a single word and on an 8-byte boundary for a doubleword.

#### value

The value by which the value in *addr* is to be ANDed.

#### Usage

This operation is useful when a variable containing bit flags is shared between several threads or processes.

### \_\_fetch\_and\_or, \_\_fetch\_and\_orlp Purpose

Sets bits in the word or doubleword specified by *addr* by OR-ing that value with the value specified *val*, in a single atomic operation, and returns the original value of *addr*.

#### Prototype

unsigned int \_\_fetch\_and\_or (volatile unsigned int\* addr, unsigned int val);

unsigned long \_\_fetch\_and\_orlp (volatile unsigned long\* *addr*, unsigned long *val*);

### Parameters

addr

The address of the variable to be ORed. Must be aligned on a 4-byte boundary for a single word and on an 8-byte boundary for a doubleword.

value

The value by which the value in *addr* is to be ORed.

#### Usage

This operation is useful when a variable containing bit flags is shared between several threads or processes.

## \_\_fetch\_and\_swap, \_\_fetch\_and\_swaplp Purpose

Sets the word or doubleword specified by *addr* to the value of *val* and returns the original value of *addr*, in a single atomic operation.

#### Prototype

unsigned int \_\_fetch\_and\_swap (volatile unsigned int\* addr, unsigned int val);

unsigned long \_\_fetch\_and\_swaplp (volatile unsigned long\* *addr*, unsigned long *val*);

#### Parameters

addr

The address of the variable to be updated. Must be aligned on a 4-byte boundary for a single word and on an 8-byte boundary for a doubleword.

#### value

The value which is to be assigned to *addr*.

#### Usage

This operation is useful when a variable is shared between several threads or processes, and one thread needs to update the value of the variable without losing the value that was originally stored in the location.

# Load functions

### \_\_lqarx, \_\_ldarx, \_\_lwarx, \_\_lharx, \_\_lbarx Purpose

Load Quadword and Reserve Indexed, Load Doubleword and Reserve Indexed, Load Word and Reserve Indexed, Load Halfword and Reserve Indexed, Load Byte and Reserve Indexed

Loads the value from the memory location specified by *addr* and returns the result. For \_\_lwarx,the compiler returns the sign-extended result.

void \_\_lqarx (volatile long\* addr, long dst[2]);

long \_\_ldarx (volatile long\* addr);

int \_\_lwarx (volatile int\* addr);

short \_\_lharx(volatile short\* addr);

char \_\_lbarx(volatile char\* addr);

#### Parameters

#### addr

The address of the value to be loaded. Must be aligned on a 4-byte boundary for a single word, on an 8-byte boundary for a doubleword, and on a 16-byte boundary for a quadword.

dst

The address to which the value is loaded.

#### Usage

This function can be used with a subsequent \_\_stqcx (\_\_stdcx, \_\_stwcx, \_\_sthcx, or \_\_stbcx) built-in function to implement a read-modify-write on a specified memory location. The two built-in functions work together to ensure that if the store is successfully performed, no other processor or mechanism have modified the target memory between the time the load function is executed and the time the store function completes. This has the same effect on code motion as inserting \_\_fence built-in functions before and after the load function and can inhibit compiler optimization of surrounding code (see "\_\_alignx" on page 347 for a description of the \_\_fence built-in function).

# Store functions

#### \_\_stqcx, \_\_stdcx, \_\_stwcx, \_\_sthcx, \_\_stbcx Purpose

Store Quadword Conditional Indexed, Store Doubleword Conditional Indexed, Store Word Conditional Indexed, Store Halfword Conditional Indexed, Store Byte Conditional Indexed

Stores the value specified by *val* into the memory location specified by *addr*.

#### Prototype

int \_\_stqcx(volatile long\* addr, long val[2]);

int \_\_stdcx(volatile long\* addr, long val);

int \_\_stwcx(volatile int\* addr, int val);

int \_\_sthcx(volatile short\* addr, short val);

int \_\_stbcx(volatile char\* addr, char val);

### Parameters

addr

The address of the variable to be updated. Must be aligned on a 4-byte boundary for a single word and on an 8-byte boundary for a doubleword.

val

The value that is to be assigned to *addr*.

#### **Return value**

Returns 1 if the update of *addr* is successful and 0 if it is unsuccessful.

#### Usage

This function can be used with a preceding \_\_lqarx (\_\_ldarx, \_\_lwarx, \_\_lharx, or \_\_lbarx) built-in function to implement a read-modify-write on a specified memory location. The two built-in functions work together to ensure that if the store is successfully performed, no other processor or mechanism can modify the target doubleword between the time the \_\_ldarx function is executed and the time the \_\_ldarx function completes. This has the same effect as inserting \_\_fence built-in functions before and after the \_\_stdcx built-in function and can inhibit compiler optimization of surrounding code.

# Synchronization functions

### \_\_eieio, \_\_iospace\_eioio Purpose

Enforce In-order Execution of Input/Output

Ensures that all I/O storage access instructions preceding the call to \_\_eioeio complete in main memory before I/O storage access instructions following the function call can execute.

#### Prototype

void \_\_eieio (void);

void \_\_iospace\_eieio (void);

#### Usage

This function is useful for managing shared data instructions where the execution order of load/store access is significant. The function can provide the necessary functionality for controlling I/O stores without the cost to performance that can occur with other synchronization instructions.

### \_\_isync Purpose

Instruction Synchronize

Waits for all previous instructions to complete and then discards any prefetched instructions, causing subsequent instructions to be fetched (or refetched) and executed in the context established by previous instructions.

void \_\_isync (void);

# \_\_lwsync, \_\_iospace\_lwsync Purpose

Lightweight Synchronize

Ensures that all instructions preceding the call to \_\_lwsync complete before any subsequent store instructions can be executed on the processor that executed the function. Also, it ensures that all load instructions preceding the call to \_\_lwsync complete before any subsequent load instructions can be executed on the processor that executed the function. This allows you to synchronize between multiple processors with minimal performance impact, as \_\_lwsync does not wait for confirmation from each processor.

#### Prototype

void \_\_lwsync (void);

void \_\_iospace\_lwsync (void);

### \_\_\_sync, \_\_\_iospace\_sync Purpose

Synchronize

Ensures that all instructions preceding the function the call to \_\_sync complete before any instructions following the function call can execute.

#### Prototype

void \_\_sync (void);

void \_\_iospace\_sync (void);

# Cache-related built-in functions

Cache-related built-in functions are grouped into the following categories:

- "Data cache functions"
- "Prefetch built-in functions" on page 249

# Data cache functions

\_\_dcbf Purpose

Data Cache Block Flush

Copies the contents of a modified block from the data cache to main memory and flushes the copy from the data cache.

void \_\_dcbf(const void\* addr);

### \_\_dcbfl Purpose

Data Cache Block Flush Line

Flushes the cache line at the specified address from the L1 data cache.

### Prototype

void \_\_dcbfl (const void\* addr );

# Usage

The target storage block is preserved in the L2 cache.

#### \_\_dcbst Purpose

Data Cache Block Store

Copies the contents of a modified block from the data cache to main memory.

### Prototype

void \_\_dcbst(const void\* addr);

# \_\_dcbt Purpose

Data Cache Block Touch

Loads the block of memory containing the specified address into the L1 data cache.

### Prototype

void \_\_dcbt (void\* addr);

# <u>dcbtna</u> Purpose

Data cache block hint no longer accessed

Indicates that the block containing address will not be accessed for a long time; therefore, it must not be kept in the L1 data cache.

**Note:** Using this function does not necessarily evict the containing block from the data cache.

### Prototype

void \_\_dcbtna (void \*addr);

# \_\_dcbtst Purpose

Data Cache Block Touch for Store

Fetches the block of memory containing the specified address into the data cache.

# Prototype

void \_\_dcbtst(void\* addr);

# \_\_dcbz Purpose

Data Cache Block set to Zero

Sets a cache line containing the specified address in the data cache to zero (0).

# Prototype

void \_\_dcbz (void\* addr);

\_\_icbt Purpose

Instruction cache block touch

Indicates that the program will soon run code in the instruction cache block containing address, and that the block containing address must be loaded into the instruction cache.

# Prototype

void \_\_icbt (void \*addr) ;

# **Prefetch built-in functions**

### \_\_prefetch\_by\_load Purpose

Touches a memory location by using an explicit load.

# Prototype

void \_\_prefetch\_by\_load (const void\*);

### \_\_prefetch\_by\_stream Purpose

Touches consecutive memory locations by using an explicit stream.

### Prototype

void \_\_prefetch\_by\_stream (const int, const void\*);

# Cryptography built-in functions

# Advanced Encryption Standard functions

Advanced Encryption Standard (AES) functions provide support for Federal Information Processing Standards Publication 197 (FIPS-197), which is a specification for encryption and decryption.

### \_\_vcipher Purpose

Performs one round of the AES cipher operation on intermediate state *state\_array* using a given *round\_key*.

### Prototype

vector unsigned char \_\_vcipher (vector unsigned char state\_array, vector unsigned char round\_key);

### Parameters

#### state\_array

The input data chunk to be encrypted or the result of a previous vcipher operation.

```
round_key
```

The 128-bit AES round key value that is used to encrypt.

#### Result

Returns the resulting intermediate state.

# \_\_vcipherlast Purpose

Performs the final round of the AES cipher operation on intermediate state *state\_array* using a given *round\_key*.

### Prototype

vector unsigned char \_\_vcipherlast (vector unsigned char state\_array, vector unsigned char round\_key);

#### **Parameters**

# state array

The result of a previous vcipher operation.

```
round_key
```

The 128-bit AES round key value that is used to encrypt.

#### Result

Returns the resulting final state.

# \_\_vncipher Purpose

Performs one round of the AES inverse cipher operation on intermediate state *state\_array* using a given *round\_key*.

# Prototype

vector unsigned char \_\_\_\_vncipher (vector unsigned char state\_array, vector unsigned char round\_key);

### Parameters

#### state\_array

The input data chunk to be decrypted or the result of a previous vncipher operation.

round\_key

The 128-bit AES round key value that is used to decrypt.

#### Result

Returns the resulting intermediate state.

# \_\_vncipherlast Purpose

Performs the final round of the AES inverse cipher operation on intermediate state *state\_array* using a given *round\_key*.

### Prototype

vector unsigned char \_\_vncipherlast (vector unsigned char state\_array, vector unsigned char round\_key);

### Parameters

state\_array

The result of a previous vncipher operation.

round\_key

The 128-bit AES round key value that is used to decrypt.

### Result

Returns the resulting final state.

### \_\_vsbox Purpose

Performs the SubBytes operation, as defined in FIPS-197, on a *state\_array*.

### Prototype

vector unsigned char \_\_vsbox (vector unsigned char *state\_array*);

### Parameters

```
state_array
```

The input data chunk to be encrypted or the result of a previous vcipher operation.

#### Result

Returns the result of the operation.

# Secure Hash Algorithm functions

Secure Hash Algorithm (SHA) functions provide support for Federal Information Processing Standards Publication 180-3 (FIPS-180-3), Secure Hash Standard. All SHA functions operate on unsigned vector integer types.

#### \_\_vshasigmad Purpose

Provides support for Federal Information Processing Standards Publication FIPS-180-3, which is a specification for Secure Hash Standard.

#### Prototype

vector unsigned long long \_\_vshasigmad (vector unsigned long long *x*, int *type*, int *fmask*);

#### Parameters

type

A compile-time constant in the range 0 - 1. The *type* parameter selects the function type, which can be either lowercase sigma or uppercase sigma.

fmask

A compile-time constant in the range 0 - 15. The *fmask* parameter selects the function subtype, which can be either sigma-0 or sigma-1.

#### Result

Let mask be the rightmost 4 bits of fmask.

For each element i (i=0,1) of *x*, element i of the returned value is the following result SHA-512 function:

- The result SHA-512 function is sigma0(x[i]), if type is 0 and bit 2\*i of mask is 0.
- The result SHA-512 function is sigma1(x[i]), if type is 0 and bit 2\*i of mask is 1.
- The result SHA-512 function is SigmaO(x[i]), if type is non-zero and bit 2\*i of mask is 0.
- The result SHA-512 function is Sigmal(x[i]), if type is non-zero and bit 2\*i of mask is 1.

### \_\_vshasigmaw Purpose

Provides support for Federal Information Processing Standards Publication FIPS-180-3, which is a specification for Secure Hash Standard.

vector unsigned int \_\_vshasigmaw (vector unsigned int *x*, int *type*, int *fmask*)

#### Parameters

type

A compile-time constant in the range 0 - 1. The *type* parameter selects the function type, which can be either lowercase sigma or uppercase sigma.

fmask

A compile-time constant in the range 0 - 15. The *fmask* parameter selects the function subtype, which can be either sigma-0 or sigma-1.

### Result

Let mask be the rightmost 4 bits of fmask.

For each element i (i=0,1,2,3) of x, element i of the returned value is the following result SHA-256 function:

- The result SHA-256 function is sigma0(x[i]), if type is 0 and bit i of mask is 0.
- The result SHA-256 function is sigmal(x[i]), if type is 0 and bit i of mask is 1.
- The result SHA-256 function is SigmaO(x[i]), if type is nonzero and bit i of mask is 0.
- The result SHA-256 function is Sigma1(x[i]), if type is nonzero and bit i of mask is 1.

# Miscellaneous functions

#### \_\_vpermxor Purpose

Applies a permute and exclusive-OR operation on two byte vectors.

#### Prototype

vector unsigned char \_\_vpermxor (vector unsigned char *a*, vector unsigned char *b*, vector unsigned char *mask*);

#### Result

For each i (0 <= i < 16), let indexA be bits 0 - 3 and indexB be bits 4 - 7 of byte element i of *mask*.

Byte element i of the result is set to the exclusive-OR of byte elements indexA of a and indexB of b.

### Related reference:

"-maltivec (-qaltivec)" on page 99

**Related information:** 

🕍 Vector element order toggling

# \_\_\_vpmsumb Purpose

Performs the exclusive-OR operation on each even-odd pair of the polynomial-multiplication result of corresponding elements.

# Prototype

vector unsigned char \_\_vpmsumb (vector unsigned char *a*, vector unsigned char *b*)

### Result

For each i (0 <= i < 16), let prod[i] be the result of polynomial multiplication of byte elements i of a and b.

For each i  $(0 \le i \le 8)$ , each halfword element i of the result is set as follows:

- Bit 0 is set to 0.
- Bits 1 15 are set to prod[2\*i] (xor) prod[2\*i+1].

#### \_\_\_vpmsumd Purpose

Performs the exclusive-OR operation on each even-odd pair of the polynomial-multiplication result of corresponding elements.

### Prototype

vector unsigned long long \_\_vpmsumd (vector unsigned long long *a*, vector unsigned long long *b*);

#### Result

For each i (0 <= i < 2), let prod[i] be the result of polynomial multiplication of doubleword elements i of a and b.

Bit 0 of the result is set to 0.

Bits 1 - 127 of the result are set to prod[0] (xor) prod[1].

### \_\_\_vpmsumh Purpose

Performs the exclusive-OR operation on each even-odd pair of the polynomial-multiplication result of corresponding elements.

# Prototype

vector unsigned short \_\_vpmsumh (vector unsigned short *a*, vector unsigned short *b*);

### Result

For each i  $(0 \le i \le 8)$ , let prod[i] be the result of polynomial multiplication of halfword elements i of *a* and *b*.

For each i  $(0 \le i \le 4)$ , each word element i of the result is set as follows:

- Bit 0 is set to 0.
- Bits 1 31 are set to prod[2\*i] (xor) prod[2\*i+1].

#### \_\_vpmsumw Purpose

Performs the exclusive-OR operation on each even-odd pair of the polynomial-multiplication result of corresponding elements.

#### Prototype

vector unsigned int \_\_vpmsumw (vector unsigned int *a*, vector unsigned int *b*);

### Result

For each i (0 <= i < 4), let prod[i] be the result of polynomial multiplication of word elements i of *a* and *b*.

For each i (0  $\leq$  i  $\leq$  2), each doubleword element i of the result is set as follows:

- Bit 0 is set to 0.
- Bits 1 63 are set to prod[2\*i] (xor) prod[2\*i+1].

# **Block-related built-in functions**

# \_bcopy

#### Purpose

Copies *n* bytes from *src* to *dest*. The result is correct even when both areas overlap.

### Prototype

void \_\_bcopy(const void\* src, void\* dest, size\_t n);

### **Parameters**

#### src

The source address of data to be copied.

#### dest

The destination address of data to be copied

*n* The size of the data.

# **Vector built-in functions**

Individual elements of vectors can be accessed by using the Vector Multimedia Extension (VMX) or the Vector Scalar Extension (VSX) built-in functions. This section provides an alphabetical reference to the VMX and the VSX built-in functions. You can use these functions to manipulate vectors.

You must specify appropriate compiler options for your architecture when you use the built-in functions. Built-in functions that use or return a **vector unsigned long**  **long**, **vector signed long long**, **vector bool long long**, or **vector double** type require an architecture that supports the VSX instruction set extensions.

#### **Function syntax**

This section uses pseudocode description to represent function syntax, as shown below:

d=func\_name(a, b, c)

In the description,

- d represents the return value of the function.
- a, b, and c represent the arguments of the function.
- func\_name is the name of the function.

For example, the syntax for the function vector double vec\_xld2(int, double\*); is represented by d=vec\_xld2(a, b).

**Note:** This section only describes the IBM specific vector built-in functions and the AltiVec built-in functions with IBM extensions. For information about the other AltiVec built-in functions, see the AltiVec Application Programming Interface specification.

### Related reference:

"-maltivec (-qaltivec)" on page 99

# vec\_abs

#### Purpose

Returns a vector containing the absolute values of the contents of the given vector.

#### Syntax

d=vec\_abs(a)

### **Result and argument types**

The following table describes the types of the returned value and the function arguments.

| d                   | a                   |
|---------------------|---------------------|
| vector signed char  | vector signed char  |
| vector signed short | vector signed short |
| vector signed int   | vector signed int   |
| vector float        | vector float        |
| vector double       | vector double       |

# **Result value**

The value of each element of the result is the absolute value of the corresponding element of a.

# vec\_add

### Purpose

Returns a vector containing the sums of each set of corresponding elements of the given vectors.

This function emulates the operation on long long vectors.

### **Syntax**

d=vec\_add(a, b)

# **Result and argument types**

The following table describes the types of the returned value and the function arguments.

| d                         | a                         | b                         |
|---------------------------|---------------------------|---------------------------|
| vector signed char        | vector signed char        | vector signed char        |
| vector unsigned char      | vector unsigned char      | vector unsigned char      |
| vector signed short       | vector signed short       | vector signed short       |
| vector unsigned short     | vector unsigned short     | vector unsigned short     |
| vector signed int         | vector signed int         | vector signed int         |
| vector unsigned int       | vector unsigned int       | vector unsigned int       |
| vector signed long long   | vector signed long long   | vector signed long long   |
| vector unsigned long long | vector unsigned long long | vector unsigned long long |
| vector float              | vector float              | vector float              |
| vector double             | vector double             | vector double             |

# **Result value**

The value of each element of the result is the sum of the corresponding elements of a and b. For integer vectors and unsigned vectors, the arithmetic is modular.

# vec\_add\_u128 Purpose

Adds unsigned quadword values.

The function operates on vectors as 128-bit unsigned integers.

# Syntax

d=vec\_add\_u128(a, b)

### **Result and argument types**

| d                    | a                    | b                    |
|----------------------|----------------------|----------------------|
| vector unsigned char | vector unsigned char | vector unsigned char |

### **Result value**

Returns low 128 bits of a + b.

# vec\_addc\_u128 Purpose

Gets the carry bit of the 128-bit addition of two quadword values.

The function operates on vectors as 128-bit unsigned integers.

#### Syntax

d=vec\_addc\_u128(a, b)

# **Result and argument types**

The following table describes the types of the returned value and the function arguments.

| d                    | a                    | b                    |
|----------------------|----------------------|----------------------|
| vector unsigned char | vector unsigned char | vector unsigned char |

# **Result value**

Returns the carry out of a + b.

# vec\_adde\_u128 Purpose

Adds unsigned quadword values with carry bit from the previous operation.

The function operates on vectors as 128-bit unsigned integers.

#### Syntax

d=vec\_adde\_u128(a, b, c)

### **Result and argument types**

The following table describes the types of the returned value and the function arguments.

| d                    | a                    | b                    | c                    |
|----------------------|----------------------|----------------------|----------------------|
| vector unsigned char | vector unsigned char | vector unsigned char | vector unsigned char |

#### **Result value**

Returns low 128 bits of a + b + (c & 1).

# vec\_addec\_u128 Purpose

Gets the carry bit of the 128-bit addition of two quadword values with carry bit from the previous operation.

The function operates on vectors as 128-bit unsigned integers.

# Syntax

d=vec\_addec\_u128(a, b, c)

# **Result and argument types**

The following table describes the types of the returned value and the function arguments.

| d                    | a                    | b                    | c                    |
|----------------------|----------------------|----------------------|----------------------|
| vector unsigned char | vector unsigned char | vector unsigned char | vector unsigned char |

# **Result value**

Returns the carry out of a + b + (c & 1).

# vec\_all\_eq Purpose

Tests whether all sets of corresponding elements of the given vectors are equal.

# Syntax

d=vec\_all\_eq(a, b)

# **Result and argument types**

| d   | a                         | b                         |
|-----|---------------------------|---------------------------|
| int | vector bool char          | vector bool char          |
|     |                           | vector signed char        |
|     |                           | vector unsigned char      |
|     | vector signed char        | vector bool char          |
|     |                           | vector signed char        |
|     | vector unsigned char      | vector bool char          |
|     |                           | vector unsigned char      |
|     | vector bool short         | vector bool short         |
|     |                           | vector signed short       |
|     |                           | vector unsigned short     |
|     | vector signed short       | vector bool short         |
|     |                           | vector signed short       |
|     | vector unsigned short     | vector bool short         |
|     |                           | vector unsigned short     |
|     | vector bool int           | vector bool int           |
|     |                           | vector signed int         |
|     |                           | vector unsigned int       |
|     | vector signed int         | vector bool int           |
|     |                           | vector signed int         |
|     | vector unsigned int       | vector bool int           |
|     |                           | vector unsigned int       |
|     | vector bool long long     | vector bool long long     |
|     |                           | vector signed long long   |
|     |                           | vector unsigned long long |
|     | vector signed long long   | vector bool long long     |
|     |                           | vector signed long long   |
|     | vector unsigned long long | vector bool long long     |
|     |                           | vector unsigned long long |
|     | vector float              | vector float              |
|     | vector double             | vector double             |

# **Result value**

The result is 1 if each element of a is equal to the corresponding element of b. Otherwise, the result is 0.

# vec\_all\_ge Purpose

Tests whether all elements of the first argument are greater than or equal to the corresponding elements of the second argument.

d=vec\_all\_ge(a, b)

# **Result and argument types**

The following table describes the types of the returned value and the function arguments.

| d   | a                         | b                         |
|-----|---------------------------|---------------------------|
| int | vector bool char          | vector signed char        |
|     |                           | vector unsigned char      |
|     | vector signed char        | vector bool char          |
|     |                           | vector signed char        |
|     | vector unsigned char      | vector bool char          |
|     |                           | vector unsigned char      |
|     | vector bool short         | vector signed short       |
|     |                           | vector unsigned short     |
|     | vector signed short       | vector bool short         |
|     |                           | vector signed short       |
|     | vector unsigned short     | vector bool short         |
|     |                           | vector unsigned short     |
|     | vector bool int           | vector signed int         |
|     |                           | vector unsigned int       |
|     | vector signed int         | vector bool int           |
|     |                           | vector signed int         |
|     | vector unsigned int       | vector bool int           |
|     |                           | vector unsigned int       |
|     | vector bool long long     | vector signed long long   |
|     |                           | vector unsigned long long |
|     | vector signed long long   | vector bool long long     |
|     |                           | vector signed long long   |
|     | vector unsigned long long | vector bool long long     |
|     |                           | vector unsigned long long |
|     | vector float              | vector float              |
|     | vector double             | vector double             |

# **Result value**

The result is 1 if all elements of a are greater than or equal to the corresponding elements of b. Otherwise, the result is 0.

# vec\_all\_gt Purpose

Tests whether all elements of the first argument are greater than the corresponding elements of the second argument.

d=vec\_all\_gt(a, b)

# **Result and argument types**

The following table describes the types of the returned value and the function arguments.

| d   | a                         | b                         |
|-----|---------------------------|---------------------------|
| int | vector bool char          | vector signed char        |
|     |                           | vector unsigned char      |
|     | vector signed char        | vector bool char          |
|     |                           | vector signed char        |
|     | vector unsigned char      | vector bool char          |
|     |                           | vector unsigned char      |
|     | vector bool short         | vector signed short       |
|     |                           | vector unsigned short     |
|     | vector signed short       | vector bool short         |
|     |                           | vector signed short       |
|     | vector unsigned short     | vector bool short         |
|     |                           | vector unsigned short     |
|     | vector bool int           | vector signed int         |
|     |                           | vector unsigned int       |
|     | vector signed int         | vector bool int           |
|     |                           | vector signed int         |
|     | vector unsigned int       | vector bool int           |
|     |                           | vector unsigned int       |
|     | vector bool long long     | vector signed long long   |
|     |                           | vector unsigned long long |
|     | vector signed long long   | vector bool long long     |
|     |                           | vector signed long long   |
|     | vector unsigned long long | vector bool long long     |
|     |                           | vector unsigned long long |
|     | vector float              | vector float              |
|     | vector double             | vector double             |

# **Result value**

The result is 1 if all elements of a are greater than the corresponding elements of b. Otherwise, the result is 0.

# vec\_all\_le Purpose

Tests whether all elements of the first argument are less than or equal to the corresponding elements of the second argument.

d=vec\_all\_le(a, b)

# **Result and argument types**

The following table describes the types of the returned value and the function arguments.

| d   | a                         | b                         |
|-----|---------------------------|---------------------------|
| int | vector bool char          | vector signed char        |
|     |                           | vector unsigned char      |
|     | vector signed char        | vector bool char          |
|     |                           | vector signed char        |
|     | vector unsigned char      | vector bool char          |
|     |                           | vector unsigned char      |
|     | vector bool short         | vector signed short       |
|     |                           | vector unsigned short     |
|     | vector signed short       | vector bool short         |
|     |                           | vector signed short       |
|     | vector unsigned short     | vector bool short         |
|     |                           | vector unsigned short     |
|     | vector bool int           | vector signed int         |
|     |                           | vector unsigned int       |
|     | vector signed int         | vector bool int           |
|     |                           | vector signed int         |
|     | vector unsigned int       | vector bool int           |
|     |                           | vector unsigned int       |
|     | vector bool long long     | vector signed long long   |
|     |                           | vector unsigned long long |
|     | vector signed long long   | vector bool long long     |
|     |                           | vector signed long long   |
|     | vector unsigned long long | vector bool long long     |
|     |                           | vector unsigned long long |
|     | vector float              | vector float              |
|     | vector double             | vector double             |

# **Result value**

The result is 1 if all elements of a are less than or equal to the corresponding elements of b. Otherwise, the result is 0.

# vec\_all\_lt Purpose

Tests whether all elements of the first argument are less than the corresponding elements of the second argument.

d=vec\_all\_lt(a, b)

# **Result and argument types**

The following table describes the types of the returned value and the function arguments.

| d   | a                         | b                         |
|-----|---------------------------|---------------------------|
| int | vector bool char          | vector signed char        |
|     |                           | vector unsigned char      |
|     | vector signed char        | vector bool char          |
|     |                           | vector signed char        |
|     | vector unsigned char      | vector bool char          |
|     |                           | vector unsigned char      |
|     | vector bool short         | vector signed short       |
|     |                           | vector unsigned short     |
|     | vector signed short       | vector bool short         |
|     |                           | vector signed short       |
|     | vector unsigned short     | vector bool short         |
|     |                           | vector unsigned short     |
|     | vector bool int           | vector signed int         |
|     |                           | vector unsigned int       |
|     | vector signed int         | vector bool int           |
|     |                           | vector signed int         |
|     | vector unsigned int       | vector bool int           |
|     |                           | vector unsigned int       |
|     | vector bool long long     | vector signed long long   |
|     |                           | vector unsigned long long |
|     | vector signed long long   | vector bool long long     |
|     |                           | vector signed long long   |
|     | vector unsigned long long | vector bool long long     |
|     |                           | vector unsigned long long |
|     | vector float              | vector float              |
|     | vector double             | vector double             |

# **Result value**

The result is 1 if all elements of a are less than the corresponding elements of b. Otherwise, the result is 0.

# vec\_all\_nan Purpose

Tests whether each element of the given vector is a NaN.

d=vec\_all\_nan(a)

# **Result and argument types**

The following table describes the types of the returned value and the function arguments.

| d   | a             |
|-----|---------------|
| int | vector float  |
|     | vector double |

# **Result value**

The result is 1 if each element of a is a NaN. Otherwise, the result is 0.

# vec\_all\_ne

# Purpose

Tests whether all sets of corresponding elements of the given vectors are not equal.

# Syntax

d=vec\_all\_ne(a, b)

# **Result and argument types**

| d   | a                         | b                         |
|-----|---------------------------|---------------------------|
| int | vector bool char          | vector signed char        |
|     |                           | vector unsigned char      |
|     | vector signed char        | vector bool char          |
|     |                           | vector signed char        |
|     | vector unsigned char      | vector bool char          |
|     |                           | vector unsigned char      |
|     | vector bool short         | vector signed short       |
|     |                           | vector unsigned short     |
|     | vector signed short       | vector bool short         |
|     |                           | vector signed short       |
|     | vector unsigned short     | vector bool short         |
|     |                           | vector unsigned short     |
|     | vector bool int           | vector signed int         |
|     |                           | vector unsigned int       |
|     | vector signed int         | vector bool int           |
|     |                           | vector signed int         |
|     | vector unsigned int       | vector bool int           |
|     |                           | vector unsigned int       |
|     | vector bool long long     | vector signed long long   |
|     |                           | vector unsigned long long |
|     | vector signed long long   | vector bool long long     |
|     |                           | vector signed long long   |
|     | vector unsigned long long | vector bool long long     |
|     |                           | vector unsigned long long |
|     | vector float              | vector float              |
|     | vector double             | vector double             |

# **Result value**

The result is 1 if each element of a is not equal to the corresponding element of b. Otherwise, the result is 0.

# vec\_all\_nge Purpose

Tests whether each element of the first argument is not greater than or equal to the corresponding element of the second argument.

### **Syntax**

d=vec\_all\_nge(a, b)

# **Result and argument types**

The following table describes the types of the returned value and the function arguments.

| d   | a             | b             |
|-----|---------------|---------------|
| int | vector float  | vector float  |
|     | vector double | vector double |

# **Result value**

The result is 1 if each element of a is not greater than or equal to the corresponding element of b. Otherwise, the result is 0.

# vec\_all\_ngt

Purpose

Tests whether each element of the first argument is not greater than the corresponding element of the second argument.

### Syntax

d=vec\_all\_ngt(a, b)

## **Result and argument types**

The following table describes the types of the returned value and the function arguments.

| d   | a             | b             |
|-----|---------------|---------------|
| int | vector float  | vector float  |
|     | vector double | vector double |

# **Result value**

The result is 1 if each element of a is not greater than the corresponding element of b. Otherwise, the result is 0.

# vec\_all\_nle

### Purpose

Tests whether each element of the first argument is not less than or equal to the corresponding element of the second argument.

#### Syntax

d=vec\_all\_nle(a, b)

# **Result and argument types**

| d   | a             | b             |
|-----|---------------|---------------|
| int | vector float  | vector float  |
|     | vector double | vector double |

# **Result value**

The result is 1 if each element of a is not less than or equal to the corresponding element of b. Otherwise, the result is 0.

# vec\_all\_nlt Purpose

Tests whether each element of the first argument is not less than the corresponding element of the second argument.

#### **Syntax**

d=vec\_all\_nlt(a, b)

# **Result and argument types**

The following table describes the types of the returned value and the function arguments.

| d   | а             | b             |
|-----|---------------|---------------|
| int | vector float  | vector float  |
|     | vector double | vector double |

# **Result value**

The result is 1 if each element of a is not less than the corresponding element of b. Otherwise, the result is 0.

# vec\_all\_numeric

# Purpose

Tests whether each element of the given vector is numeric (not a NaN).

#### Syntax

d=vec\_all\_numeric(a)

### **Result and argument types**

| d   | a             |
|-----|---------------|
| int | vector float  |
|     | vector double |

# **Result value**

The result is 1 if each element of a is numeric (not a NaN). Otherwise, the result is 0.

# vec\_and

# Purpose

Performs a bitwise AND of the given vectors.

# **Syntax**

d=vec\_and(a, b)

# **Result and argument types**

| d                       | a                       | b                        |
|-------------------------|-------------------------|--------------------------|
| vector bool char        | vector bool char        | vector bool char         |
| vector signed char      | vector bool char        | vector signed char       |
|                         | vector signed char      | vector signed char       |
|                         |                         | vector bool char         |
| vector unsigned char    | vector bool char        | vector unsigned char     |
|                         | vector unsigned char    | vector unsigned char     |
|                         |                         | vector bool char         |
| vector bool short       | vector bool short       | vector vector bool short |
| vector signed short     | vector bool short       | vector signed short      |
|                         | vector signed short     | vector signed short      |
|                         |                         | vector bool short        |
| vector unsigned short   | vector bool short       | vector unsigned short    |
|                         | vector unsigned short   | vector unsigned short    |
|                         |                         | vector bool short        |
| vector bool int         | vector bool int         | vector bool int          |
| vector signed int       | vector bool int         | vector signed int        |
|                         | vector signed int       | vector signed int        |
|                         |                         | vector bool int          |
| vector unsigned int     | vector bool int         | vector unsigned int      |
|                         | vector unsigned int     | vector unsigned int      |
|                         |                         | vector bool int          |
| vector bool long long   | vector bool long long   | vector bool long long    |
| vector signed long long | vector bool long long   | vector signed long long  |
|                         | vector signed long long | vector signed long long  |
|                         |                         | vector bool long long    |

| d                         | a                         | b                         |
|---------------------------|---------------------------|---------------------------|
| vector unsigned long long | vector bool long long     | vector unsigned long long |
|                           | vector unsigned long long | vector unsigned long long |
|                           |                           | vector bool long long     |
| vector float              | vector bool int           | vector float              |
|                           | vector float              | vector bool int           |
|                           |                           | vector float              |
| vector double             | vector bool long long     | vector double             |
|                           | vector double             | vector double             |
|                           |                           | vector bool long long     |

# vec\_andc

# Purpose

Performs a bitwise AND of the first argument and the bitwise complement of the second argument.

# **Syntax**

d=vec\_andc(a, b)

# **Result and argument types**

| d                     | a                     | b                     |
|-----------------------|-----------------------|-----------------------|
| vector bool char      | vector bool char      | vector bool char      |
| vector signed char    | vector bool char      | vector signed char    |
|                       | vector signed char    | vector signed char    |
|                       |                       | vector bool char      |
| vector unsigned char  | vector bool char      | vector unsigned char  |
|                       | vector unsigned char  | vector unsigned char  |
|                       |                       | vector bool char      |
| vector bool short     | vector bool short     | vector bool short     |
| vector signed short   | vector bool short     | vector signed short   |
|                       | vector signed short   | vector signed short   |
|                       |                       | vector bool short     |
| vector unsigned short | vector bool short     | vector unsigned short |
|                       | vector unsigned short | vector unsigned short |
|                       |                       | vector bool short     |
| vector bool int       | vector bool int       | vector bool int       |
| vector signed int     | vector bool int       | vector signed int     |
|                       | vector signed int     | vector signed int     |
|                       |                       | vector bool int       |

| d                         | a                         | b                         |
|---------------------------|---------------------------|---------------------------|
| vector unsigned int       | vector bool int           | vector unsigned int       |
|                           | vector unsigned int       | vector unsigned int       |
|                           |                           | vector bool int           |
| vector bool long long     | vector bool long long     | vector bool long long     |
| vector signed long long   | vector bool long long     | vector signed long long   |
|                           | vector signed long long   | vector signed long long   |
|                           |                           | vector bool long long     |
| vector unsigned long long | vector bool long long     | vector unsigned long long |
|                           | vector unsigned long long | vector unsigned long long |
|                           |                           | vector bool long long     |
| vector float              | vector bool int           | vector float              |
|                           | vector float              | vector bool int           |
|                           |                           | vector float              |
| vector double             | vector bool long long     | vector double             |
|                           | vector double             | vector bool long long     |
|                           |                           | vector double             |

# **Result value**

The result is the bitwise AND of a with the bitwise complement of b.

# vec\_any\_eq

# Purpose

Tests whether any set of corresponding elements of the given vectors are equal.

# **Syntax**

d=vec\_any\_eq(a, b)

# **Result and argument types**

| d   | a                         | b                         |
|-----|---------------------------|---------------------------|
| int | vector bool char          | vector bool char          |
|     |                           | vector signed char        |
|     |                           | vector unsigned char      |
|     | vector signed char        | vector bool char          |
|     |                           | vector signed char        |
|     | vector unsigned char      | vector bool char          |
|     |                           | vector unsigned char      |
|     | vector bool short         | vector bool short         |
|     |                           | vector signed short       |
|     |                           | vector unsigned short     |
|     | vector signed short       | vector bool short         |
|     |                           | vector signed short       |
|     | vector unsigned short     | vector bool short         |
|     |                           | vector unsigned short     |
|     | vector bool int           | vector bool int           |
|     |                           | vector signed int         |
|     |                           | vector unsigned int       |
|     | vector signed int         | vector bool int           |
|     |                           | vector signed int         |
|     | vector unsigned int       | vector bool int           |
|     |                           | vector unsigned int       |
|     | vector bool long long     | vector bool long long     |
|     |                           | vector signed long long   |
|     |                           | vector unsigned long long |
|     | vector signed long long   | vector bool long long     |
|     |                           | vector signed long long   |
|     | vector unsigned long long | vector bool long long     |
|     |                           | vector unsigned long long |
|     | vector float              | vector float              |
|     | vector double             | vector double             |

# **Result value**

The result is 1 if any element of a is equal to the corresponding element of b. Otherwise, the result is 0.

# vec\_any\_ge Purpose

Tests whether any element of the first argument is greater than or equal to the corresponding element of the second argument.

d=vec\_any\_ge(a, b)

# **Result and argument types**

The following table describes the types of the returned value and the function arguments.

| d   | a                         | b                         |
|-----|---------------------------|---------------------------|
| int | vector bool char          | vector signed char        |
|     |                           | vector unsigned char      |
|     | vector signed char        | vector bool char          |
|     |                           | vector signed char        |
|     | vector unsigned char      | vector bool char          |
|     |                           | vector unsigned char      |
|     | vector bool short         | vector signed short       |
|     |                           | vector unsigned short     |
|     | vector signed short       | vector signed short       |
|     |                           | vector bool short         |
|     | vector unsigned short     | vector bool short         |
|     |                           | vector unsigned short     |
|     | vector bool int           | vector signed int         |
|     |                           | vector unsigned int       |
|     | vector signed int         | vector bool int           |
|     |                           | vector signed int         |
|     | vector unsigned int       | vector bool int           |
|     |                           | vector unsigned int       |
|     | vector bool long long     | vector signed long long   |
|     |                           | vector unsigned long long |
|     | vector signed long long   | vector bool long long     |
|     |                           | vector signed long long   |
|     | vector unsigned long long | vector bool long long     |
|     |                           | vector unsigned long long |
|     | vector float              | vector float              |
|     | vector double             | vector double             |

### **Result value**

The result is 1 if any element of a is greater than or equal to the corresponding element of b. Otherwise, the result is 0.

# vec\_any\_gt Purpose

Tests whether any element of the first argument is greater than the corresponding element of the second argument.

d=vec\_any\_gt(a, b)

### **Result and argument types**

The following table describes the types of the returned value and the function arguments.

| d   | a                         | b                         |
|-----|---------------------------|---------------------------|
| int | vector bool char          | vector signed char        |
|     |                           | vector unsigned char      |
|     | vector signed char        | vector bool char          |
|     |                           | vector signed char        |
|     | vector unsigned char      | vector bool char          |
|     |                           | vector unsigned char      |
|     | vector bool short         | vector signed short       |
|     |                           | vector unsigned short     |
|     | vector signed short       | vector signed short       |
|     |                           | vector bool short         |
|     | vector unsigned short     | vector bool short         |
|     |                           | vector unsigned short     |
|     | vector bool int           | vector signed int         |
|     |                           | vector unsigned int       |
|     | vector signed int         | vector bool int           |
|     |                           | vector signed int         |
|     | vector unsigned int       | vector bool int           |
|     |                           | vector unsigned int       |
|     | vector bool long long     | vector signed long long   |
|     |                           | vector unsigned long long |
|     | vector signed long long   | vector bool long long     |
|     |                           | vector signed long long   |
|     | vector unsigned long long | vector bool long long     |
|     |                           | vector unsigned long long |
|     | vector float              | vector float              |
|     | vector double             | vector double             |

### **Result value**

The result is 1 if any element of a is greater than the corresponding element of b. Otherwise, the result is 0.

# vec\_any\_le Purpose

Tests whether any element of the first argument is less than or equal to the corresponding element of the second argument.

d=vec\_any\_le(a, b)

# **Result and argument types**

The following table describes the types of the returned value and the function arguments.

| d   | a                         | b                         |
|-----|---------------------------|---------------------------|
| int | vector bool char          | vector signed char        |
|     |                           | vector unsigned char      |
|     | vector signed char        | vector bool char          |
|     |                           | vector signed char        |
|     | vector unsigned char      | vector bool char          |
|     |                           | vector unsigned char      |
|     | vector bool short         | vector signed short       |
|     |                           | vector unsigned short     |
|     | vector signed short       | vector signed short       |
|     |                           | vector bool short         |
|     | vector unsigned short     | vector bool short         |
|     |                           | vector unsigned short     |
|     | vector bool int           | vector signed int         |
|     |                           | vector unsigned int       |
|     | vector signed int         | vector bool int           |
|     |                           | vector signed int         |
|     | vector unsigned int       | vector bool int           |
|     |                           | vector unsigned int       |
|     | vector bool long long     | vector signed long long   |
|     |                           | vector unsigned long long |
|     | vector signed long long   | vector bool long long     |
|     |                           | vector signed long long   |
|     | vector unsigned long long | vector bool long long     |
|     |                           | vector unsigned long long |
|     | vector float              | vector float              |
|     | vector double             | vector double             |

### **Result value**

The result is 1 if any element of a is less than or equal to the corresponding element of b. Otherwise, the result is 0.

# vec\_any\_lt Purpose

Tests whether any element of the first argument is less than the corresponding element of the second argument.

d=vec\_any\_lt(a, b)

# **Result and argument types**

The following table describes the types of the returned value and the function arguments.

| d   | a                         | b                         |
|-----|---------------------------|---------------------------|
| int | vector bool char          | vector signed char        |
|     |                           | vector unsigned char      |
|     | vector signed char        | vector bool char          |
|     |                           | vector signed char        |
|     | vector unsigned char      | vector bool char          |
|     |                           | vector unsigned char      |
|     | vector bool short         | vector signed short       |
|     |                           | vector unsigned short     |
|     | vector signed short       | vector signed short       |
|     |                           | vector bool short         |
|     | vector unsigned short     | vector bool short         |
|     |                           | vector unsigned short     |
|     | vector bool int           | vector signed int         |
|     |                           | vector unsigned int       |
|     | vector signed int         | vector bool int           |
|     |                           | vector signed int         |
|     | vector unsigned int       | vector bool int           |
|     |                           | vector unsigned int       |
|     | vector bool long long     | vector signed long long   |
|     |                           | vector unsigned long long |
|     | vector signed long long   | vector bool long long     |
|     |                           | vector signed long long   |
|     | vector unsigned long long | vector bool long long     |
|     |                           | vector unsigned long long |
|     | vector float              | vector float              |
|     | vector double             | vector double             |

### **Result value**

The result is 1 if any element of a is less than the corresponding element of b. Otherwise, the result is 0.

# vec\_any\_nan Purpose

Tests whether any element of the given vector is a NaN.

d=vec\_any\_nan(a)

# **Result and argument types**

The following table describes the types of the returned value and the function arguments.

| d   | a             |
|-----|---------------|
| int | vector float  |
|     | vector double |

### **Result value**

The result is 1 if any element of a is a NaN. Otherwise, the result is 0.

# vec\_any\_ne

### Purpose

Tests whether any set of corresponding elements of the given vectors are not equal.

### Syntax

d=vec\_any\_ne(a, b)

### **Result and argument types**

| d   | a                         | b                         |
|-----|---------------------------|---------------------------|
| int | vector bool char          | vector bool char          |
|     |                           | vector signed char        |
|     |                           | vector unsigned char      |
|     | vector signed char        | vector bool char          |
|     |                           | vector signed char        |
|     | vector unsigned char      | vector bool char          |
|     |                           | vector unsigned char      |
|     | vector bool short         | vector bool short         |
|     |                           | vector signed short       |
|     |                           | vector unsigned short     |
|     | vector signed short       | vector bool short         |
|     |                           | vector signed short       |
|     | vector unsigned short     | vector bool short         |
|     |                           | vector unsigned short     |
|     | vector bool int           | vector bool int           |
|     |                           | vector signed int         |
|     |                           | vector unsigned int       |
|     | vector signed int         | vector bool int           |
|     |                           | vector signed int         |
|     | vector unsigned int       | vector bool int           |
|     |                           | vector unsigned int       |
|     | vector bool long long     | vector bool long long     |
|     |                           | vector signed long long   |
|     |                           | vector unsigned long long |
|     | vector signed long long   | vector bool long long     |
|     |                           | vector signed long long   |
|     | vector unsigned long long | vector bool long long     |
|     |                           | vector unsigned long long |
|     | vector float              | vector float              |
|     | vector double             | vector double             |

The result is 1 if any element of a is not equal to the corresponding element of b. Otherwise, the result is 0.

# vec\_any\_nge Purpose

Tests whether any element of the first argument is not greater than or equal to the corresponding element of the second argument.

d=vec\_any\_nge(a, b)

### **Result and argument types**

The following table describes the types of the returned value and the function arguments.

| d   | a             | b             |
|-----|---------------|---------------|
| int | vector float  | vector float  |
|     | vector double | vector double |

### **Result value**

The result is 1 if any element of a is not greater than or equal to the corresponding element of b. Otherwise, the result is 0.

### vec\_any\_ngt Purpose

Tests whether any element of the first argument is not greater than the corresponding element of the second argument.

#### Syntax

d=vec\_any\_ngt(a, b)

### **Result and argument types**

The following table describes the types of the returned value and the function arguments.

| d   | a             | b             |
|-----|---------------|---------------|
| int | vector float  | vector float  |
|     | vector double | vector double |

#### **Result value**

The result is 1 if any element of a is not greater than the corresponding element of b. Otherwise, the result is 0.

# vec\_any\_nle

Purpose

Tests whether any element of the first argument is not less than or equal to the corresponding element of the second argument.

#### **Syntax**

```
d=vec_any_nle(a, b)
```

## **Result and argument types**

The following table describes the types of the returned value and the function arguments.

| d   | a             | b             |
|-----|---------------|---------------|
| int | vector float  | vector float  |
|     | vector double | vector double |

#### **Result value**

The result is 1 if any element of a is not less than or equal to the corresponding element of b. Otherwise, the result is 0.

#### vec\_any\_nlt

Purpose

Tests whether any element of the first argument is not less than the corresponding element of the second argument.

#### Syntax

d=vec\_any\_nlt(a, b)

#### **Result and argument types**

The following table describes the types of the returned value and the function arguments.

| d   | a             | b             |
|-----|---------------|---------------|
| int | vector float  | vector float  |
|     | vector double | vector double |

### **Result value**

The result is 1 if any element of a is not less than the corresponding element of b. Otherwise, the result is 0.

### vec\_any\_numeric Purpose

Tests whether any element of the given vector is numeric (not a NaN).

#### Syntax

d=vec\_any\_numeric(a)

#### Result and argument types

| d   | a             |
|-----|---------------|
| int | vector float  |
|     | vector double |

The result is 1 if any element of a is numeric (not a NaN). Otherwise, the result is 0.

### vec\_bperm

### Purpose

Gathers up to 16-bit values from a quadword in the specified order.

The function operates on vectors as 128-bit unsigned integers.

### Syntax

d=vec\_bperm(a, b)

### **Result and argument types**

The following table describes the types of the returned value and the function arguments.

| d                    | a                    | b                    |
|----------------------|----------------------|----------------------|
| vector unsigned char | vector unsigned char | vector unsigned char |

### **Result value**

For each i ( $0 \le i \le 16$ ), let index denote the byte value of the ith element of b.

If index is greater than or equal to 128, bit 48+i of the result is set to 0.

If index is smaller than 128, bit 48+i of the result is set to the value of the indexth bit of input a.

### vec\_ceil

### Purpose

Returns a vector containing the smallest representable floating-point integral values greater than or equal to the values of the corresponding elements of the given vector.

**Note:** vec\_ceil is another name for vec\_roundp. For details, see "vec\_roundp" on page 315.

### vec\_cmpeq

### Purpose

Returns a vector containing the results of comparing each set of corresponding elements of the given vectors for equality.

This function emulates the operation on long long vectors.

### Syntax

```
d=vec_cmpeq(a, b)
```

# **Result and argument types**

The following table describes the types of the returned value and the function arguments.

| d                     | a                         | b                         |
|-----------------------|---------------------------|---------------------------|
| vector bool char      | vector bool char          | vector bool char          |
|                       | vector signed char        | vector signed char        |
|                       | vector unsigned char      | vector unsigned char      |
| vector bool short     | vector bool short         | vector bool short         |
|                       | vector signed short       | vector signed short       |
|                       | vector unsigned short     | vector unsigned short     |
| vector bool int       | vector bool int           | vector bool int           |
|                       | vector signed int         | vector signed int         |
|                       | vector unsigned int       | vector unsigned int       |
|                       | vector float              | vector float              |
| vector bool long long | vector bool long long     | vector bool long long     |
|                       | vector signed long long   | vector signed long long   |
|                       | vector unsigned long long | vector unsigned long long |
|                       | vector double             | vector double             |

### **Result value**

For each element of the result, the value of each bit is 1 if the corresponding elements of a and b are equal. Otherwise, the value of each bit is 0.

### vec\_cmpge

### Purpose

Returns a vector containing the results of a greater-than-or-equal-to comparison between each set of corresponding elements of the given vectors.

### Syntax

d=vec\_cmpge(a, b)

### **Result and argument types**

| d                | a                    | b                    |
|------------------|----------------------|----------------------|
| vector bool char | vector signed char   | vector signed char   |
|                  | vector unsigned char | vector unsigned char |

| d                     | a                         | b                         |
|-----------------------|---------------------------|---------------------------|
| vector bool short     | vector signed short       | vector signed short       |
|                       | vector unsigned short     | vector unsigned short     |
| vector bool int       | vector signed int         | vector signed int         |
|                       | vector unsigned int       | vector unsigned int       |
|                       | vector float              | vector float              |
| vector bool long long | vector signed long long   | vector signed long long   |
|                       | vector unsigned long long | vector unsigned long long |
|                       | vector double             | vector double             |

For each element of the result, the value of each bit is 1 if the value of the corresponding element of a is greater than or equal to the value of the corresponding element of b. Otherwise, the value of each bit is 0.

# vec\_cmpgt

### Purpose

Returns a vector containing the results of a greater-than comparison between each set of corresponding elements of the given vectors.

This function emulates the operation on long long vectors.

### Syntax

d=vec\_cmpgt(a, b)

### **Result and argument types**

| d                     | a                         | b                         |
|-----------------------|---------------------------|---------------------------|
| vector bool char      | vector signed char        | vector signed char        |
|                       | vector unsigned char      | vector unsigned char      |
| vector bool short     | vector signed short       | vector signed short       |
|                       | vector unsigned short     | vector unsigned short     |
| vector bool int       | vector signed int         | vector signed int         |
|                       | vector unsigned int       | vector unsigned int       |
|                       | vector float              | vector float              |
| vector bool long long | vector signed long long   | vector signed long long   |
|                       | vector unsigned long long | vector unsigned long long |
|                       | vector double             | vector double             |

For each element of the result, the value of each bit is 1 if the value of the corresponding element of a is greater than the value of the corresponding element of b. Otherwise, the value of each bit is 0.

### vec\_cmple

#### Purpose

Returns a vector containing the results of a less-than-or-equal-to comparison between each set of corresponding elements of the given vectors.

#### Syntax

d=vec\_cmple(a, b)

### **Result and argument types**

The following table describes the types of the returned value and the function arguments.

| d                     | a                         | b                         |
|-----------------------|---------------------------|---------------------------|
| vector bool char      | vector signed char        | vector signed char        |
|                       | vector unsigned char      | vector unsigned char      |
| vector bool short     | vector signed short       | vector signed short       |
|                       | vector unsigned short     | vector unsigned short     |
| vector bool int       | vector signed int         | vector signed int         |
|                       | vector unsigned int       | vector unsigned int       |
|                       | vector float              | vector float              |
| vector bool long long | vector signed long long   | vector signed long long   |
|                       | vector unsigned long long | vector unsigned long long |
|                       | vector double             | vector double             |

### **Result value**

For each element of the result, the value of each bit is 1 if the value of the corresponding element of a is less than or equal to the value of the corresponding element of b. Otherwise, the value of each bit is 0.

### vec\_cmplt

#### Purpose

Returns a vector containing the results of a less-than comparison between each set of corresponding elements of the given vectors.

This operation emulates the operation on long long vectors.

#### Syntax

d=vec\_cmplt(a, b)

# **Result and argument types**

The following table describes the types of the returned value and the function arguments.

| d                     | a                         | b                         |
|-----------------------|---------------------------|---------------------------|
| vector bool char      | vector signed char        | vector signed char        |
|                       | vector unsigned char      | vector unsigned char      |
| vector bool short     | vector signed short       | vector signed short       |
|                       | vector unsigned short     | vector unsigned short     |
| vector bool int       | vector signed int         | vector signed int         |
|                       | vector unsigned int       | vector unsigned int       |
|                       | vector float              | vector float              |
| vector bool long long | vector signed long long   | vector signed long long   |
|                       | vector unsigned long long | vector unsigned long long |
|                       | vector double             | vector double             |

# **Result value**

For each element of the result, the value of each bit is 1 if the value of the corresponding element of a is less than the value of the corresponding element of b. Otherwise, the value of each bit is 0.

## vec\_cntlz

### Purpose

Computes the count of leading zero bits of each element of the input.

### Syntax

d=vec\_cntlz(a)

### **Result and argument types**

| d                         | a                         |
|---------------------------|---------------------------|
| vector unsigned char      | vector unsigned char      |
| vector unsigned char      | vector signed char        |
| vector unsigned short     | vector unsigned short     |
| vector unsigned short     | vector signed short       |
| vector unsigned int       | vector unsigned int       |
| vector unsigned int       | vector signed int         |
| vector unsigned long long | vector unsigned long long |
| vector unsigned long long | vector signed long long   |

Each element of the result is set to the number of leading zeros of the corresponding element of a.

### vec\_cpsgn

#### Purpose

Returns a vector by copying the sign of the elements in vector a to the sign of the corresponding elements in vector b.

#### Syntax

d=vec\_cpsgn(a, b)

#### Result and argument types

The following table describes the types of the returned value and the function arguments.

| d             | a             | b             |
|---------------|---------------|---------------|
| vector float  | vector float  | vector float  |
| vector double | vector double | vector double |

### vec\_ctd

#### Purpose

Converts the type of each element in a from integer to floating-point single precision and divides the result by 2 to the power of b.

#### Syntax

d=vec\_ctd(a, b)

### **Result and argument types**

The following table describes the types of the returned value and the function arguments.

| d             | a                         | b    |
|---------------|---------------------------|------|
| vector double | vector signed int         | 0-31 |
|               | vector unsigned int       |      |
|               | vector signed long long   |      |
|               | vector unsigned long long |      |

### vec\_ctf

#### Purpose

Converts a vector of fixed-point numbers into a vector of floating-point numbers.

#### Syntax

d=vec\_ctf(a, b)

# **Result and argument types**

The following table describes the types of the returned value and the function arguments.

| d            | a                         | b    |
|--------------|---------------------------|------|
| vector float | vector signed int         | 0-31 |
|              | vector unsigned int       |      |
|              | vector signed long long   |      |
|              | vector unsigned long long |      |

### **Result value**

The value of each element of the result is the closest floating-point estimate of the value of the corresponding element of a divided by 2 to the power of b.

**Note:** The second and fourth elements of the result vector are undefined when the argument **a** is a signed long long or unsigned long long vector.

### vec\_cts

#### Purpose

Converts a vector of floating-point numbers into a vector of signed fixed-point numbers.

#### Syntax

d=vec\_cts(a, b)

### **Result and argument types**

The following table describes the types of the returned value and the function arguments.

| d                 | a             | b    |
|-------------------|---------------|------|
| vector signed int | vector float  | 0-31 |
|                   | vector double |      |

### **Result value**

The value of each element of the result is the saturated value obtained by multiplying the corresponding element of a by 2 to the power of b.

### vec\_ctsl

### Purpose

Multiplies each element in a by 2 to the power of b and converts the result into an integer.

Note: This function does not use elements 1 and 3 of a when a is a double vector.

d=vec\_ctsl(a, b)

### **Result and argument types**

The following table describes the types of the returned value and the function arguments.

| d                       | a             | b    |
|-------------------------|---------------|------|
| vector signed long long | vector float  | 0-31 |
|                         | vector double |      |

### vec\_ctu

#### Purpose

Converts a vector of floating-point numbers into a vector of unsigned fixed-point numbers.

**Note:** Elements 1 and 3 of the result vector are undefined when a is a double vector.

#### Syntax

d=vec\_ctu(a, b)

#### **Result and argument types**

The following table describes the types of the returned value and the function arguments.

| d                   | a             | b    |
|---------------------|---------------|------|
| vector unsigned int | vector float  | 0-31 |
|                     | vector double |      |

### **Result value**

The value of each element of the result is the saturated value obtained by multiplying the corresponding element of a by 2 to the power of b.

### vec\_ctul

### Purpose

Multiplies each element in a by 2 to the power of b and converts the result into an unsigned type.

#### Syntax

d=vec\_ctul(a, b)

#### Result and argument types

| d                         | a             | b    |
|---------------------------|---------------|------|
| vector unsigned long long | vector float  | 0-31 |
|                           | vector double |      |

This function does not use elements 1 and 3 of a when a is a float vector.

### vec\_cvf

### Purpose

Converts a single-precision floating-point vector to a double-precision floating-point vector or converts a double-precision floating-point vector to a single-precision floating-point vector.

#### Syntax

d=vec\_cvf(a)

### **Result and argument types**

The following table describes the types of the returned value and the function arguments.

| d             | a             |
|---------------|---------------|
| vector float  | vector double |
| vector double | vector float  |

### **Result value**

When this function converts from vector float to vector double, it converts the types of elements 0 and 2 in the vector.

When this function converts from vector double to vector float, the types of element 1 and 3 in the result vector are undefined.

#### vec\_div

### Purpose

Divides the elements in vector a by the corresponding elements in vector b and then assigns the result to corresponding elements in the result vector.

This function emulates the operation on integer vectors.

#### **Syntax**

d=vec\_div(a, b)

### **Result and argument types**

| d                         | a                         | b                         |
|---------------------------|---------------------------|---------------------------|
| vector signed char        | vector signed char        | vector signed char        |
| vector unsigned char      | vector unsigned char      | vector unsigned char      |
| vector signed short       | vector signed short       | vector signed short       |
| vector unsigned short     | vector unsigned short     | vector unsigned short     |
| vector signed int         | vector signed int         | vector signed int         |
| vector unsigned int       | vector unsigned int       | vector unsigned int       |
| vector signed long long   | vector signed long long   | vector signed long long   |
| vector unsigned long long | vector unsigned long long | vector unsigned long long |
| vector float              | vector float              | vector float              |
| vector double             | vector double             | vector double             |

# vec\_eqv

### Purpose

Performs a bitwise equivalence operation on the input vectors.

### Syntax

d=vec\_eqv(a, b)

# **Result and argument types**

| Table 34. Types of | the returned | value and i | function arguments |
|--------------------|--------------|-------------|--------------------|
|--------------------|--------------|-------------|--------------------|

| d                         | a                         | b                         |
|---------------------------|---------------------------|---------------------------|
| vector unsigned long long | vector unsigned long long | vector unsigned long long |
| vector signed long long   | vector signed long long   | vector signed long long   |
| vector unsigned long long | vector unsigned long long | vector bool long long     |
| vector signed long long   | vector signed long long   | vector bool long long     |
| vector unsigned long long | vector bool long long     | vector unsigned long long |
| vector signed long long   | vector bool long long     | vector signed long long   |
| vector bool long long     | vector bool long long     | vector bool long long     |
| vector unsigned int       | vector unsigned int       | vector unsigned int       |
| vector signed int         | vector signed int         | vector signed int         |
| vector unsigned int       | vector unsigned int       | vector bool int           |
| vector signed int         | vector signed int         | vector bool int           |
| vector unsigned int       | vector bool int           | vector unsigned int       |
| vector signed int         | vector bool int           | vector signed int         |
| vector bool int           | vector bool int           | vector bool int           |
| vector unsigned short     | vector unsigned short     | vector unsigned short     |
| vector signed short       | vector signed short       | vector signed short       |
| vector unsigned short     | vector unsigned short     | vector bool short         |

| d                     | a                     | b                     |
|-----------------------|-----------------------|-----------------------|
| vector signed short   | vector signed short   | vector bool short     |
| vector unsigned short | vector bool short     | vector unsigned short |
| vector signed short   | vector bool short     | vector signed short   |
| vector bool short     | vector bool short     | vector bool short     |
| vector unsigned char  | vector unsigned char  | vector unsigned char  |
| vector signed char    | vector signed char    | vector signed char    |
| vector unsigned char  | vector unsigned char  | vector bool char      |
| vector signed char    | vector signed char    | vector bool char      |
| vector unsigned char  | vector bool char      | vector unsigned char  |
| vector signed char    | vector bool char      | vector signed char    |
| vector bool char      | vector bool char      | vector bool char      |
| vector float          | vector float          | vector float          |
| vector float          | vector bool int       | vector float          |
| vector float          | vector float          | vector bool int       |
| vector double         | vector double         | vector double         |
| vector double         | vector bool long long | vector double         |
| vector double         | vector double         | vector bool long long |

Table 34. Types of the returned value and function arguments (continued)

Each bit of the result is set to the result of the bitwise operation (a = b) of the corresponding bits of a and b. For  $0 \le i \le 128$ , bit i of the result is set to 1 only if bit i of a is equal to bit i of b.

# vec\_extract

### Purpose

Returns the value of element b from the vector a.

### Syntax

d=vec\_extract(a, b)

### **Result and argument types**

| d                  | a                         | b          |
|--------------------|---------------------------|------------|
| signed char        | vector signed char        | signed int |
| unsigned char      | vector unsigned char      |            |
|                    | vector bool char          |            |
| signed short       | vector signed short       |            |
| unsigned short     | vector unsigned short     |            |
|                    | vector bool short         |            |
| signed int         | vector signed int         |            |
| unsigned int       | vector unsigned int       |            |
|                    | vector bool int           |            |
| signed long long   | vector signed long long   |            |
| unsigned long long | vector unsigned long long |            |
|                    | vector bool long long     |            |
| float              | vector float              |            |
| double             | vector double             |            |

This function uses the modulo arithmetic on b to determine the element number. For example, if b is out of range, the compiler uses b modulo the number of elements in the vector to determine the element position.

#### **Related reference:**

"-maltivec (-qaltivec)" on page 99

### Related information:

🔊 Vector element order toggling

# vec\_floor

#### Purpose

Returns a vector containing the largest representable floating-point integral values less than or equal to the values of the corresponding elements of the given vector.

**Note:** vec\_floor is another name for vec\_roundm. For details, see "vec\_roundm" on page 315.

### vec\_gbb

#### Purpose

Performs a gather-bits-by-bytes operation on the input.

#### Syntax

d=vec\_gbb(a)

### **Result and argument types**

| d                         | a                         |
|---------------------------|---------------------------|
| vector unsigned long long | vector unsigned long long |
| vector signed long long   | vector signed long long   |

Each doubleword element of the result is set as follows: Let x(i) ( $0 \le i \le 8$ ) denote the byte elements of the corresponding input doubleword element, with x(7) the most significant byte. For each pair of i and j ( $0 \le i \le 8$ ,  $0 \le j \le 8$ ), the jth bit of the ith byte element of the result is set to the value of the ith bit of the jth byte element of the input.

### vec\_insert

#### Purpose

Returns a copy of the vector b with the value of its element c replaced by a.

#### **Syntax**

d=vec\_insert(a, b, c)

### **Result and argument types**

The following table describes the types of the returned value and the function arguments.

| d                          | a                  | b                            | c          |
|----------------------------|--------------------|------------------------------|------------|
| vector signed char         | signed char        | vector signed char           | signed int |
| vector unsigned char       | unsigned char      | vector bool char             |            |
|                            |                    | vector unsigned char         |            |
| vector signed short        | signed short       | vector signed short          |            |
| vector unsigned short      | unsigned short     | vector bool short            |            |
|                            |                    | vector unsigned short        |            |
| vector signed int          | signed int         | vector signed int            |            |
| vector unsigned int        | unsigned int       | vector bool int              |            |
|                            |                    | vector unsigned int          |            |
| vector signed long<br>long | signed long long   | vector signed long<br>long   |            |
| vector unsigned long       | unsigned long long | vector bool long long        |            |
| long                       |                    | vector unsigned long<br>long |            |
| vector float               | float              | vector float                 |            |
| vector double              | double             | vector double                |            |

### **Result value**

This function uses the modulo arithmetic on c to determine the element number. For example, if c is out of range, the compiler uses c modulo the number of

elements in the vector to determine the element position.

**Related reference:** 

"-maltivec (-qaltivec)" on page 99

### **Related information**:

Difference in the second second secon

### vec\_ld

### Purpose

Loads a vector from the given memory address.

### **Syntax**

d=vec\_ld(a, b)

### **Result and argument types**

Table 35. Data type of function returned value and arguments

| d                     | a    | b                            |
|-----------------------|------|------------------------------|
| vector unsigned int   |      | const unsigned long*         |
| vector signed int     | int  | const signed long*           |
| vector unsigned char  |      | const vector unsigned char*  |
|                       |      | const unsigned char*         |
| vector signed char    |      | const vector signed char*    |
|                       | long | const signed char*           |
| vector unsigned short |      | const vector unsigned short* |
|                       |      | const unsigned short*        |
| vector signed short   |      | const vector signed short*   |
|                       |      | const signed short*          |
| vector unsigned int   |      | const vector unsigned int*   |
|                       |      | const unsigned int*          |
| vector signed int     |      | const vector signed int*     |
|                       |      | const signed int*            |
| vector float          |      | const vector float*          |
|                       |      | const float*                 |
| vector bool int       |      | const vector bool int*       |
| vector bool char      |      | const vector bool char*      |
| vector bool short     |      | const vector bool short*     |
| vector pixel          |      | const vector pixel*          |

a is added to the address of b, and the sum is truncated to a multiple of 16 bytes. The result is the content of the 16 bytes of memory starting at this address.

#### Related reference:

"-maltivec (-qaltivec)" on page 99

### **Related information**:

🔊 Vector element order toggling

# vec\_lvsl

### Purpose

Returns a vector useful for aligning non-aligned data.

#### Syntax

d=vec\_lvsl(a, b)

### **Result and argument types**

The following table describes the types of the returned value and the function arguments.

| d                    | a    | b               |
|----------------------|------|-----------------|
|                      | int  | unsigned long*  |
|                      |      | long*           |
|                      | long | unsigned char*  |
| vector unsigned char |      | signed char*    |
|                      |      | unsigned short* |
|                      |      | short*          |
|                      |      | unsigned int*   |
|                      |      | int*            |
|                      |      | float*          |

Table 36. Data type of function returned value and arguments

### **Result value**

The first element of the result vector is the sum of a and the address of b, modulo 16. Each successive element contains the previous element's value plus 1.

### vec\_lvsr

#### Purpose

Returns a vector useful for aligning non-aligned data.

#### Syntax

d=vec\_lvsr(a, b)

# **Result and argument types**

The following table describes the types of the returned value and the function arguments.

| d                    | a    | b               |
|----------------------|------|-----------------|
|                      |      | unsigned long*  |
|                      | int  | long*           |
| vector unsigned char |      | unsigned char*  |
|                      |      | signed char*    |
|                      |      | unsigned short* |
|                      | long | short*          |
|                      |      | unsigned int*   |
|                      |      | int*            |
|                      |      | float*          |

Table 37. Data type of function returned value and arguments

### **Result value**

The effective address is the sum of a and the address of b, modulo 16. The first element of the result vector contains the value 16 minus the effective address. Each successive element contains the previous element's value plus 1.

### vec\_madd

#### Purpose

Returns a vector containing the results of performing a fused multiply-add operation for each corresponding set of elements of the given vectors.

#### Syntax

d=vec\_madd(a, b, c)

### **Result and argument types**

The following table describes the types of the returned value and the function arguments.

| d             | a             | b             | c             |
|---------------|---------------|---------------|---------------|
| vector float  | vector float  | vector float  | vector float  |
| vector double | vector double | vector double | vector double |

### **Result value**

The value of each element of the result is the product of the values of the corresponding elements of a and b, added to the value of the corresponding element of c.

#### vec\_max

#### Purpose

Returns a vector containing the maximum value from each set of corresponding elements of the given vectors.

### **Syntax**

d=vec\_max(a, b)

### **Result and argument types**

The following table describes the types of the returned value and the function arguments.

| d                         | a                         | b                         |
|---------------------------|---------------------------|---------------------------|
| vector signed char        | vector bool char          | vector signed char        |
|                           | vector signed char        | vector signed char        |
|                           |                           | vector bool char          |
| vector unsigned char      | vector bool char          | vector unsigned char      |
|                           | vector unsigned char      | vector unsigned char      |
|                           |                           | vector bool char          |
| vector signed short       | vector bool short         | vector signed short       |
|                           | vector signed short       | vector signed short       |
|                           |                           | vector bool short         |
| vector unsigned short     | vector bool short         | vector unsigned short     |
|                           | vector unsigned short     | vector unsigned short     |
|                           |                           | vector bool short         |
| vector signed int         | vector bool int           | vector signed int         |
|                           | vector signed int         | vector signed int         |
|                           |                           | vector bool int           |
| vector unsigned int       | vector bool int           | vector unsigned int       |
|                           | vector unsigned int       | vector unsigned int       |
|                           |                           | vector bool int           |
| vector float              | vector float              | vector float              |
| vector double             | vector double             | vector double             |
| vector signed long long   | vector signed long long   | vector signed long long   |
| vector unsigned long long | vector unsigned long long | vector unsigned long long |
| vector bool long long     | vector bool long long     | vector bool long long     |

## **Result value**

The value of each element of the result is the maximum of the values of the corresponding elements of a and b.

# vec\_mergeh Purpose

Merges the most significant halves of two vectors.

### Syntax

d=vec\_mergeh(a, b)

# **Result and argument types**

The following table describes the types of the returned value and the function arguments.

| d                         | a                         | b                         |
|---------------------------|---------------------------|---------------------------|
| vector bool char          | vector bool char          | vector bool char          |
| vector signed char        | vector signed char        | vector signed char        |
| vector unsigned char      | vector unsigned char      | vector unsigned char      |
| vector bool short         | vector bool short         | vector bool short         |
| vector signed short       | vector signed short       | vector signed short       |
| vector unsigned short     | vector unsigned short     | vector unsigned short     |
| vector bool int           | vector bool int           | vector bool int           |
| vector signed int         | vector signed int         | vector signed int         |
| vector unsigned int       | vector unsigned int       | vector unsigned int       |
| vector bool long long     | vector bool long long     | vector bool long long     |
| vector signed long long   | vector signed long long   | vector signed long long   |
| vector unsigned long long | vector unsigned long long | vector unsigned long long |
| vector float              | vector float              | vector float              |
| vector double             | vector double             | vector double             |

# **Result value**

Assume that the elements of each vector are numbered beginning with 0. The even-numbered elements of the result are taken, in order, from the high elements of a. The odd-numbered elements of the result are taken, in order, from the high elements of b.

#### **Related reference:**

"-maltivec (-qaltivec)" on page 99

"vec\_mergel"

### **Related information**:

🖺 Vector element order toggling

# vec\_mergel

### Purpose

Merges the least significant halves of two vectors.

d=vec\_mergel(a, b)

### **Result and argument types**

The following table describes the types of the returned value and the function arguments.

| d                         | a                         | b                         |
|---------------------------|---------------------------|---------------------------|
| vector bool char          | vector bool char          | vector bool char          |
| vector signed char        | vector signed char        | vector signed char        |
| vector unsigned char      | vector unsigned char      | vector unsigned char      |
| vector bool short         | vector bool short         | vector bool short         |
| vector signed short       | vector signed short       | vector signed short       |
| vector unsigned short     | vector unsigned short     | vector unsigned short     |
| vector bool int           | vector bool int           | vector bool int           |
| vector signed int         | vector signed int         | vector signed int         |
| vector unsigned int       | vector unsigned int       | vector unsigned int       |
| vector bool long long     | vector bool long long     | vector bool long long     |
| vector signed long long   | vector signed long long   | vector signed long long   |
| vector unsigned long long | vector unsigned long long | vector unsigned long long |
| vector float              | vector float              | vector float              |
| vector double             | vector double             | vector double             |

### **Result value**

Assume that the elements of each vector are numbered beginning with 0. The even-numbered elements of the result are taken, in order, from the low elements of a. The odd-numbered elements of the result are taken, in order, from the low elements of b.

#### **Related reference:**

"-maltivec (-qaltivec)" on page 99

"vec\_mergeh" on page 298

#### **Related information**:

🖺 Vector element order toggling

### vec\_min

#### Purpose

Returns a vector containing the minimum value from each set of corresponding elements of the given vectors.

#### Syntax

d=vec\_min(a, b)

# **Result and argument types**

The following table describes the types of the returned value and the function arguments.

| d                         | a                         | b                         |
|---------------------------|---------------------------|---------------------------|
| vector signed char        | vector bool char          | vector signed char        |
|                           | vector signed char        | vector signed char        |
|                           |                           | vector bool char          |
| vector unsigned char      | vector bool char          | vector unsigned char      |
|                           | vector unsigned char      | vector unsigned char      |
|                           |                           | vector bool char          |
| vector signed short       | vector bool short         | vector signed short       |
|                           | vector signed short       | vector signed short       |
|                           |                           | vector bool short         |
| vector unsigned short     | vector bool short         | vector unsigned short     |
|                           | vector unsigned short     | vector unsigned short     |
|                           |                           | vector bool short         |
| vector signed int         | vector bool int           | vector signed int         |
|                           | vector signed int         | vector signed int         |
|                           |                           | vector bool int           |
| vector unsigned int       | vector bool int           | vector unsigned int       |
|                           | vector unsigned int       | vector unsigned int       |
|                           |                           | vector bool int           |
| vector float              | vector float              | vector float              |
| vector double             | vector double             | vector double             |
| vector signed long long   | vector signed long long   | vector signed long long   |
| vector unsigned long long | vector unsigned long long | vector unsigned long long |
| vector bool long long     | vector bool long long     | vector bool long long     |

### **Result value**

The value of each element of the result is the minimum of the values of the corresponding elements of a and b.

# vec\_msub

### Purpose

Returns a vector containing the results of performing a multiply-subtract operation using the given vectors.

### Syntax

d=vec\_msub(a, b, c)

# **Result and argument types**

The following table describes the types of the returned value and the function arguments.

| d             | a             | b             | c             |
|---------------|---------------|---------------|---------------|
| vector float  | vector float  | vector float  | vector float  |
| vector double | vector double | vector double | vector double |

### **Result value**

This function multiplies each element in a by the corresponding element in b and then subtracts the corresponding element in c from the result.

#### vec\_mul

#### Purpose

Returns a vector containing the results of performing a multiply operation using the given vectors.

Note: For integer and unsigned vectors, this function emulates the operation.

### Syntax

d=vec\_mul(a, b)

### **Result and argument types**

The following table describes the types of the returned value and the function arguments.

| d                         | a                         | b                         |
|---------------------------|---------------------------|---------------------------|
| vector signed char        | vector signed char        | vector signed char        |
| vector unsigned char      | vector unsigned char      | vector unsigned char      |
| vector signed short       | vector signed short       | vector signed short       |
| vector unsigned short     | vector unsigned short     | vector unsigned short     |
| vector signed int         | vector signed int         | vector signed int         |
| vector unsigned int       | vector unsigned int       | vector unsigned int       |
| vector signed long long   | vector signed long long   | vector signed long long   |
| vector unsigned long long | vector unsigned long long | vector unsigned long long |
| vector float              | vector float              | vector float              |
| vector double             | vector double             | vector double             |

### **Result value**

This function multiplies corresponding elements in the given vectors and then assigns the result to corresponding elements in the result vector.

### vec\_nabs

#### Purpose

Returns a vector containing the results of performing a negative-absolute operation using the given vector.

#### Syntax

d=vec\_nabs(a)

#### **Result and argument types**

The following table describes the types of the returned value and the function arguments.

| d             | a             |
|---------------|---------------|
| vector float  | vector float  |
| vector double | vector double |

### **Result value**

This function computes the absolute value of each element in the given vector and then assigns the negated value of the result to the corresponding elements in the result vector.

### vec\_nearbyint

#### Purpose

Returns a vector that contains the rounded values of the corresponding elements of the given vector.

#### Syntax

d=vec\_nearbyint(a)

#### Result and argument types

The following table describes the types of the returned value and the function arguments.

| d             | a             |
|---------------|---------------|
| vector float  | vector float  |
| vector double | vector double |

### **Result value**

Each element of the result contains the value of the corresponding element of a, rounded to the nearest representable floating-point integer, using IEEE round-to-nearest rounding. When an input element value is between two integer values, the result value with the largest absolute value is selected.

#### **Related reference:**

"vec\_round" on page 314

### vec\_neg

#### Purpose

Returns a vector containing the negated value of the corresponding elements in the given vector.

Note: For vector signed long long, this function emulates the operation.

#### **Syntax**

d=vec\_neg(a)

### **Result and argument types**

The following table describes the types of the returned value and the function arguments.

| d                       | a                       |
|-------------------------|-------------------------|
| vector signed char      | vector signed char      |
| vector signed short     | vector signed short     |
| vector signed int       | vector signed int       |
| vector signed long long | vector signed long long |
| vector float            | vector float            |
| vector double           | vector double           |

#### **Result value**

This function multiplies the value of each element in the given vector by -1.0 and then assigns the result to the corresponding elements in the result vector.

### vec\_nmadd

### Purpose

Returns a vector containing the results of performing a negative multiply-add operation on the given vectors.

#### Syntax

d=vec\_nmadd(a, b, c)

### **Result and argument types**

| d             | a             | b             | c             |
|---------------|---------------|---------------|---------------|
| vector double | vector double | vector double | vector double |
| vector float  | vector float  | vector float  | vector float  |

The value of each element of the result is the product of the corresponding elements of a and b, added to the corresponding elements of c, and then multiplied by -1.0.

### vec\_nmsub

#### Purpose

Returns a vector containing the results of performing a negative multiply-subtract operation on the given vectors.

#### Syntax

```
d=vec_nmsub(a, b, c)
```

### **Result and argument types**

The following table describes the types of the returned value and the function arguments.

| d             | а             | b             | c             |
|---------------|---------------|---------------|---------------|
| vector float  | vector float  | vector float  | vector float  |
| vector double | vector double | vector double | vector double |

### **Result value**

The value of each element of the result is the product of the corresponding elements of a and b, subtracted from the corresponding element of c.

#### vec\_nor

#### Purpose

Performs a bitwise NOR of the given vectors.

#### Syntax

d=vec\_nor(a, b)

#### **Result and argument types**

| d                  | a                  | b                  |
|--------------------|--------------------|--------------------|
| vector bool char   | vector bool char   | vector bool char   |
| vector signed char | vector bool char   | vector signed char |
|                    | vector signed char | vector signed char |
|                    |                    | vector bool char   |

| d                         | a                         | b                         |
|---------------------------|---------------------------|---------------------------|
| vector unsigned char      | vector bool char          | vector unsigned char      |
|                           | vector unsigned char      | vector unsigned char      |
|                           |                           | vector bool char          |
| vector bool short         | vector bool short         | vector vector bool short  |
| vector signed short       | vector bool short         | vector signed short       |
|                           | vector signed short       | vector signed short       |
|                           |                           | vector bool short         |
| vector unsigned short     | vector bool short         | vector unsigned short     |
|                           | vector unsigned short     | vector unsigned short     |
|                           |                           | vector bool short         |
| vector bool int           | vector bool int           | vector bool int           |
| vector signed int         | vector bool int           | vector signed int         |
|                           | vector signed int         | vector signed int         |
|                           |                           | vector bool int           |
| vector unsigned int       | vector bool int           | vector unsigned int       |
|                           | vector unsigned int       | vector unsigned int       |
|                           |                           | vector bool int           |
| vector bool long long     | vector bool long long     | vector bool long long     |
| vector signed long long   | vector signed long long   | vector signed long long   |
| vector unsigned long long | vector unsigned long long | vector unsigned long long |
| vector float              | vector bool int           | vector float              |
|                           | vector float              | vector bool int           |
| vector double             | vector double             | vector double             |

The result is the bitwise NOR of a and b.

# vec\_or

### Purpose

Performs a bitwise OR of the given vectors.

# **Syntax**

d=vec\_or(a, b)

# **Result and argument types**

| d                | a                | b                |
|------------------|------------------|------------------|
| vector bool char | vector bool char | vector bool char |

| d                         | a                         | b                         |
|---------------------------|---------------------------|---------------------------|
| vector signed char        | vector bool char          | vector signed char        |
|                           | vector signed char        | vector signed char        |
|                           |                           | vector bool char          |
| vector unsigned char      | vector bool char          | vector unsigned char      |
|                           | vector unsigned char      | vector unsigned char      |
|                           |                           | vector bool char          |
| vector bool short         | vector bool short         | vector vector bool short  |
| vector signed short       | vector bool short         | vector signed short       |
|                           | vector signed short       | vector signed short       |
|                           |                           | vector bool short         |
| vector unsigned short     | vector bool short         | vector unsigned short     |
|                           | vector unsigned short     | vector unsigned short     |
|                           |                           | vector bool short         |
| vector bool int           | vector bool int           | vector bool int           |
| vector signed int         | vector bool int           | vector signed int         |
|                           | vector signed int         | vector signed int         |
|                           |                           | vector bool int           |
| vector unsigned int       | vector bool int           | vector unsigned int       |
|                           | vector unsigned int       | vector unsigned int       |
|                           |                           | vector bool int           |
| vector bool long long     | vector bool long long     | vector bool long long     |
| vector signed long long   | vector bool long long     | vector signed long long   |
|                           | vector signed long long   | vector signed long long   |
|                           |                           | vector bool long long     |
| vector unsigned long long | vector bool long long     | vector unsigned long long |
|                           | vector unsigned long long | vector unsigned long long |
|                           |                           | vector bool long long     |
| vector float              | vector bool int           | vector float              |
|                           | vector float              | vector bool int           |
|                           |                           | vector float              |
| vector double             | vector bool long long     | vector double             |
|                           | vector double             | vector bool long long     |
|                           |                           | vector double             |

The result is the bitwise OR of a and b.

# vec\_pack Purpose

Packs information from each element of two vectors into the result vector.

d=vec\_pack(a, b)

# **Result and argument types**

The following table describes the types of the returned value and the function arguments.

| d                     | a                         | b                         |
|-----------------------|---------------------------|---------------------------|
| vector signed char    | vector signed short       | vector signed short       |
| vector unsigned char  | vector unsigned short     | vector unsigned short     |
| vector signed short   | vector signed int         | vector signed int         |
| vector unsigned short | vector unsigned int       | vector unsigned int       |
| vector signed long    | vector signed long long   | vector signed long long   |
| vector unsigned long  | vector unsigned long long | vector unsigned long long |
| vector bool long long | vector bool long long     | vector bool long long     |

### **Result value**

The value of each element of the result vector is taken from the low-order half of the corresponding element of the result of concatenating a and b.

#### Related reference:

"-maltivec (-qaltivec)" on page 99

**Related information:** 

🔊 Vector element order toggling

# vec\_packs

### Purpose

Packs information from each element of two vectors into the result vector, using saturated values.

### Syntax

d=vec\_packs(a, b)

# **Result and argument types**

| d                     | a                         | b                         |
|-----------------------|---------------------------|---------------------------|
| vector signed char    | vector signed short       | vector signed short       |
| vector unsigned char  | vector unsigned short     | vector unsigned short     |
| vector signed short   | vector signed int         | vector signed int         |
| vector unsigned short | vector unsigned int       | vector unsigned int       |
| vector signed int     | vector signed long long   | vector signed long long   |
| vector unsigned int   | vector unsigned long long | vector unsigned long long |

The value of each element of the result vector is the saturated value of the corresponding element of the result of concatenating a and b.

### vec\_packsu

#### Purpose

Packs information from each element of two vectors into the result vector by using saturated values.

#### Syntax

d=vec\_packsu(a, b)

### **Result and argument types**

The following table describes the types of the returned value and the function arguments.

| d                     | a                         | b                         |
|-----------------------|---------------------------|---------------------------|
| vector unsigned char  | vector signed short       | vector signed short       |
|                       | vector unsigned short     | vector unsigned short     |
| vector unsigned short | vector signed int         | vector signed int         |
|                       | vector unsigned int       | vector unsigned int       |
| vector unsigned int   | vector signed long long   | vector signed long long   |
|                       | vector unsigned long long | vector unsigned long long |

### **Result value**

The value of each element of the result vector is the saturated value of the corresponding element of the result of concatenating a and b.

### vec\_perm

#### Purpose

Returns a vector that contains some elements of two vectors, in the order specified by a third vector.

### Syntax

d=vec\_perm(a, b, c)

#### Result and argument types

| d                            | a                            | b                            | c                       |
|------------------------------|------------------------------|------------------------------|-------------------------|
| vector signed int            | vector signed int            | vector signed int            |                         |
| vector unsigned int          | vector unsigned int          | vector unsigned int          |                         |
| vector bool int              | vector bool int              | vector bool int              |                         |
| vector signed short          | vector signed short          | vector signed short          |                         |
| vector unsigned<br>short     | vector unsigned<br>short     | vector unsigned<br>short     |                         |
| vector bool short            | vector bool short            | vector bool short            |                         |
| vector pixel                 | vector pixel                 | vector pixel                 |                         |
| vector signed char           | vector signed char           | vector signed char           | vector unsigned<br>char |
| vector unsigned<br>char      | vector unsigned<br>char      | vector unsigned<br>char      | Char                    |
| vector bool char             | vector bool char             | vector bool char             |                         |
| vector float                 | vector float                 | vector float                 |                         |
| vector double                | vector double                | vector double                |                         |
| vector signed long<br>long   | vector signed long<br>long   | vector signed long<br>long   |                         |
| vector unsigned<br>long long | vector unsigned<br>long long | vector unsigned<br>long long |                         |

Each byte of the result is selected by using the least significant five bits of the corresponding byte of c as an index into the concatenated bytes of a and b.

### Related reference:

"-maltivec (-qaltivec)" on page 99

### Related information:

Vector element order toggling

### vec\_popcnt Purpose

Computes the population count (number of set bits) in each element of the input.

### Syntax

d=vec\_popcnt(a)

### **Result and argument types**

| d                     | a                     |
|-----------------------|-----------------------|
| vector unsigned char  | vector signed char    |
| vector unsigned char  | vector unsigned char  |
| vector unsigned short | vector signed short   |
| vector unsigned short | vector unsigned short |

| d                         | a                         |
|---------------------------|---------------------------|
| vector unsigned int       | vector signed int         |
| vector unsigned int       | vector unsigned int       |
| vector unsigned long long | vector signed long long   |
| vector unsigned long long | vector unsigned long long |

Each element of the result is set to the number of set bits in the corresponding element of the input.

### vec\_promote

### Purpose

Returns a vector with a in element position b.

### Syntax

d=vec\_promote(a, b)

### **Result and argument types**

The following table describes the types of the returned value and the function arguments.

| d                         | a                | b          |
|---------------------------|------------------|------------|
| vector signed char        | signed char      | signed int |
| vector unsigned char      | unsigned char    |            |
| vector signed short       | signed short     |            |
| vector unsigned short     | unsigned short   |            |
| vector signed int         | signed int       |            |
| vector unsigned int       | unsigned int     |            |
| vector signed long long   | signed long long |            |
| vector unsigned long long | unsigned long    |            |
| vector float              | float            |            |
| vector double             | double           |            |

### **Result value**

The result is a vector with a in element position b. This function uses modulo arithmetic on b to determine the element number. For example, if b is out of range, the compiler uses b modulo the number of elements in the vector to determine the element position. The other elements of the vector are undefined.

#### Related reference:

"-maltivec (-qaltivec)" on page 99

#### **Related information:**

🔊 Vector element order toggling

### vec\_re

#### Purpose

Returns a vector containing estimates of the reciprocals of the corresponding elements of the given vector.

### Syntax

d=vec\_re(a)

### **Result and argument types**

The following table describes the types of the returned value and the function arguments.

| d             | a             |
|---------------|---------------|
| vector float  | vector float  |
| vector double | vector double |

### **Result value**

Each element of the result contains the estimated value of the reciprocal of the corresponding element of a.

### vec\_recipdiv

#### Purpose

Returns a vector that contains the division of each elements of a by the corresponding elements of b, by performing reciprocal estimates and iterative refinement on the elements of b.

#### Syntax

d=vec\_recipdiv(a,b)

### **Result and argument types**

The following table describes the types of the returned value and the function arguments.

| d             | a             | b             |
|---------------|---------------|---------------|
| vector float  | vector float  | vector float  |
| vector double | vector double | vector double |

### **Result value**

Each element of the result contains the approximate division of each element of a by the corresponding element of b. Vector reciprocal estimates and iterative refinement on each element of b are used to improve the accuracy of the approximation.

**Related information:** 

"vec\_re"

"vec\_div" on page 289

### vec\_revb

### Purpose

Returns a vector that contains the bytes of the corresponding element of the argument in the reverse byte order.

#### Syntax

d=vec\_revb(a)

### **Result and argument types**

The following table describes the types of the returned value and the function argument.

| d                           | a                         |
|-----------------------------|---------------------------|
| The same type as argument a | vector signed char        |
|                             | vector unsigned char      |
|                             | vector signed short       |
|                             | vector unsigned short     |
|                             | vector signed int         |
|                             | vector unsigned int       |
|                             | vector signed long long   |
|                             | vector unsigned long long |
|                             | vector float              |
|                             | vector double             |

### **Result value**

Each element of the result contains the bytes of the corresponding element of a in the reverse byte order.

### vec\_reve

#### Purpose

Returns a vector that contains the elements of the argument in the reverse element order.

### Syntax

d=vec\_reve(a)

### **Result and argument types**

| d                           | a                         |
|-----------------------------|---------------------------|
| The same type as argument a | vector signed char        |
|                             | vector unsigned char      |
|                             | vector signed short       |
|                             | vector unsigned short     |
|                             | vector signed int         |
|                             | vector unsigned int       |
|                             | vector signed long long   |
|                             | vector unsigned long long |
|                             | vector float              |
|                             | vector double             |

The result contains the elements of a in the reverse element order.

### vec\_rint

### Purpose

Returns a vector by rounding every single-precision or double-precision floating-point element of the given vector to a floating-point integer.

### **Syntax**

d=vec\_rint(a)

### **Result and argument types**

The following table describes the types of the returned value and the function arguments.

| d             | a             |
|---------------|---------------|
| vector float  | vector float  |
| vector double | vector double |

#### **Related information:**

"vec\_roundc" on page 314

### vec\_rl

### Purpose

Rotates each element of a vector left by a given number of bits.

#### Syntax

d=vec\_rl(a, b)

### **Result and argument types**

| d                         | a                         | b                         |
|---------------------------|---------------------------|---------------------------|
| vector signed char        | vector signed char        | vector signed char        |
| vector unsigned char      | vector unsigned char      | vector unsigned char      |
| vector signed short       | vector signed short       | vector signed short       |
| vector unsigned short     | vector unsigned short     | vector unsigned short     |
| vector signed int         | vector signed int         | vector signed int         |
| vector unsigned int       | vector unsigned int       | vector unsigned int       |
| vector signed long long   | vector signed long long   | vector signed long long   |
| vector unsigned long long | vector unsigned long long | vector unsigned long long |

Each element of the result is obtained by rotating the corresponding element of a left by the number of bits specified by the corresponding element of b.

### vec\_round

#### Purpose

Returns a vector containing the rounded values of the corresponding elements of the given vector.

### Syntax

d=vec\_round(a)

### **Result and argument types**

The following table describes the types of the returned value and the function arguments.

| d             | a             |
|---------------|---------------|
| vector float  | vector float  |
| vector double | vector double |

### **Result value**

Each element of the result contains the value of the corresponding element of a, rounded to the nearest representable floating-point integer, using IEEE round-to-nearest rounding.

### vec roundc

### Purpose

Returns a vector by rounding every single-precision or double-precision floating-point element in the given vector to integer.

### **Syntax**

d=vec\_roundc(a)

### **Result and argument types**

The following table describes the types of the returned value and the function arguments.

| d             | a             |
|---------------|---------------|
| vector float  | vector float  |
| vector double | vector double |

#### **Related information:**

"vec\_rint" on page 313

### vec\_roundm Purpose

Returns a vector containing the largest representable floating-point integer values less than or equal to the values of the corresponding elements of the given vector.

**Note:** vec\_roundm is another name for vec\_floor. For details, see "vec\_floor" on page 292.

### Syntax

d=vec\_roundm(a)

### Result and argument types

The following table describes the types of the returned value and the function arguments.

| d             | a             |
|---------------|---------------|
| vector float  | vector float  |
| vector double | vector double |

### vec\_roundp Purpose

Returns a vector containing the smallest representable floating-point integer values greater than or equal to the values of the corresponding elements of the given vector.

**Note:** vec\_roundp is another name for vec\_ceil. For details, see "vec\_ceil" on page 281.

#### **Syntax**

d=vec\_roundp(a)

### **Result and argument types**

| d             | a             |
|---------------|---------------|
| vector float  | vector float  |
| vector double | vector double |

# vec\_roundz

### Purpose

Returns a vector containing the truncated values of the corresponding elements of the given vector.

**Note:** vec\_roundz is another name for vec\_trunc. For details, see "vec\_trunc" on page 327.

### Syntax

d=vec\_roundz(a)

### **Result and argument types**

The following table describes the types of the returned value and the function arguments.

| d             | a             |
|---------------|---------------|
| vector float  | vector float  |
| vector double | vector double |

### **Result value**

Each element of the result contains the value of the corresponding element of a, truncated to an integral value.

### vec\_rsqrt

### Purpose

Returns a vector that contains estimates of the reciprocal square roots of the corresponding elements of the given vector.

### Syntax

d=vec\_rsqrt(a)

### **Result and argument types**

| d             | a             |
|---------------|---------------|
| vector float  | vector float  |
| vector double | vector double |

Each element of the result contains the reciprocal square root of the corresponding element of a by using the vector reciprocal square root estimate instruction and iterative refinement.

### Related reference:

"vec\_rsqrte"

### vec\_rsqrte

#### Purpose

Returns a vector containing estimates of the reciprocal square roots of the corresponding elements of the given vector.

### **Syntax**

```
d=vec_rsqrte(a)
```

### **Result and argument types**

The following table describes the types of the returned value and the function arguments.

| d             | a             |
|---------------|---------------|
| vector float  | vector float  |
| vector double | vector double |

### Result value

Each element of the result contains the estimated value of the reciprocal square root of the corresponding element of a.

### vec\_sel

### Purpose

Returns a vector containing the value of either a or b depending on the value of c.

### Syntax

d=vec\_sel(a, b, c)

### **Result and argument types**

| d                  | a                  | b                  | c                    |
|--------------------|--------------------|--------------------|----------------------|
| vector bool char   | vector bool char   | vector bool char   | vector bool char     |
|                    |                    |                    | vector unsigned char |
| vector signed char | vector signed char | vector signed char | vector bool char     |
|                    |                    |                    | vector unsigned char |

| d                     | a                     | b                          | c                            |
|-----------------------|-----------------------|----------------------------|------------------------------|
| vector unsigned char  | vector unsigned char  | vector unsigned char       | vector bool char             |
|                       |                       |                            | vector unsigned char         |
| vector bool short     | vector bool short     | vector bool short          | vector bool short            |
|                       |                       |                            | vector unsigned short        |
| vector signed short   | vector signed short   | vector signed short        | vector bool shot             |
|                       |                       |                            | vector unsigned short        |
| vector unsigned short | vector unsigned short | vector unsigned short      | vector bool short            |
|                       |                       |                            | vector unsigned short        |
| vector bool int       | vector bool int       | vector bool int            | vector bool int              |
|                       |                       |                            | vector unsigned int          |
| vector signed int     | vector signed int     | vector signed int          | vector bool int              |
|                       |                       |                            | vector unsigned int          |
| vector unsigned int   | vector unsigned int   | vector unsigned int        | vector bool int              |
|                       |                       |                            | vector unsigned int          |
| vector bool long long | vector bool long long | vector bool long long      | vector bool long long        |
|                       |                       |                            | vector unsigned long<br>long |
| vector signed long    | vector signed long    | ed long vector signed long | vector bool long long        |
| long                  | long                  | long                       | vector unsigned long<br>long |
| vector unsigned long  | vector unsigned long  | vector unsigned long       | vector bool long long        |
| long                  | long                  | long                       | vector unsigned long long    |
| vector float          | vector float          | vector float               | vector bool int              |
|                       |                       |                            | vector unsigned int          |
| vector double         | vector double         | vector double              | vector bool long long        |
|                       |                       |                            | vector unsigned long<br>long |

Each bit of the result vector has the value of the corresponding bit of a if the corresponding bit of c is 0, or the value of the corresponding bit of b otherwise.

### vec\_sl

### Purpose

Performs a left shift for each element of a vector.

### Syntax

d=vec\_sl(a, b)

### **Result and argument types**

The following table describes the types of the returned value and the function arguments.

| d                         | a                         | b                         |
|---------------------------|---------------------------|---------------------------|
| vector signed char        | vector signed char        | vector unsigned char      |
| vector unsigned char      | vector unsigned char      | vector unsigned char      |
| vector signed short       | vector signed short       | vector unsigned short     |
| vector unsigned short     | vector unsigned short     | vector unsigned short     |
| vector signed int         | vector signed int         | vector unsigned int       |
| vector unsigned int       | vector unsigned int       | vector unsigned int       |
| vector signed long long   | vector signed long long   | vector unsigned long long |
| vector unsigned long long | vector unsigned long long | vector unsigned long long |

### **Result value**

Each element of the result vector is the result of left shifting the corresponding element of a by the number of bits specified by the value of the corresponding element of b, modulo the number of bits in the element. The bits that are shifted out are replaced by zeroes.

### vec\_sldw

### Purpose

Shift Left Double by Word Immediate

Returns a vector by concatenating a and b, and then left-shifting the result vector by multiples of 4 bytes. c specifies the offset for the shifting operation.

### Syntax

d=vec\_sldw(a, b, c)

### **Result and argument types**

| d                            | a                            | b                            | c   |
|------------------------------|------------------------------|------------------------------|-----|
| vector bool char             | vector bool char             | vector bool char             | 0–3 |
| vector signed char           | vector signed char           | vector signed char           |     |
| vector unsigned char         | vector unsigned char         | vector unsigned char         |     |
| vector bool short            | vector bool short            | vector bool short            |     |
| vector signed short          | vector signed short          | vector signed short          |     |
| vector unsigned short        | vector unsigned short        | vector unsigned short        |     |
| vector bool int              | vector bool int              | vector bool int              |     |
| vector signed int            | vector signed int            | vector signed int            |     |
| vector unsigned int          | vector unsigned int          | vector unsigned int          |     |
| vector bool long long        | vector bool long long        | vector bool long long        |     |
| vector signed long<br>long   | vector signed long<br>long   | vector signed long<br>long   |     |
| vector unsigned long<br>long | vector unsigned long<br>long | vector unsigned long<br>long |     |
| vector float                 | vector float                 | vector float                 |     |
| vector double                | vector double                | vector double                |     |

After left-shifting the concatenated a and b by multiples of 4 bytes specified by c, the function takes the four leftmost 4-byte values and forms the result vector.

### vec\_splat

### Purpose

Returns a vector that has all of its elements set to a given value.

### Syntax

d=vec\_splat(a, b)

### **Result and argument types**

| d                     | a                     | b      |
|-----------------------|-----------------------|--------|
| vector bool char      | vector bool char      | 0 - 15 |
| vector signed char    | vector signed char    | 0 - 15 |
| vector unsigned char  | vector unsigned char  | 0 - 15 |
| vector bool short     | vector bool short     | 0 - 7  |
| vector signed short   | vector signed short   | 0 - 7  |
| vector unsigned short | vector unsigned short | 0 - 7  |
| vector bool int       | vector bool int       | 0 - 3  |
| vector signed int     | vector signed int     | 0 - 3  |
| vector unsigned int   | vector unsigned int   | 0 - 3  |

| d                         | a                         | b     |
|---------------------------|---------------------------|-------|
| vector bool long long     | vector bool long long     | 0 - 1 |
| vector signed long long   | vector signed long long   | 0 - 1 |
| vector unsigned long long | vector unsigned long long | 0 - 1 |
| vector float              | vector float              | 0 - 3 |
| vector double             | vector double             | 0 - 1 |

The value of each element of the result is the value of the element of a specified by b.

### Related reference:

"-maltivec (-qaltivec)" on page 99

**Related information:** 

🔊 Vector element order toggling

### vec\_splats

### Purpose

Returns a vector of which the value of each element is set to a.

### **Syntax**

d=vec\_splats(a)

### **Result and argument types**

The following table describes the types of the returned value and the function arguments.

| d                         | a                  |
|---------------------------|--------------------|
| vector signed char        | signed char        |
| vector unsigned char      | unsigned char      |
| vector signed short       | signed short       |
| vector unsigned short     | unsigned short     |
| vector signed int         | signed int         |
| vector unsigned int       | unsigned int       |
| vector signed long long   | signed long long   |
| vector unsigned long long | unsigned long long |
| vector float              | float              |
| vector double             | double             |

### vec\_sqrt Purpose

Returns a vector containing the square root of each element in the given vector.

### Syntax

d=vec\_sqrt(a)

### **Result and argument types**

The following table describes the types of the returned value and the function arguments.

| d             | a             |
|---------------|---------------|
| vector float  | vector float  |
| vector double | vector double |

### vec\_sr

#### Purpose

Performs a right shift for each element of a vector.

#### Syntax

d=vec\_sr(a, b)

### Result and argument types

The following table describes the types of the returned value and the function arguments.

| d                         | a                         | b                         |
|---------------------------|---------------------------|---------------------------|
| vector signed char        | vector signed char        | vector unsigned char      |
| vector unsigned char      | vector unsigned char      | vector unsigned char      |
| vector signed short       | vector signed short       | vector unsigned short     |
| vector unsigned short     | vector unsigned short     | vector unsigned short     |
| vector signed int         | vector signed int         | vector unsigned int       |
| vector unsigned int       | vector unsigned int       | vector unsigned int       |
| vector signed long long   | vector signed long long   | vector unsigned long long |
| vector unsigned long long | vector unsigned long long | vector unsigned long long |

### **Result value**

Each element of the result vector is the result of right shifting the corresponding element of a by the number of bits specified by the value of the corresponding element of b, modulo the number of bits in the element. The bits that are shifted out are replaced by zeroes.

### vec\_sra

### Purpose

Performs an algebraic right shift for each element of a vector.

#### Syntax

d=vec\_sra(a, b)

### **Result and argument types**

The following table describes the types of the returned value and the function arguments.

| d                         | a                         | b                         |
|---------------------------|---------------------------|---------------------------|
| vector signed char        | vector signed char        | vector unsigned char      |
| vector unsigned char      | vector unsigned char      | vector unsigned char      |
| vector signed short       | vector signed short       | vector unsigned short     |
| vector unsigned short     | vector unsigned short     | vector unsigned short     |
| vector signed int         | vector signed int         | vector unsigned int       |
| vector unsigned int       | vector unsigned int       | vector unsigned int       |
| vector signed long long   | vector signed long long   | vector unsigned long long |
| vector unsigned long long | vector unsigned long long | vector unsigned long long |

### **Result value**

Each element of the result vector is the result of algebraically right shifting the corresponding element of a by the number of bits specified by the value of the corresponding element of b, modulo the number of bits in the element. The bits that are shifted out are replaced by copies of the most significant bit of the element of a.

### vec\_st

#### Purpose

Stores a vector to memory at the given address.

#### **Syntax**

vec\_st(a, b, c)

### **Result and argument types**

The vec\_st function returns nothing.b is added to the address of c, and the sum is truncated to a multiple of 16 bytes. The value of a is then stored into this memory address.

The following table describes the types of the function arguments.

Table 38. Data type of function returned value and arguments

| a                   | b   | c              |
|---------------------|-----|----------------|
| vector unsigned int |     | unsigned long* |
| vector signed int   | int | signed long*   |

| a                     | b    | c                      |
|-----------------------|------|------------------------|
| vector unsigned char  |      | vector unsigned char*  |
|                       |      | unsigned char*         |
| vector signed char    |      | vector signed char*    |
|                       |      | signed char*           |
| vector bool char      |      | vector bool char*      |
|                       |      | unsigned char*         |
|                       |      | signed char*           |
| vector unsigned short |      | vector unsigned short* |
|                       |      | unsigned short*        |
| vector signed short   |      | vector signed short*   |
|                       |      | signed short*          |
| vector bool short     |      | vector bool short*     |
|                       | 1    | unsigned short*        |
|                       | long | short*                 |
| vector pixel          |      | vector pixel*          |
|                       |      | unsigned short*        |
|                       |      | short*                 |
| vector unsigned int   |      | vector unsigned int*   |
|                       |      | unsigned int*          |
| vector signed int     |      | vector signed int*     |
|                       |      | signed int*            |
| vector bool int       |      | vector bool int*       |
|                       |      | unsigned int*          |
|                       |      | int*                   |
| vector float          |      | vector float*          |
|                       |      | float*                 |

Table 38. Data type of function returned value and arguments (continued)

#### **Related reference**:

"-maltivec (-qaltivec)" on page 99 **Related information**:

🔊 Vector element order toggling

### vec\_sub

### Purpose

Returns a vector containing the result of subtracting each element of b from the corresponding element of a.

This function emulates the operation on long long vectors.

### Syntax

d=vec\_sub(a, b)

### **Result and argument types**

The following table describes the types of the returned value and the function arguments.

| d                         | a                         | b                         |
|---------------------------|---------------------------|---------------------------|
| vector signed char        | vector signed char        | vector signed char        |
| vector unsigned char      | vector unsigned char      | vector unsigned char      |
| vector signed short       | vector signed short       | vector signed short       |
| vector unsigned short     | vector unsigned short     | vector unsigned short     |
| vector signed int         | vector signed int         | vector signed int         |
| vector unsigned int       | vector unsigned int       | vector unsigned int       |
| vector signed long long   | vector signed long long   | vector signed long long   |
| vector unsigned long long | vector unsigned long long | vector unsigned long long |
| vector float              | vector float              | vector float              |
| vector double             | vector double             | vector double             |

### **Result value**

The value of each element of the result is the result of subtracting the value of the corresponding element of b from the value of the corresponding element of a. The arithmetic is modular for integer vectors.

### vec\_sub\_u128 Purpose

Subtracts unsigned quadword values.

The function operates on vectors as 128-bit unsigned integers.

### **Syntax**

d=vec\_sub\_u128(a, b)

### **Result and argument types**

The following table describes the types of the returned value and the function arguments.

| d                    | a                    | b                    |
|----------------------|----------------------|----------------------|
| vector unsigned char | vector unsigned char | vector unsigned char |

### **Result value**

Returns low 128 bits of a - b.

### vec\_subc\_u128 Purpose

Gets the carry bit of the 128-bit subtraction of two quadword values.

The function operates on vectors as 128-bit unsigned integers.

### **Syntax**

d=vec\_subc\_u128(a, b)

### **Result and argument types**

The following table describes the types of the returned value and the function arguments.

| d                    | a                    | b                    |
|----------------------|----------------------|----------------------|
| vector unsigned char | vector unsigned char | vector unsigned char |

### **Result value**

Returns the carry out of a - b.

### vec\_sube\_u128 Purpose

Subtracts unsigned quadword values with carry bit from previous operation.

The function operates on vectors as 128-bit unsigned integers.

### Syntax

d=vec\_sube\_u128(a, b, c)

### **Result and argument types**

The following table describes the types of the returned value and the function arguments.

| d                    | a                    | b                    | c                    |
|----------------------|----------------------|----------------------|----------------------|
| vector unsigned char | vector unsigned char | vector unsigned char | vector unsigned char |

### **Result value**

Returns low 128 bits of a - b - (c & 1).

### vec\_subec\_u128 Purpose

Gets the carry bit of the 128-bit subtraction of two quadword values with carry bit from the previous operation.

The function operates on vectors as 128-bit unsigned integers.

### Syntax

d=vec\_subec\_u128(a, b, c)

### **Result and argument types**

The following table describes the types of the returned value and the function arguments.

| d                    | a                    | b                    | c                    |
|----------------------|----------------------|----------------------|----------------------|
| vector unsigned char | vector unsigned char | vector unsigned char | vector unsigned char |

### **Result value**

Returns the carry out of a - b - (c & 1).

### vec\_trunc

#### Purpose

Returns a vector containing the truncated values of the corresponding elements of the given vector.

**Note:** vec\_trunc is another name for vec\_roundz. For details, see "vec\_roundz" on page 316.

### vec\_unpackh

### Purpose

Unpacks the most significant half of a vector into a vector with larger elements.

### Syntax

d=vec\_unpackh(a)

### **Result and argument types**

The following table describes the types of the returned value and the function arguments.

| d                       | a                   |
|-------------------------|---------------------|
| vector signed short     | vector signed char  |
| vector signed int       | vector signed short |
| vector signed long long | vector signed int   |
| vector bool long long   | vector bool int     |

### **Result value**

The value of each element of the result is the value of the corresponding element of the most significant half of a.

### Related reference:

"-maltivec (-qaltivec)" on page 99 **Related information**: Difference of the second second secon

### vec\_unpackl Purpose

Unpacks the least significant half of a vector into a vector with larger elements.

### Syntax

d=vec\_unpackl(a)

### **Result and argument types**

The following table describes the types of the returned value and the function arguments.

| d                       | a                   |
|-------------------------|---------------------|
| vector signed short     | vector signed char  |
| vector signed int       | vector signed short |
| vector signed long long | vector signed int   |
| vector bool long long   | vector bool int     |

### **Result value**

The value of each element of the result is the value of the corresponding element of the least significant half of a.

**Related reference:** 

"-maltivec (-qaltivec)" on page 99 **Related information**:

Discount of the second second

### vec\_vclz

### Purpose

Computes the count of leading zero bits of each element of the given vector.

### **Syntax**

d=vec\_vclz(a)

### **Result and argument types**

| d                     | a                     |
|-----------------------|-----------------------|
| vector unsigned char  | vector unsigned char  |
| vector signed char    | vector signed char    |
| vector unsigned short | vector unsigned short |
| vector signed short   | vector signed short   |
| vector unsigned int   | vector unsigned int   |

| d                         | a                         |
|---------------------------|---------------------------|
| vector signed int         | vector signed int         |
| vector unsigned long long | vector unsigned long long |
| vector signed long long   | vector signed long long   |

Each element of the result is set to the number of leading zeros of the corresponding element of a.

#### Related reference:

"vec\_cntlz" on page 285

### vec\_vgbbd

### Purpose

Performs a gather-bits-by-bytes operation on the given vector.

#### Syntax

d=vec\_vgbbd(a)

### **Result and argument types**

The following table describes the types of the returned value and the function arguments.

| d                    | a                    |
|----------------------|----------------------|
| vector unsigned char | vector unsigned char |
| vector signed char   | vector signed char   |

### **Result value**

Each doubleword element of the result is set as follows:

Let x(i) (0 <= i < 8) denote the byte elements of the corresponding input doubleword element, with x(7) as the most significant byte. For each pair of i and j (0 <= i < 8, 0 <= j < 8), the jth bit of the ith byte element of the result is set to the value of the ith bit of the jth byte element of the input.

### **Related reference:**

"vec\_gbb" on page 292

### vec\_xl

### Purpose

Loads a 16-byte vector from the memory address specified by the displacement a and the pointer b.

#### Syntax

d=vec\_xl(a, b)

### **Result and argument types**

The following table describes the types of the function returned value and the function arguments.

Table 39. Data type of function returned value and arguments

| d                         | a            | b                    |
|---------------------------|--------------|----------------------|
| vector signed char        | long         | signed char *        |
| vector unsigned char      |              | unsigned char *      |
| vector signed short       |              | signed short *       |
| vector unsigned short     |              | unsigned short *     |
| vector signed int         | signed int * |                      |
| vector unsigned int       |              | unsigned int *       |
| vector signed long long   |              | signed long long *   |
| vector unsigned long long |              | unsigned long long * |
| vector float              | float *      |                      |
| vector double             |              | double *             |

### **Result value**

vec\_xl adds the displacement provided by a to the address provided by b to obtain the effective address for the load operation. It does not truncate the effective address to a multiple of 16 bytes.

The order of elements in the function result is big endian when -qaltivec=be is in effect. Otherwise, the order is little endian.

### **Related reference:**

"-maltivec (-qaltivec)" on page 99

### **Related information:**

Discount of the second second

### vec\_xl\_be

### Purpose

Loads a 16-byte vector from the memory address specified by the displacement a and the pointer b.

#### Syntax

d=vec\_x1\_be(a, b)

### **Result and argument types**

| d                         | a            | b                    |
|---------------------------|--------------|----------------------|
| vector signed char        | long         | signed char *        |
| vector unsigned char      |              | unsigned char *      |
| vector signed short       |              | signed short *       |
| vector unsigned short     |              | unsigned short *     |
| vector signed int         | signed int * |                      |
| vector unsigned int       |              | unsigned int *       |
| vector signed long long   |              | signed long long *   |
| vector unsigned long long |              | unsigned long long * |
| vector float              | float *      |                      |
| vector double             | ]            | double *             |

Table 40. Data type of function returned value and arguments

vec\_xl\_be adds the displacement provided by a to the address provided by b to obtain the effective address for the load operation. It does not truncate the effective address to a multiple of 16 bytes.

The order of elements in the function result is big endian regardless of the -maltivec (-qaltivec) option in effect.

#### Related reference:

"-maltivec (-qaltivec)" on page 99

#### **Related information:**

🕍 Vector element order toggling

### vec\_xld2

#### Purpose

Loads a 16-byte vector from two 8-byte elements at the memory address specified by the displacement a and the pointer b.

#### Syntax

d=vec\_x1d2(a, b)

### **Result and argument types**

| d                         | a                | b                    |
|---------------------------|------------------|----------------------|
| vector signed char        | long             | signed char *        |
| vector unsigned char      |                  | unsigned char *      |
| vector signed short       |                  | signed short *       |
| vector unsigned short     | unsigned short * |                      |
| vector signed int         | signed int *     |                      |
| vector unsigned int       |                  | unsigned int *       |
| vector signed long long   |                  | signed long long *   |
| vector unsigned long long |                  | unsigned long long * |
| vector float              | float *          |                      |
| vector double             |                  | double *             |

This function adds the displacement and the pointer R-value to obtain the address for the load operation. It does not truncate the effective address to a multiple of 16 bytes.

### **Related reference:**

"-maltivec (-qaltivec)" on page 99

### **Related information**:

Nector element order toggling

### vec\_xlds

### Purpose

Loads an 8-byte element from the memory address specified by the displacement a and the pointer b and then splats it onto a vector.

### Syntax

d=vec\_xlds(a, b)

### **Result and argument types**

The following table describes the types of the returned value and the function arguments.

| d                         | a    | b                    |
|---------------------------|------|----------------------|
| vector signed long long   | long | signed long long *   |
| vector unsigned long long | long | unsigned long long * |
| vector double             | long | double *             |

### **Result value**

This function adds the displacement and the pointer R-value to obtain the address for the load operation. It does not truncate the effective address to a multiple of 16 bytes.

### vec\_xlw4

#### Purpose

Loads a 16-byte vector from four 4-byte elements at the memory address specified by the displacement a and the pointer b.

#### Syntax

d=vec\_x1w4(a, b)

### **Result and argument types**

The following table describes the types of the returned value and the function arguments.

| d                     | a                | b             |
|-----------------------|------------------|---------------|
| vector signed char    | long             | signed char * |
| vector unsigned char  | unsigned char *  |               |
| vector signed short   | signed short *   |               |
| vector unsigned short | unsigned short * |               |
| vector signed int     |                  | signed int *  |
| vector unsigned int   | unsigned int *   |               |
| vector float          |                  | float *       |

### **Result value**

This function adds the displacement and the pointer R-value to obtain the address for the load operation. It does not truncate the effective address to a multiple of 16 bytes.

### Related reference:

"-maltivec (-qaltivec)" on page 99

### **Related information:**

🔊 Vector element order toggling

### vec\_xor

#### Purpose

Performs a bitwise XOR of the given vectors.

### Syntax

d=vec\_xor(a, b)

### Result and argument types

| d                | a                | b                |
|------------------|------------------|------------------|
| vector bool char | vector bool char | vector bool char |

| d                         | a                         | b                         |
|---------------------------|---------------------------|---------------------------|
| vector signed char        | vector bool char          | vector signed char        |
|                           | vector signed char        | vector signed char        |
|                           |                           | vector bool char          |
| vector unsigned char      | vector bool char          | vector unsigned char      |
|                           | vector unsigned char      | vector unsigned char      |
|                           |                           | vector bool char          |
| vector bool short         | vector bool short         | vector vector bool short  |
| vector signed short       | vector bool short         | vector signed short       |
|                           | vector signed short       | vector signed short       |
|                           |                           | vector bool short         |
| vector unsigned short     | vector bool short         | vector unsigned short     |
|                           | vector unsigned short     | vector unsigned short     |
|                           |                           | vector bool short         |
| vector bool int           | vector bool int           | vector bool int           |
| vector signed int         | vector bool int           | vector signed int         |
|                           | vector signed int         | vector signed int         |
|                           |                           | vector bool int           |
| vector unsigned int       | vector bool int           | vector unsigned int       |
|                           | vector unsigned int       | vector unsigned int       |
|                           |                           | vector bool int           |
| vector bool long long     | vector bool long long     | vector bool long long     |
| vector signed long long   | vector bool long long     | vector signed long long   |
|                           | vector signed long long   | vector signed long long   |
|                           |                           | vector bool long long     |
| vector unsigned long long | vector bool long long     | vector unsigned long long |
|                           | vector unsigned long long | vector unsigned long long |
|                           |                           | vector bool long long     |
| vector float              | vector bool int           | vector float              |
|                           | vector float              | vector bool int           |
|                           |                           | vector float              |
| vector double             | vector bool long long     | vector double             |
|                           | vector double             | vector bool long long     |
|                           |                           | vector double             |

The result is the bitwise XOR of a and b.

### vec\_xst

#### Purpose

Stores the elements of the 16-byte vector a to the effective address obtained by adding the displacement provided in b with the address provided by c. The effective address is not truncated to a multiple of 16 bytes.

#### Syntax

d=vec\_xst(a, b, c)

### **Result and argument types**

The following table describes the types of the function returned value and the function arguments.

| d    | a                            | b    | c                    |
|------|------------------------------|------|----------------------|
| void | vector signed char           | long | signed char *        |
|      | vector unsigned char         |      | unsigned char *      |
|      | vector signed short          |      | signed short *       |
|      | vector unsigned short        |      | unsigned short *     |
|      | vector signed int            |      | signed int *         |
|      | vector unsigned int          |      | unsigned int *       |
|      | vector signed long<br>long   |      | signed long long *   |
|      | vector unsigned long<br>long |      | unsigned long long * |
|      | vector float                 |      | float *              |
|      | vector double                |      | double *             |

Table 41. Data type of function returned value and arguments

#### **Related reference:**

"-maltivec (-qaltivec)" on page 99 **Related information**:

🕍 Vector element order toggling

### vec\_xst\_be

#### Purpose

Stores the elements of the 16-byte vector a in big endian element order to the effective address obtained by adding the displacement provided in b with the address provided by c. The effective address is not truncated to a multiple of 16 bytes.

#### Syntax

d=vec\_xst\_be(a, b, c)

### **Result and argument types**

The following table describes the types of the function returned value and the function arguments.

| d    | a                            | b    | с                    |
|------|------------------------------|------|----------------------|
| void | vector signed char           | long | signed char *        |
|      | vector unsigned char         |      | unsigned char *      |
|      | vector signed short          |      | signed short *       |
|      | vector unsigned short        |      | unsigned short *     |
|      | vector signed int            |      | signed int *         |
|      | vector unsigned int          |      | unsigned int *       |
|      | vector signed long<br>long   |      | signed long long *   |
|      | vector unsigned long<br>long |      | unsigned long long * |
|      | vector float                 |      | float *              |
|      | vector double                |      | double *             |

Table 42. Data type of function returned value and arguments

### **Related reference:**

"-maltivec (-qaltivec)" on page 99

### **Related information**:

Difference in the second second secon

### vec\_xstd2

#### Purpose

Puts a 16-byte vector a as two 8-byte elements to the memory address specified by the displacement b and the pointer c.

#### Syntax

d=vec\_xstd2(a, b, c)

### **Result and argument types**

| d    | a                            | b    | c                                     |
|------|------------------------------|------|---------------------------------------|
| void | vector signed char           | long | signed char *                         |
|      | vector unsigned char         |      | unsigned char *                       |
|      | vector signed short          |      | signed short *                        |
|      | vector unsigned short        |      | unsigned short *                      |
|      | vector signed int            |      | signed int *                          |
|      | vector unsigned int          |      | unsigned int *                        |
|      | vector signed long<br>long   |      | signed long long *                    |
|      | vector unsigned long<br>long |      | unsigned long long *                  |
|      | vector float                 |      | float *                               |
|      | vector double                |      | double *                              |
|      | vector pixel                 |      | signed short * or<br>unsigned short * |

This function adds the displacement and the pointer R-value to obtain the address for the store operation. It does not truncate the effective address to a multiple of 16 bytes.

#### **Related reference:**

"-maltivec (-qaltivec)" on page 99

### **Related information:**

🔊 Vector element order toggling

### vec\_xstw4

### Purpose

Puts a 16-byte vector a to four 4-byte elements at the memory address specified by the displacement b and the pointer c.

#### Syntax

d=vec\_xstw4(a, b, c)

### **Result and argument types**

| d    | a                     | b    | c                                     |
|------|-----------------------|------|---------------------------------------|
| void | vector signed char    | long | signed char *                         |
|      | vector unsigned char  |      | unsigned char *                       |
|      | vector signed short   |      | signed short *                        |
|      | vector unsigned short |      | unsigned short *                      |
|      | vector signed int     |      | signed int *                          |
|      | vector unsigned int   |      | unsigned int *                        |
|      | vector float          |      | float *                               |
|      | vector pixel          |      | signed short * or<br>unsigned short * |

This function adds the displacement and the pointer R-value to obtain the address for the store operation. It does not truncate the effective address to a multiple of 16 bytes.

#### Related reference:

"-maltivec (-qaltivec)" on page 99

### **Related information:**

🛯 Vector element order toggling

### GCC atomic memory access built-in functions (IBM extension)

This section provides reference information for atomic memory access built-in functions whose behavior corresponds to that provided by GNU Compiler Collection (GCC). In a program with multiple threads, you can use these functions to atomically and safely modify data in one thread without interference from other threads.

These built-in functions manipulate data atomically, regardless of how many processors are installed in the host machine.

In the prototype of each function, the parameter types T, U, and V can be of pointer or integral type. U and V can also be of real floating-point type, but only when T is of integral type. The following tables list the integral and floating-point types that are supported by these built-in functions.

| signed char   | unsigned char          |  |
|---------------|------------------------|--|
| short int     | unsigned short int     |  |
| int           | unsigned int           |  |
| long int      | unsigned long int      |  |
| long long int | unsigned long long int |  |
| C++ bool      | Bool                   |  |

Table 43. Supported integral data types

Table 44. Supported floating-point data types

| float |  |  |
|-------|--|--|
|       |  |  |

Table 44. Supported floating-point data types (continued)

| double      |  |
|-------------|--|
| long double |  |

In the prototype of each function, the ellipsis (...) represents an optional list of parameters. XL C/C++ ignores these optional parameters and protects all globally accessible variables.

The GCC atomic memory access built-in functions are grouped into the following categories.

### Atomic lock, release, and synchronize functions

### sync lock test and set Purpose

This function atomically assigns the value of  $\_v$  to the variable that  $\_p$  points to.

An acquire memory barrier is created when this function is invoked.

### Prototype

 $T \__sync\_lock\_test\_and\_set (T^* \__p, U \__v, ...);$ 

### **Parameters**

\_\_\_\_*p* The pointer of the variable that is to be set.

 $-^{\nu}$  The value to set to the variable that  $_p$  points to.

### **Return value**

The function returns the initial value of the variable that \_\_p points to.

### \_sync\_lock\_release Purpose

This function releases the lock acquired by the sync lock test and set function, and assigns the value of zero to the variable that \_\_p points to.

A release memory barrier is created when this function is invoked.

### Prototype

void \_\_sync\_lock\_release (T\* \_\_p, ...);

### **Parameters**

*p* The pointer of the variable that is to be set.

### \_\_\_sync\_synchronize Purpose

This function synchronizes data in all threads.

A full memory barrier is created when this function is invoked.

### Prototype

void \_\_sync\_synchronize ();

## Atomic fetch and operation functions

### \_\_\_sync\_fetch\_and\_and Purpose

This function performs an atomic bitwise AND operation on the variable  $\_v$  with the variable that  $\_p$  points to. The result is stored in the address that is specified by  $\_p$ .

A full memory barrier is created when this function is invoked.

### Prototype

*T* \_\_sync\_fetch\_and\_and (*T*\* \_\_*p*, *U* \_\_*v*, ...);

### Parameters

\_p

The pointer of a variable on which the bitwise AND operation is to be performed. The value of this variable is to be changed to the result of the operation.

v

The variable with which the bitwise AND operation is to be performed.

### **Return value**

The function returns the initial value of the variable that \_\_\_\_p points to.

### \_\_\_sync\_fetch\_and\_nand Purpose

This function performs an atomic bitwise NAND operation on the variable  $\_v$  with the variable that  $\_p$  points to. The result is stored in the address that is specified by  $\_p$ .

A full memory barrier is created when this function is invoked.

### Prototype

*T* \_\_sync\_fetch\_and\_nand (*T*\* \_\_*p*, *U* \_\_*v*, ...);

### Parameters

\_p

The pointer of a variable on which the bitwise NAND operation is to be performed. The value of this variable is to be changed to the result of the operation.

V

The variable with which the bitwise NAND operation is to be performed.

### **Return value**

The function returns the initial value of the variable that \_\_p points to.

### \_\_\_sync\_fetch\_and\_or Purpose

This function performs an atomic bitwise inclusive OR operation on the variable  $\_v$  with the variable that  $\_p$  points to. The result is stored in the address that is specified by  $\_p$ .

A full memory barrier is created when this function is invoked.

### Prototype

*T* \_\_sync\_fetch\_and\_or (*T*\* \_\_*p*, *U* \_\_*v*, ...);

### Parameters

\_\_р

The pointer of a variable on which the bitwise inclusive OR operation is to be performed. The value of this variable is to be changed to the result of the operation.

\_v

The variable with which the bitwise inclusive OR operation is to be performed.

### **Return value**

The function returns the initial value of the variable that \_\_p points to.

### \_\_\_sync\_fetch\_and\_xor Purpose

This function performs an atomic bitwise exclusive OR operation on the variable  $\_v$  with the variable that  $\_p$  points to. The result is stored in the address that is specified by  $\_p$ .

A full memory barrier is created when this function is invoked.

### Prototype

*T* \_\_sync\_fetch\_and\_xor (*T*\* \_\_*p*, *U* \_\_*v*, ...);

### Parameters

\_\_р

The pointer of a variable on which the bitwise exclusive OR operation is to be performed. The value of this variable is to be changed to the result of the operation.

V

The variable with which the bitwise exclusive OR operation is to be performed.

#### **Return value**

The function returns the initial value of the variable that \_\_p points to.

#### \_\_\_sync\_fetch\_and\_add Purpose

This function atomically adds the value of  $\_v$  to the variable that  $\_p$  points to. The result is stored in the address that is specified by  $\_p$ .

A full memory barrier is created when this function is invoked.

#### Prototype

*T* \_\_sync\_fetch\_and\_add (*T*\* \_\_*p*, *U* \_\_*v*, ...);

#### Parameters

\_\_p

The pointer of a variable to which  $\_v$  is to be added. The value of this variable is to be changed to the result of the add operation.

\_\_v

The variable whose value is to be added to the variable that \_\_\_\_p points to.

#### **Return value**

The function returns the initial value of the variable that \_\_p points to.

### \_\_sync\_fetch\_and\_sub Purpose

This function atomically subtracts the value of  $\_v$  from the variable that  $\_p$  points to. The result is stored in the address that is specified by  $\_p$ .

A full memory barrier is created when this function is invoked.

#### Prototype

*T* \_\_sync\_fetch\_and\_sub (*T*\* \_\_*p*, *U* \_\_*v*, ...);

#### **Parameters**

р

The pointer of a variable from which  $\_v$  is to be subtracted. The value of this variable is to be changed to the result of the sub operation.

\_\_\_V

The variable whose value is to be subtracted from the variable that  $\_p$  points to.

#### **Return value**

The function returns the initial value of the variable that \_\_p points to.

### Atomic operation and fetch functions

### \_\_\_sync\_and\_and\_fetch Purpose

This function performs an atomic bitwise AND operation on the variable  $\_v$  with the variable that  $\_p$  points to. The result is stored in the address that is specified by  $\_p$ .

A full memory barrier is created when this function is invoked.

### Prototype

*T* \_\_sync\_and\_and\_fetch (*T*\* \_\_*p*, *U* \_\_*v*, ...);

### Parameters

\_\_р

The pointer of a variable on which the bitwise AND operation is to be performed. The value of this variable is to be changed to the result of the operation.

\_v

The variable with which the bitwise AND operation is to be performed.

#### **Return value**

The function returns the new value of the variable that  $\_p$  points to.

### \_\_\_sync\_nand\_and\_fetch Purpose

This function performs an atomic bitwise NAND operation on the variable  $\_v$  with the variable that  $\_p$  points to. The result is stored in the address that is specified by  $\_p$ .

A full memory barrier is created when this function is invoked.

#### Prototype

*T* \_\_sync\_nand\_and\_fetch (*T*\* \_\_*p*, *U* \_\_*v*, ...);

#### **Parameters**

\_\_р

The pointer of a variable on which the bitwise NAND operation is to be performed. The value of this variable is to be changed to the result of the operation.

The variable with which the bitwise NAND operation is to be performed.

### **Return value**

The function returns the new value of the variable that \_\_p points to.

### \_\_\_sync\_or\_and\_fetch Purpose

This function performs an atomic bitwise inclusive OR operation on the variable  $\_v$  with variable that  $\_p$  points to. The result is stored in the address that is specified by  $\_p$ .

A full memory barrier is created when this function is invoked.

### Prototype

*T* \_\_sync\_or\_and\_fetch (*T*\* \_\_*p*, *U* \_\_*v*, ...);

### Parameters

\_p

The pointer of a variable on which the bitwise inclusive OR operation is to be performed. The value of this variable is to be changed to the result of the operation.

\_\_v

The variable with which the bitwise inclusive OR operation is to be performed.

### **Return value**

The function returns the new value of the variable that \_\_p points to.

#### \_\_\_sync\_xor\_and\_fetch Purpose

This function performs an atomic bitwise exclusive OR operation on the variable  $\_v$  with the variable that  $\_p$  points to. The result is stored in the address that is specified by  $\_p$ .

A full memory barrier is created when this function is invoked.

### Prototype

*T* \_\_sync\_xor\_and\_fetch (*T*\* \_\_*p*, *U* \_\_*v*, ...);

### Parameters

\_\_p

The pointer of the variable on which the bitwise exclusive OR operation is to be performed. The value of this variable is to be changed to the result of the operation.

\_\_v

The variable with which the bitwise exclusive OR operation is to be performed.

## **Return value**

The function returns the new value of the variable that \_\_p points to.

## \_\_\_sync\_add\_and\_fetch Purpose

This function atomically adds the value of  $\_v$  to the variable that  $\_p$  points to. The result is stored in the address that is specified by  $\_p$ .

A full memory barrier is created when this function is invoked.

## Prototype

*T* \_\_sync\_add\_and\_fetch (*T*\* \_\_*p*, *U* \_\_*v*, ...);

## Parameters

\_\_р

The pointer of a variable to which  $\_v$  is to be added. The value of this variable is to be changed to the result of the add operation.

\_\_v

The variable whose value is to be added to the variable that \_\_\_\_p points to.

#### Return value

The function returns the new value of the variable that \_\_p points to.

## \_\_\_sync\_sub\_and\_fetch Purpose

This function atomically subtracts the value of  $\_v$  from the variable that  $\_p$  points to. The result is stored in the address that is specified by  $\_p$ .

A full memory barrier is created when this function is invoked.

## Prototype

*T* \_\_sync\_sub\_and\_fetch (*T*\* \_\_*p*, *U* \_\_*v*, ...);

## Parameters

\_р

The pointer of a variable from which  $\_v$  is to be subtracted. The value of this variable is to be changed to the result of the sub operation.

V

The variable whose value is to be subtracted from the variable that  $\_p$  points to.

#### **Return value**

The function returns the new value of the variable that \_\_p points to.

## Atomic compare and swap functions

## \_\_sync\_val\_compare\_and\_swap Purpose

This function compares the value of *\_\_compVal* to the value of the variable that *\_\_p* points to. If they are equal, the value of *\_\_exchVal* is stored in the address that is specified by *\_\_p*; otherwise, no operation is performed.

A full memory barrier is created when this function is invoked.

## Prototype

*T* \_\_sync\_val\_compare\_and\_swap (*T*\* \_\_*p*, *U* \_\_*compVal*, *V* \_\_*exchVal*, ...);

## Parameters

\_\_р

The pointer to a variable whose value is to be compared with.

\_\_compVal

The value to be compared with the value of the variable that \_\_p points to.

\_\_exchVal

The value to be stored in the address that  $\_p$  points to.

## **Return value**

The function returns the initial value of the variable that \_\_p points to.

## \_\_sync\_bool\_compare\_and\_swap Purpose

This function compares the value of *\_\_compVal* with the value of the variable that *\_\_p* points to. If they are equal, the value of *\_\_exchVal* is stored in the address that is specified by *\_\_p*; otherwise, no operation is performed.

A full memory barrier is created when this function is invoked.

## Prototype

bool \_\_sync\_bool\_compare\_and\_swap (T\* \_\_p, U \_\_compVal, V \_\_exchVal, ...);

## Parameters

```
_р
```

The pointer to a variable whose value is to be compared with.

\_\_compVal

The value to be compared with the value of the variable that \_\_p points to.

\_\_exchVal

The value to be stored in the address that \_\_\_\_p points to.

## **Return value**

If the value of *\_\_compVal* and the value of the variable that *\_\_p* points to are equal, the function returns true; otherwise, it returns false.

## **Miscellaneous built-in functions**

Miscellaneous functions are grouped into the following categories:

- "Optimization-related functions"
- "Move to/from register functions" on page 348
- "Memory-related functions" on page 349

## **Optimization-related functions**

\_\_alignx Purpose

Allows for optimizations such as automatic vectorization by informing the compiler that the data pointed to by *pointer* is aligned at a known compile-time offset.

## Prototype

void \_\_alignx (int alignment, const void\* pointer);

## Parameters

alignment

Must be a constant integer with a value greater than zero and of a power of two.

## \_\_builtin\_expect Purpose

Indicates that an expression is likely to evaluate to a specified value. The compiler may use this knowledge to direct optimizations.

## Prototype

long \_\_builtin\_expect (long expression, long value);

## Parameters

## expression

Should be an integral-type expression.

#### value

Must be a constant literal.

## Usage

If the *expression* does not actually evaluate at run time to the predicted value, performance may suffer. Therefore, this built-in function should be used with caution.

## \_\_fence Purpose

Acts as a barrier to compiler optimizations that involve code motion, or reordering of machine instructions. Compiler optimizations will not move machine instructions past the location of the \_\_fence call.

## Prototype

void \_\_fence (void);

#### **Examples**

This function is useful to guarantee the ordering of instructions in the object code generated by the compiler when optimization is enabled.

## Move to/from register functions

## \_\_mftb Purpose

Move from Time Base

Returns the entire doubleword of the time base register.

## Prototype

unsigned long \_\_mftb (void);

## Usage

It is recommended that you insert the \_\_fence built-in function before and after the \_\_mftb built-in function.

## \_mfmsr

## Purpose

Move from Machine State Register

Moves the contents of the machine state register (MSR) into bits 32 to 63 of the designated general-purpose register.

#### Prototype

unsigned long \_\_mfmsr (void);

#### Usage

Execution of this instruction is privileged and restricted to supervisor mode only.

## \_\_mfspr Purpose

Move from Special-Purpose Register

Returns the value of given special purpose register.

#### Prototype

unsigned long \_\_mfspr (const int *registerNumber*);

## Parameters

registerNumber

The number of the special purpose register whose value is to be returned. The *registerNumber* must be known at compile time.

## \_\_mtmsr Purpose

Move to Machine State Register

Moves the contents of bits 32 to 62 of the designated GPR into the MSR.

## Prototype

void \_\_mtmsr (unsigned long value);

## Parameters

value

The bitwise OR result of bits 48 and 49 of *value* is placed into MSR<sub>48</sub>. The bitwise OR result of bits 58 and 49 of *value* is placed into MSR<sub>58</sub>. The bitwise OR result of bits 59 and 49 of *value* is placed into MSR<sub>59</sub>. Bits 32:47, 49:50, 52:57, and 60:62 of *value* are placed into the corresponding bits of the MSR.

## Usage

Execution of this instruction is privileged and restricted to supervisor mode only.

## \_\_mtspr Purpose

Move to Special-Purpose Register

Sets the value of a special purpose register.

## Prototype

void \_\_mtspr (const int registerNumber, unsigned long value);

## Parameters

registerNumber

The number of the special purpose register whose value is to be set. The *registerNumber* must be known at compile time.

value

Must be known at compile time.

## **Memory-related functions**

## \_\_alloca Purpose

Allocates space for an object. The allocated space is put on the stack and freed when the calling function returns.

## Prototype

void\* \_\_alloca (size\_t size)

## **Parameters**

size

An integer representing the amount of space to be allocated, measured in bytes.

## \_\_builtin\_frame\_address, \_\_builtin\_return\_address Purpose

Returns the address of the stack frame, or return address, of the current function, or of one of its callers.

## Prototype

void\* \_\_builtin\_frame\_address (unsigned int level);

void\* \_\_builtin\_return\_address (unsigned int level);

#### **Parameters**

level

A constant literal indicating the number of frames to scan up the call stack. The *level* must range from 0 to 63. A value of 0 returns the frame or return address of the current function, a value of 1 returns the frame or return address of the caller of the current function and so on.

## **Return value**

Returns 0 when the top of the stack is reached. Optimizations such as inlining may affect the expected return value by introducing extra stack frames or fewer stack frames than expected. If a function is inlined, the frame or return address corresponds to that of the function that is returned to.

## \_\_mem\_delay Purpose

The **\_\_mem\_delay** built-in function specifies how many delay cycles there are for specific loads. These specific loads are delinquent loads with a long memory access latency because of cache misses.

When you specify which load is delinquent the compiler takes that information and carries out optimizations such as data prefetching. In addition, when you run **-qprefetch=assistthread**, the compiler uses the delinquent load information to perform analysis and generate prefetching assist threads. For more information, see "-qprefetch" on page 150.

## Prototype

void\* \_\_mem\_delay (const void \*address, const unsigned int cycles);

## Parameters

address

The address of the data to be loaded or stored.

cycles

A compile time constant, typically either L1 miss latency or L2 miss latency.

#### Usage

The **\_\_mem\_delay** built-in function is placed immediately before a statement that contains a specified memory reference.

#### **Examples**

Here is how you generate code using assist threads with **\_\_mem\_delay**:

```
Initial code:
int y[64], x[1089], w[1024];
void foo(void){
    int i, j;
    for (i = 0; i &1; 64; i++) {
        for (j = 0; j < 1024; j++) {
            /* what to prefetch? y[i]; inserted by the user */
            <u>mem_delay(&y[i], 10);</u>
            y[i] = y[i] + x[i + j] * w[j];
            x[i + j + 1] = y[i] * 2;
        }
}
```

Assist thread generated code:

void foo@clone(unsigned thread\_id, unsigned version)

```
{ if (!1) goto lab_1;
/* version control to synchronize assist and main thread */
if (version == @2version0) goto lab 5;
goto lab_1;
lab 5:
@CIV1 = 0;
do { /* id=1 guarded */ /* ~2 */
if (!1) goto lab_3;
OCIVO = O;
do { /* id=2 guarded */ /* ~4 */
/* region = 0 */
/* dcbt call generated to prefetch y[i] access */
 _dcbt(((char *)&y + (4)*(@CIV1)))
\overline{\text{OC}}IVO = \overline{\text{OC}}IVO + 1;
} while ((unsigned) @CIV0 < 1024u); /* ~4 */</pre>
1ab_3:
OCIV1 = OCIV1 + 1;
} while ((unsigned) @CIV1 < 64u); /* ~2 */</pre>
```

```
lab_1:
return;
}
```

## **Related information**

• "-qprefetch" on page 150

## Transactional memory built-in functions

Transactional memory is a model for parallel programming. This module provides functions that allow you to designate a block of instructions or statements to be treated atomically. Such an atomic block is called a transaction. When a thread executes a transaction, all of the memory operations within the transaction occur simultaneously from the perspective of other threads.

For some kinds of parallel programs, a transaction implementation can be more efficient than other implementation methods, such as locks. You can use these built-in functions to mark the beginning and end of transactions, and to diagnose the reasons for failure.

In the transactional memory built-in functions, the *TM\_buff* parameter allows for a user-provided memory location to be used to store the transaction state and debugging information.

The transactional state is entered following a successful call to \_\_TM\_begin or \_\_TM\_simple\_begin, and ended by \_\_TM\_end, \_\_TM\_abort, \_\_TM\_named\_abort, or by transaction failure.

Transaction failure occurs when any of the following conditions is met:

- Memory that is accessed in the transactional state is accessed by another thread or by the same thread running in the suspended state before the transaction completes.
- The architecture-defined footprint for memory accesses within a transaction is exceeded.
- The architecture-defined nesting limit for nested transactions is exceeded.

Transactions can be nested. You can use \_\_TM\_begin or \_\_TM\_simple\_begin in the transactional state. Within an outermost transaction initiated with \_\_TM\_begin, nested transactions must be initiated with \_\_TM\_simple\_begin, or by \_\_TM\_begin using the same buffer of the outermost containing transaction.

A nested transaction is subsumed into the containing transaction. Therefore, a failure of the nested transaction is treated as a failure of all containing transactions, and the nested transaction completes only when all contained transactions complete.

## Transaction begin and end functions

## \_\_\_TM\_begin Purpose

Marks the beginning of a transaction.

## Prototype

long \_\_TM\_begin (void\* const TM\_buffer);

## Parameter

TM\_buffer

Stores the transaction state information upon a transaction failure or abort.

## Usage

Upon a transaction failure (including a user abort), execution resumes from the point immediately following the \_\_TM\_begin that initiated the failed transaction as if the \_\_TM\_begin were unsuccessful.

You can use the transaction inquiry functions to query the transaction status.

## **Return value**

This function returns 0 if successful; otherwise, it returns a nonzero value.

## \_\_\_TM\_end Purpose

Marks the end of a transaction.

## Prototype

long \_\_TM\_end ();

## **Return value**

This function returns 0 if the thread is in transactional state before the instruction starts; otherwise, it returns 1.

## \_\_\_TM\_simple\_begin Purpose

Marks the beginning of a transaction.

## Prototype

long \_\_TM\_simple\_begin ();

## Usage

Upon a transaction failure (including a user abort), execution resumes from the point immediately following the \_\_TM\_simple\_begin function that initiated the failed transaction as if the \_\_TM\_simple\_begin were unsuccessful.

## **Return value**

This function returns 0 if successful; otherwise, it returns a nonzero value. The transaction status of transactions started using \_\_TM\_simple\_begin cannot be queried by using the transaction inquiry functions.

## **Transaction abort functions**

## \_\_\_TM\_abort Purpose

Aborts a transaction with failure code 0.

## Prototype

void \_\_TM\_abort ();

## \_\_\_TM\_named\_abort Purpose

Aborts a transaction with failure code code.

## Prototype

void \_\_TM\_named\_abort (unsigned char const code);

#### Parameter

*code* Must be a literal in the range 0 - 255.

## **Transaction inquiry functions**

## \_\_\_TM\_failure\_address Purpose

Gets the code address at which the most recent transaction was aborted.

## Prototypes

long \_\_TM\_failure\_address (void\* const TM\_buffer);

## Parameter

*TM\_buffer* Stores the status information about a transaction.

## **Return value**

This function returns the address at which the transaction was aborted.

## \_\_\_TM\_failure\_code Purpose

Gets the raw failure code for the transaction.

## Prototypes

long long \_\_TM\_failure\_code (void\* const TM\_buffer);

## Parameter

```
TM buffer
```

Stores the status information about a transaction.

## **Return value**

This function returns the contents of the TEXASR register. You can consult the hardware specification for the information about how to interpret the return value.

## \_\_TM\_is\_conflict Purpose

Queries whether the transaction was aborted because of a conflict.

## Prototypes

long \_\_TM\_is\_conflict (void\* const TM\_buffer);

## Parameter

*TM\_buffer* Stores the status information about a transaction.

## **Return value**

This function returns 1 if the transaction whose status is stored in the *TM\_buffer* argument was aborted because of a conflict; otherwise, it returns 0.

## \_\_\_TM\_is\_failure\_persistent Purpose

Queries whether the transaction was aborted because of a persistent reason.

## **Prototypes**

long \_\_TM\_is\_failure\_persistent (void\* const TM\_buffer);

## Parameter

*TM\_buffer* Stores the status information about a transaction.

## **Return value**

This function returns 1 if the transaction whose status is stored in the *TM\_buffer* argument was aborted because of a persistent reason; otherwise, it returns 0.

## \_\_TM\_is\_footprint\_exceeded Purpose

Queries whether the transaction was aborted because of exceeding the maximum number of cache lines.

## Prototypes

long \_\_TM\_is\_footprint\_exceeded (void\* const TM\_buffer);

## Parameter

```
TM_buffer
```

Stores the status information about a transaction.

## **Return value**

This function returns 1 if the transaction whose status is stored in the *TM\_buffer* argument was aborted because of exceeding the maximum number of cache lines; otherwise, it returns 0.

## \_\_TM\_is\_illegal Purpose

Queries whether the transaction was aborted because of the attempt to do something illegal, such as an instruction not permitted in transactional mode or other kind of illegal access.

## Prototypes

long \_\_TM\_is\_illegal (void\* const TM\_buffer);

## Parameter

TM\_buffer

Stores the status information about a transaction.

## **Return value**

This function returns 1 if the transaction whose status is stored in the *TM\_buffer* argument was aborted because of the attempt to do something illegal; otherwise, it returns 0.

## \_TM\_is\_named\_user\_abort

## Purpose

Queries whether the transaction failed because of a user abort instruction.

## Prototypes

long \_\_TM\_is\_named\_user\_abort (void\* const TM\_buffer, unsigned char\* code);

## Parameter

code

*code* is set to the code that was passed to the transaction abort instruction. If no code is passed to the instruction, *code* is set to 0.

```
TM_buffer
```

Stores the status information about a transaction.

## **Return value**

This function returns 1 if the transaction whose status is stored in the *TM\_buffer* argument failed because of a user abort instruction; otherwise, it returns 0.

## \_\_TM\_is\_nested\_too\_deep Purpose

Queries whether the transaction was aborted because of trying to exceed the maximum nesting depth.

## **Prototypes**

long \_\_TM\_is\_nested\_too\_deep (void\* const TM\_buffer);

## Parameter

TM buffer

Stores the status information about a transaction.

## **Return value**

This function returns 1 if the transaction whose status is stored in the *TM\_buffer* argument was aborted because of trying to exceed the maximum nesting depth; otherwise, it returns 0.

## \_\_TM\_is\_user\_abort Purpose

Queries whether the transaction failed because of a user abort instruction.

## **Prototypes**

long \_\_TM\_is\_user\_abort (void\* const TM\_buffer);

## Parameter

TM\_buffer

Stores the status information about a transaction.

## **Return value**

This function returns 1 if the transaction whose status is stored in the *TM\_buffer* argument failed because of a user abort instruction; otherwise, it returns 0.

## \_\_\_TM\_nesting\_depth Purpose

Gets the current nesting depth, or if not in transactional mode, the depth at which the most recent transaction was aborted.

## Prototypes

long \_\_TM\_nesting\_depth (void\* const TM\_buffer);

## Parameter

## TM\_buffer

Stores the status information about a transaction.

## Usage

The result of \_\_TM\_nesting\_depth with a *TM\_buffer* parameter is based on the contents of the TEXASR register, as well as the transaction state in *TM\_buffer*.

## **Return value**

This function returns the current nesting depth of the transaction whose status is stored in the  $TM\_buffer$  argument, or if not in transactional mode, the depth at which the transaction was aborted; otherwise, it returns 0.

## Transaction resume and suspend functions

## \_\_\_TM\_resume Purpose

Resumes a transaction.

## Prototype

void \_\_TM\_resume ();

## \_\_\_TM\_suspend Purpose

Suspends a transaction.

## Prototype

void \_\_TM\_suspend ();

## Notices

This information was developed for products and services offered in the U.S.A. IBM may not offer the products, services, or features discussed in this document in other countries. Consult your local IBM representative for information on the products and services currently available in your area. Any reference to an IBM product, program, or service is not intended to state or imply that only that IBM product, program, or service may be used. Any functionally equivalent product, program, or service that does not infringe any IBM intellectual property right may be used instead. However, it is the user's responsibility to evaluate and verify the operation of any non-IBM product, program, or service.

IBM may have patents or pending patent applications covering subject matter described in this document. The furnishing of this document does not give you any license to these patents. You can send license inquiries, in writing, to:

IBM Director of Licensing IBM Corporation North Castle Drive Armonk, NY 10504-1785 U.S.A.

For license inquiries regarding double-byte (DBCS) information, contact the IBM Intellectual Property Department in your country or send inquiries, in writing, to:

IBM World Trade Asia Corporation Licensing 2-31 Roppongi 3-chome, Minato-ku Tokyo 106, Japan

The following paragraph does not apply to the United Kingdom or any other country where such provisions are inconsistent with local law: INTERNATIONAL BUSINESS MACHINES CORPORATION PROVIDES THIS PUBLICATION "AS IS" WITHOUT WARRANTY OF ANY KIND, EITHER EXPRESS OR IMPLIED, INCLUDING, BUT NOT LIMITED TO, THE IMPLIED WARRANTIES OF NON-INFRINGEMENT, MERCHANTABILITY OR FITNESS FOR A PARTICULAR PURPOSE. Some states do not allow disclaimer of express or implied warranties in certain transactions, therefore, this statement may not apply to you.

This information could include technical inaccuracies or typographical errors. Changes are periodically made to the information herein; these changes will be incorporated in new editions of the publication. IBM may make improvements and/or changes in the product(s) and/or the program(s) described in this publication at any time without notice.

Any references in this information to non-IBM websites are provided for convenience only and do not in any manner serve as an endorsement of those websites. The materials at those websites are not part of the materials for this IBM product and use of those websites is at your own risk.

IBM may use or distribute any of the information you supply in any way it believes appropriate without incurring any obligation to you.

Licensees of this program who want to have information about it for the purpose of enabling: (i) the exchange of information between independently created programs and other programs (including this one) and (ii) the mutual use of the information which has been exchanged, should contact:

Lab Director IBM Canada Ltd. Laboratory 8200 Warden Avenue Markham, Ontario L6G 1C7 Canada

Such information may be available, subject to appropriate terms and conditions, including in some cases, payment of a fee.

The licensed program described in this document and all licensed material available for it are provided by IBM under terms of the IBM Customer Agreement, IBM International Program License Agreement or any equivalent agreement between us.

Any performance data contained herein was determined in a controlled environment. Therefore, the results obtained in other operating environments may vary significantly. Some measurements may have been made on development-level systems and there is no guarantee that these measurements will be the same on generally available systems. Furthermore, some measurements may have been estimated through extrapolation. Actual results may vary. Users of this document should verify the applicable data for their specific environment.

Information concerning non-IBM products was obtained from the suppliers of those products, their published announcements or other publicly available sources. IBM has not tested those products and cannot confirm the accuracy of performance, compatibility or any other claims related to non-IBM products. Questions on the capabilities of non-IBM products should be addressed to the suppliers of those products.

All statements regarding IBM's future direction or intent are subject to change or withdrawal without notice, and represent goals and objectives only.

This information contains examples of data and reports used in daily business operations. To illustrate them as completely as possible, the examples include the names of individuals, companies, brands, and products. All of these names are fictitious and any similarity to the names and addresses used by an actual business enterprise is entirely coincidental.

#### COPYRIGHT LICENSE:

This information contains sample application programs in source language, which illustrates programming techniques on various operating platforms. You may copy, modify, and distribute these sample programs in any form without payment to IBM, for the purposes of developing, using, marketing or distributing application programs conforming to the application programming interface for the operating platform for which the sample programs are written. These examples have not been thoroughly tested under all conditions. IBM, therefore, cannot guarantee or imply reliability, serviceability, or function of these programs. You may copy, modify, and distribute these sample programs in any form without payment to IBM for the purposes of developing, using, marketing, or distributing application programs conforming to IBM's application programming interfaces.

Each copy or any portion of these sample programs or any derivative work, must include a copyright notice as follows:

© (your company name) (year). Portions of this code are derived from IBM Corp. Sample Programs. © Copyright IBM Corp. 1998, 2014.

## **Trademarks and service marks**

IBM, the IBM logo, and ibm.com<sup>®</sup> are trademarks or registered trademarks of International Business Machines Corp., registered in many jurisdictions worldwide. Other product and service names might be trademarks of IBM or other companies. A current list of IBM trademarks is available on the web at "Copyright and trademark information" at http://www.ibm.com/legal/copytrade.shtml.

Adobe is a registered trademark of Adobe Systems Incorporated in the United States, other countries, or both.

Linux is a registered trademark of Linus Torvalds in the United States, other countries, or both.

Microsoft and Windows are trademarks of Microsoft Corporation in the United States, other countries, or both.

UNIX is a registered trademark of The Open Group in the United States and other countries.

## Index

## **Special characters**

--help compiler option 43 --version (-qversion) compiler option 44 -ftrapping-math (-qflttrap) compiler option 80 -qhelp compiler option 43 -qreport compiler option 154 -qsaveopt compiler option 160

## A

alias 76 -qalias compiler option 76 pragma disjoint 193 alignment 74 -fpack-struct (-qalign) compiler option 74 pragma align 74 pragma pack 198 alter program semantics 168 appending macro definitions, preprocessed output 66 architecture 100 -mtune compiler option 102 -qarch compiler option 100 -qcache compiler option 107 -qtune compiler option 102 macros 214 arrays padding 121

## B

basic example, described xi built-in functions 219 BCD 237 Binary-coded decimal 237 \_\_bcd\_invalid 238 \_bcdadd 237 \_bcdadd\_ofl 238 \_bcdcmpeq 238 \_bcdcmpge 238 \_bcdcmpgt 239 \_bcdcmple 239 bcdcmplt 239 \_bcdsub 237 \_\_bcdsub\_ofl 238 vec\_ldrmb 239 vec\_strmb 239 block-related 255 cache-related 247 cryptography 250 \_vcipher 250 \_\_vcipherlast 250 \_\_vncipher 251 \_\_vncipherlast 251 \_vpermxor 253 \_\_vpmsumb 254 \_vpmsumd 254 \_\_vpmsumh 254

built-in functions (continued) cryptography (continued) \_\_vpmsumw 255 \_\_vsbox 251 \_\_vshasigmad 252 \_\_vshasigmaw 252 fixed-point 219 floating-point 227 GCC atomic memory access 338 miscellaneous 347 synchronization and atomic 240

## С

C++11 -glanglvl compiler options -qlanglvl=c99preprocessor 180 -qlanglvl=extended0x 180 C99 preprocessor -qlanglvl compiler option -qlanglvl=c99preprocessor 180 cleanpdf command 146 compatibility compatibility options for compatibility 39 compiler options 4 performance optimization 36 resolving conflicts 6 specifying compiler options 4 command line 5 configuration file 5 source files 5 summary of command line options 27 configuration 17 custom configuration files 17 specifying compiler options 5 configuration file 52 control of implicit timestamps 173 control of transformations 168

## D

data types 99 -qaltivec compiler option 99

## Ε

environment variable 15 environment variables 16 error checking and debugging 32 -g compiler option 89 -qcheck compiler option 110 -qlinedebug compiler option 136 exception handling for floating point 80

## F

floating-point exceptions 80

## G

GCC options 23 GNU compatibility with 23

## Η

high order transformation 121

implicit timestamps, control of 173
inlining 72
interprocedural analysis (IPA) 127
invocations 1
compiler or components 1
preprocessor 7
selecting 1
syntax 2

## L

language level extended0x 180 language standards 180 lib\*.a library files 98 lib\*.so library files 98 libraries libraries redistributable 10 XL C/C++ 10 linker 9 invoking 9 linking 9 options that control linking 38 order of linking 10 listing 12 -qlist compiler option 137 options that control listings and messages 36

## Μ

machines, compiling for different types 100 macro definitions, preprocessed output 66 macros 209 related to architecture 214 related to compiler options 212 related to language features 215 related to the compiler 210 related to the platform 211 maf suboption of -qfloat 171 mergepdf 146

## 0

object output, implicit timestamps 173 optimization 36 -O compiler option 56 -qalias compiler option 76 -qoptimize compiler option 56 controlling, using option\_override pragma 197 loop optimization 36 -qhot compiler option 121 -qstrict\_induction compiler option 172 options for performance optimization 36 option 87

## Ρ

performance 36 -O compiler option 56 -qalias compiler option 76 -qoptimize compiler option 56 platform, compiling for a specific type 100 pragmas nosimd 196 priority 153 unroll 204 Pragmas See supported by GCC profile-directed feedback (PDF) 142 -qpdf1 compiler option 142 -qpdf2 compiler option 142 profiling 105 -qpdf1 compiler option 142 -qpdf2 compiler option 142 -qshowpdf compiler option 162

## R

resetpdf command 146 rrm suboption of -qfloat 171

## S

shared objects 176 -shared (-qmkshrobj) 176 showpdf 146 SIGTRAP signal 80

## Т

target machine, compiling for 100 templates -qtmplinst compiler option 174 transformations, control of 168 tuning 102 -march compiler option 102 -qarch compiler option 102 -qtune compiler option 102

## V

vector built-in functions vec\_abs 256 vec\_add 257 vec\_add\_u128 257 vec addc u128 258 vec\_adde\_u128 258 vec\_addec\_u128 259 vec and 269 vec andc 270 vec\_bperm 281 vec\_ceil 281 vec\_cmpeq 281 vec\_cmpgt 283 vec\_cmplt 284 vec\_cntlz 285 vec\_cpsgn 286 vec\_eqv 290 vec extract 291 vec\_floor 292 vec\_gbb 292 vec\_insert 293 vec ld 294 vec\_lvsl 295 vec\_lvsr 295 vec\_madd 296 vec mul 301 vec\_nabs 302 vec\_nearbyint 302 vec\_neg 303 vec\_nor 304 vec\_pack 306 vec\_packs 307 vec\_packsu 308 vec\_perm 308 vec\_popcnt 309 vec\_recipdiv 311 vec\_revb 312 vec\_reve 312 vec\_rl 313 vec\_round 314 vec\_rsqrt 316 vec\_sl 318 vec\_sldw 319 vec\_splat 320 vec\_splats 321 vec\_sr 322 vec\_sra 322 vec\_st 323 vec\_sub\_u128 325 vec\_subc\_u128 326 vec\_sube\_u128 326 vec\_subec\_u128 326 vec\_trunc 327 vec\_unpackh 327 vec\_unpackl 328 vec\_vclz 328 vec\_vgbbd 329 vector data types 99 -qaltivec compiler option 99 vector processing 163 -qaltivec compiler option 99 virtual function table (VFT) 71 -fdump-class-hierarchy (-qdump\_class\_hierarchy) 71 visibility attributes 87

VMX built-in procedures vec\_xl 329 vec\_xl\_be 330 vec\_xst 335 vec\_xst\_be 335

# IBM.®

Product Number: 5765-J08; 5725-C73

Printed in USA

SC27-6570-00

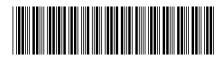